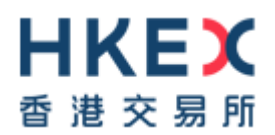

## **Interface Specifications HKEX Orion Central Gateway - Securities Market (OCG-C)**

## **FIX Trading Protocol**

Version 3.42 23 September 202119 July 2023

© Copyright 20213 HKEX All Rights Reserved

## **Table of Contents**

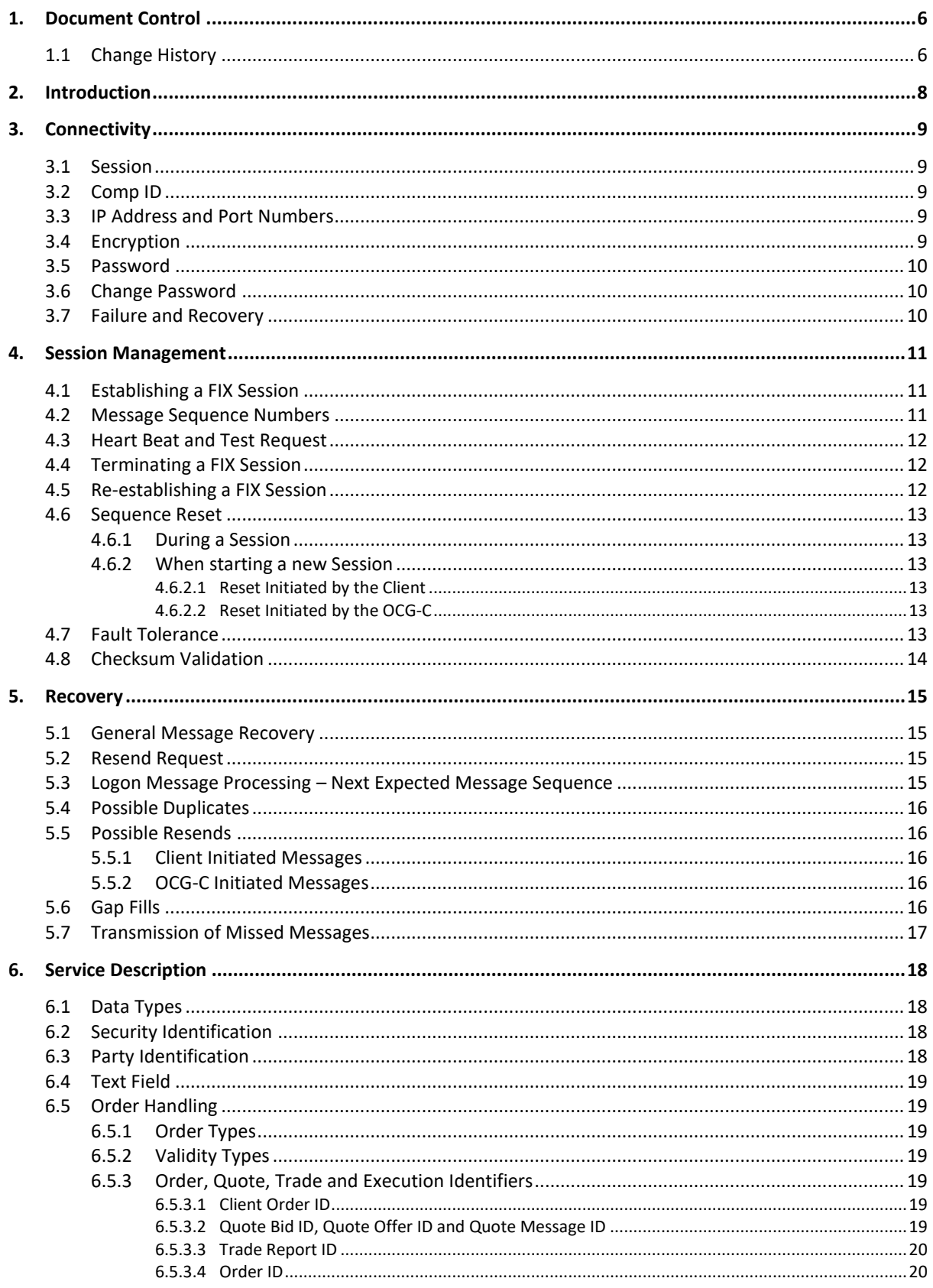

# HKEX

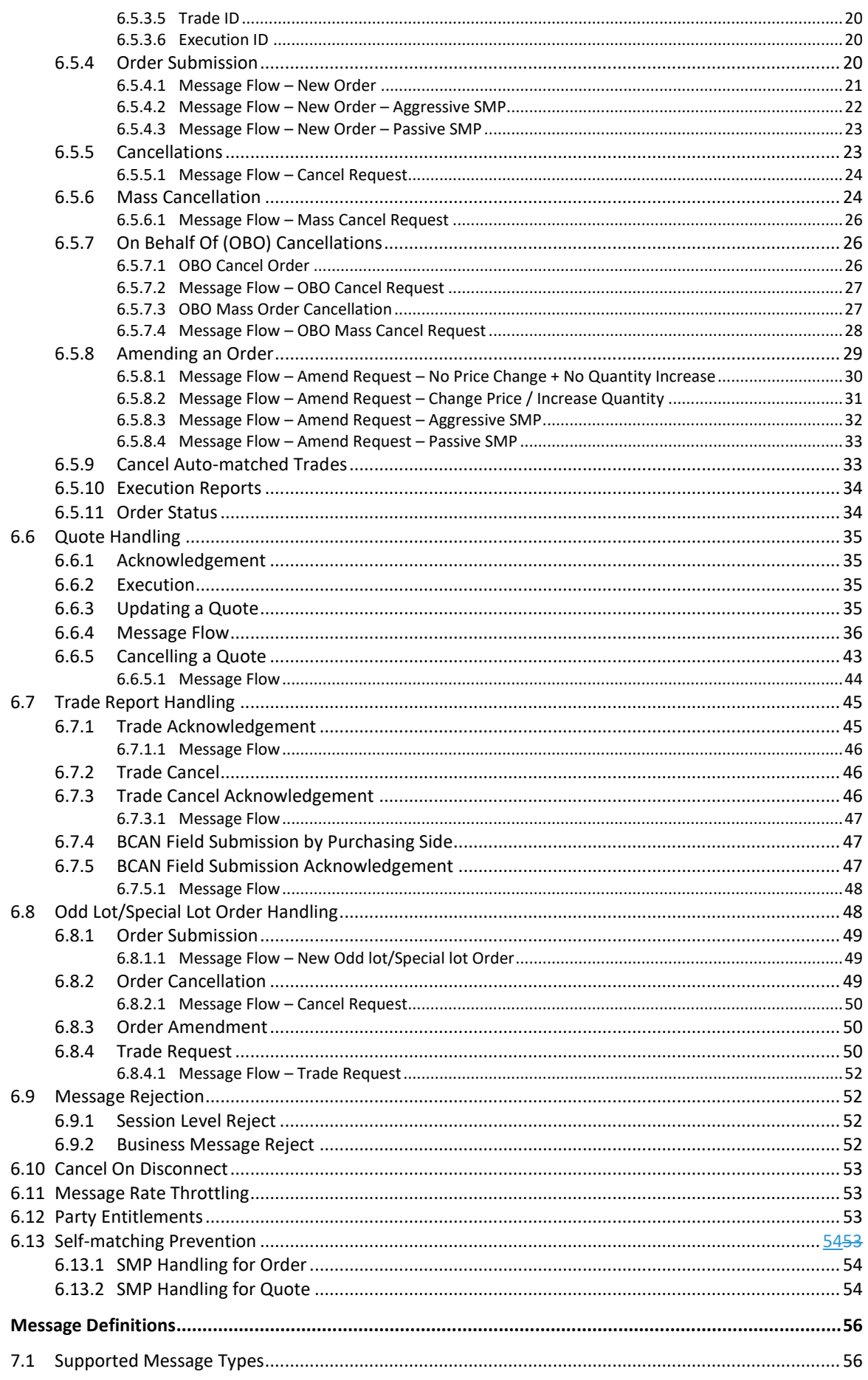

 $\overline{7}$ .

# HKEX

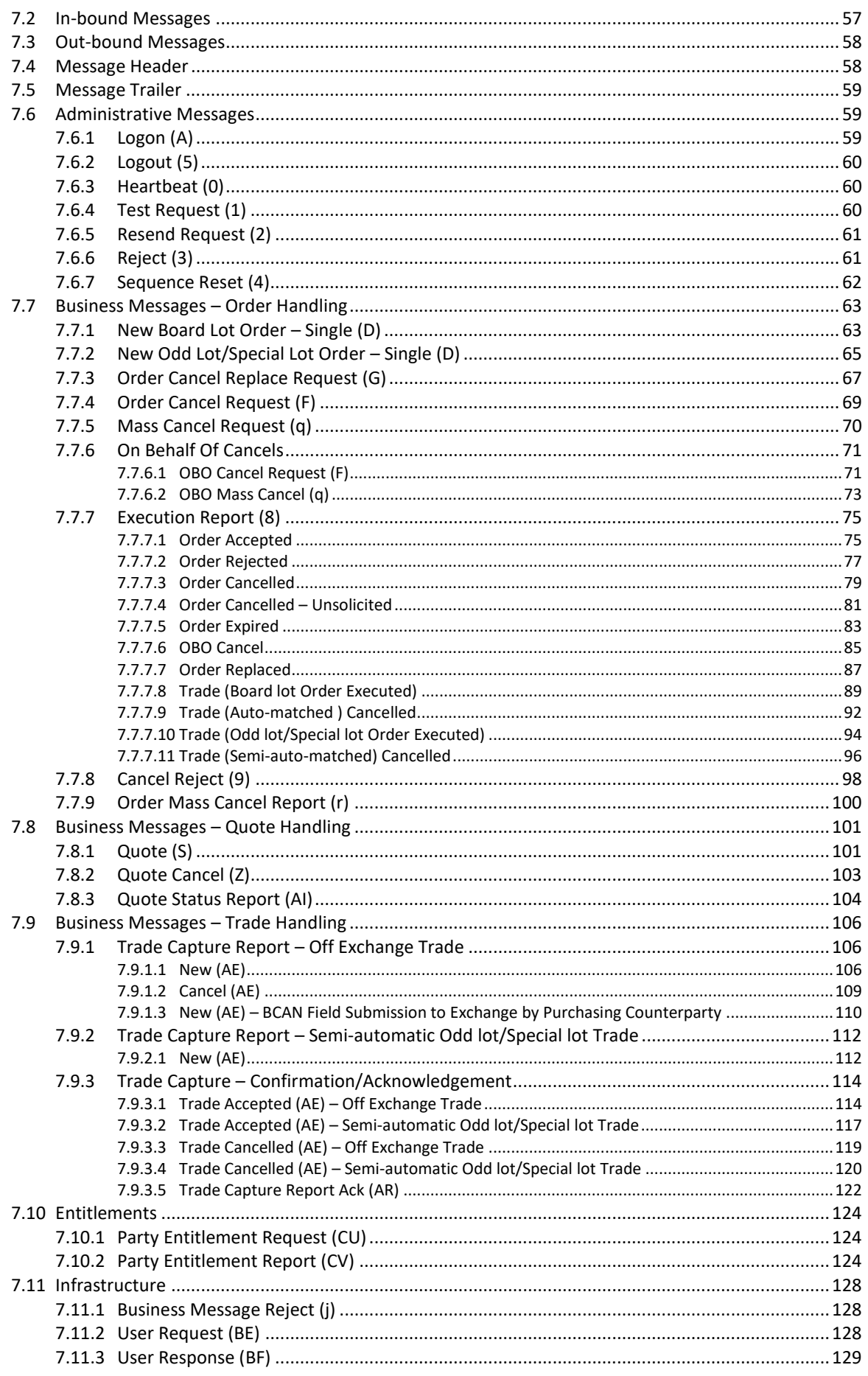

# HKEX

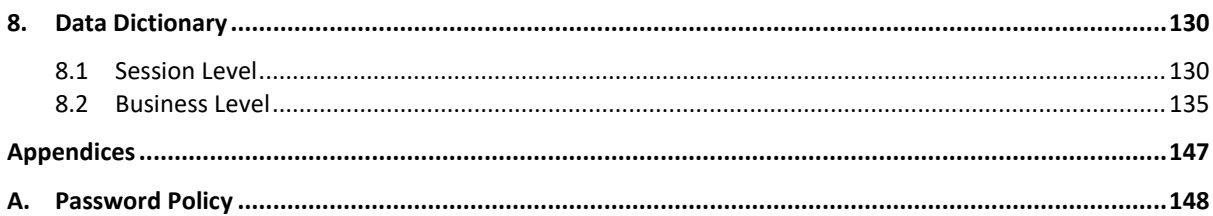

## <span id="page-5-0"></span>**1. Document Control**

### <span id="page-5-1"></span>**1.1 Change History**

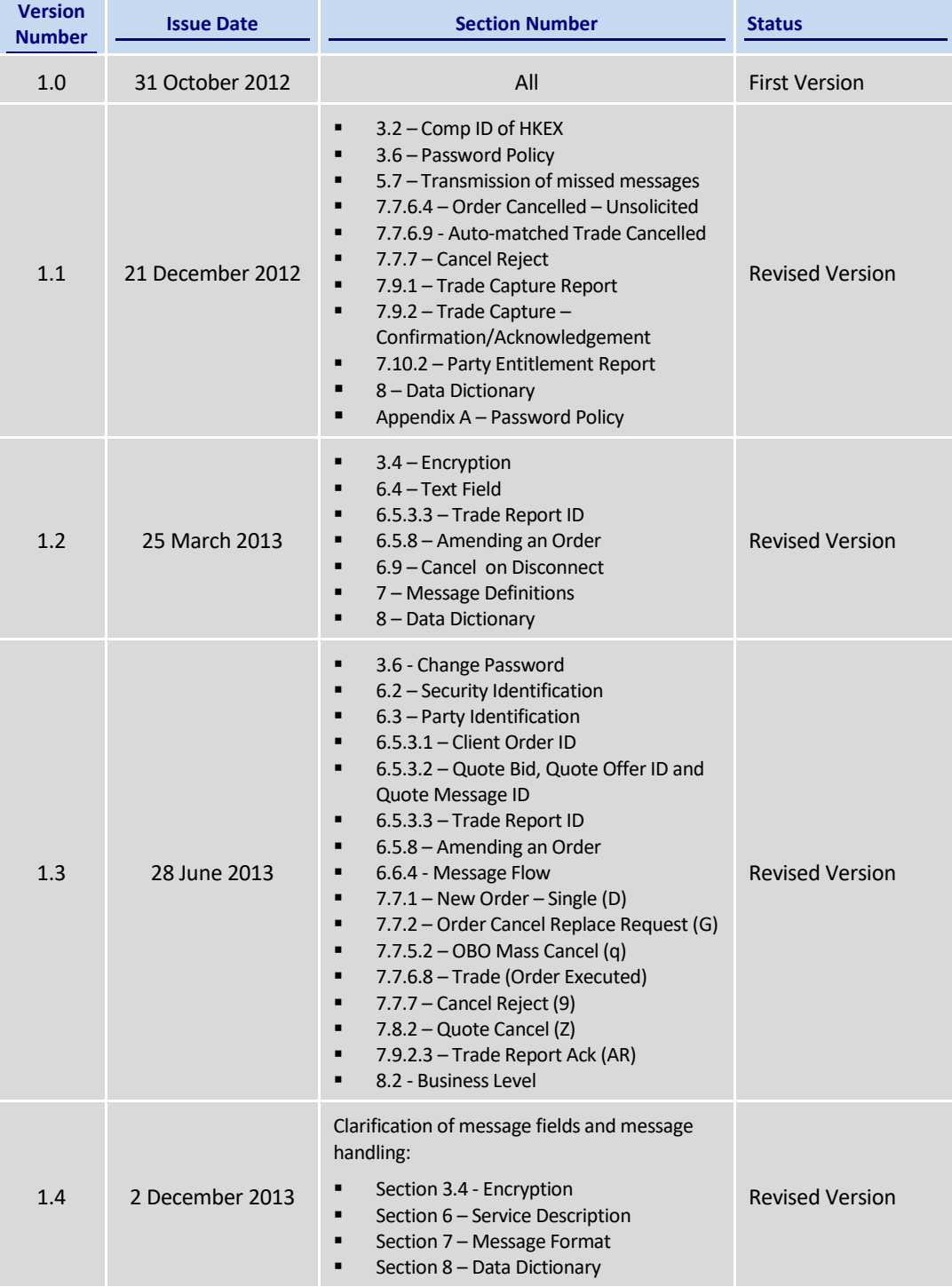

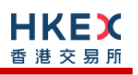

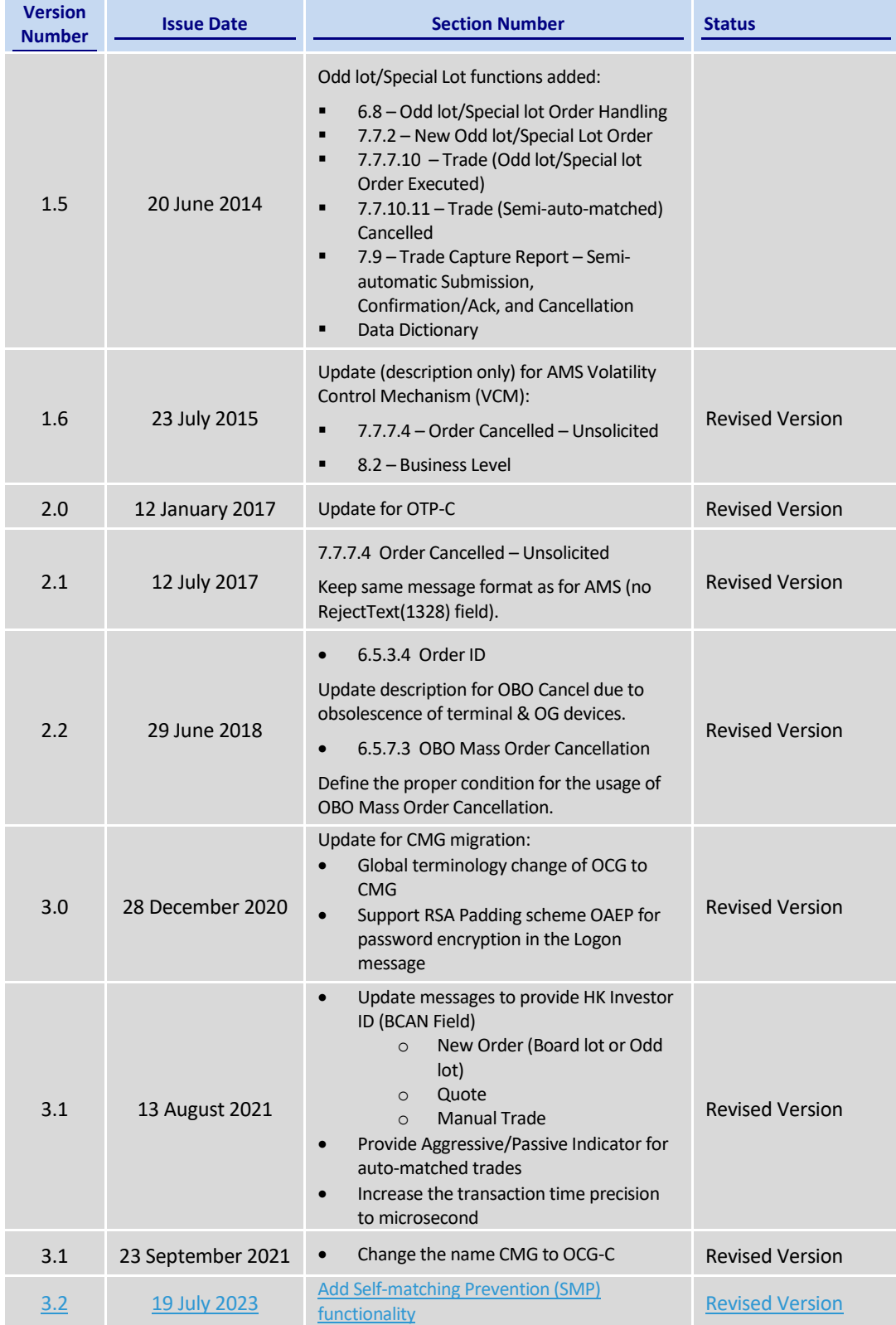

### <span id="page-7-0"></span>**2. Introduction**

This document describes the FIX interface protocol of the HKEX Orion Central Gateway - Securities Market ("OCG-C"), the market access platform for the Securities market.

The OCG-C provides a centralized, highly resilient, low latency, flexible and scalable platform for all Exchange Participants(EPs) to access HKEX securities trading system ("OTP-C") for order, quote and trade management.

The terminology used, message format, message flow and event models described throughout this document are as per FIX 5.0 SP2 protocol specifications with HKEX specific extension packs.

HKEX and/or its subsidiaries endeavour to ensure the accuracy and reliability of the information provided, but do not guarantee its accuracy and reliability and accept no liability (whether in tort or contract or otherwise) for any loss or damage arising from any inaccuracy or omission or from any decision, action or non-action based on or in reliance upon information contained in this document.

No part of this document may be copied, distributed, transmitted, transcribed, stored in a retrieval system, translated into any human or computer language, or disclosed to third parties without written permission from HKEX.

HKEX reserves the right to amend any details in this document at any time, without notice.

## <span id="page-8-0"></span>**3. Connectivity**

#### <span id="page-8-1"></span>**3.1 Session**

Exchange Participants connect their broker supplied systems ("BSS" or "Client") to the OCG-C via subscription to one or more OCG-C "Session". This connection is a standard TCP/IP pointto-point connection.

EPs are expected to pre-register at least one IP address using which a client from their end would establish a Trading Session with the OCG-C. EPs can optionally pre-register up to 3 additional IP addresses for each Session, for backup purposes.

A session can be established from only one of the pre-registered IP addresses for that session. EPs can pre-register any given IP address for more than one session such that the same BSS can be used to connect to OCG-C through one or more sessions.

#### <span id="page-8-2"></span>**3.2 Comp ID**

The client should use the Comp ID provided by HKEX for each session in order to connect to the OCG-C. A single client may have multiple connections to the OCG-C i.e., multiple FIX sessions, each with its own Comp ID.

The messages sent to the OCG-C should contain the Comp ID assigned to the client in the field Comp ID in the header section.

Comp ID of the OCG-C, as set for TargetCompID of the client initiated messages & SenderCompID of the OCG-C initiated messages is "HKEXCO".

#### <span id="page-8-3"></span>**3.3 IP Address and Port Numbers**

A FIX client is expected to hunt for a connection point (IP Address and Port Number) within a pool of connection points provided by HKEX for the following OCG-C service.

At the time of the first logon for the day, the client is expected to attempt to connect to the first connection point within the pool. If this first attempt is not succeeded or if the connection is accepted but abruptly dropped by the OCG-C without any message before the Logon message can be exchanged, then the client is expected to continue attempting the connection points in the pool one by one in sequence until a successful connection and a FIX session can be established. If a session could not be established having attempted all the connection points in the pool, the client is expected to cycle back to the first connection point then and retry.

During a reconnection within the same day the client can attempt to connect to the identified connection point (IP and Port) through the connection hunting process in order to re-establish the session, before moving to the other connection point.

HKEX will provide this pool of IP address and Port numbers through a separate medium.

#### <span id="page-8-4"></span>**3.4 Encryption**

The OCG-C interface protocol expects password and new password be encrypted when they are sent in the Logon message from the client to the OCG-C.

To encrypt the password, the client is expected to use a 2048-bit RSA [\(http://en.wikipedia.org/wiki/RSA\\_\(algorithm\)\)](http://en.wikipedia.org/wiki/RSA_(algorithm)) public key circulated (through a different medium) by HKEX. The binary output of the RSA encryption must be represented in Big Endian (Padding scheme is PKCS #1 or OAEP) and then converted to an alphanumeric value by means of standard base-64 encoding [\(http://en.wikipedia.org/wiki/Base64\)](http://en.wikipedia.org/wiki/Base64) when communicating with the OCG-C.

HKEX may periodically renew the public key used by the client and after a public key renewal; a client may continue to use the old key for a limited grace period. Both keys may be used during this time.

#### <span id="page-9-0"></span>**3.5 Password**

The client should specify their password in the EncryptedPassword (1402) field of the Logon (35=A) message. This password must be in encrypted form.

The status of the password (i.e. whether it is accepted or rejected) will be specified in the SessionStatus (1409) field of the Logon (35=A) sent by the OCG-C to confirm the establishment of a FIX connection.

Repeated failures in password validation may force HKEX to lock the client; the EP is expected to contact HKEX to unlock the client and reset the password.

#### <span id="page-9-1"></span>**3.6 Change Password**

Each new Comp ID will be assigned a password on registration. The client is expected to change the password upon first logon whenever a password is (re)issued by HKEX.

Password change request can be made together with Logon (35=A) request. The client should specify the encrypted new password in the EncryptedNewPassword (1404) field and the current encrypted password in the EncryptedPassword (1402) field.

The new password must comply with HKEX password policy (refer to **Appendix [A](#page-147-0)**). The status of the new password (i.e. whether it is accepted or rejected) will be specified in the SessionStatus (1409) field of the Logon sent by the OCG-C to confirm the establishment of a FIX connection. The new password will, if accepted, be effective for subsequent logins.

The client is required to change the password periodically. HKEX will set expiry duration for the password without exemption; a reminder will be sent indicating that the password is to about to expire, through the Text (58) field in the Logon (35=A) response. Once the password has expired for a client, that client will not be allowed to logon, and the EP is required to contact HKEX to unlock and reset the client password.

#### <span id="page-9-2"></span>**3.7 Failure and Recovery**

The system has been designed with fault tolerance and disaster recovery technology that ensures that trading should continue in the unlikely event of a process or server outage.

If the client is unexpectedly disconnected, it should attempt to re-connect to the OCG-C before attempting to follow the connection mechanism described in **Sectio[n 3.3](#page-8-3)**.

## <span id="page-10-0"></span>**4. Session Management**

#### <span id="page-10-1"></span>**4.1 Establishing a FIX Session**

Each client will use one of the IP address and port sets provided to establish a TCP/IP connection with the OCG-C. The client will initiate a FIX session at the start of each trading day by sending the Logon (35=A) message.

A client must identify itself by providing its Comp ID in SenderCompID (49) field. The OCG-C will validate this SenderCompID, password and IP address of the client.

Once the client is authenticated, the OCG-C will respond with a Logon (35=A) message with SessionStatus (1409) set to 0 = Session Active. If the client's Logon message included the field NewEncryptedPassword and the client is authenticated, the OCG-C will respond with a Logon message with SessionStatus (1409) set to 1 = Session Password Changed.

The client must wait for the Logon from the OCG-C before sending additional messages. If additional messages are received from the client before the exchange of Logon messages, the TCP/IP connection with the client will be disconnected.

If a logon attempt fails for the following reasons, the OCG-C will send a Logout (35=5) or a Reject (35=3) and then terminate the session:

- Password failure
- **•** Comp ID is locked
- Logon is not permitted during this time

For all other reasons, including the following, the OCG-C will terminate the session without sending a Logout or Reject:

■ Invalid Comp ID or IP address

If during a logon of a client (i.e., a Comp ID), the OCG-C receives a second connection attempt while a valid FIX session is already underway for that same Comp ID, the OCG-C will terminate both connections without sending a Logout or Reject message.

Inbound message sequence number will not be incremented if the connection is abruptly terminated due to the logon failure.

If a session level failure occurs due to a message sent by the client which contains a sequence number that is less than what is expected and the PossDup  $(43)$  is not set to Y = Yes, then the OCG-C will send a Logout message and terminate the FIX connection. In this scenario the inbound sequence number will not be incremented.

If the OCG-C does not respond to the session initiation (client initiated Logon message), the client is expected to wait for a time period of *60 seconds* prior to terminating the connection. The client is expected to retry session initiation after an elapsed time period of *60 seconds*.

If a client is disconnected abruptly or via a Logout message (35=5) from the OCG-C, the client is expected to wait for a time period of *10 seconds* prior to reconnecting to the OCG-C.

#### <span id="page-10-2"></span>**4.2 Message Sequence Numbers**

As outlined in the FIX protocol, the client and OCG-C will each maintain a separate and independent set of incoming and outgoing message sequence numbers. Sequence numbers should be initialized to 1 (one) at the start of the day and be incremented throughout the session. Either side of a FIX session will track the:

- NextExpectedMsgSeqNum (789) (starting at 1)
- Next To Be Sent Message Sequence number (starting at 1); with respect to the contraparty.

Monitoring sequence numbers will enable parties to identify and react to missed messages and to gracefully synchronize applications when reconnecting during a FIX session.

Any message sent by either side of a FIX session will increment the sequence number unless explicitly specified for a given message type.

If any message sent by one side of a FIX session contains a sequence number that is LESS than the NextExpectedMsgSeqNum (789) then the other side of this session is expected to send a Logout message and terminate the FIX connection immediately, unless the PossDup flag is set to Y = Yes

A FIX session will not be continued to the next trading day. Both sides are expected to initialize (reset to 1) the sequence numbers at the start of each day. At the start of each trading day if the client starts with a sequence number greater than 1 then the OCG-C will terminate the session immediately without any further exchange of messages.

#### <span id="page-11-0"></span>**4.3 Heart Beat and Test Request**

The client and the OCG-C will use the Heartbeat (35=0) message to monitor the communication line during periods of inactivity and to verify that the interfaces at each end are available.

The heartbeat interval as in HeartBtInt (108) is recommended to be set as *20 Seconds*.

The OCG-C will send a Heartbeat anytime it has not transmitted a message for the heartbeat interval. The client is expected to employ the same logic.

If the OCG-C detects inactivity for a period longer than *3 heartbeat intervals*, it will send a Test Request message to force a Heartbeat from the client. If a response to the Test Request (35=1) is not received within a reasonable transmission time (recommended being an elapsed time equivalent to 3 heartbeat intervals), the OCG-C will send a Logout (35=5) and break the TCP/IP connection with the client. The client is expected to employ similar logic if inactivity is detected on the part of the OCG-C.

#### <span id="page-11-1"></span>**4.4 Terminating a FIX Session**

Session termination can be initiated by either the OCG-C or the client by sending a Logout message. Upon receiving the Logout request, the contra party will respond with a Logout message signifying a Logout reply. Upon receiving the Logout reply, the receiving party will terminate the connection.

If the contra-party does not reply with either a Resend Request or a Logout reply, the Logout initiator should wait for *60 seconds* prior to terminating the connection.

The client is expected to terminate each FIX connection at the end of each trading day before the OCG-C service is shut down. However, all open FIX connections will be terminated (a Logout message will be sent) by the OCG-C when its service is shut down. Under exceptional circumstances the OCG-C may initiate the termination of a connection during the trading day by sending the Logout message.

If, during the exchange of Logout messages, the client or the OCG-C detects a sequence gap, it should send a Resend Request.

#### <span id="page-11-2"></span>**4.5 Re-establishing a FIX Session**

If a FIX connection is terminated during the trading day it may be re-established via an exchange of Logon messages.

Once the FIX session is re-established, the message sequence numbers will continue from the last message successfully transmitted prior to the termination.

#### <span id="page-12-0"></span>**4.6 Sequence Reset**

The sequence reset could be done in two modes;

1. Gap-fill mode:

Gap-fill mode is expected to be used by one side when skipping session level messages which can be ignored by the other side.

2. Reset mode:

Reset mode is used only in exceptional scenarios to indicate a reset in the session's starting sequence number. This mode can ONLY be used by the OCG-C. Client initiated resets would be rejected by the OCG-C.

Following scenarios exist:

#### <span id="page-12-1"></span>**4.6.1 During a Session**

The OCG-C and the client may use the Sequence Reset (35=4) message in Gap Fill mode if either side wishes to increase the expected incoming sequence number of the other party.

The OCG-C may also use the Sequence Reset message in Sequence Reset mode if it wishes to increase the expected incoming sequence number of the other party. The Sequence Reset mode should only be used to recover from an emergency situation. It should not be relied upon as a regular practice.

#### <span id="page-12-2"></span>**4.6.2 When starting a new Session**

#### <span id="page-12-3"></span>**4.6.2.1 Reset Initiated by the Client**

Reset sequence (reset to 1) through the Logon Message will not be facilitated by the OCG-C. In order to reset the sequence (reset to 1), the client should manually inform the HKEX Operations Desk.

#### <span id="page-12-4"></span>**4.6.2.2 Reset Initiated by the OCG-C**

The system has been designed with fault tolerance and disaster recovery technology that should ensure that the OCG-C retains its incoming and outgoing message sequence numbers for each client in the unlikely event of an outage. However, the client is required to support a manual request by HKEX to initialize sequence numbers prior to the next login attempt.

#### <span id="page-12-5"></span>**4.7 Fault Tolerance**

After a failure on client side or on OCG-C side, the client is expected to be able to continue the same session.

In case of a catastrophic scenario, the OCG-C will restart from a higher sequence number considering the previous session or may start from sequence number 1.

If the sequence number is reset to 1 by the OCG-C, all previous messages will not be available for the client side.

The client and the OCG-C are expected to negotiate on the NextExpectedMsgSeqNum (789) and Next To Be Received Sequence number through an alternate medium prior to initiating the new session (Manually setting the sequence number for both ends after having a direct communication with the client).

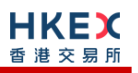

#### <span id="page-13-0"></span>**4.8 Checksum Validation**

The OCG-C performs a checksum validation on all incoming messages into the input services. Incoming messages that fail the checksum validation will be rejected and the connection will be dropped by the OCG-C without sending a logout.

Conversely, in case of a checksum validation failure, the client is expected to drop the connection and take any appropriate action before reconnecting.

Messages that fail the checksum validation should not be processed.

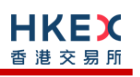

### <span id="page-14-0"></span>**5. Recovery**

#### <span id="page-14-1"></span>**5.1 General Message Recovery**

- A gap is identified when an incoming message sequence number is found to be greater than NextExpectedMsgSeqNum (789).
- The Resend Request will indicate the BeginSeqNo (7) and EndSeqNo (16) of the message gap identified and when replying to a Resend Request, the messages are expected to be sent strictly honouring the sequence.
- If messages are received outside of the BeginSeqNo and EndSeqNo, then the recovering party is expected to queue those messages until the gap is recovered.

During the message recovery process, the recovering party will increment the *Next Expected Sequence* number accordingly based on the messages received. If messages applicable to the message gap are received out of sequence then the recovering party will drop these messages.

 The party requesting the Resend Request can specify "0" in the EndSeqNo to indicate that they expect the sender to send ALL messages starting from the BeginSeqNo.

In this scenario, if the recovering party receives messages with a sequence greater than the *BeginSeqNo,* out of sequence, the message will be ignored.

 Administrative messages such as Sequence Reset, Heartbeat and Test Request which can be considered irrelevant for a retransmission could be skipped using the Sequence Reset message in gap-fill mode.

Note that the OCG-C expects the client to skip Sequence Reset messages when replying to a Resend Request at all times.

When resending messages, the OCG-C would use either PossDup or PossResend flag to indicate whether the messages were retransmitted earlier.

If PossDup flag is set to  $Y = Yes$ , it indicates that the same message with the given sequence number with the same business content may have been transmitted earlier.

In the case where PossResend flag is set to  $Y = Yes$ , it indicates that the same business content may have been transmitted previously but under the different message sequence number. In this case business contents needs to be processed to identify the resend. For example, in Execution Reports the ExecID (17) may be used for this purpose.

#### <span id="page-14-2"></span>**5.2 Resend Request**

The client may use the Resend Request message to recover any lost messages. This message may be used in one of three modes:

- (i) To request a single message. The BeginSeqNo and EndSeqNo should be the same.
- (ii) To request a specific range of messages. The BeginSeqNo should be the first message of the range and the EndSeqNo should be the last of the range.
- (iii) To request all messages after a particular message. The BeginSeqNo should be the sequence number immediately after that of the last processed message and the EndSeqNo should be zero (0).

#### <span id="page-14-3"></span>**5.3 Logon Message Processing – Next Expected Message Sequence**

The session initiator should supply the NextExpectedMsgSeqNum (789) the value next expected from the session acceptor in MsgSeqNum (34). The session acceptor should validate the logon request including that NextExpectedMsgSeqNum (789) does not represent a gap. It then constructs its logon response with NextExpectedMsgSeqNum (789) containing the value next expected from the session initiator in MsgSeqNum (34) having incremented the number above the logon request if that was the sequence expected.

The session initiator must wait until the logon response is received in order to submit application messages. Once the logon response is received, the initiator must validate that NextExpectedMsgSeqNum (789) does not represent a gap.

In case of gap detection from either party (lower than the next to be assigned sequence) recover all messages<sup>1</sup> from the last message delivered prior to the logon through the specified NextExpectedMsgSeqNum (789) sending them in order, then gap fill over the sequence number used in logon and proceed sending newly queued messages with a sequence number one higher than the original logon.

Neither side should generate a resend request based on MsgSeqNum (34) of the incoming Logon message but should expect any gaps to be filled automatically by following the Next Expected Sequence processing described above*<sup>1</sup>* .

Note that indicating the NextExpectedMsgSeqNum (789) in the Logon (35=A) is mandatory.

#### <span id="page-15-0"></span>**5.4 Possible Duplicates**

The OCG-C handles possible duplicates according to the FIX protocol. The client and the OCG-C use the PossDupFlag (43) field to indicate that a message may have been previously transmitted with the same MsgSeqNum (34).

#### <span id="page-15-1"></span>**5.5 Possible Resends**

#### <span id="page-15-2"></span>**5.5.1 Client Initiated Messages**

The OCG-C does not handle possible resends for the client-initiated messages (e.g., New Order, Quote, etc.) and the message will be processed without considering the value in the PossResend (97) field. Any message with duplicate ClOrdID (11) will be rejected based on the Client Order ID uniqueness check and messages which conform to the uniqueness check will be processed as normal messages.

#### <span id="page-15-3"></span>**5.5.2 OCG-C Initiated Messages**

The OCG-C may use the PossResend (97) field to indicate that an application message may have already been sent under a different MsgSeqNum (34). The client should validate the contents (e.g., ExecID (17)) of such a message against those of messages already received during the current trading day to determine whether the new message should be ignored or processed.

#### <span id="page-15-4"></span>**5.6 Gap Fills**

1

The following messages are expected to be skipped using gap-fills when being retransmitted:

- 1. Logon
- 2. Logout
- 3. Heartbeat
- 4. Test Request

*<sup>1</sup> During the period where the OCG-C is resending messages to the client, the OCG-C does not allow another Resend Request from the client. If a new Resend Request is received during this time, the OCG-C will terminate the session immediately without sending the Logout message.*

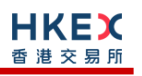

- 5. Resent Request
- 6. Sequence Reset

All other messages are expected to be replayed within a retransmission.

#### <span id="page-16-0"></span>**5.7 Transmission of Missed Messages**

The Execution Report, Order Mass Cancel Report, Quote Status Report, Trade Capture Reports/Acks, Business Message Reject and Reject messages generated during a period when a client is disconnected from the OCG-C will be sent to the client when it next reconnects. In the unlikely event the disconnection was due to an outage of the OCG-C, Business Message Reject and Reject messages may not be retransmitted and the messages which will be retransmitted will include a PossResend (97) set to Y = Yes.

### <span id="page-17-0"></span>**6. Service Description**

#### <span id="page-17-1"></span>**6.1 Data Types**

Data Types used are based on the published standard FIX specifications.

#### <span id="page-17-2"></span>**6.2 Security Identification**

Instruments will be identified using the SecurityID (48) field. It is required to specify SecurityIDSource (22) as Exchange Symbol (8) and SecurityExchange (207) as XHKG (FIX exchange code for HKEX). Security ID (48) with leading zeroes will not be accepted.

#### <span id="page-17-3"></span>**6.3 Party Identification**

Party Identification is defined as follows:

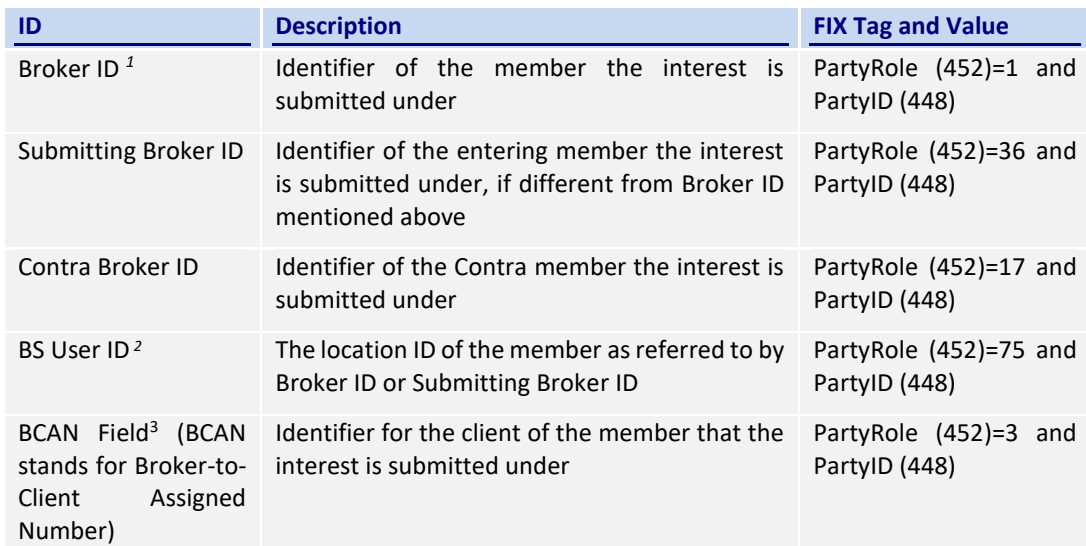

#### *Notes:*

- *1. Any Broker ID with leading zeroes will be rejected*
- *2. BS User ID if specified would be restricted to numeric digits only with possible range of values being 1 to 99,999,999; a value with leading zeroes will be rejected.*
- *3. The BCAN Field should consist of a 6-alphanumeric CE number assigned by the SFC, a separator ".", followed by a BCAN which is a randomly assigned number not exceeding 10 digits. For example, if the CE number of a Relevant Regulated Intermediary and the BCAN assigned to the client are ABC123 and 0000002568 respectively, then "ABC123.2568' should be set out in the BCAN Field when submitting the order to SEHK. It should be noted that the BCAN Field would not be echoed back in any of the Execution Report or Trade Capture Report messages.*

*CE Number Format:*

*6 alphanumeric CE number*

*Separator Format:*

*A full stop character, i.e. "."*

*BCAN Format:*

- *An integer of up to 10 digits that is randomly assigned number and ranges from 100 to 9,999,999,999. 0 to 99 are reserved.*
- *Leading zero is not allowed.*
- *Specific reserved BCAN values (after the relevant CE no.):*

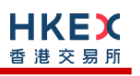

- *1 - sell only client*
- *2 - aggregated order or aggregated off-exchange trade*

#### <span id="page-18-0"></span>**6.4 Text Field**

The Text (58) field sent in any business message from a client will be used as Broker Comment/Broker Reference field, and may not contain more than 10 characters; if the Text field contains more than this permitted number of characters, the additional characters will be truncated.

Additionally, this text field is expected to contain only printable characters excluding any punctuation mark.

#### <span id="page-18-1"></span>**6.5 Order Handling**

#### <span id="page-18-2"></span>**6.5.1 Order Types**

The client may submit the following order types:

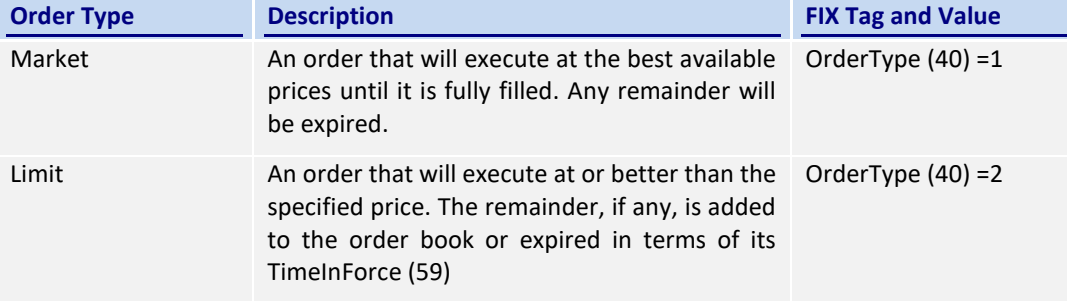

#### <span id="page-18-3"></span>**6.5.2 Validity Types**

The client may submit the following validity types:

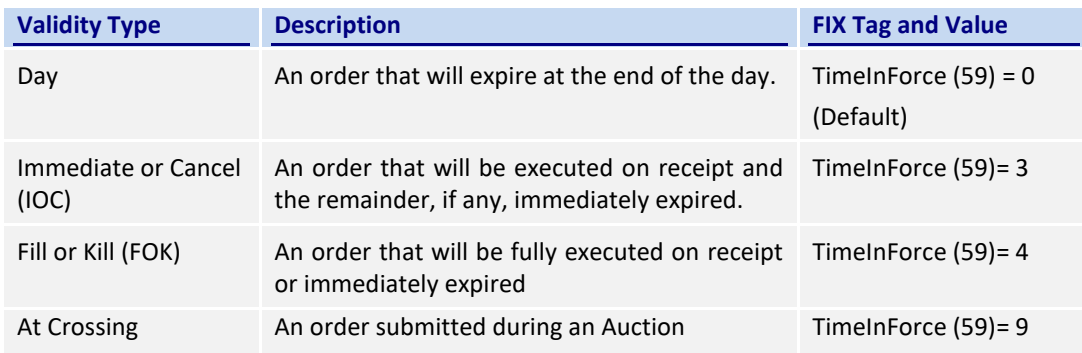

#### <span id="page-18-4"></span>**6.5.3 Order, Quote, Trade and Execution Identifiers**

#### <span id="page-18-5"></span>**6.5.3.1 Client Order ID**

The client must ensure each ClOrdID (11) to be unique per Submitting Broker ID as an identifier of the order. The client should comply with the FIX protocol and ensure uniqueness of Client Order IDs across all messages (e.g., New Order, Cancel Request, etc.) across trading days sent under a particular Submitting Broker ID, However during the initial launch (and until further notice) the uniqueness is required to be within a trading day and the contents of Client Order ID would be restricted to numeric digits only with possible range of values being 1 to 99,999,999. Client order IDs with leading zeroes will be rejected by OCG-C.

#### <span id="page-18-6"></span>**6.5.3.2 Quote Bid ID, Quote Offer ID and Quote Message ID**

The client must ensure BidID (390), OfferID (1867) and QuoteMsgID (1166) to be unique per Submitting Broker ID as an identifier of the quote. Like ClOrdID (11) the client should comply

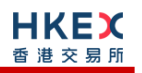

with the FIX protocol and ensure uniqueness of these IDs across all messages sent under a particular Submitting Broker ID. Quote Bid ID, Quote Offer ID or Quote Message ID with leading zeroes will be rejected by OCG-C.

The client must, in terms of the FIX protocol, specify:

- BidID and OfferID when submitting a Quote
- **•** QuoteMsgID when submitting a Quote Cancel

BidID, OfferID and QuoteMsgID will be treated the same as ClOrdID from the perspective of uniqueness, contents and restrictions.

#### <span id="page-19-0"></span>**6.5.3.3 Trade Report ID**

The client must ensure each TradeReportID (571) to be unique per Submitting Broker ID as an identifier of the trade in the Trade Capture Reports sent by the client. Like ClOrdID (11) the client should comply with the FIX protocol and ensure uniqueness of Trade Report IDs sent in the Trade Capture Reports under a particular Submitting Broker ID.

A TradeReportID is required to be unique within a trading day and the contents of this ID would be restricted to numeric digits only with possible range of values being 1 to 99,999,999. However, TradeReportID need not be unique across all ClOrdID equivalent fields (such as BidID, OfferID, QuoteMsgID etc). Trade Report IDs with leading zeroes will be rejected by OCG-C.

#### <span id="page-19-1"></span>**6.5.3.4 Order ID**

The OCG-C will use the OrderID (37) field of the Execution Report (35=8) to keep track of orders with the trading system.

In terms of the FIX protocol, unlike ClOrdID which requires a chaining through cancel/replace requests and cancel requests, the OrderID of an order will remain constant throughout its life. However with the OCG-C, when a cancel/replace request results in a successful cancel/replace order in the market, the replaced order will be assigned a new OrderID.

The client has the option to either specify the OrderID when submitting a Cancel Request or a Cancel/Replace Request or not. However, in the event where the client is submitting a Cancel Request on behalf of another OCG-C session, the OrderID must be specified in the Cancel Request message.

#### <span id="page-19-2"></span>**6.5.3.5 Trade ID**

The OCG-C will use the TradeID (1003) field of the Trade Capture Report (35=AE) to identify a trade in the event that the client requests to cancel/reject reported off-exchange trade (subject to applicable rules).

#### <span id="page-19-3"></span>**6.5.3.6 Execution ID**

The OCG-C will use the ExecID (17) field to affix a unique identifier for each Execution Report. ExecID value will be unique per trading day.

#### <span id="page-19-4"></span>**6.5.4 Order Submission**

Single sided orders can be submitted into the OCG-C using the New Order (35=D) and the updates to the order submitted will be published in the form of Execution Reports (35=8).

The client must specify the ClOrdID (11) when submitting a New Order message.

For a Limit order, the Order Price must be specified whereas for a Market order Price must not be present; any order submission that does not adhere to this will be rejected.

#### <span id="page-20-0"></span>**6.5.4.1 Message Flow – New Order**

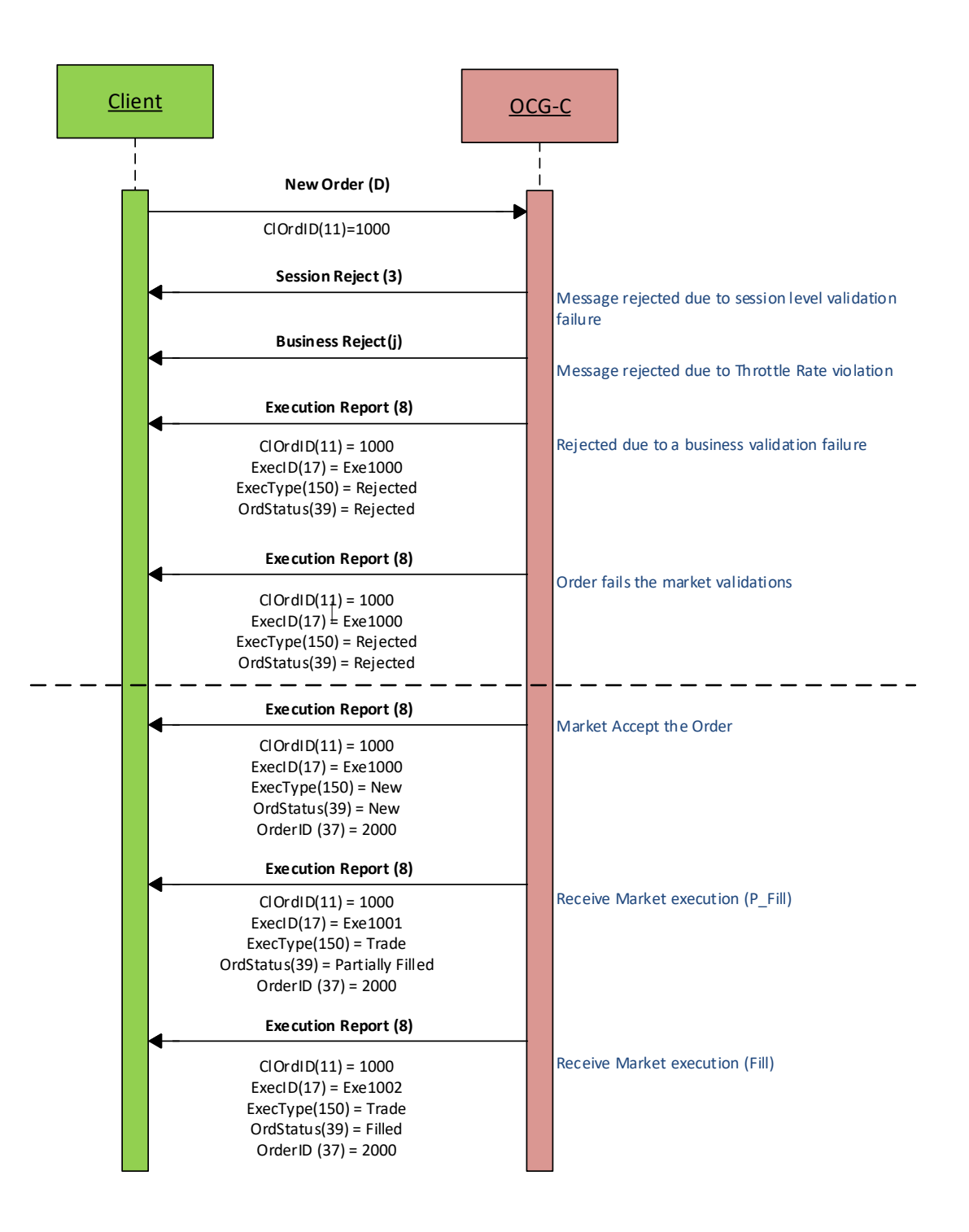

#### <span id="page-21-0"></span>**6.5.4.2 Message Flow – New Order – Aggressive SMP**

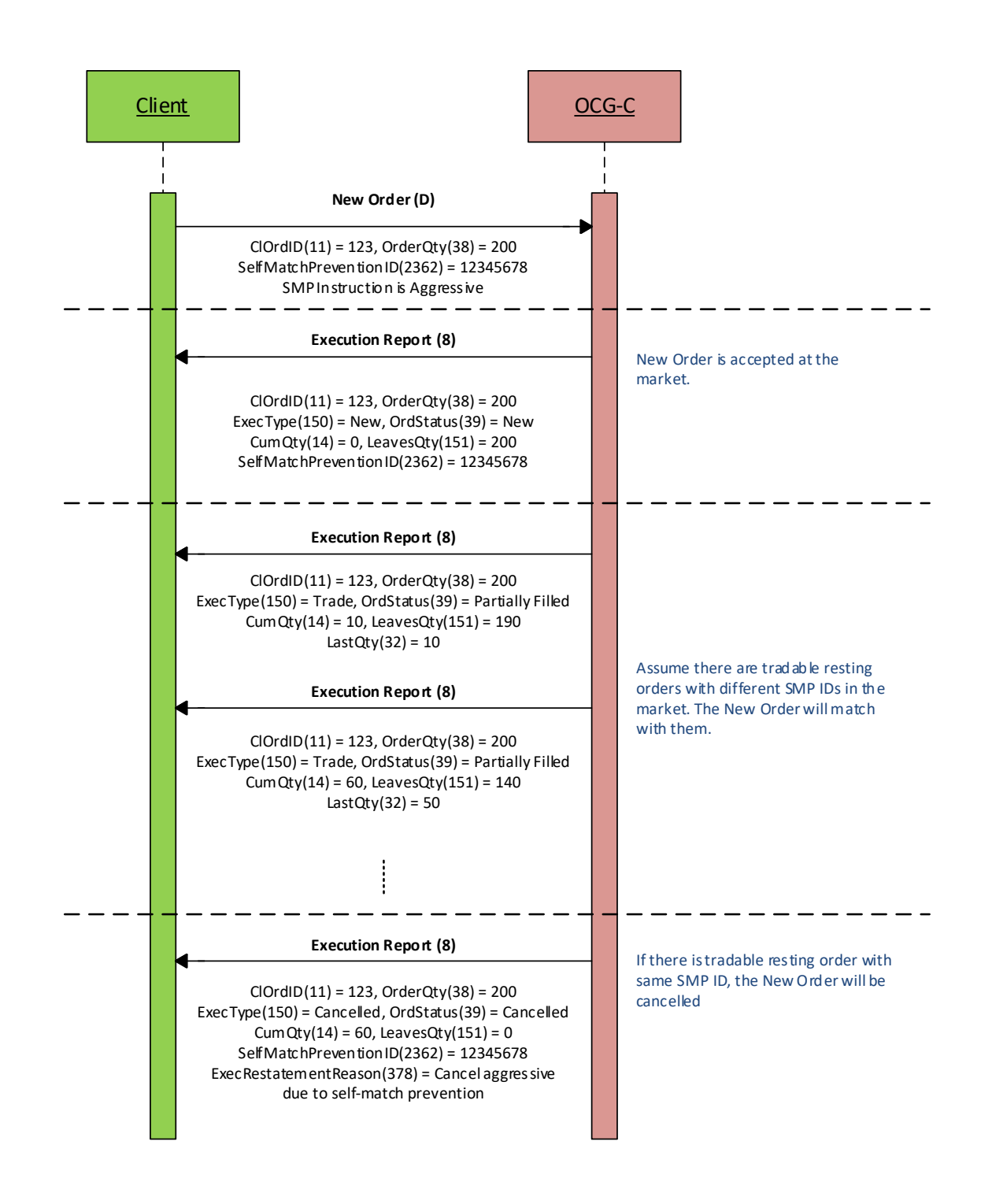

#### <span id="page-22-0"></span>**6.5.4.3 Message Flow – New Order – Passive SMP**

![](_page_22_Figure_2.jpeg)

#### <span id="page-22-1"></span>**6.5.5 Cancellations**

The remainder of a live order may be cancelled via the Cancel Request (35=F) message. The OCG-C will respond with an Execution Report (35=8) to confirm or Cancel Reject (35=9) message for a rejection.

The client should identify the order being cancelled by its OrigClOrdID (41). The client can specify the OrderID (37) in the Cancel Request message but it is not a mandatory requirement. If the OrderID (37) is specified in the Cancel Request message, the system will validate the specified OrderID with the actual OrderID assigned to the particular order by the system (order is identified by the OrigClOrdID). The Cancel Request will be rejected if the specified OrderID is invalid based on this validation.

The client may not cancel an order that is fully filled/cancelled/expired. If the client sends a cancel request for an order for which an amendment or a cancellation is already being processed the incoming cancel request will be rejected.

#### <span id="page-23-0"></span>**6.5.5.1 Message Flow – Cancel Request**

![](_page_23_Figure_2.jpeg)

#### <span id="page-23-1"></span>**6.5.6 Mass Cancellation**

A client may mass cancel live orders via the Mass Cancel Request (35=q) message. The OCG-C will respond with an Order Mass Cancel Report (35=r) to confirm or reject the mass cancellation request.

If the Mass Cancel Request is accepted, the OCG-C will respond with an Order Mass Cancel Report where the MassCancelResponse (531) field will reflect the action taken by the OCG-C as a result of the Mass Cancel Request. The OCG-C will generate an Execution Report (35=8) for each order that is cancelled due to the Mass Cancel Request.

If the Mass Cancel Request is rejected, the OCG-C will respond with an Order Mass Cancel Report with MassCancelResponse (531) = 0 (Cancel Request Rejected). The MassCancelRejectReason (532) will indicate the reason why the Mass Cancel Request was rejected.

The client may use the Mass Cancel Request to mass cancel all orders, mass cancel orders for a particular instrument or a market segment by specifying the applicable mass cancel type in the MassCancelRequestType (530) field. All orders to be mass cancelled here must belong to the given BrokerID (448) associated with this client.

Though a Mass Cancellation request is accepted by the OCG-C, an individual order cancellation depends on the prevailing trading state of the instrument(s) when the mass cancellation request is received by the trading system. This is also applicable to OBO Mass Cancellation request.

The FIX tags relevant to each of the supported mass cancel types are outlined below:

![](_page_24_Picture_90.jpeg)

#### <span id="page-25-0"></span>**6.5.6.1 Message Flow – Mass Cancel Request**

![](_page_25_Figure_2.jpeg)

#### <span id="page-25-1"></span>**6.5.7 On Behalf Of (OBO) Cancellations**

OBO Cancel functionality allows a Broker ID to cancel order(s) belonging to another Broker ID within the same member firm (Exchange Participant) but these two Broker IDs must belong to two different sessions, where either of these sessions is through OCG-C and the other may or may not be through OCG-C.

#### <span id="page-25-2"></span>**6.5.7.1 OBO Cancel Order**

The client can perform an OBO Cancel for a single order by specifying the OrderID (37) as well as the Broker ID (PartyID = 448, PartyRole = 1) that originally sent the order along with the Broker ID (PartyID = 448, PartyRole = 36) that is submitting this cancel request through Order Cancel Request (35=F) message.

In case the request is rejected the OCG-C will respond with a Cancel Reject (35=9) to the submitter of the Cancel request. In the case of successful order cancellation, the Execution Report (35=8) will be sent to the owner of the order as opposed to the submitter of the Cancel Request and no message will be sent to the submitter of the OBO cancel order request.

![](_page_26_Figure_2.jpeg)

#### <span id="page-26-0"></span>**6.5.7.2 Message Flow – OBO Cancel Request**

#### <span id="page-26-1"></span>**6.5.7.3 OBO Mass Order Cancellation**

The client can perform an OBO Mass Cancel for a selected set of orders based on the MassCancelRequestType (530) field in the OrderMassCancelRequest (35=q) message. In case the request is rejected, the OCG-C will be respond with an OrderMassCancelReport (35=r) message. If the request is accepted then the OCG-C will respond with an

![](_page_27_Picture_0.jpeg)

OrderMassCancelReport (35=r) message. These responses will be sent to the submitter of the Mass Cancel Request. In the case of successful order cancellations, Execution Report (35=8) will be generated for each order that is cancelled and but this will be sent to the owner of the individual order. It should be noted that OBO Mass Cancel is developed to safeguard EPs' interests in case of emergency. For this reason this function should be used only in emergency situations such as malfunctioning of the original OCG-C session, but not on a day-to-day basis to cancel orders on behalf of other working OCG-C sessions.

![](_page_27_Figure_2.jpeg)

#### <span id="page-27-0"></span>**6.5.7.4 Message Flow – OBO Mass Cancel Request**

![](_page_28_Picture_0.jpeg)

#### <span id="page-28-0"></span>**6.5.8 Amending an Order**

Order attributes of a single sided order can be amended using the Order Cancel/Replace Request message. The following attributes of a live order may be amended:

- **•** Order Quantity
- **Price**
- Side (the only amendment allowed is to change from Sell to Sell Short and vice versa)
- Order Capacity
- Short Sell Indication (using OrderRestrictions / PositionEffect)
- Disclosure Instruction
- Text
- Broker Location ID

The OCG-C will respond with an Execution Report (35=8) to confirm or Cancel Reject (35=9) to reject the Cancel/Replace Request sent by the client.

The client should identify the order being amended by its OrigClOrdID (41). The client may or may not specify the OrderID (37) in the Cancel/Replace Request message. If the OrderID is specified in the Cancel/Replace Request message, it must be the OrderID assigned to this particular order as identified using the OrigClOrdID. The Cancel/Replace Request will be rejected if the specified OrderID is invalid based on this validation.

The client may not amend an order that is fully filled or cancelled or expired.

If the client sends a Cancel/Replace Request for an order for which a Cancel/Replace or a Cancel request is already being processed the incoming Cancel/Replace request is rejected.

The OCG-C will facilitate order chaining up to the maximum limit of 99,999,999 and will reject subsequent requests to amend if the OrderQty (38) of the amend request exceeds this value.

#### <span id="page-29-0"></span>**6.5.8.1 Message Flow – Amend Request – No Price Change + No Quantity Increase**

![](_page_29_Figure_2.jpeg)

#### <span id="page-30-0"></span>**6.5.8.2 Message Flow – Amend Request – Change Price / Increase Quantity**

![](_page_30_Figure_2.jpeg)

#### <span id="page-31-0"></span>**6.5.8.3 Message Flow – Amend Request – Aggressive SMP**

![](_page_31_Figure_2.jpeg)

#### <span id="page-32-0"></span>**6.5.8.4 Message Flow – Amend Request – Passive SMP**

![](_page_32_Figure_2.jpeg)

#### <span id="page-32-1"></span>**6.5.9 Cancel Auto-matched Trades**

A trade already concluded for an order could be cancelled by the HKEX Market Operations. A trade cancel will be communicated to the client(s) via an Execution Report (35=8). The Execution Report will include the ExecRefID (19) in order to identify the particular trade which is being cancelled.

If a trade is cancelled in this manner, system will not reinstate the LeavesQty (151) of that order by the busted (cancelled) quantity. In this specific scenario OrderQty (38) will NOT be equal to the summation of the LeavesQty (151) + CumQty (14) – cumulative executed quantity.

![](_page_33_Picture_0.jpeg)

#### <span id="page-33-0"></span>**6.5.10 Execution Reports**

The Execution Report (35=8) message is used to communicate many different events to the client. The events are differentiated by the value in the ExecType (150) field as outlined below:

![](_page_33_Picture_274.jpeg)

#### <span id="page-33-1"></span>**6.5.11 Order Status**

The previous section broadly covers the OrdStatus (39) values for different types of executions. For a rejection of Order Cancel Request (35=F) or Order Cancel/Replace Request (35=G) request, the following possible states are returned in the Order Cancel Reject (35=9) message:

- $0 = New$
- $\blacksquare$  1 = Partially Filled
- $2$  = Filled
- $\blacksquare$  4 = Cancelled
- $6$  = Pending Cancel
- $8 = \text{Rejected}$

![](_page_34_Picture_0.jpeg)

- A = Pending New
- $C =$  Expired
- E = Pending Replace

#### <span id="page-34-0"></span>**6.6 Quote Handling**

Quotes are input or modified as a two-sided (i.e. bid and offer) order pair. If one side of a quote fails the basic validations (e.g., price is not on tick, quantity is not on lot size, etc.), then both sides will be rejected. However, if a quote is accepted it is treated as two separate and independent limit orders where each of these two orders may be accepted or rejected (due to business validation failures).

Quotes may be submitted individually via the Quote (35=S) message.

The client should not specify the QuoteResponseLevel (301) in the Quote message. By default system will consider the QuoteResponseLevel as 1 = Acknowledge only negative or erroneous quotes.

#### <span id="page-34-1"></span>**6.6.1 Acknowledgement**

The OCG-C will respond with Execution Report(s) (35=8) to confirm the Quote message. If the Quote message is rejected the OCG-C will respond with a Quote Status Report (35=AI) message.

The OCG-C will explicitly reject each Quote message via the Quote Status Report (35=AI) message with QuoteStatusfield (297) set to 5 = Rejected; the QuoteRejectReason (300) will indicate the reason why the Quote is rejected.

#### <span id="page-34-2"></span>**6.6.2 Execution**

The Execution Report (35=8) message is used to notify the client if a Quote is executed. The ClOrdID (11) of the Execution Report will contain either the BidID (390) or the OfferID (1867) of the last Quote message based on the executed side of the Quote (bid or offer).

#### <span id="page-34-3"></span>**6.6.3 Updating a Quote**

The client may update a live quote entry by sending another quote, via the Quote message, for the same instrument. When submitting an update, the client may:

- (i) Update both sides of a quote
- (ii) Update one side of a quote and leave the other side unchanged

The client may update a side of a quote by providing a new price and/or quantity.

#### <span id="page-35-0"></span>**6.6.4 Message Flow**

Client submits a new two sided quote via the Quote message:

![](_page_35_Figure_3.jpeg)
The client submits a quote to modify an existing quote in the market which results in order cancel/replace at the market:

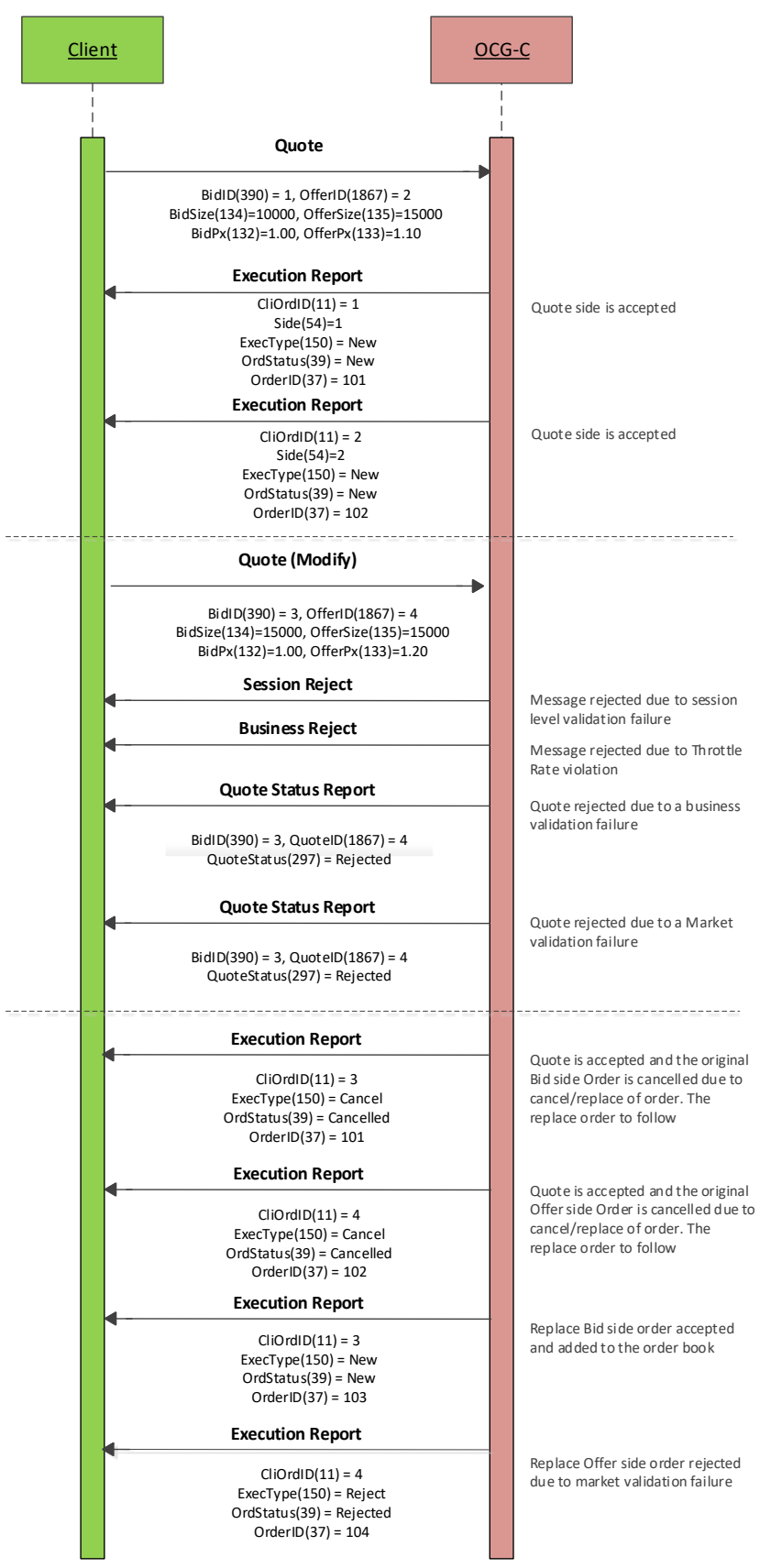

 $\overline{a}$ 

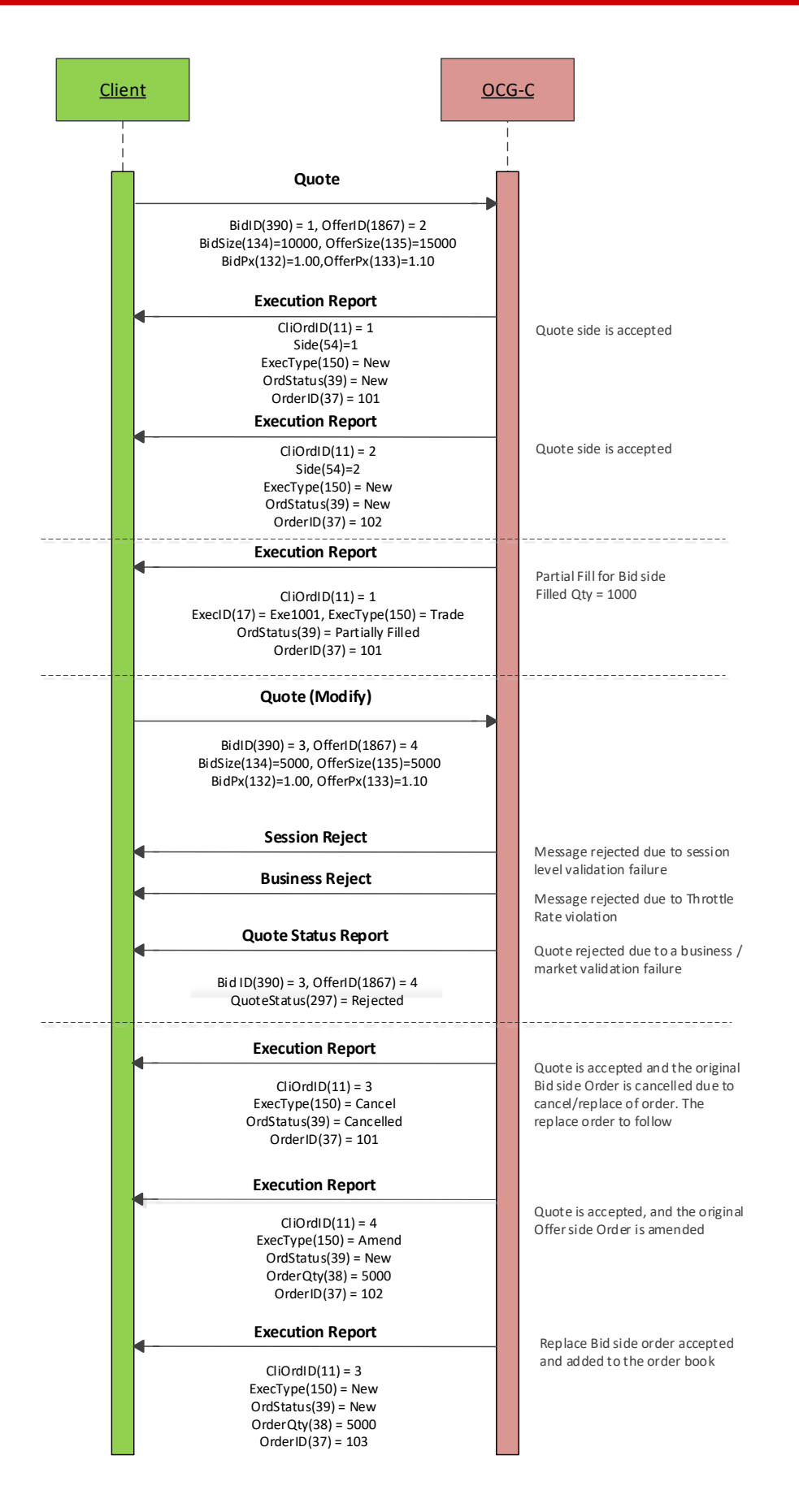

The client submits a quote to modify an existing quote in the market which results in order updates at the market:

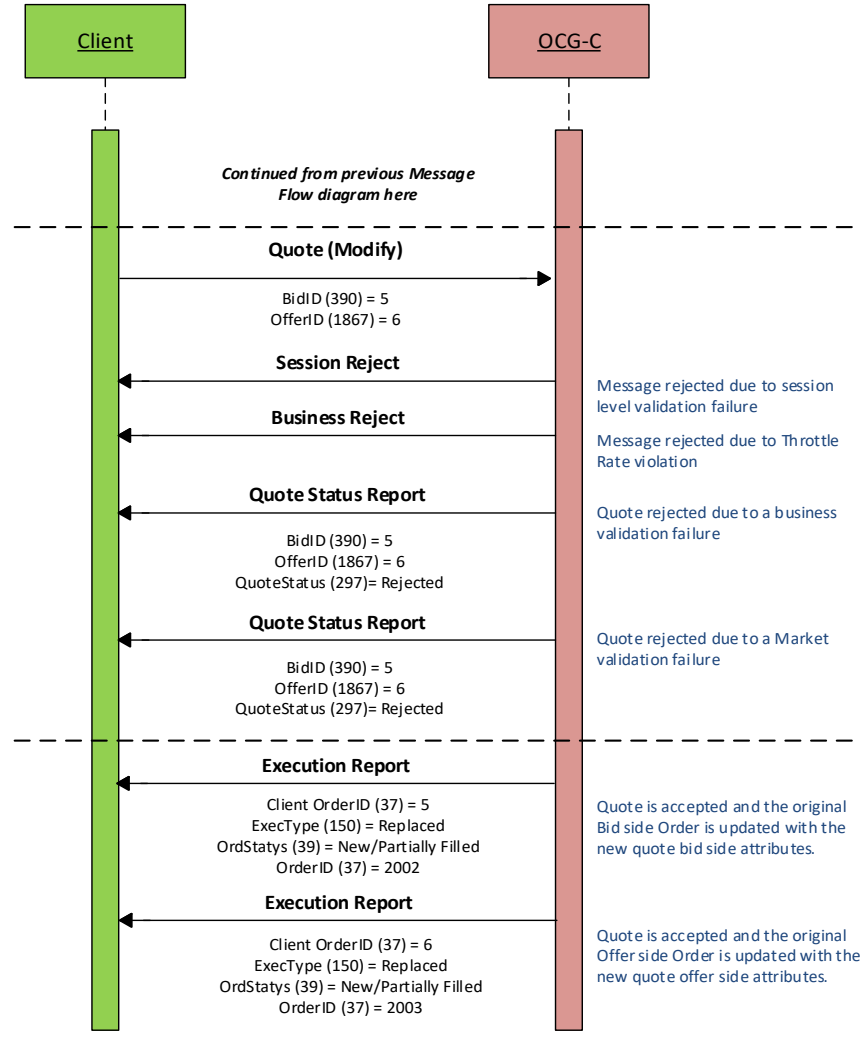

#### Client submits a new two sided quote with SMP:

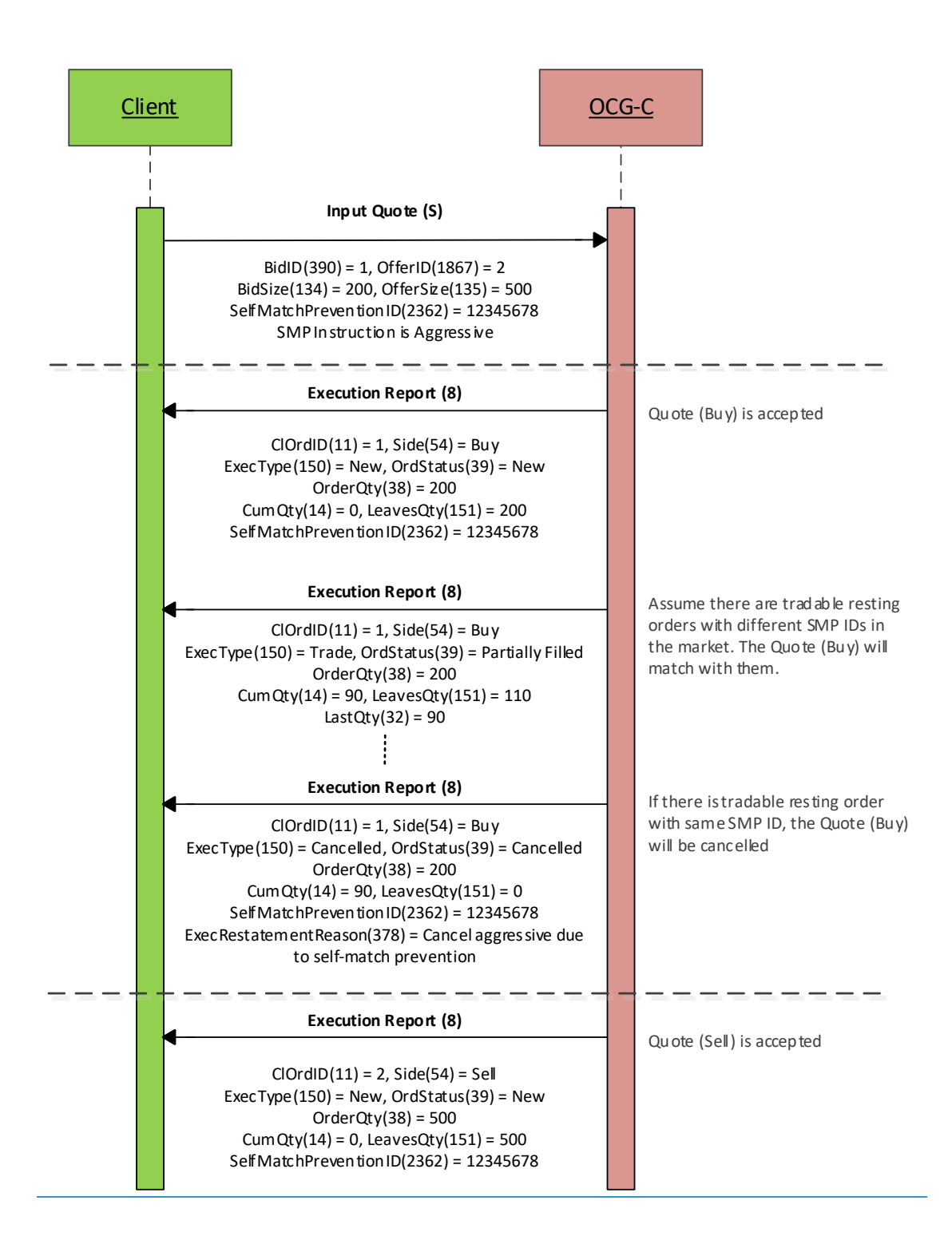

#### Client modifies existing quote (e.g. change on price or increase on quantity) with SMP:

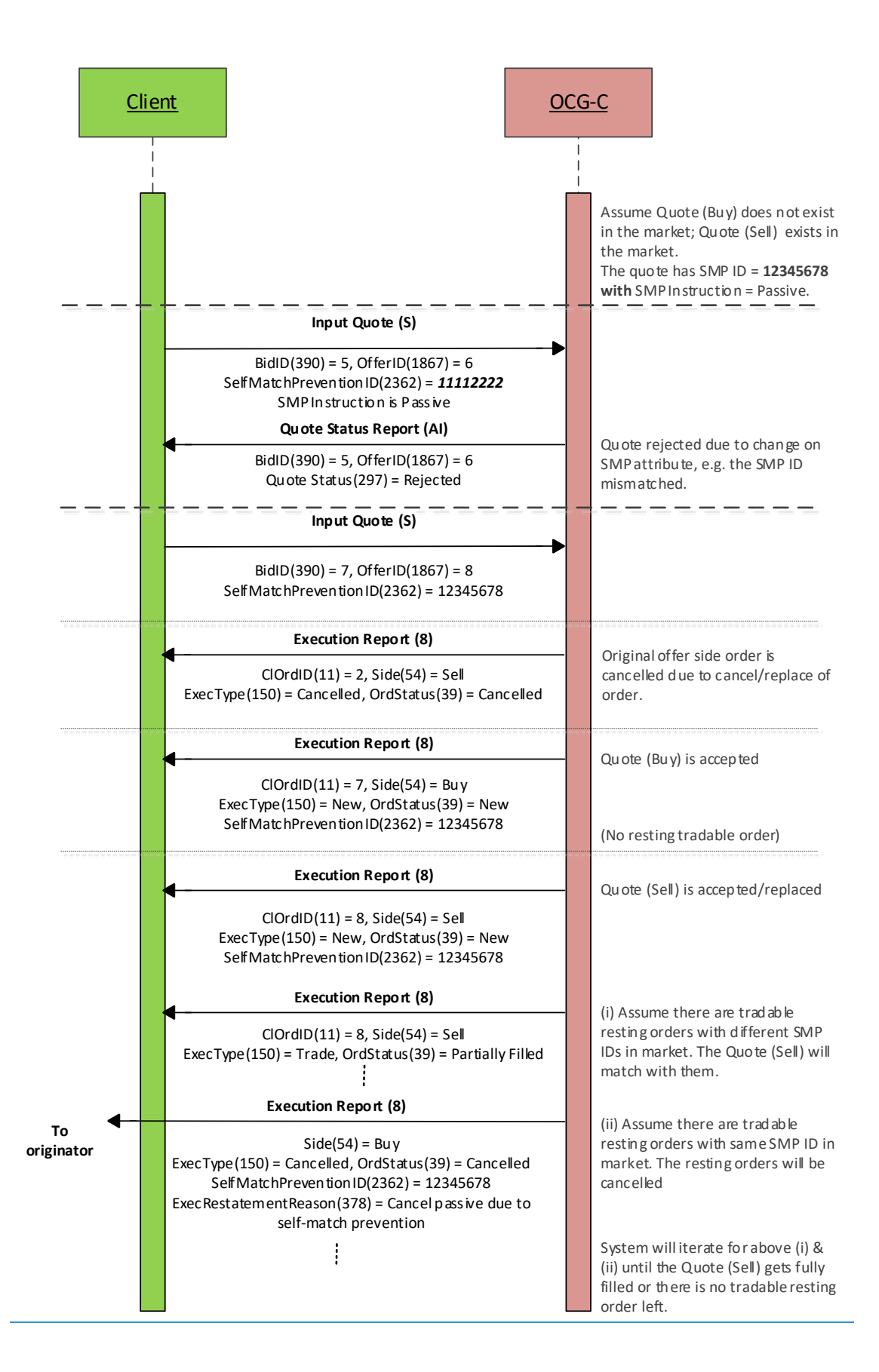

### Client updates existing quote (e.g. no change on price and no change/decrease on quantity and the existing quote does not get executed) with SMP:

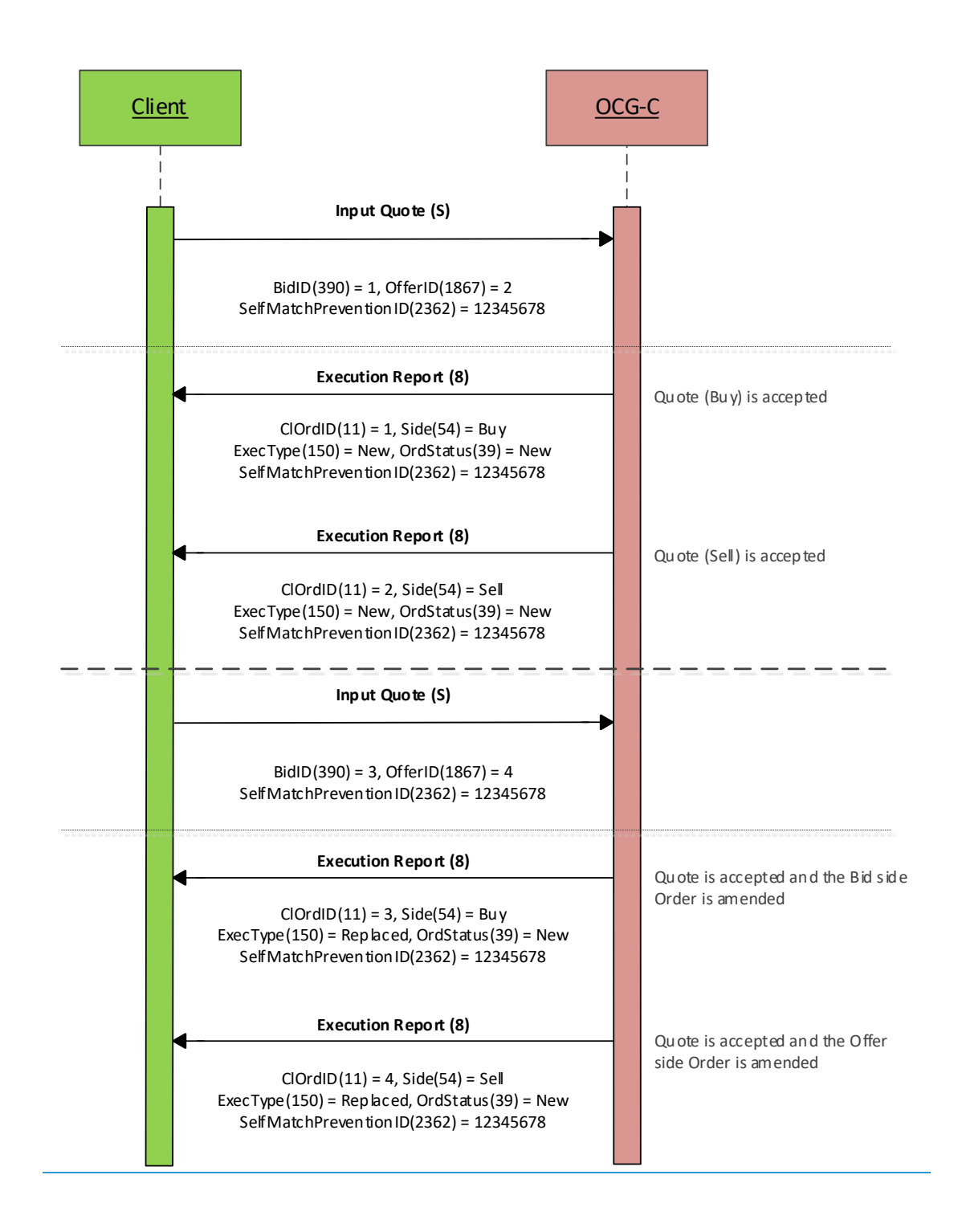

### **6.6.5 Cancelling a Quote**

The client may use the Quote Cancel (35=Z) message to cancel a single quote entry. The message should include a QuoteCancelType (298) of Cancel for Instruments (1). The OCG-C will respond with Execution Report(s) (35=8) for successful cancellation.

If the Quote Cancel message is rejected the OCG-C will respond with a Quote Status Report (35=AI) message. The QuoteStatus (297) field will be set to 5 = Rejected and QuoteRejectReason (300) field will indicate the reason for rejection when a Quote Status Report is generated.

#### **6.6.5.1 Message Flow**

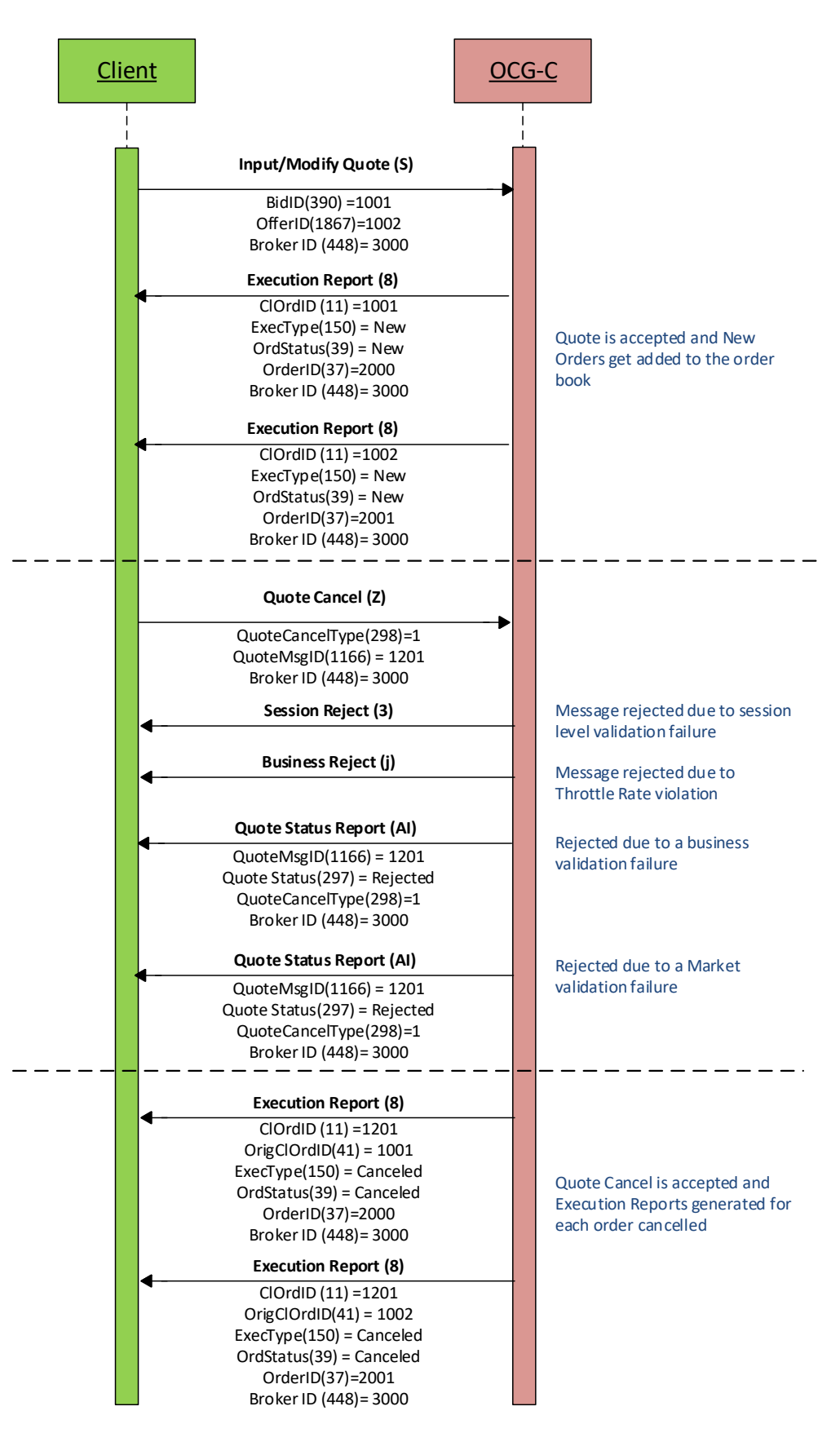

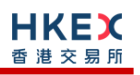

# <span id="page-44-0"></span>**6.7 Trade Report Handling**

The client may use the Trade Capture Report (35=AE) message to report an off exchange trade or to cancel an alleged off exchange trade. In order to report an off exchange trade, the TradeReportType (856) field must be set to  $0 =$  Submit and in the case of cancelling a trade, this field must be set to 6 = Trade Report Cancel.

#### **6.7.1 Trade Acknowledgement**

Once a Trade is accepted, two Trade Capture Reports(35=AE) will be sent (if the trade has two sides) independently to the two Broker IDs (buyer and seller broker IDs) involved in the trade with ExecType (150) set to F = Trade. The TradeReportTransType (487) field of the Trade Capture Report will be set as  $2$  = Replace for the reporting side and as  $0$  = New for the counterparty side of the trade.

The OCG-C will explicitly reject Trade message via the Trade Capture Report Ack (35=AR) message to the submitter of the Trade Capture Report message. The TrdRptStatus (939) field will indicate whether the trade is 1 = Rejected, or not. If a trade is rejected, the reason will be specified in the TradeReportRejectReason (751) field.

#### **6.7.1.1 Message Flow**

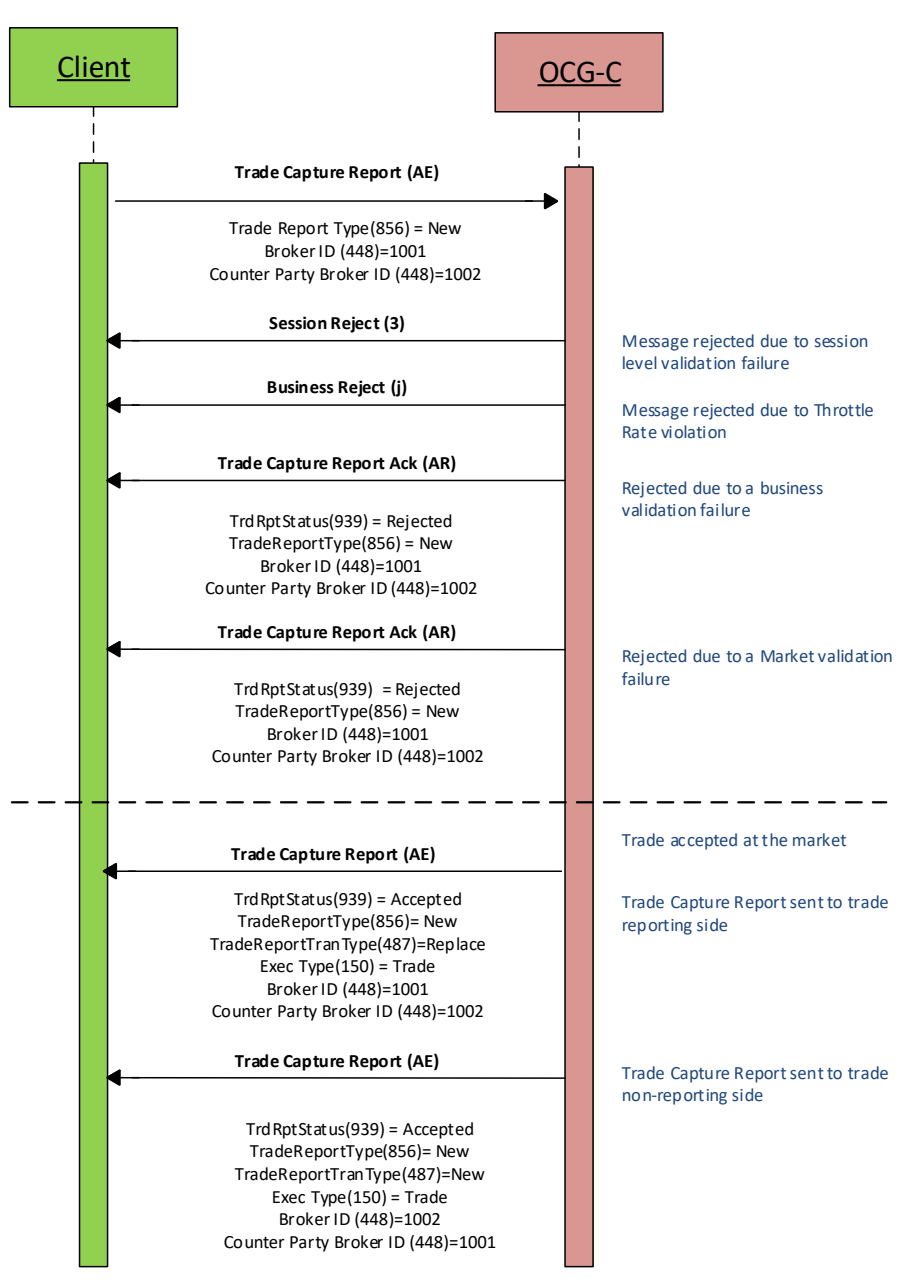

# **6.7.2 Trade Cancel**

Purchasing side of an off-exchange trade may cancel the reported trade by submitting a Trade Capture Report (35=AE) message with TradeReportType (856) field set to 6 = Trade Report Cancel.

# **6.7.3 Trade Cancel Acknowledgement**

Once a Trade Cancel is accepted, two Trade Capture Reports will be sent (if the trade has two sides) independently to the two Broker IDs (buyer and seller broker IDs) involved in the trade with ExecType (150) set to H = Trade Cancel. The TradeReportTransType (487) field of the Trade Capture Report will be set as  $2 =$  Replace for the side that submits this cancel request and as  $0 =$  New for the counterparty side of the trade.

The OCG-C will explicitly reject a Trade Cancel message via the Trade Capture Report Ack (35=AR) message to the submitter of the cancel request. The TrdRptStatus (939) field will

indicate whether the trade is  $1$  = Rejected, or not. If a trade cancel request is rejected, the reason will be specified in the TradeReportRejectReason (751) field.

#### **6.7.3.1 Message Flow**

Trade Capture Report submitted by the purchasing side of the reported trade to cancel/reject the trade:

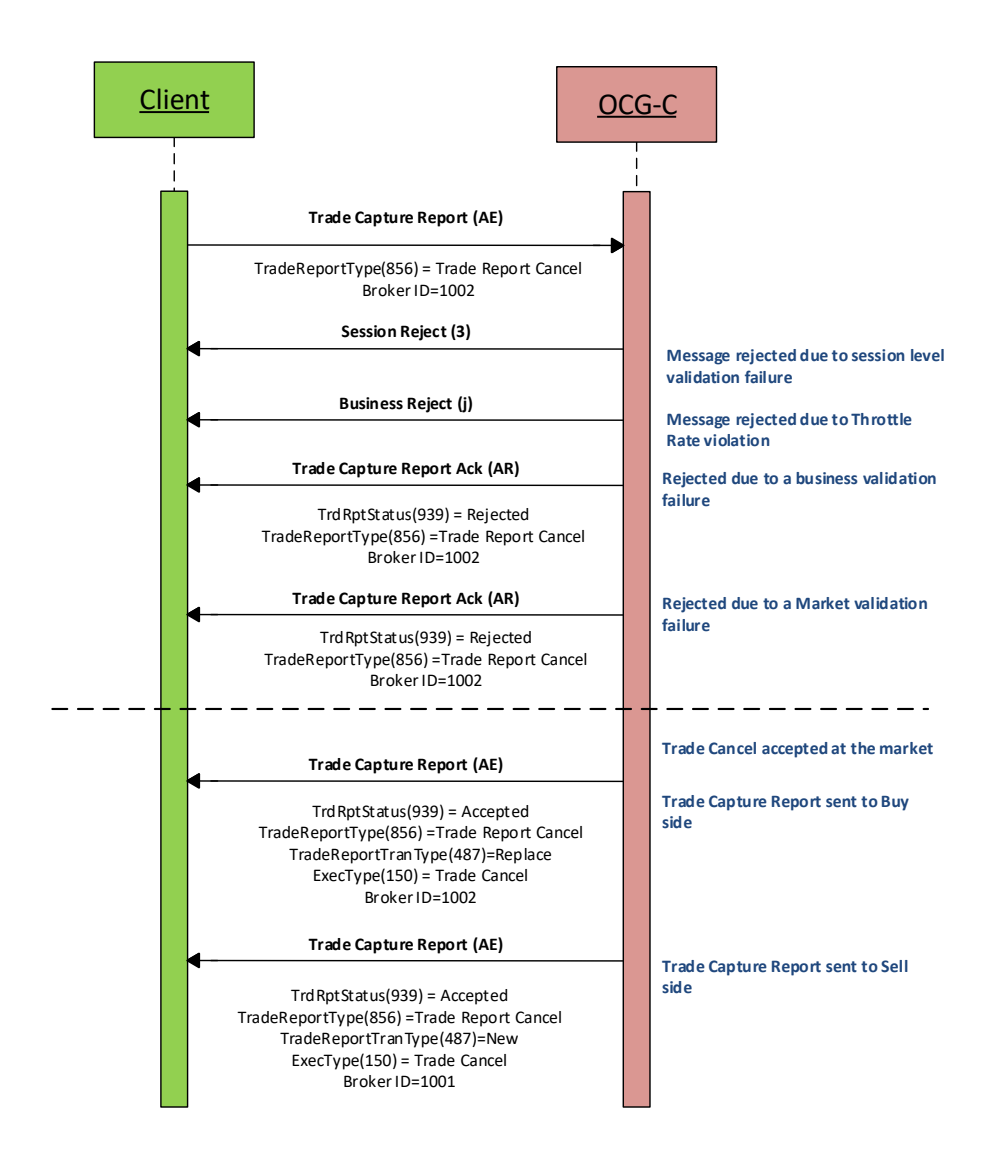

# **6.7.4 BCAN Field Submission by Purchasing Side**

If the alleged trade is correct, purchasing side of the alleged off exchange trade needs to submit the BCAN Field of purchase side to Exchange via Trade Capture Report (35=AE) message where the TradeReportType (856) must be set to 4 = Addendum. BCAN Field submission is mandatory for alleged trade quantity greater than or equal to one board lot and is optional for alleged trade quantity less than one board lot.

# **6.7.5 BCAN Field Submission Acknowledgement**

After submitting the BCAN Field to Exchange, purchasing side will receive Trade Capture Report Ack (35=AR) from OCG-C with TrdRptStatus (939) field setting to 0 = Accepted if the BCAN Field submission is accepted, otherwise the TrdRptStatus (939) field is set to  $1 =$ Rejected with reason specified in the TradeReportRejectReason (751) field.

#### **6.7.5.1 Message Flow**

Trade Capture Report submitted by the purchasing side of the reported trade to provide the BCAN Field of purchase side to Exchange:

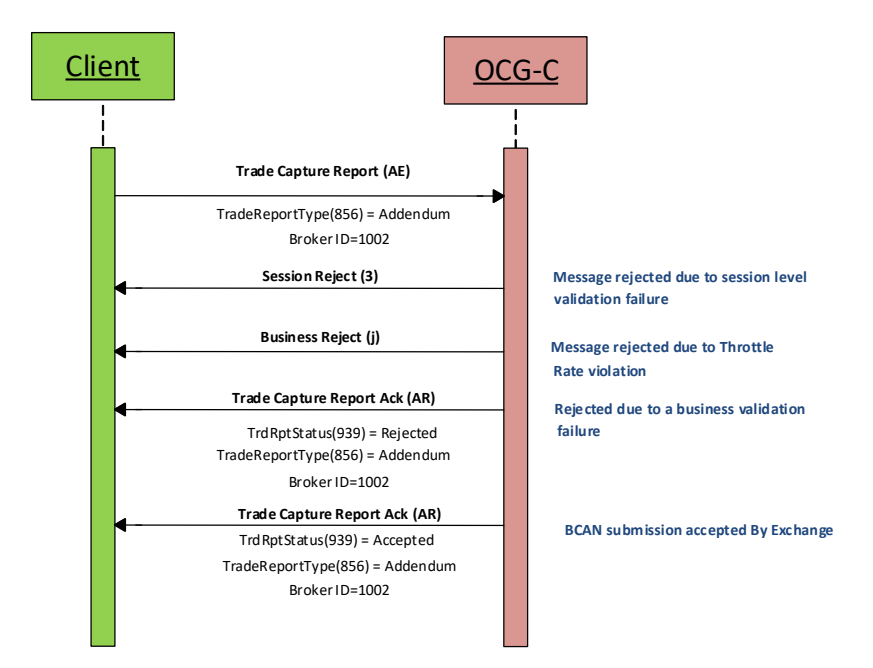

# **6.8 Odd Lot/Special Lot Order Handling**

The OCG-C supports Odd lot/Special Lot order related functions in semi-automatic trading. The functions here include:

- **submission of new order,**
- cancellation of existing order and
- **•** reporting a trade against a specific resting order

The OCG-C uses the following matrix for the acknowledgements, confirmations and executions:

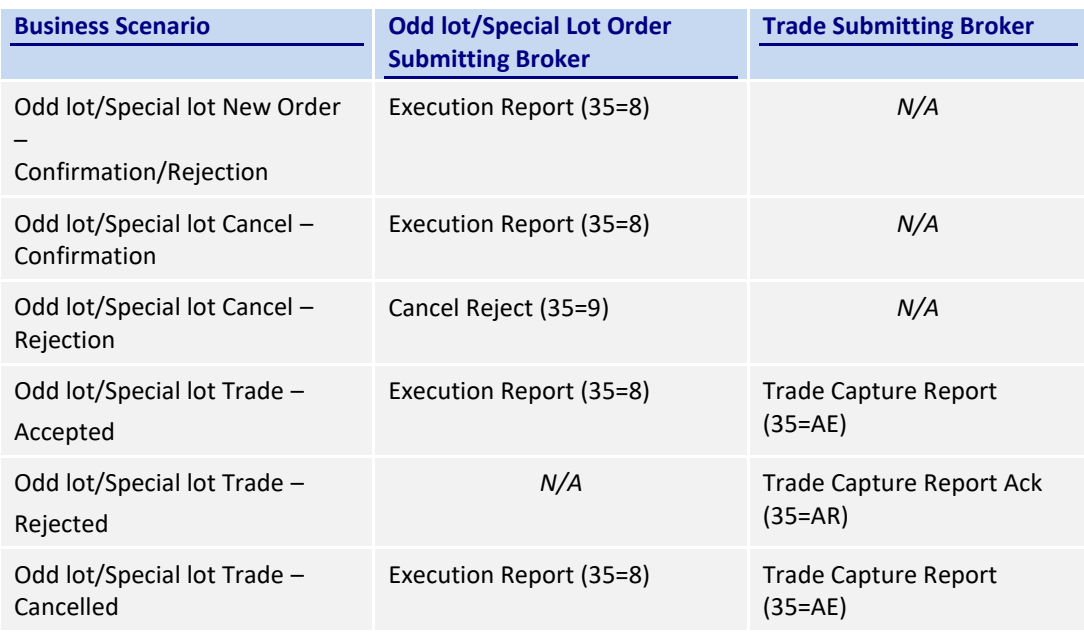

## **6.8.1 Order Submission**

Similar to a board lot order submission, single sided odd lot/special lot orders can be submitted to the OCG-C using the New Order (35=D). The OCG-C identifies this being an odd lot/special lot order using LotType (1093) = 1 – Odd Lot.

### **6.8.1.1 Message Flow – New Odd lot/Special lot Order**

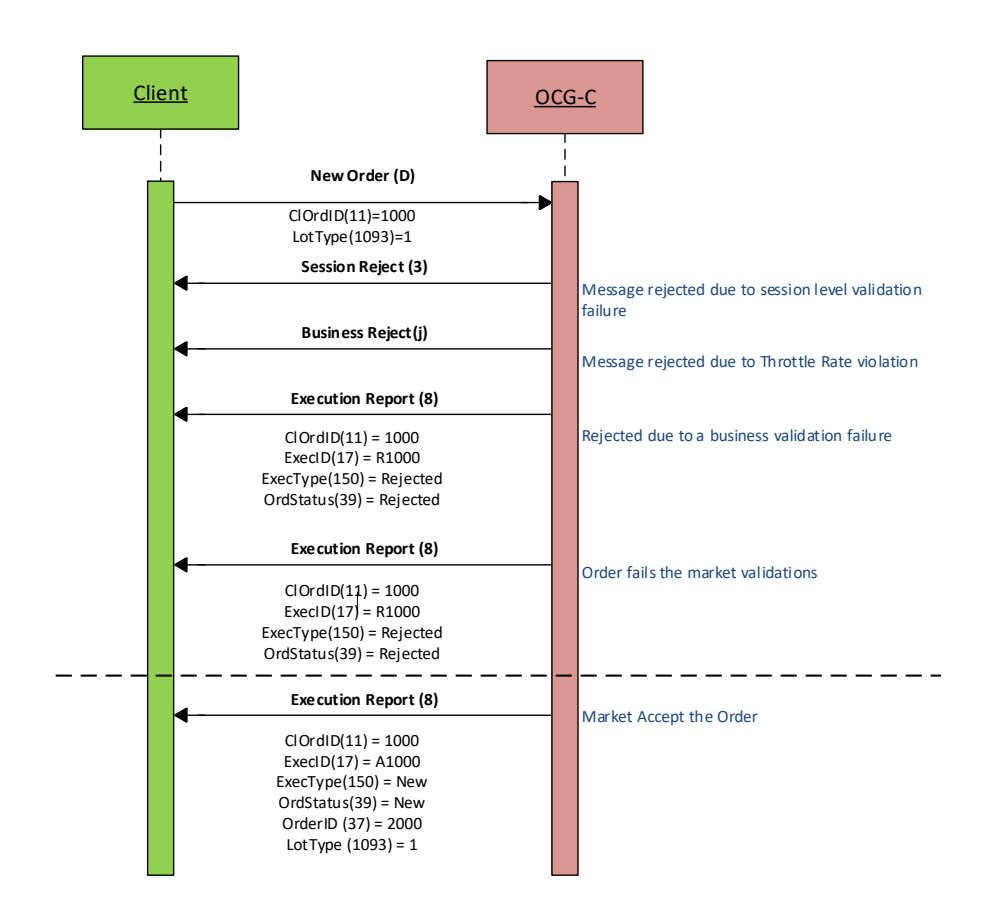

#### **6.8.2 Order Cancellation**

As for an odd lot/special lot order, a resting odd lot/special lot order may be cancelled via the Cancel Request (35=F) message. The OCG-C will respond with an Execution Report (35=8) to confirm or Cancel Reject (35=9) message for a rejection.

The client should identify the order being cancelled by its OrigClOrdID (41). The client can specify the OrderID (37) in the Cancel Request message but it is not a mandatory requirement. If the OrderID (37) is specified in the Cancel Request message, the system will validate the specified OrderID with the actual OrderID assigned to the particular order by the system (order is identified by the OrigClOrdID). The Cancel Request will be rejected if the specified OrderID is invalid based on this validation.

The client may not cancel an odd lot/special lot order that is fully filled/cancelled/expired. If the client sends a cancel request for an order for which a cancellation is already being processed the incoming cancel request will be rejected.

#### **6.8.2.1 Message Flow – Cancel Request**

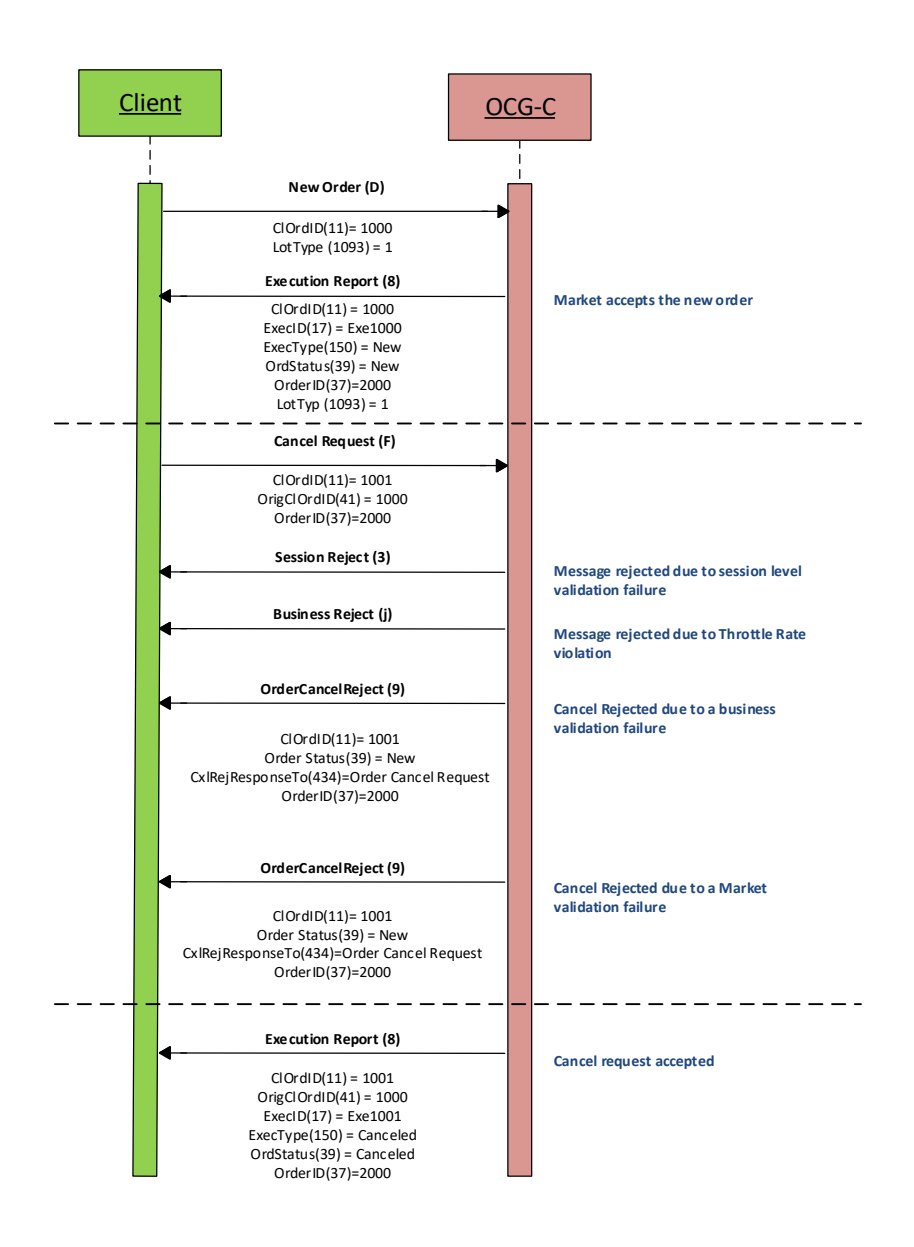

#### **6.8.3 Order Amendment**

An odd lot/special lot order may not be amended. Any amendment request for an odd lot/special lot order will be rejected by the OCG-C.

#### **6.8.4 Trade Request**

A semi-automatic odd lot/special lot trade request, pointing to a resting order (i.e., existing open order) may be submitted using Trade Capture Report (35=AE) message.

Since Trade Capture Report (35=AE) message can also be used to report an off-exchange trade, the OCG-C will identify the incoming Trade Capture Report (35=AE) being a semi-automatic odd lot/special lot trade if:

- TrdType  $(828) = 102 Odd$  Lot Trade, and
- Existence of OrderID (37) in the details of the Side (54) opposite to submitting side.

If the above criteria is not met then the OCG-C will treat the incoming Trade Capture Report (35=AE) as an off-exchange trade to be reported as described in Section **[6.7](#page-44-0)**.

If the trade is accepted by the market then:

- Trade Capture Report submitter will receive a Trade Capture Report (35=AE) confirming the acceptance, and
- The resting order owner will receive a trade through Execution Report (35=8) to confirm the trade.

Note that this resting order should be considered as fully filled.

Whether the confirmed trade is odd lot or special lot may be determined by ExchangeTradeType (5681) as follows:

- $E = Special Lot$
- $O = Odd$  Lot

If the trade is not accepted then the Trade Capture Report submitter will receive a Trade Capture Report Ack (35=AR) carrying the reason for rejection.

Once the trade is accepted, it can be cancelled subsequently only by the exchange.

#### **6.8.4.1 Message Flow – Trade Request**

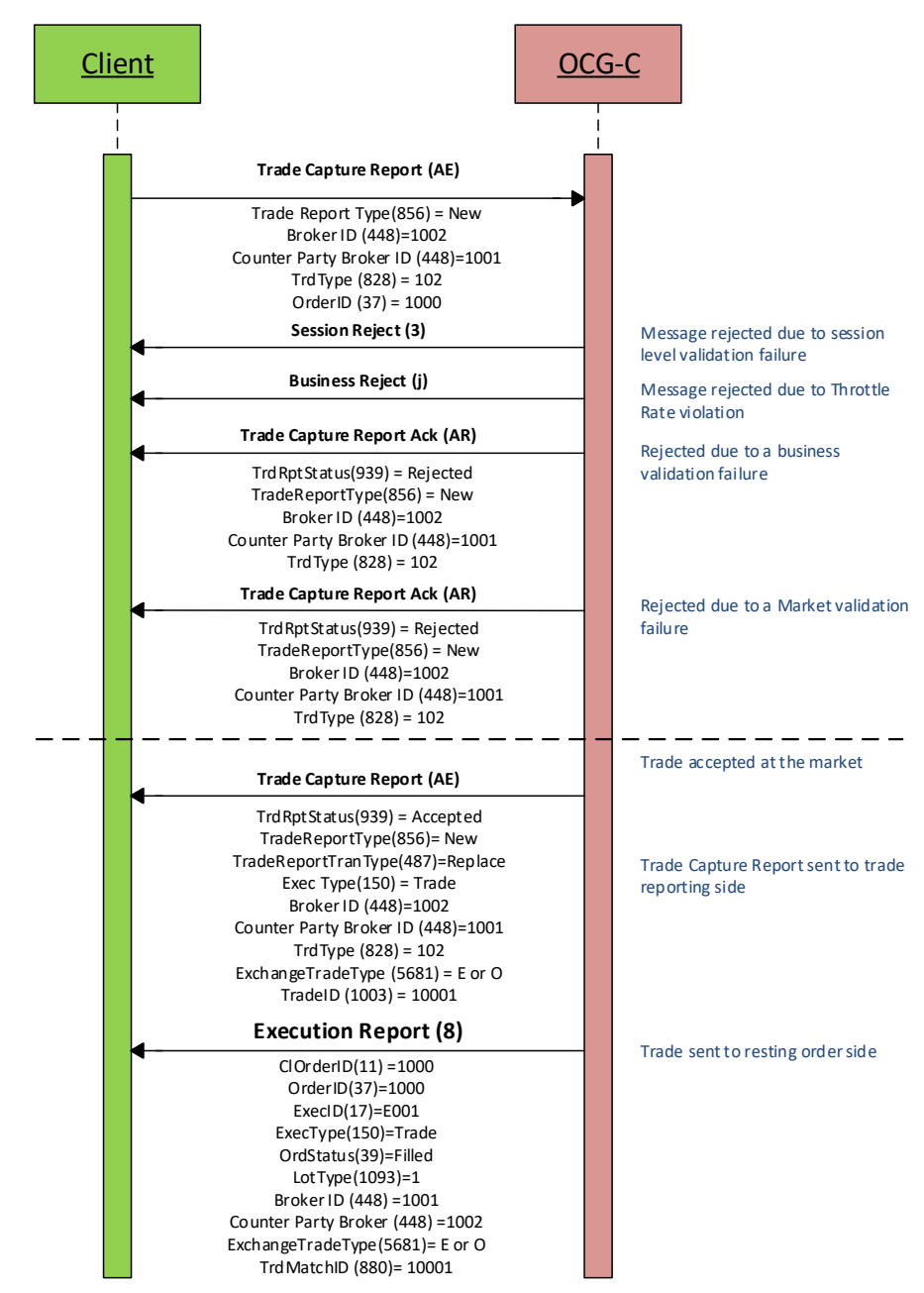

### **6.9 Message Rejection**

#### **6.9.1 Session Level Reject**

If an incoming message violates any message level validations such as data type mismatches or message structure mismatches, the messages are expected to be rejected back to the sender using a Reject (35=3) message (applicable to both the client and the OCG-C).

#### **6.9.2 Business Message Reject**

Business Message Reject (35=j) will be used in rejecting any business message due to application level validation failures such as MPS rate violations, conditionally required field violations, etc.

# **6.10 Cancel On Disconnect**

At the request of the member firm, all live orders (board lot and odd lot/special lot) and quotes submitted under a Comp ID can be configured to be automatically cancelled whenever the OCG-C identifies an abrupt disconnection of the client session in the following scenarios:

- OCG-C detects a network-level disconnection from the client without a Logout message prior to this disconnection,
- OCG-C detects that the client session is inactive with no heartbeats being received for the specified interval of time as described in **Section [4.3](#page-11-0)**.

The OCG-C supports a delayed cancellation of orders once the OCG-C triggers the Cancel on Disconnect scenario. In this case, the actual cancellation is initiated upon the abrupt disconnection plus the delay duration as specified for the client session; if within this delay duration the client is able to re-establish the session, then cancellation will be not triggered. Also, the Cancel on Disconnect will not be triggered due to an internal HKEX OCG-C system outage or failure.

This feature does not guarantee that all live orders will be successfully cancelled as executions that occur very near to the time of disconnect may not be reported to the client. It also depends on the market/instrument trading state when the cancellation is received by HKEX securities trading system.

If the OCG-C activates the Cancel on Disconnect feature for the client, on a subsequent successful login this client will receive the execution report messages for the cancelled orders, if any.

This optional feature is provided as an alternative to the cancellation submission on behalf of the EP's manual process at present.

The configuration of the Cancel on Disconnect feature cannot be altered during a FIX session intra-day.

# **6.11 Message Rate Throttling**

HKEX has implemented a scheme for throttling message traffic where each Comp ID is only permitted to submit up to a specified number of business messages per second (MPS).

The client can request for message rate entitlement information pertaining to that client by sending a User Request (35=BE) message and the OCG-C will reply with a User Response (35=BF) message to convey the message rate entitlement information.

Every message that exceeds the maximum rate of a Comp ID will be rejected via a Business Message Reject; the Text field within the Business Message Reject will indicate the remaining throttle interval time.

HKEX reserves the right to drop the client session with or without sending a Logout (35=5) message to the client, if that client is found to be excessively violating the message rate.

#### **6.12 Party Entitlements**

The client can request for entitlement information for Broker IDs of that client via Party Entitlement Request (35=CU) Message. If the Request is accepted, Party Entitlement Report (35=CV) message will carry the entitlement information.

# **6.13 Self-matching Prevention**

Self-matching Prevention (SMP) allows market participants to safeguard their orders from being self-executed with each other.

Market participant first needs to submit requests via an EP to HKEX to obtain SMP ID and/or share the SMP ID with other EPs. The requesting EP also needs to specify the SMP instruction pertaining to the SMP ID in the request to complete the SMP ID registration. The SMP instruction can be cancel aggressive or cancel passive.

Market participants can specify the SelfMatchPreventionID (2362) during order and quote submissions. When the system detects the incoming order (same processing for quote) that will hit resting order(s) with same SMP ID, the system will base on the SMP instruction of the SMP ID to determine whether to cancel the aggressive (new incoming) order or the passive (resting) order:

- $\bullet$  If the SMP instruction is cancel passive, all tradable resting order(s) with the same SMP ID will be cancelled.
- If the SMP instruction is cancel aggressive, the new incoming order will be cancelled immediately when it hits a tradable resting order with same SMP ID.

The SMP ID can be used within the requesting EP and/or shared with other EPs. No matter whether the orders are submitted by the same EP or different EPs, as long as the SMP IDs are the same, SMP will be triggered.

Order submitted during Pre-opening Session (POS) and Closing Auction Session (CAS) will not trigger SMP.

#### **6.13.1 SMP Handling for Order**

EP can specify the SelfMatchPreventionID (2362) in the new order (board lot) message.

SMP is not applicable to odd lot/special lot orders.

SMP ID amendment for an existing order is not allowed. EP may cancel the existing order and resubmit a new order with other SMP ID.

When an order is amended, it will inherit the same SMP ID from the original order.

When a new order is accepted, an ExecutionReport (35=8) with ExecType (150) = 0 (New) will always be returned to EP. The system will then proceed to try to match with tradable resting orders (if any) along with SMP checking. Refer to Sectio[n 6.5.4.2](#page-21-0) [& 6.5.4.3](#page-22-0) for message flow.

When an order amendment is accepted, an ExecutionReport (35=8) with ExecType (150) = 5 (Relaced) will always be returned to EP. The system will then proceed to try to match with tradable resting orders (if any) along with SMP checking. Refer to Sectio[n 6.5.8.3](#page-31-0) [& 6.5.8.4](#page-32-0) for message flow.

SMP is triggered if the incoming order or amended order hits tradable resting order with same SMP ID. When SMP is triggered, an unsolicited ExecutionReport (35=8) with ExecType (150) = 4 (Cancelled) will be relayed to the originator. This Execution Report will contain the SMP ID as well as the ExecRestatementReason (378) to indicate that such cancellation is due to SMP.

#### **6.13.2 SMP Handling for Quote**

EP can specify the SelfMatchPreventionID (2362) in the quote message.

SMP ID amendment on quote modification is not allowed. If there is existing quote (either offer side, bid side or both sides) in the order book, the SMP ID of the quote modification message must be the same as existing one. It is noted that if there is no SMP ID specified in the existing quote, the SMP ID must not be present in the quote modification message.

When quote is accepted, an ExecutionReport (35=8) with ExecType (150) = 0 (New) or 5 (Replaced) per side will always be returned to EP. The system will then proceed to try to match with tradable resting orders (if any) along with SMP checking. Refer to Section [6.6.4](#page-35-0) for message flow.

SMP is triggered if the incoming quote hits tradable resting order with same SMP ID. When SMP is triggered, an unsolicited ExecutionReport (35=8) with ExecType (150) = 4 (Cancelled) will be relayed to the originator. This Execution Report will contain the SMP ID as well as the ExecRestatementReason (378) to indicate that such cancellation is due to SMP.

# **7. Message Definitions**

# **7.1 Supported Message Types**

All supported message types initiated by the client or the OCG-C:

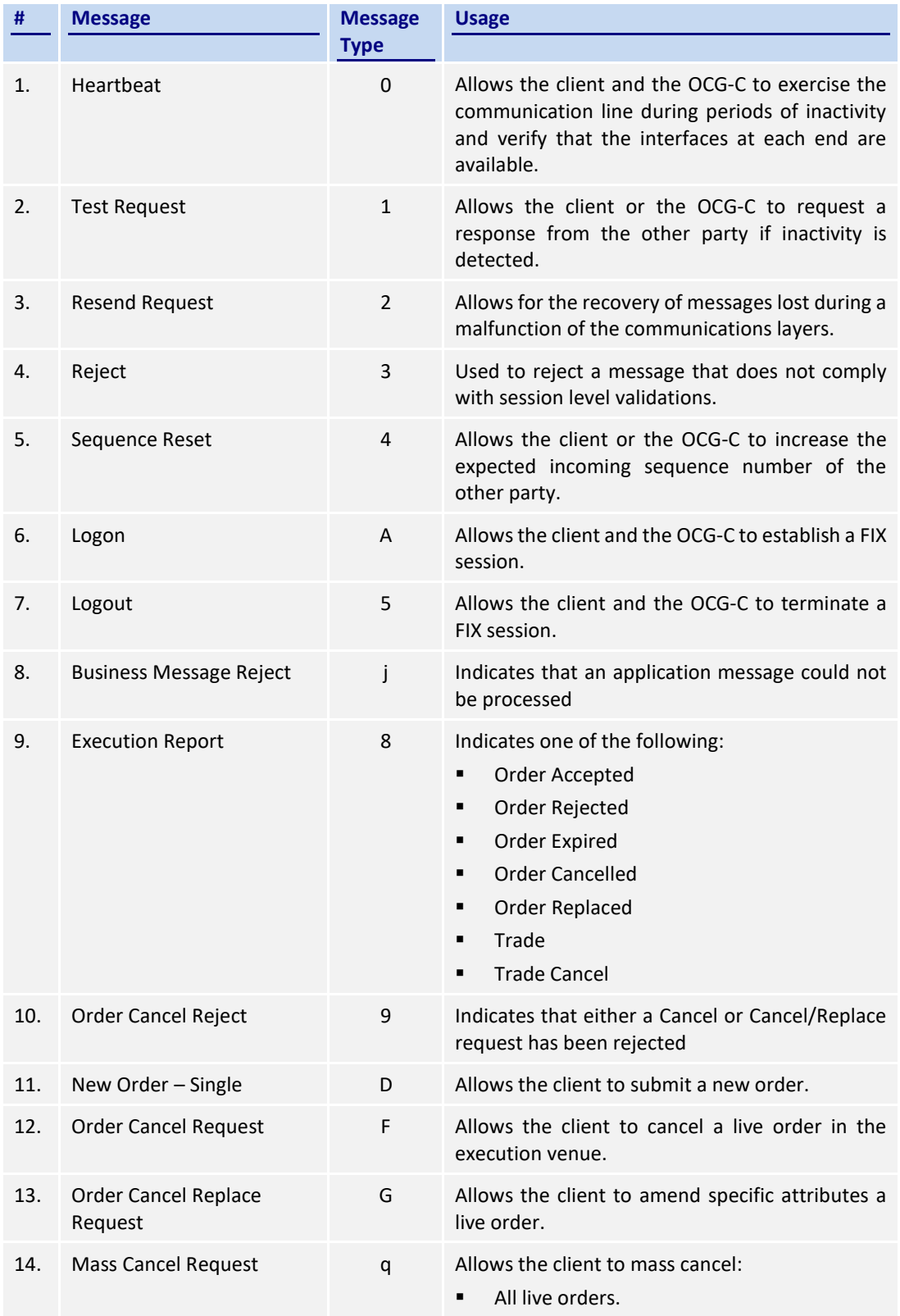

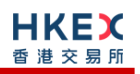

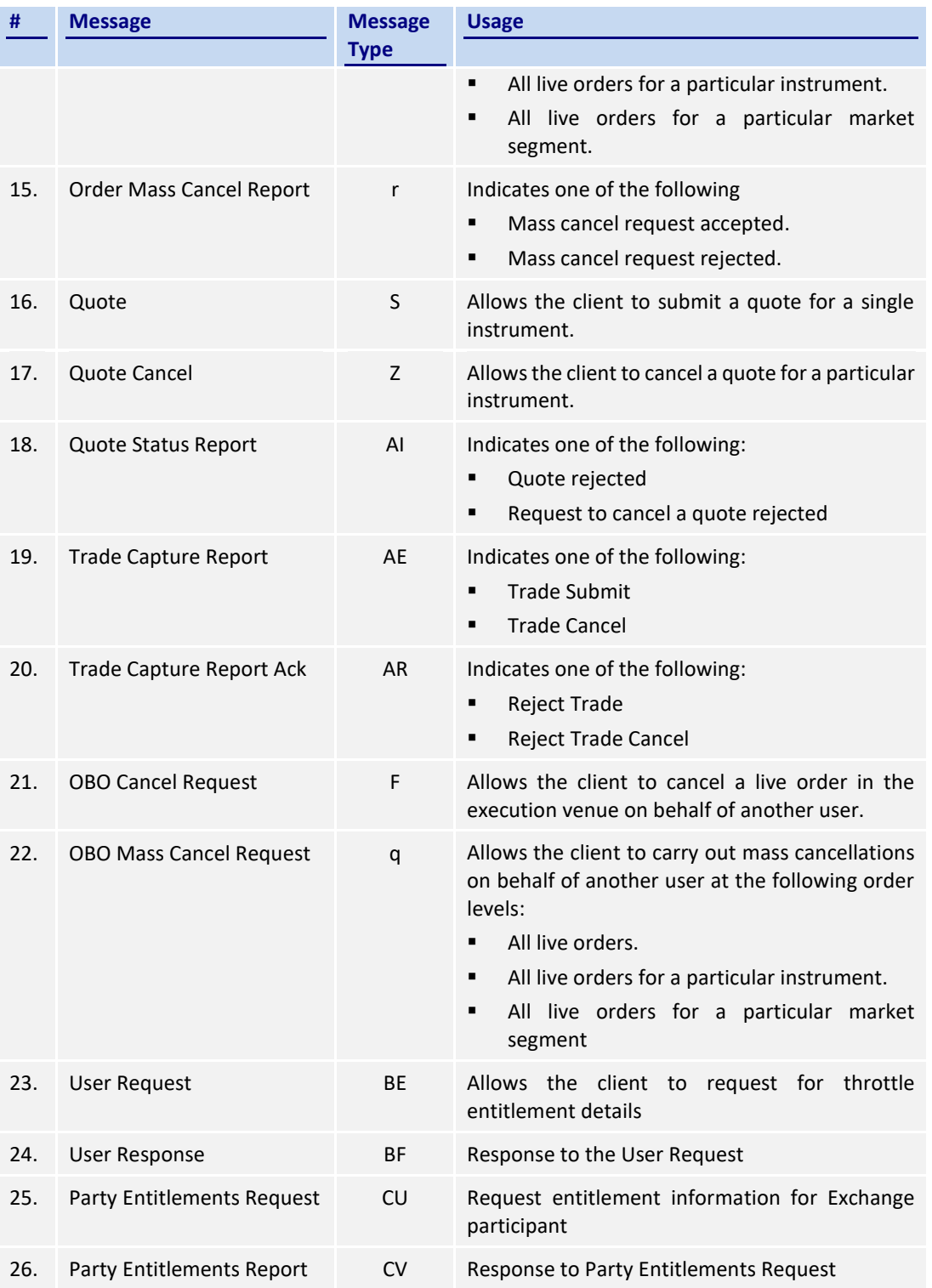

# **7.2 In-bound Messages**

In addition to the Session-level messages, the following lists the messages that are sent by the client to the OCG-C:

- 1. New Order Single (35=D)
- 2. Order Cancel Request (35=F)
- 3. Order Cancel/Replace Request (35=G)

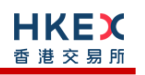

- 4. Order Mass Cancel Request (35=q)
- 5. Quote (35=S)
- 6. Quote Cancel (35=Z)
- 7. Trade Capture Report (35=AE)
- 8. User Request (35=BE)
- 9. Party Entitlements Request (35=CU)

### **7.3 Out-bound Messages**

In addition to the Session-level messages, the following lists the messages that are sent by the OCG-C to the client:

- 1. Execution Report (35=8)
- 2. Order Cancel Reject (35=9)
- 3. Business Message Reject (35=j)
- 4. Order Mass Cancel Report (35=r)
- 5. Quote Status Report (35=AI)
- 6. Trade Capture Report (35=AE)
- 7. Trade Capture Report Ack (35=AR)
- 8. User Response (35=BF)
- 9. Party Entitlements Response (35=CV)

### <span id="page-57-0"></span>**7.4 Message Header**

All messages exchanged between the client and the OCG-C have the following standard message header:

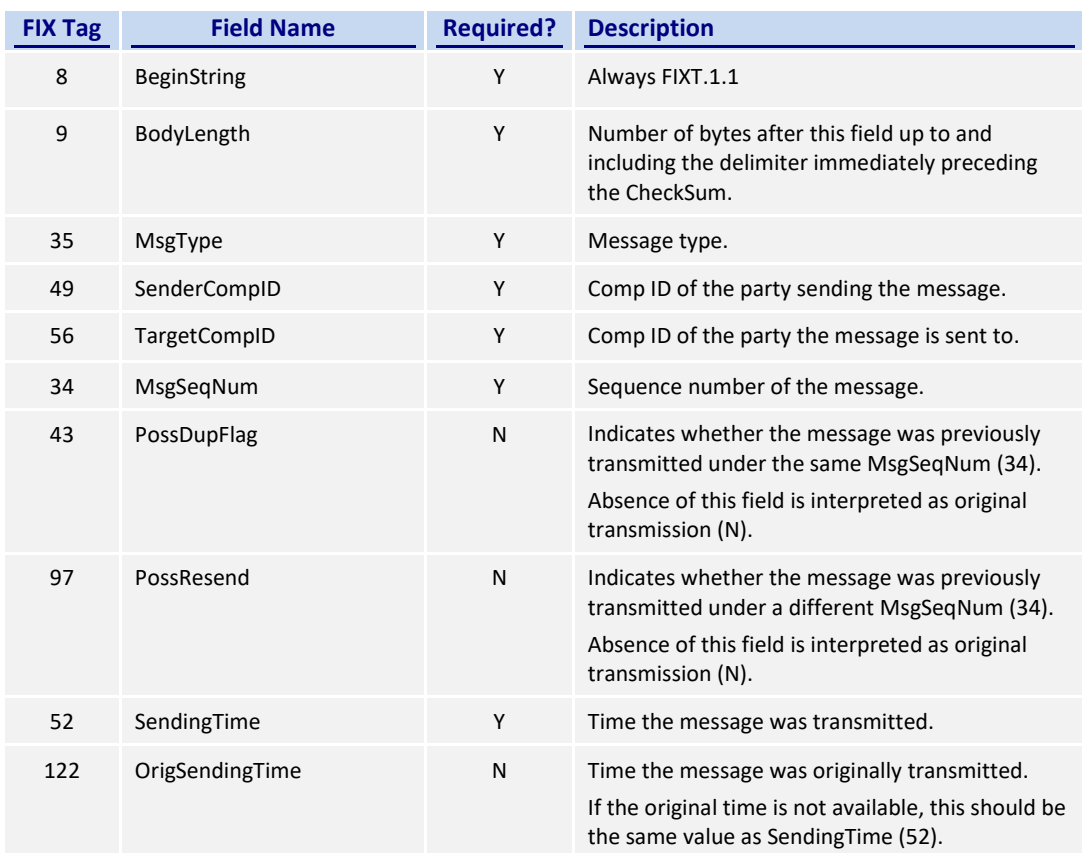

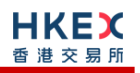

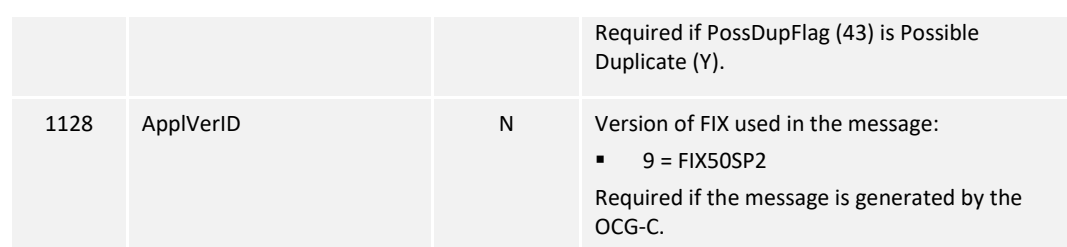

# <span id="page-58-0"></span>**7.5 Message Trailer**

All messages exchanged between the client and the OCG-C have the following standard message trailer:

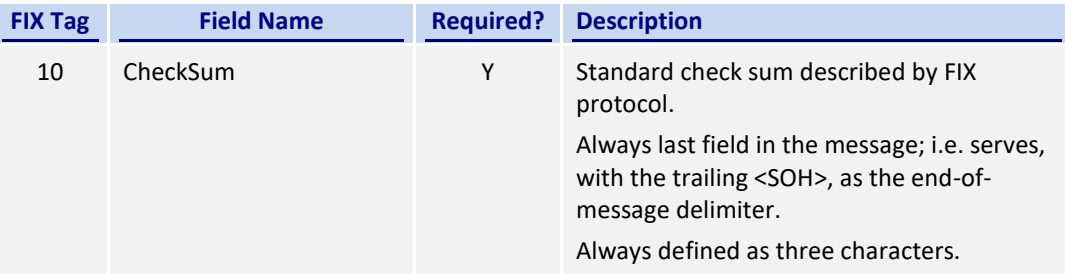

# **7.6 Administrative Messages**

### **7.6.1 Logon (A)**

This message is initiated by the client and the OCG-C may respond with the same message.

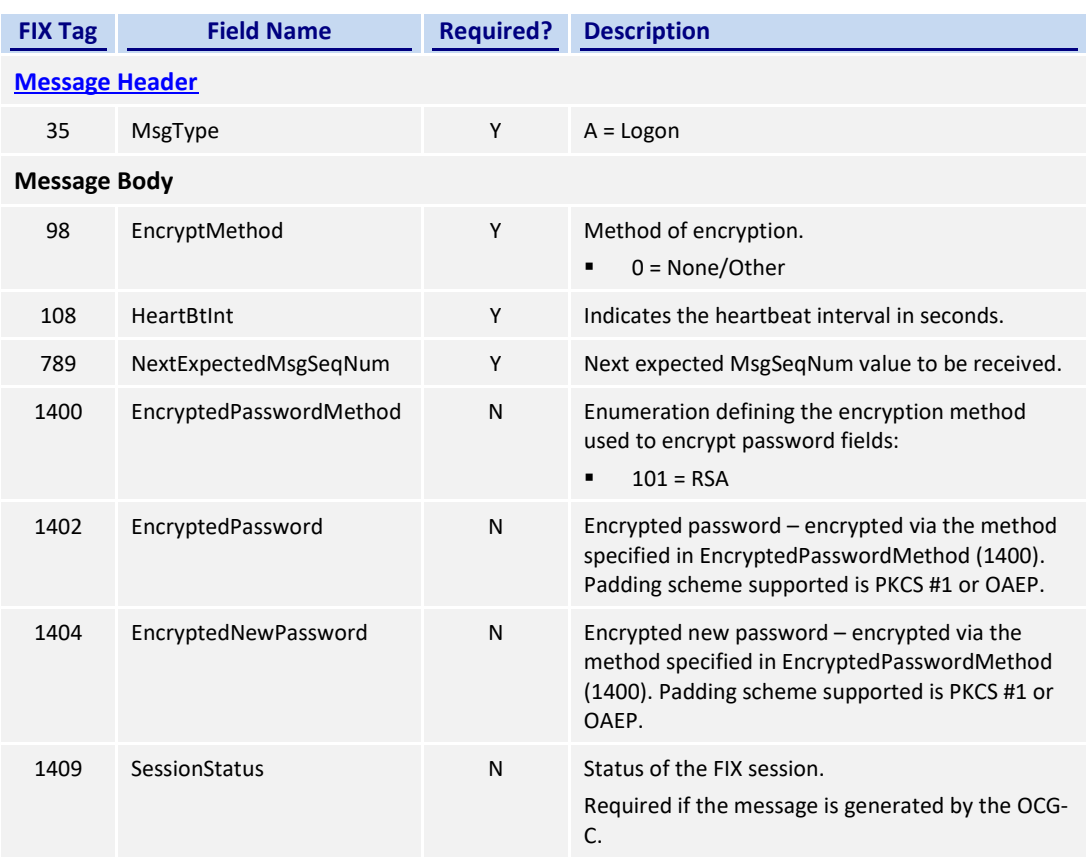

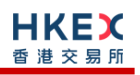

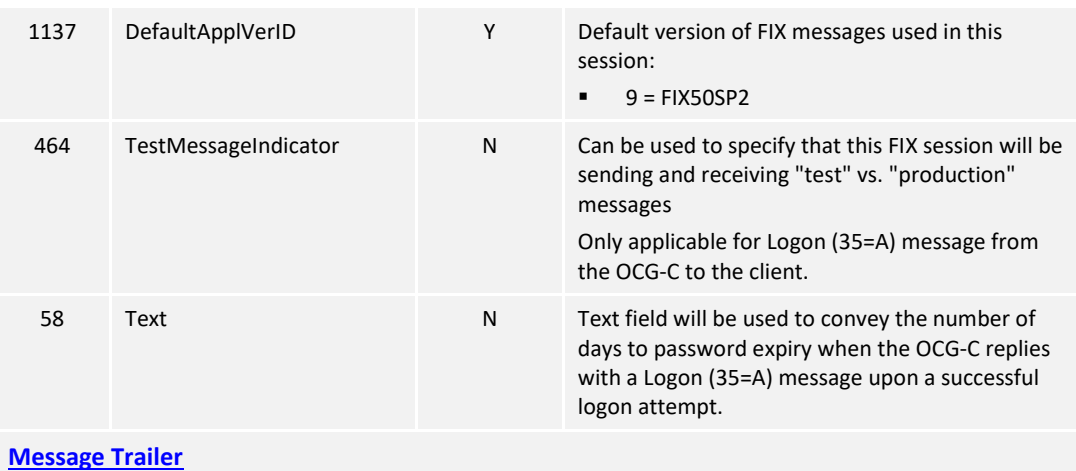

EncryptedPassword (1402) must be present in the Logon message (35=A) initiated by the client.

# **7.6.2 Logout (5)**

This message can be initiated by both client and the OCG-C.

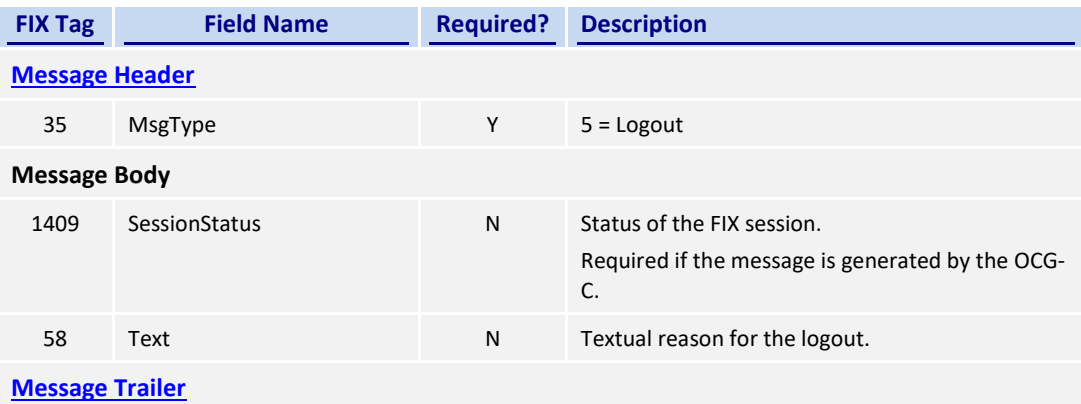

### **7.6.3 Heartbeat (0)**

This message can be initiated by both client and OCG-C.

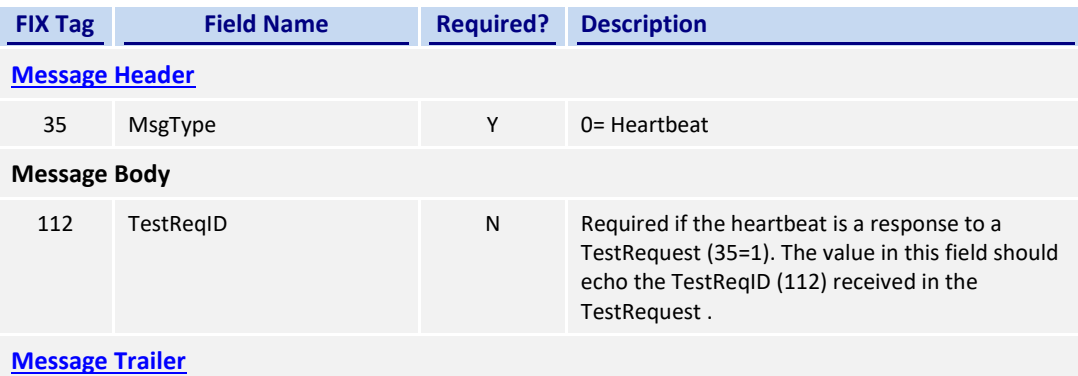

# **7.6.4 Test Request (1)**

This message can be initiated by both the client and the OCG-C.

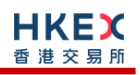

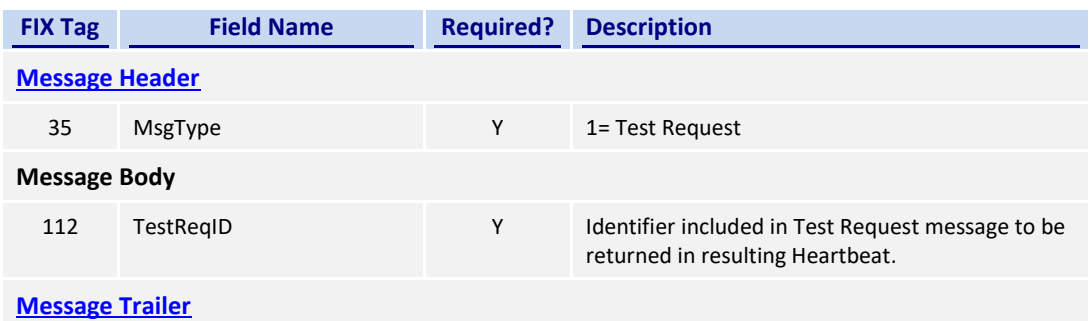

# **7.6.5 Resend Request (2)**

This message can be initiated by both client and the OCG-C.

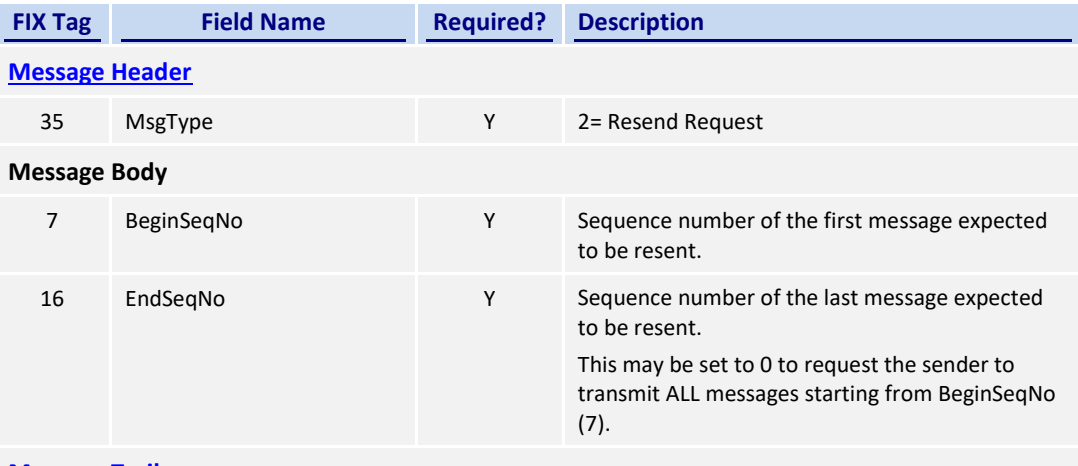

**[Message Trailer](#page-58-0)**

# **7.6.6 Reject (3)**

This message is initiated by the OCG-C.

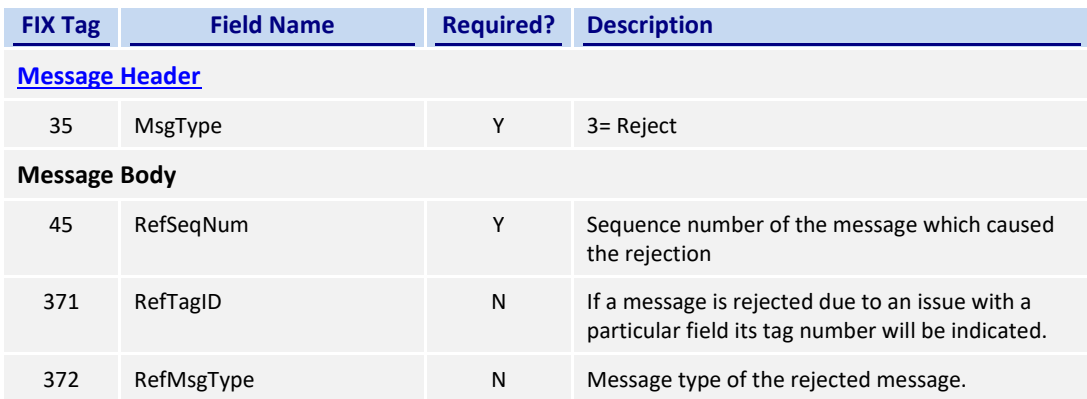

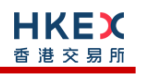

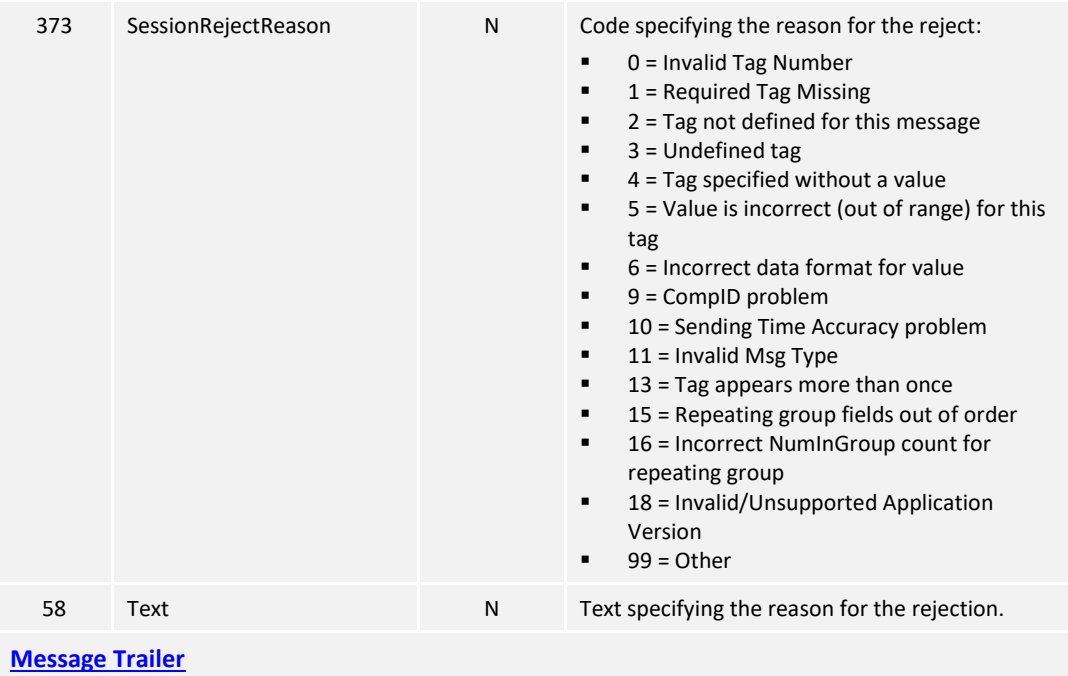

# **7.6.7 Sequence Reset (4)**

This message can be initiated by both client and the OCG-C.

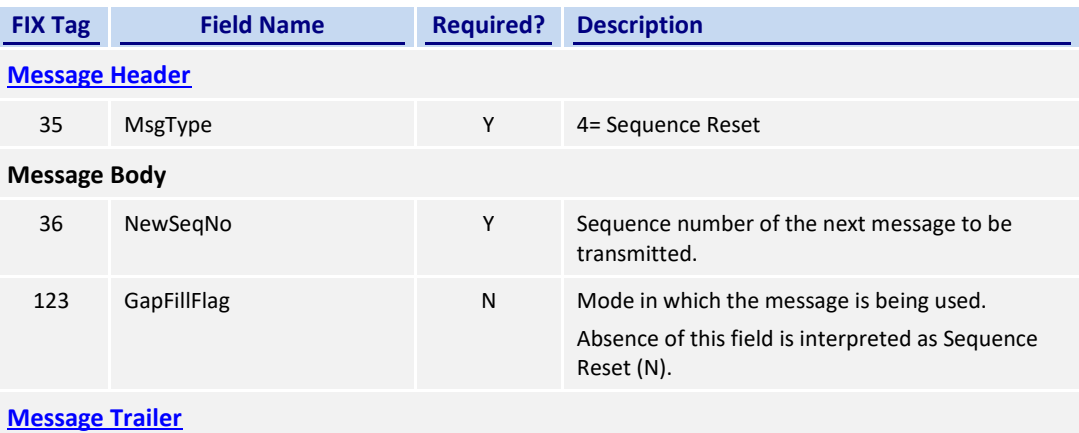

# **7.7 Business Messages – Order Handling**

# <span id="page-62-0"></span>**7.7.1 New Board Lot Order – Single (D)**

This message is initiated by the client to send a new board-lot order.

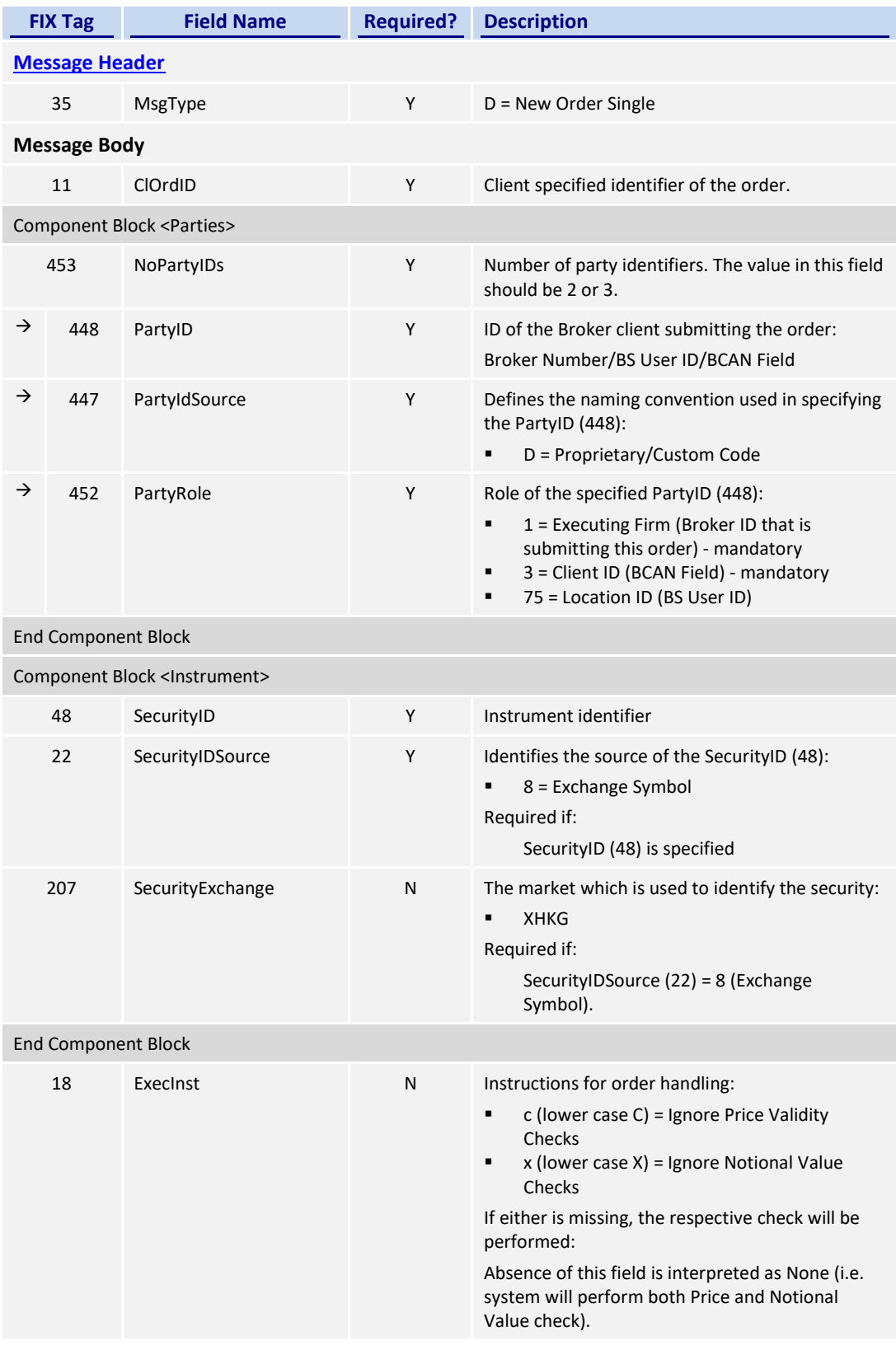

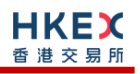

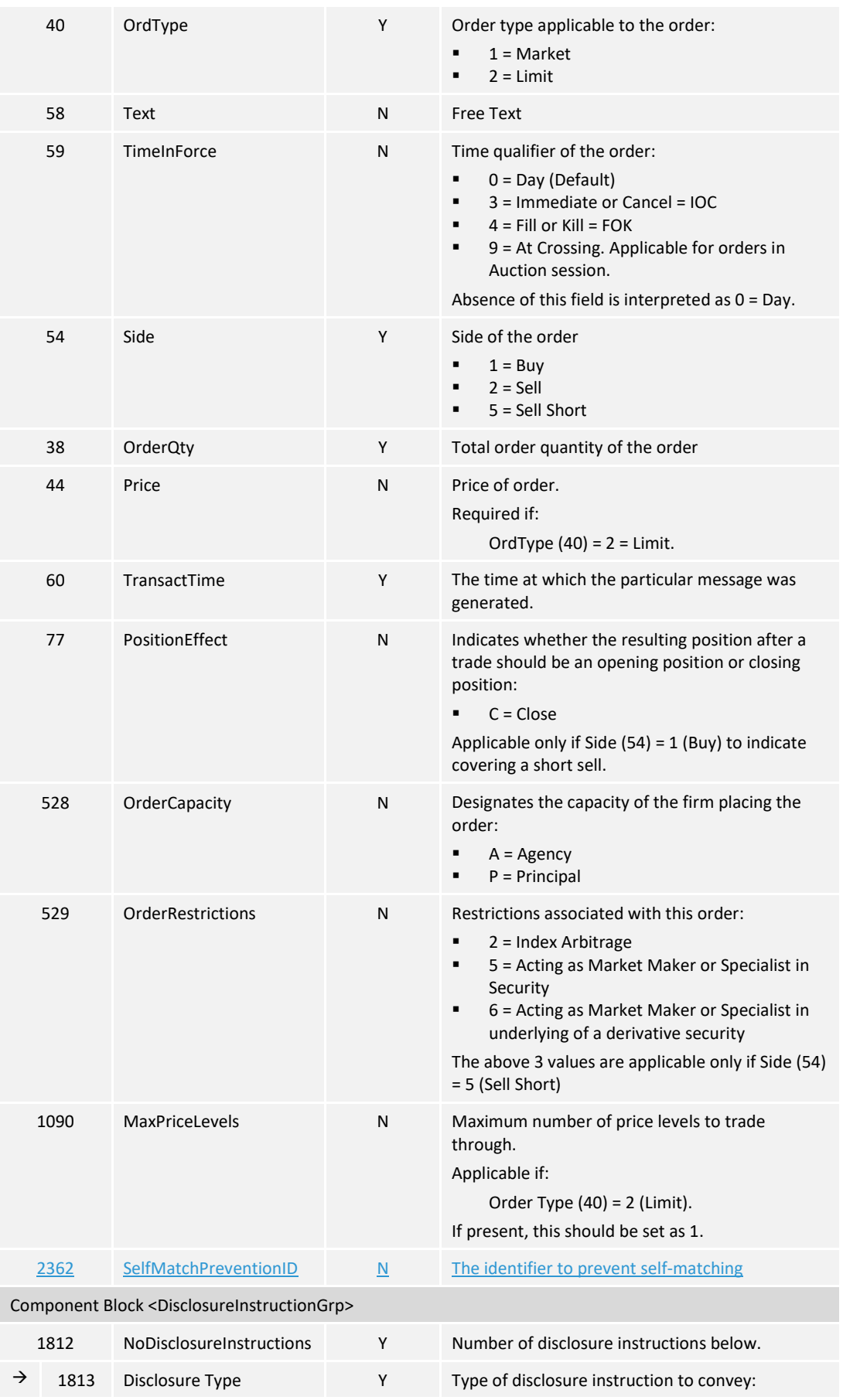

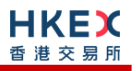

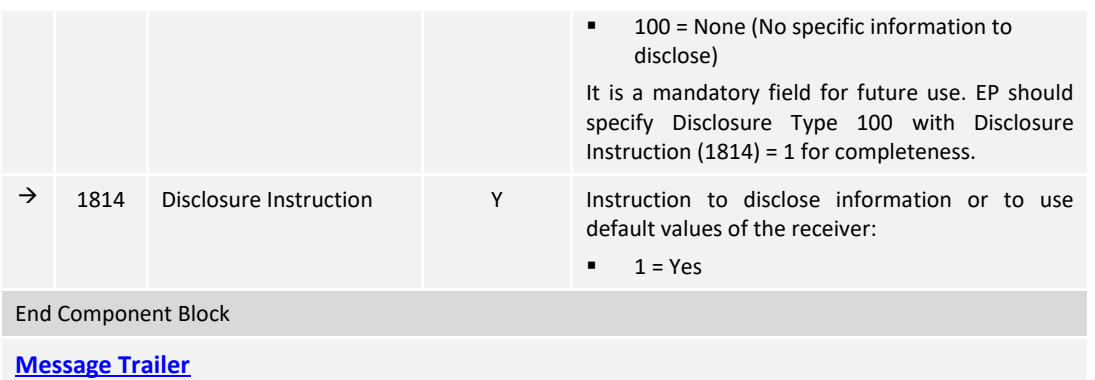

# **7.7.2 New Odd Lot/Special Lot Order – Single (D)**

This message is initiated by the client to send a new odd lot/special lot order to the market.

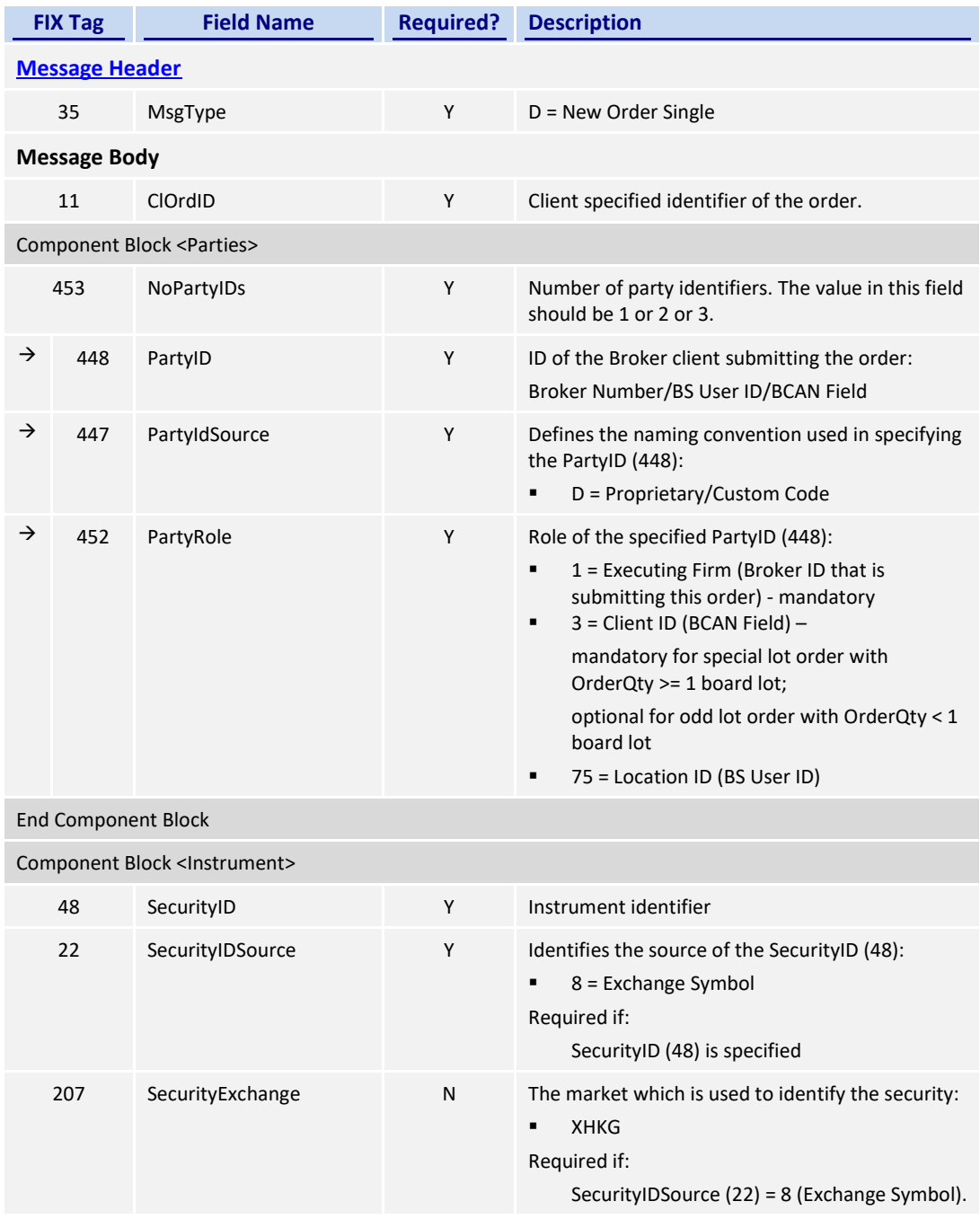

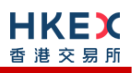

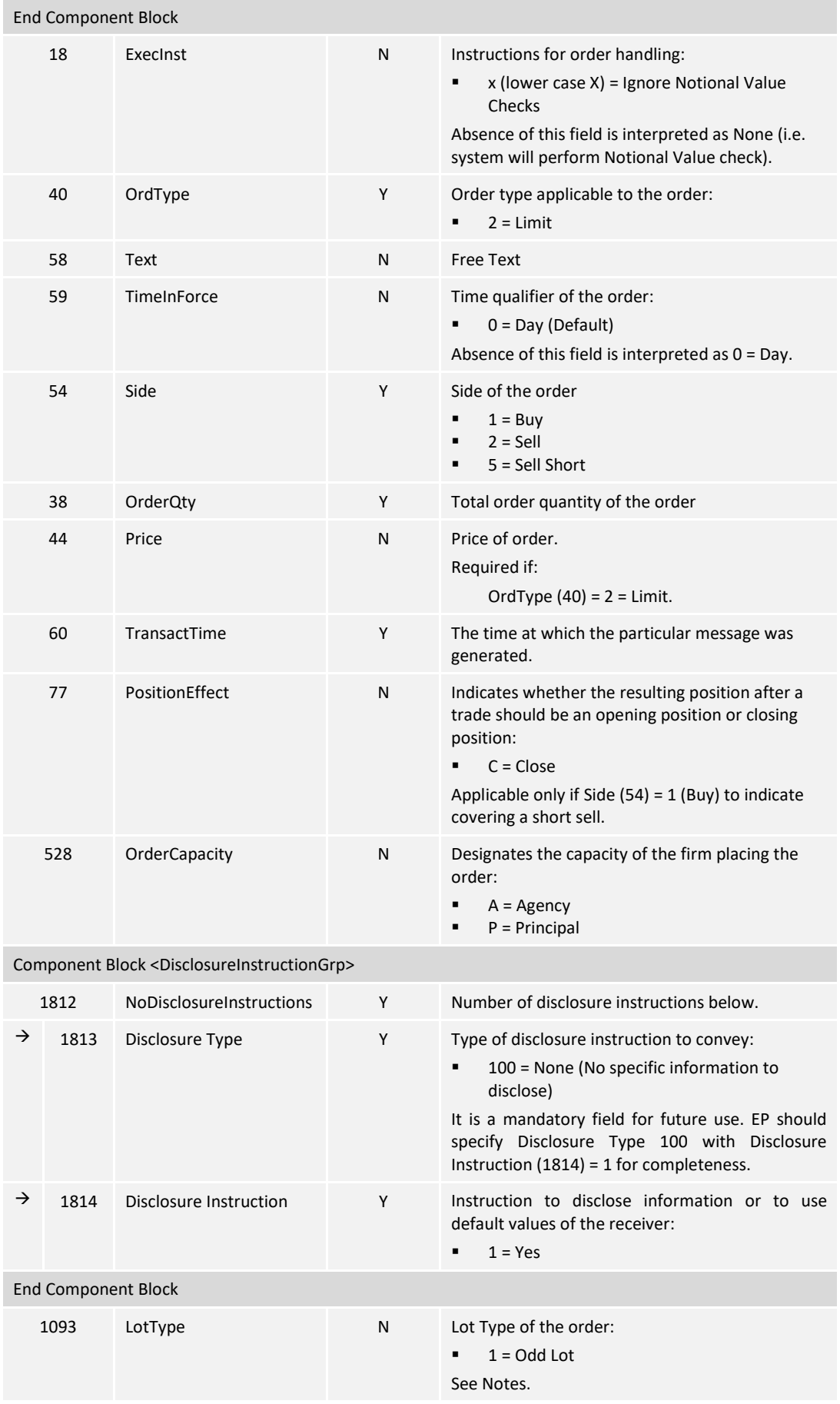

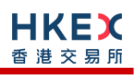

#### **[Message Trailer](#page-58-0)**

#### *Notes:*

- 1. This message will be treated as a request for new board lot order (as in Section **[7.7.1](#page-62-0)**) if:
	- *LotType (1093) is present but value is 2, or*
	- *LotType (1093) is absent*

# **7.7.3 Order Cancel Replace Request (G)**

This message is initiated by the client to cancel/replace an existing board-lot order.

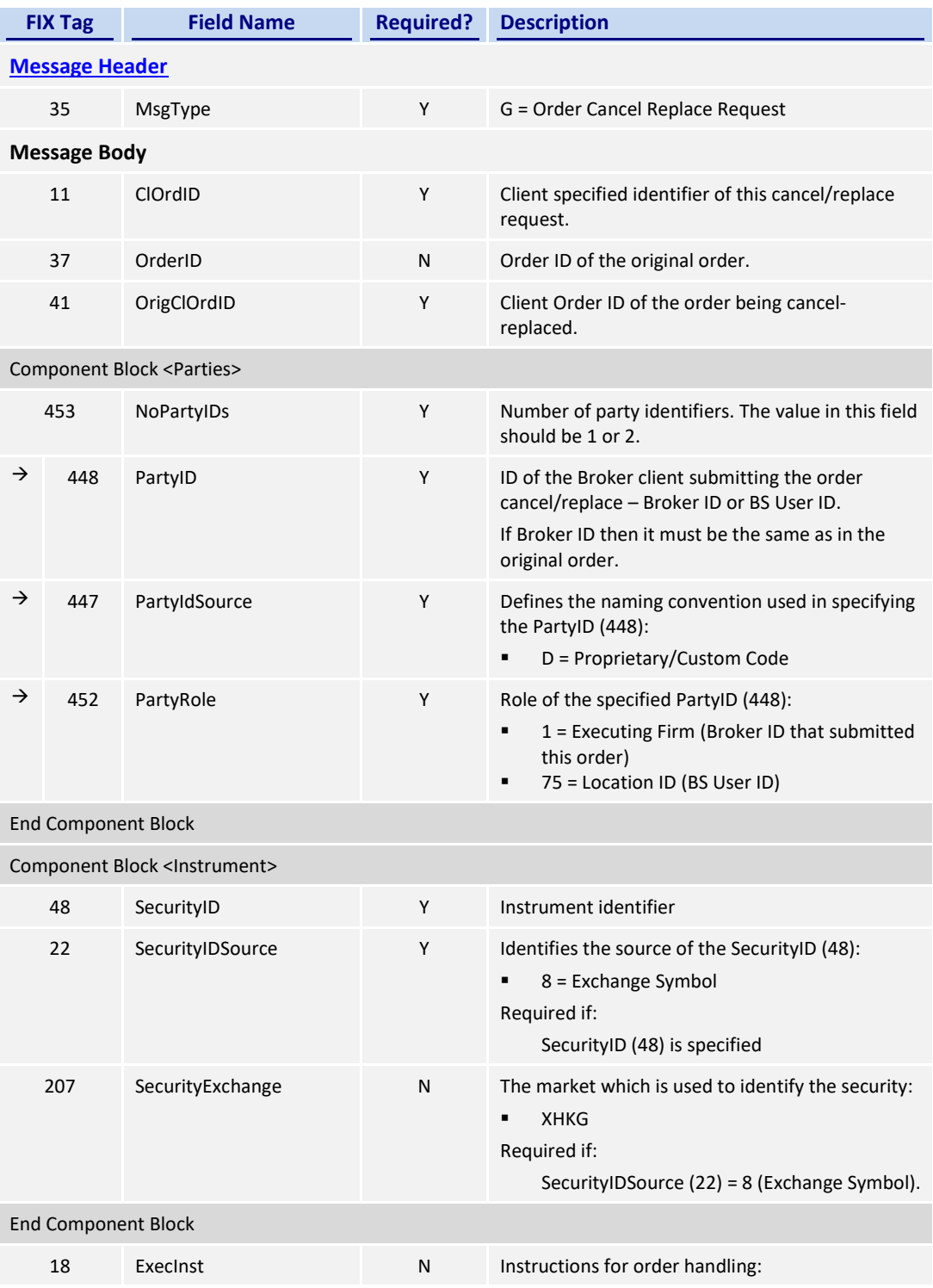

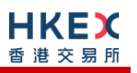

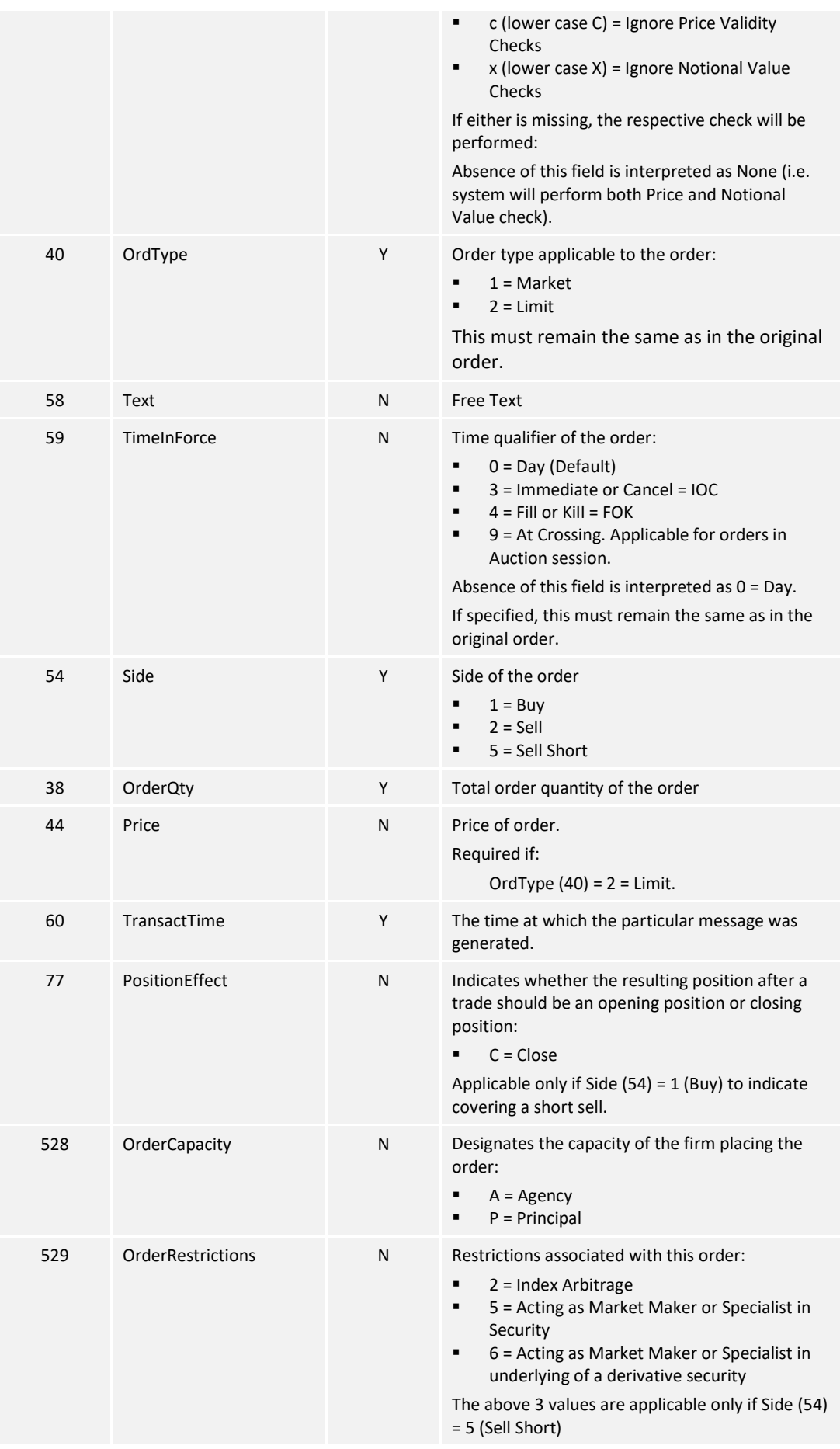

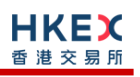

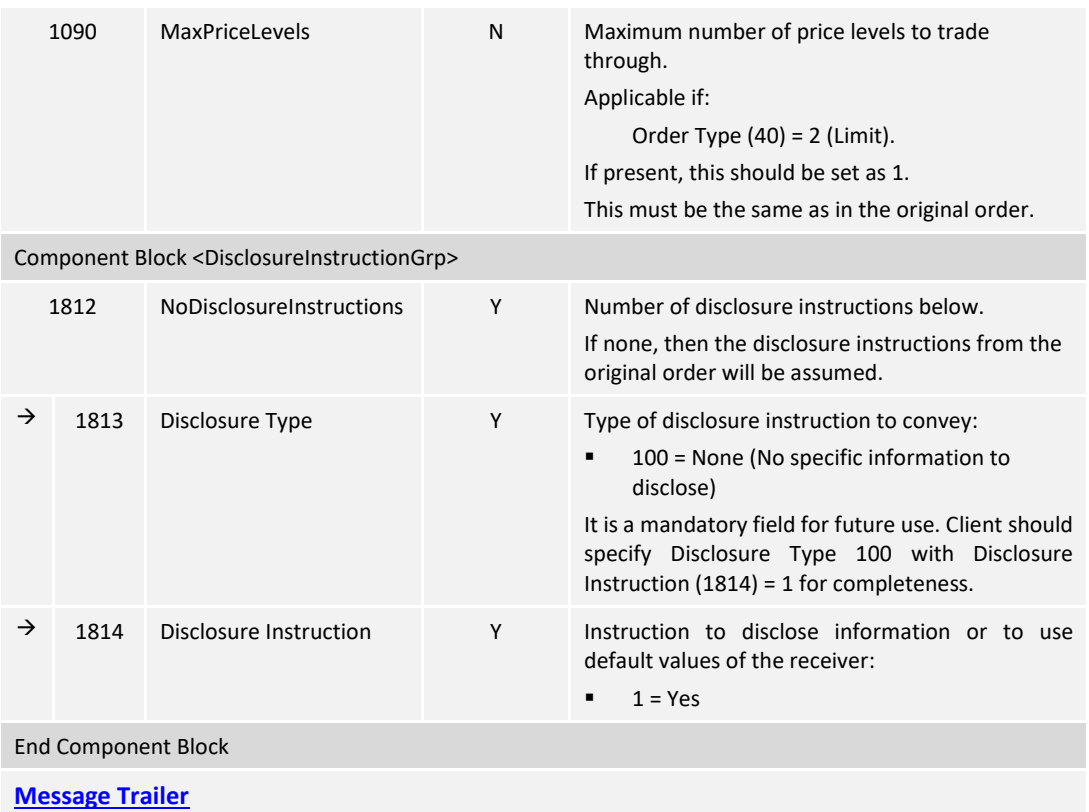

# **7.7.4 Order Cancel Request (F)**

This message is initiated by the client to cancel an existing order (board lot or odd lot/special lot).

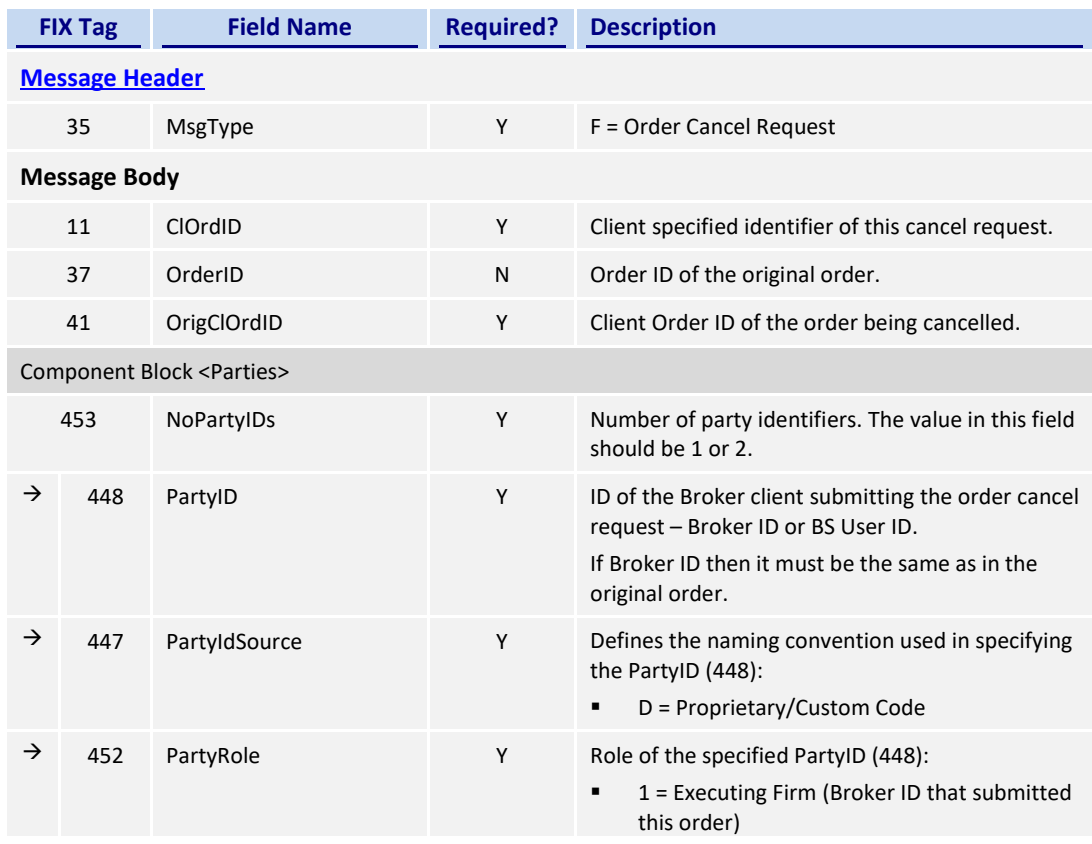

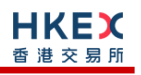

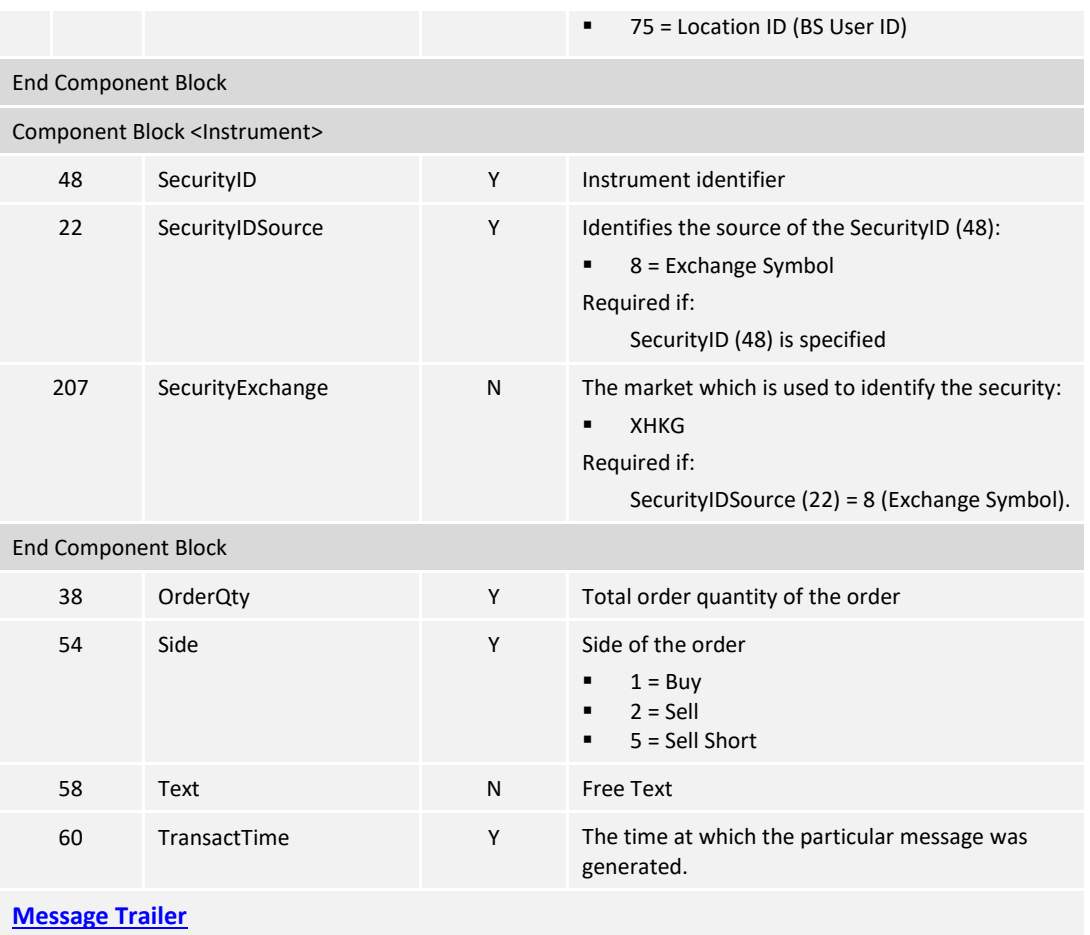

# **7.7.5 Mass Cancel Request (q)**

This message is initiated by the client to mass cancel board lot and odd/special lot orders.

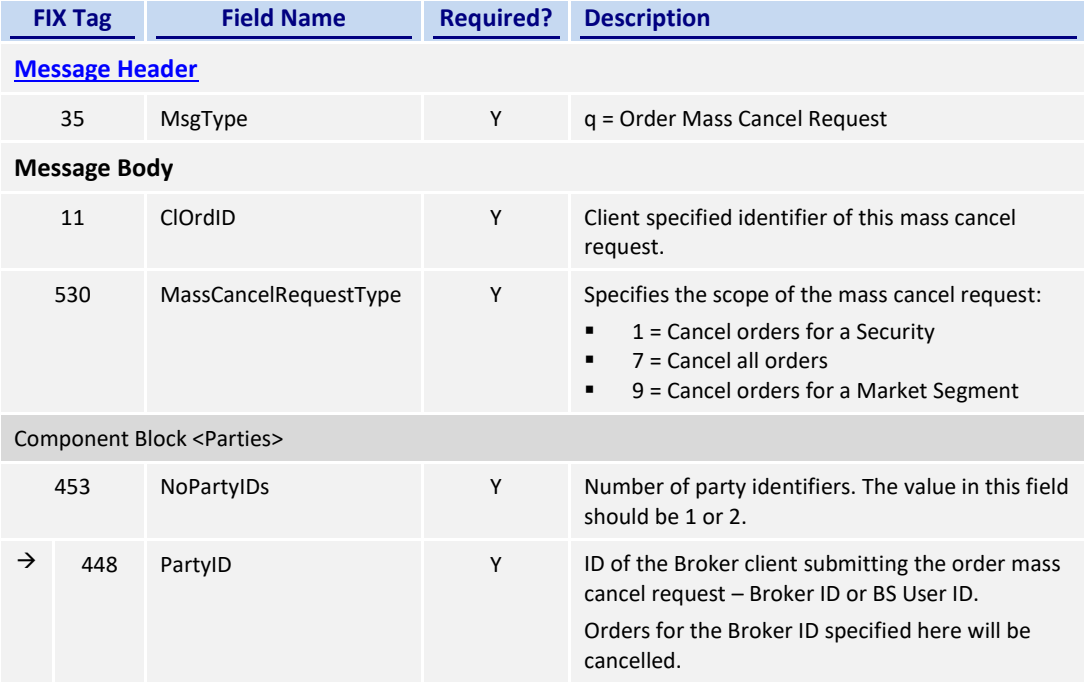

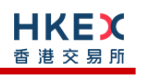

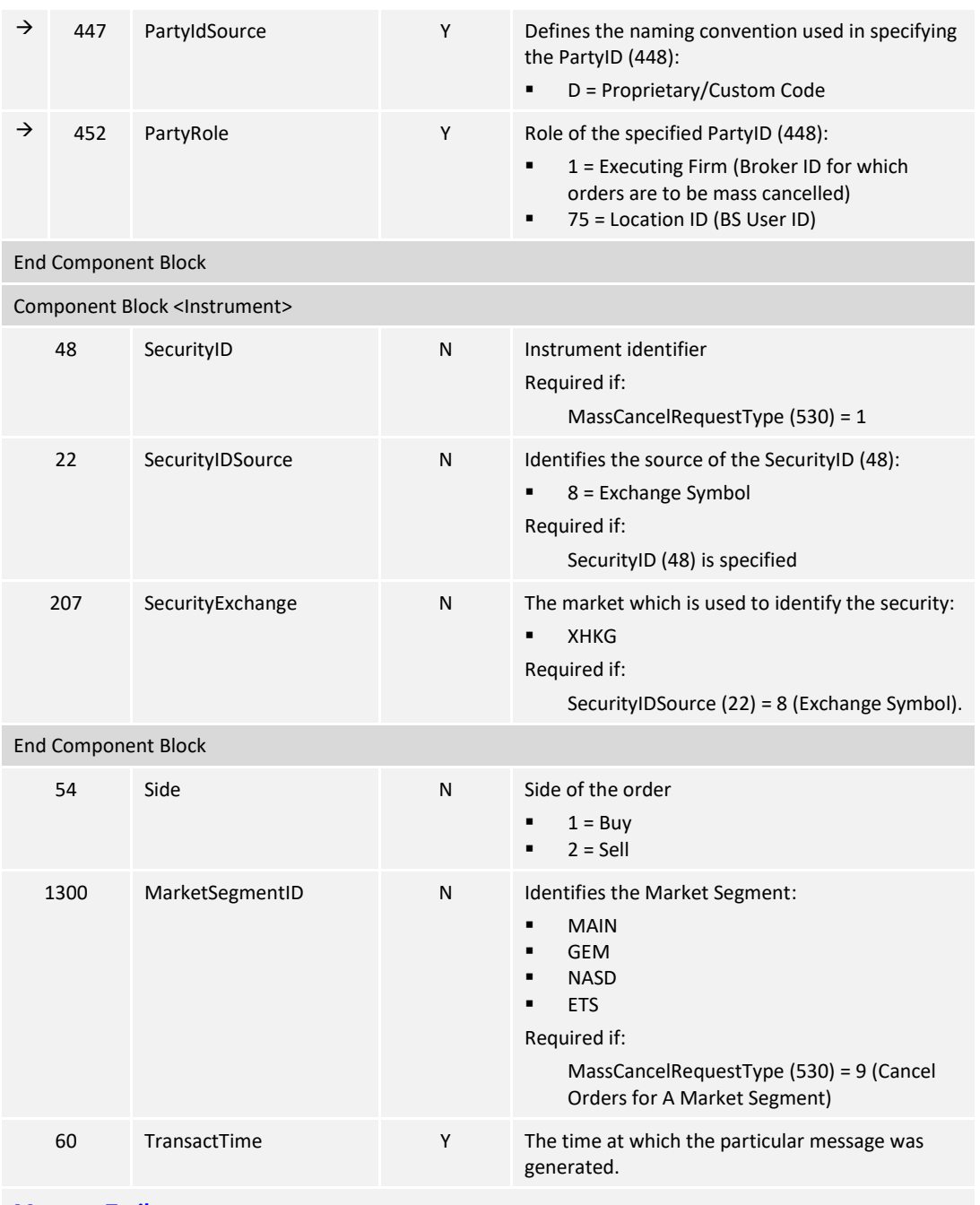

**[Message Trailer](#page-58-0)**

## **7.7.6 On Behalf Of Cancels**

The client can request to cancel order(s) owned by a Broker ID that belongs to the same firm but different session.

# **7.7.6.1 OBO Cancel Request (F)**

This message is initiated by the client to cancel an existing board-lot or odd/special lot order.

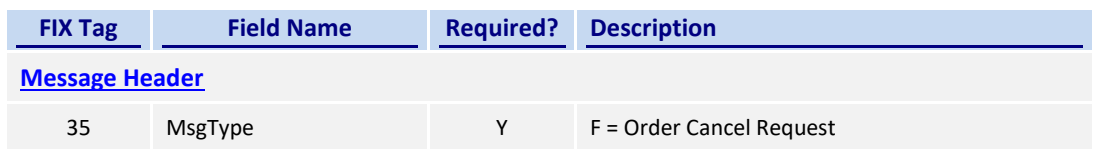

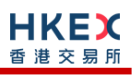

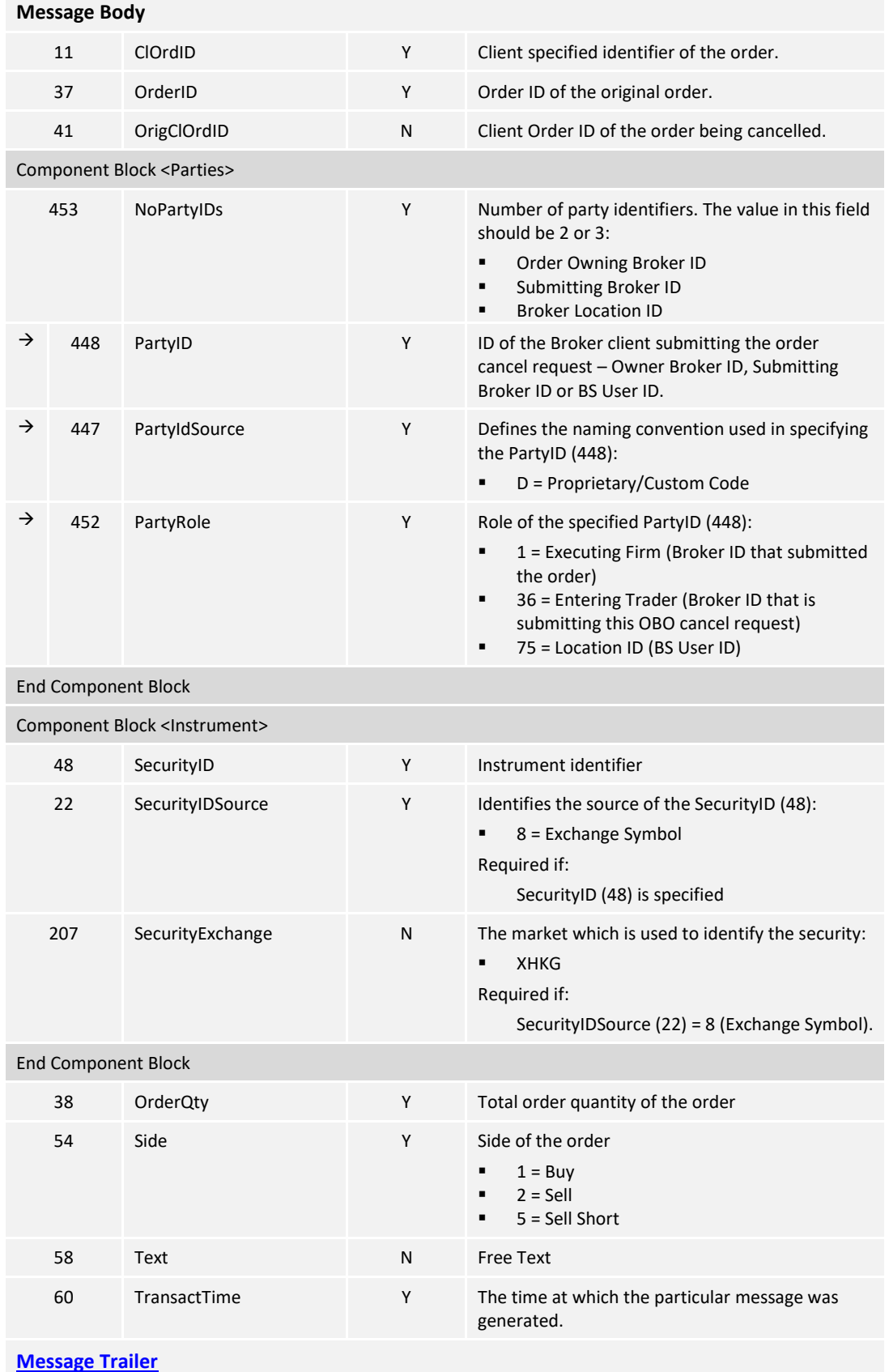
## **7.7.6.2 OBO Mass Cancel (q)**

This message is initiated by the client to mass cancel orders(board lot and odd lot/special Lot).

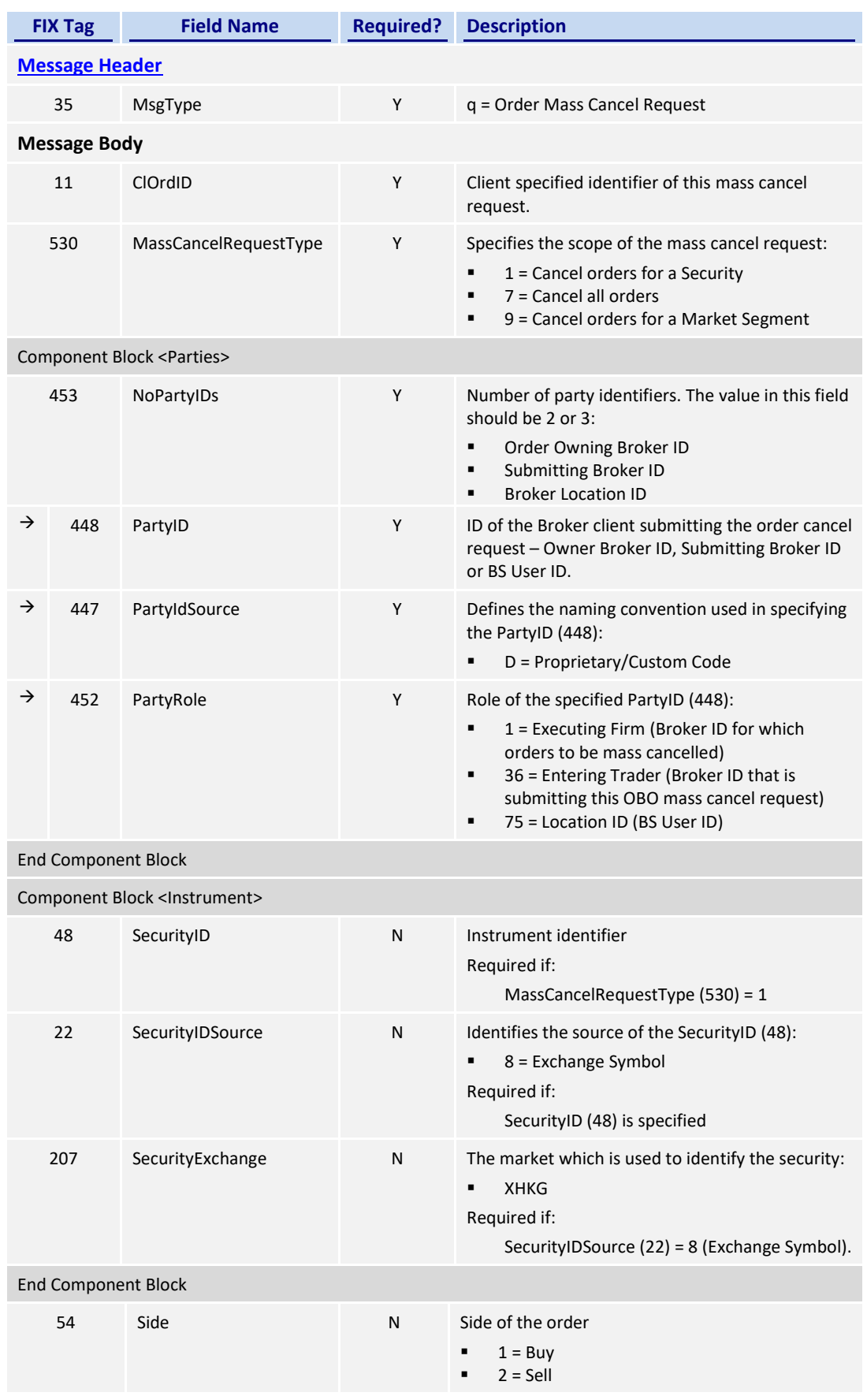

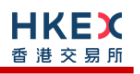

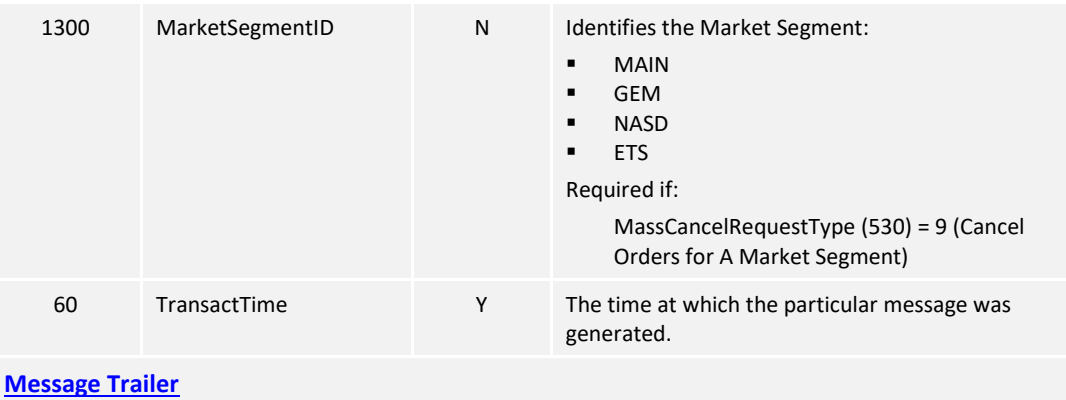

## **7.7.7 Ex**e**cution Report (8)**

## **7.7.7.1 Order Accepted**

The OCG-C will send this execution report once the new order (board lot or odd lot/special Lot) or a new quote is accepted.

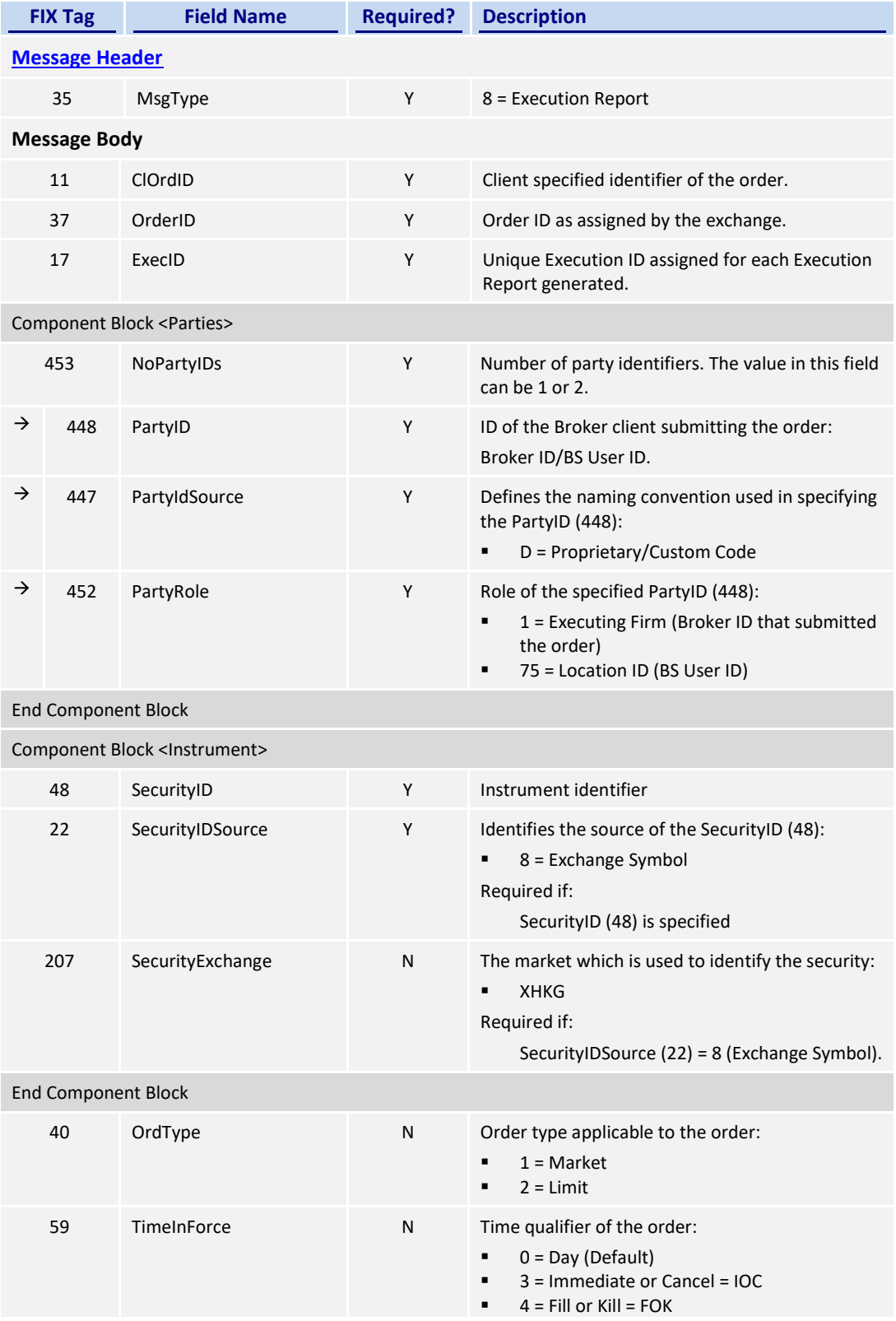

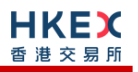

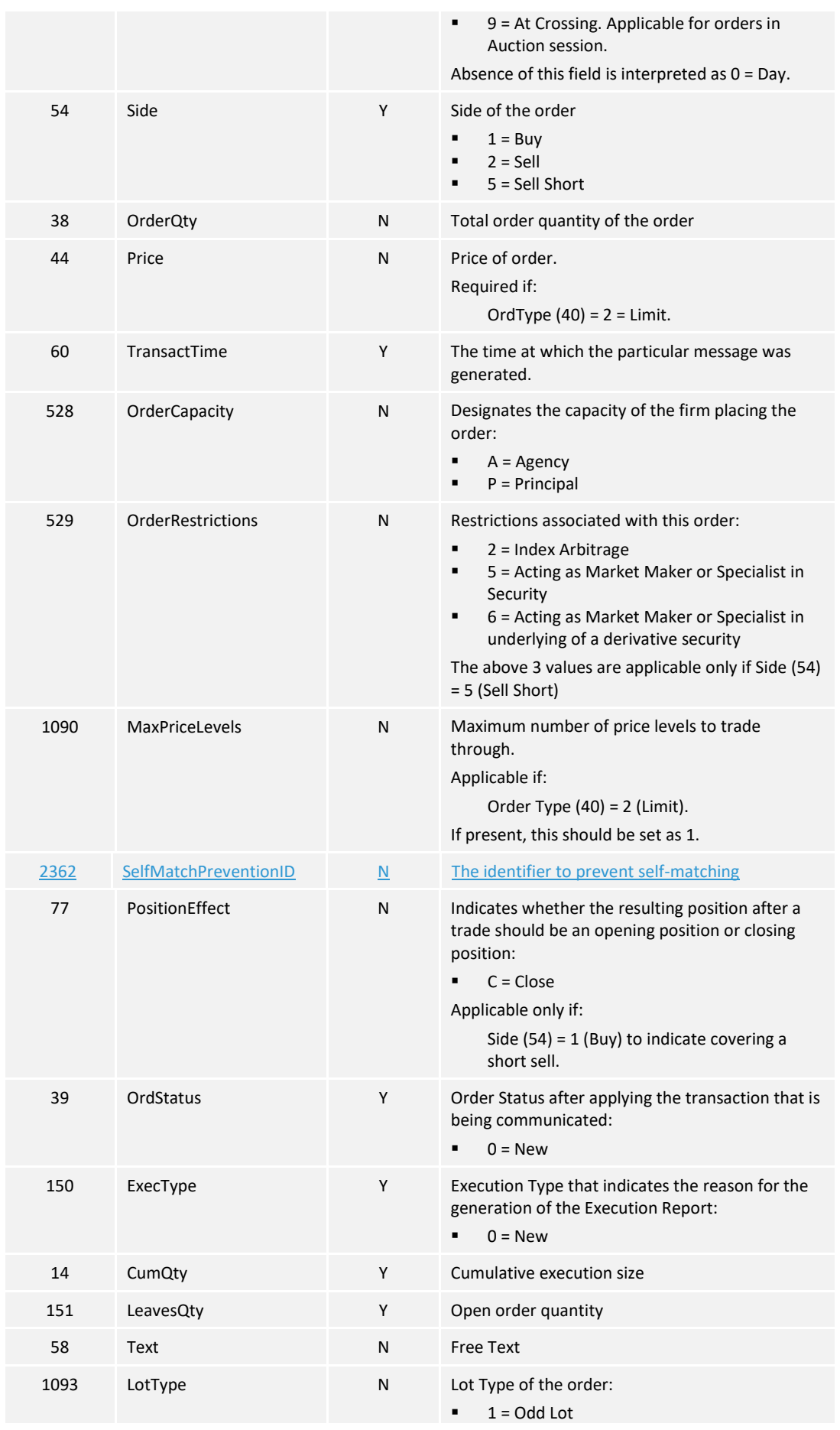

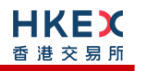

 $2 =$  Round Lot

**[Message Trailer](#page-58-0)**

#### *Notes:*

- *1. If LotType (1093) is present and value is 1, then this execution report caries an odd lot/special lot order,*
- *2. If LotType (1093) is present and value is 2, then this execution report caries a board (i.e., round) lot order,*
- *3. If LotType (1093) is absent then this execution report caries a board (i.e., round) lot order.*

### **7.7.7.2 Order Rejected**

The OCG-C will send this execution report once the new order (board lot or odd lot/special Lot) is rejected.

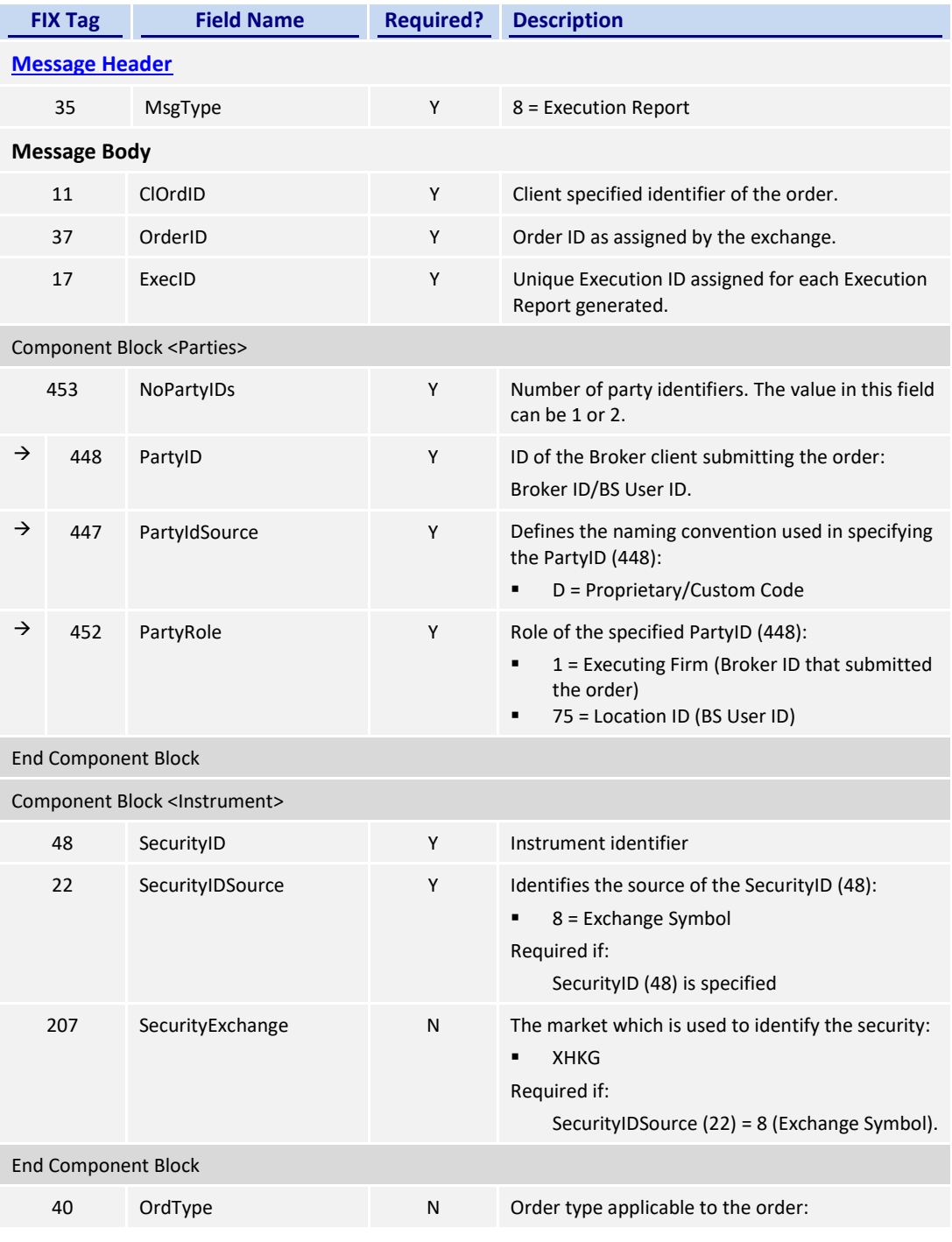

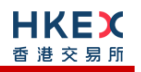

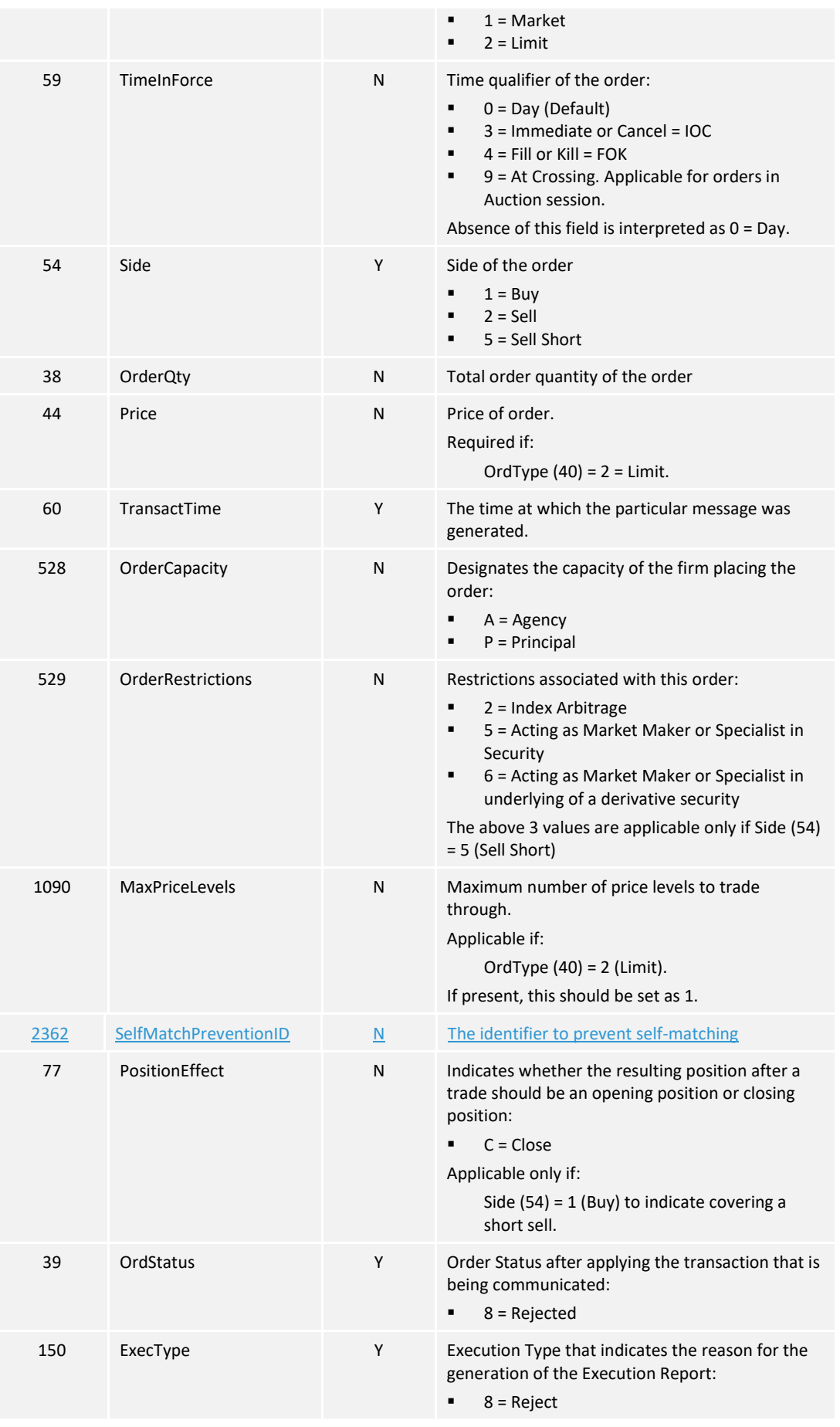

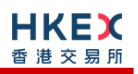

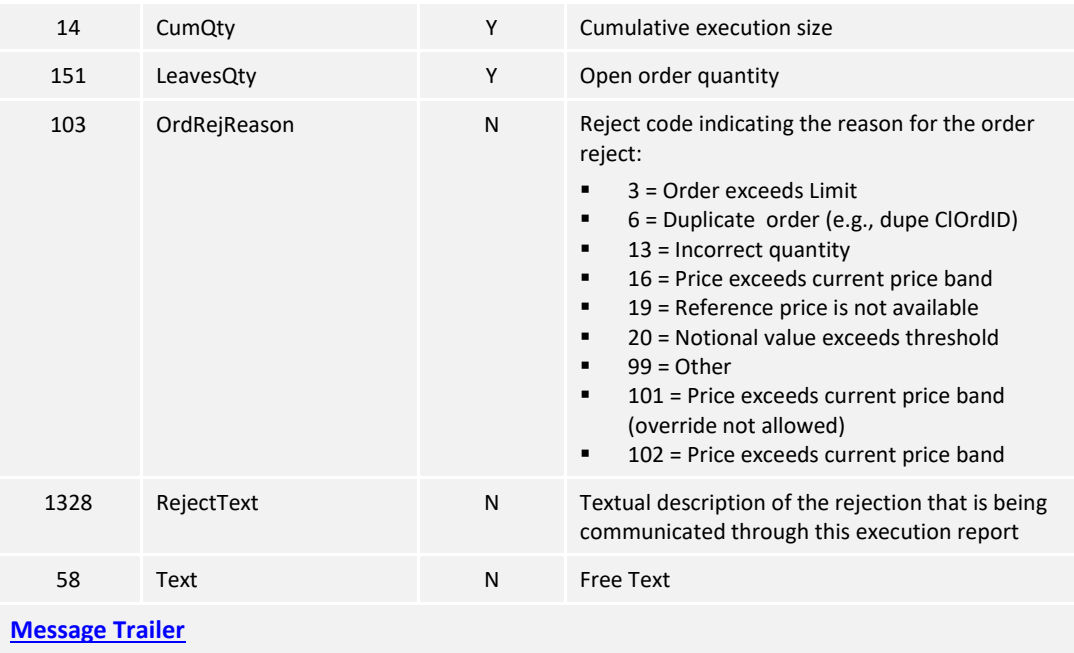

### **7.7.7.3 Order Cancelled**

The OCG-C sends this execution report once the Cancel Request for an order (board lot or odd lot/special Lot) is accepted.

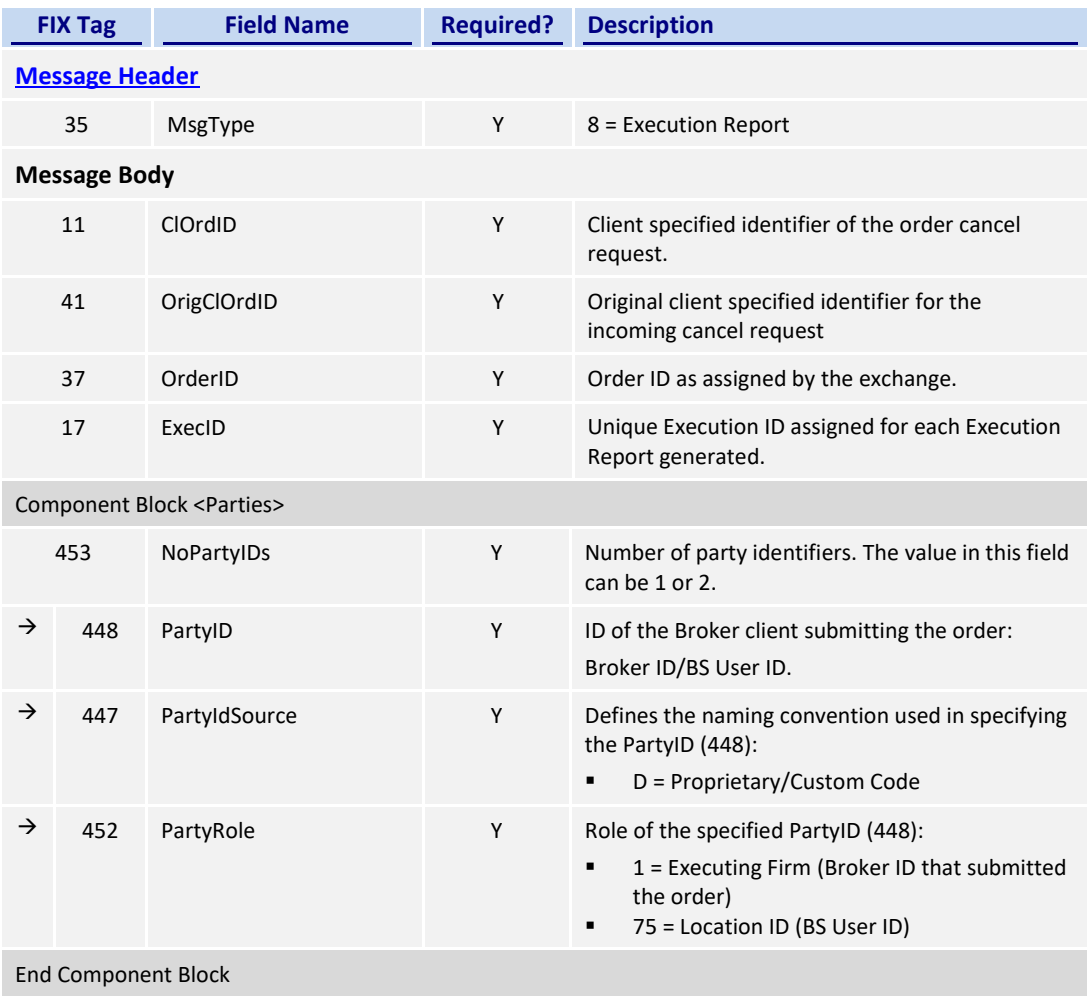

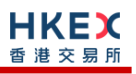

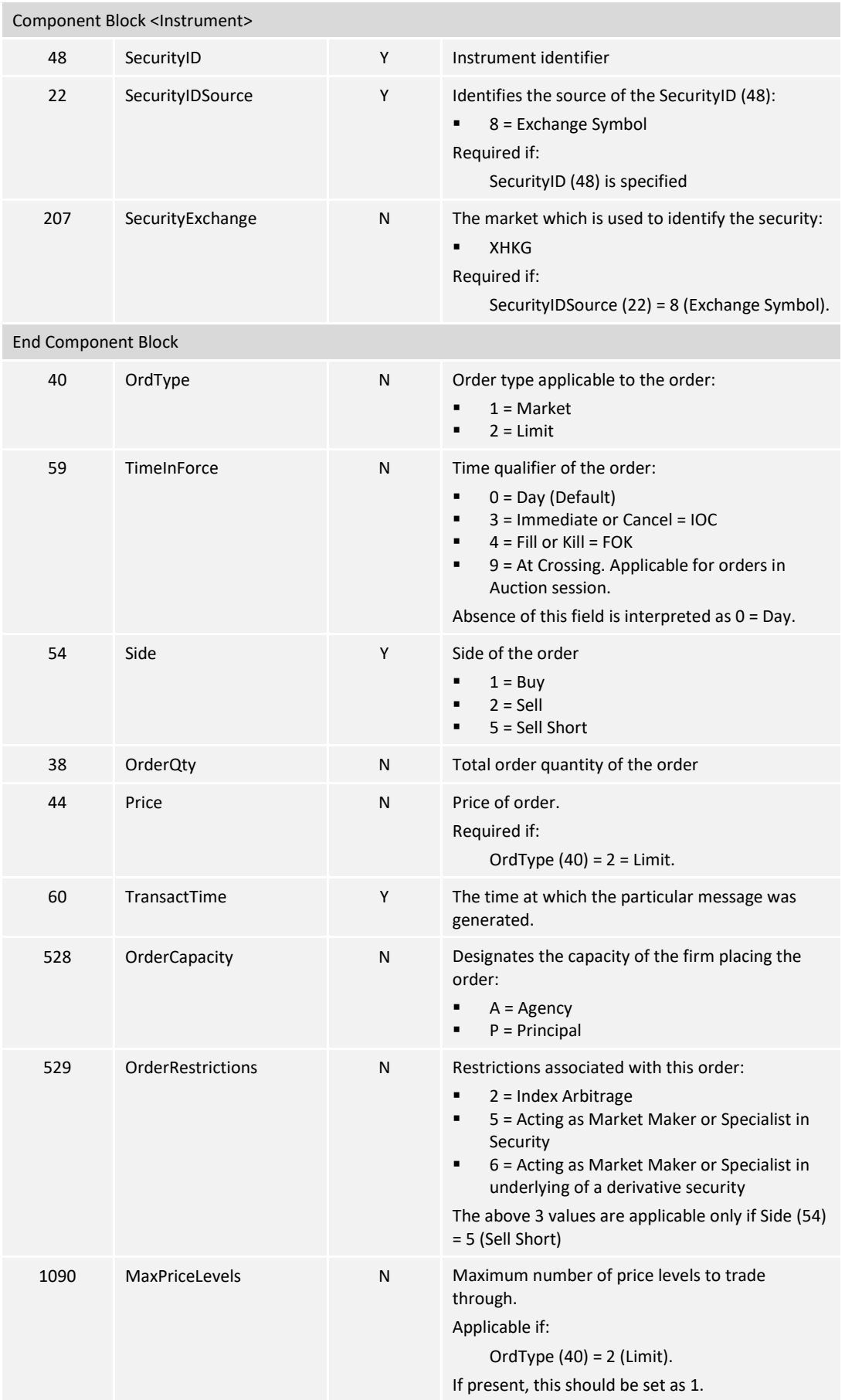

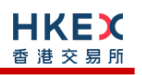

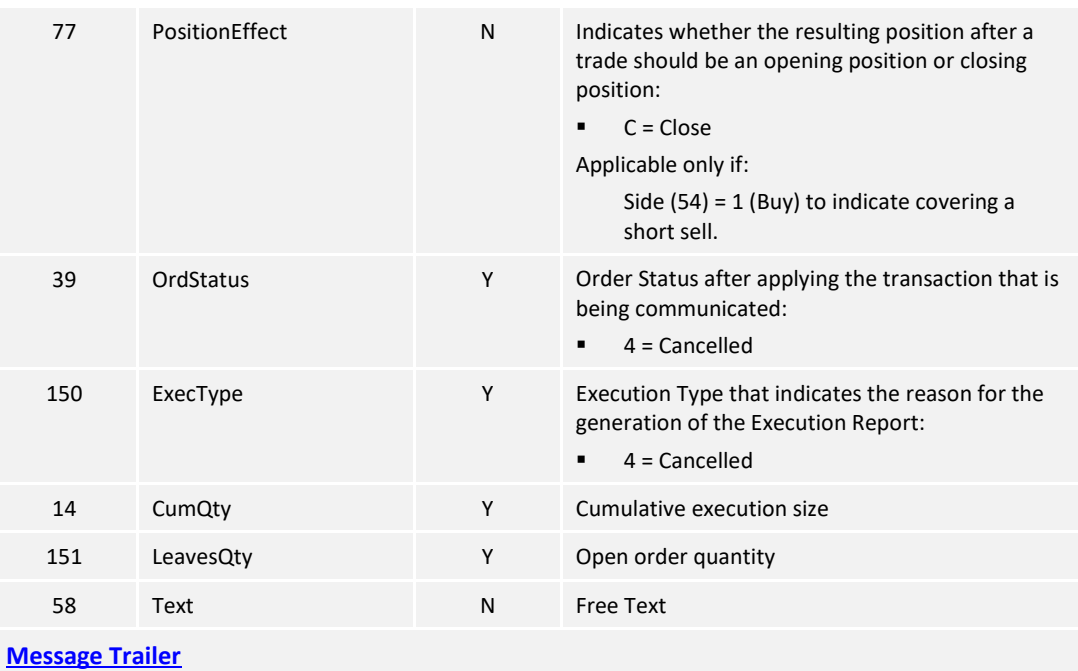

### **7.7.7.4 Order Cancelled – Unsolicited**

The OCG-C will send this execution report for an unsolicited cancel of an order (board lot or odd lot/special Lot).

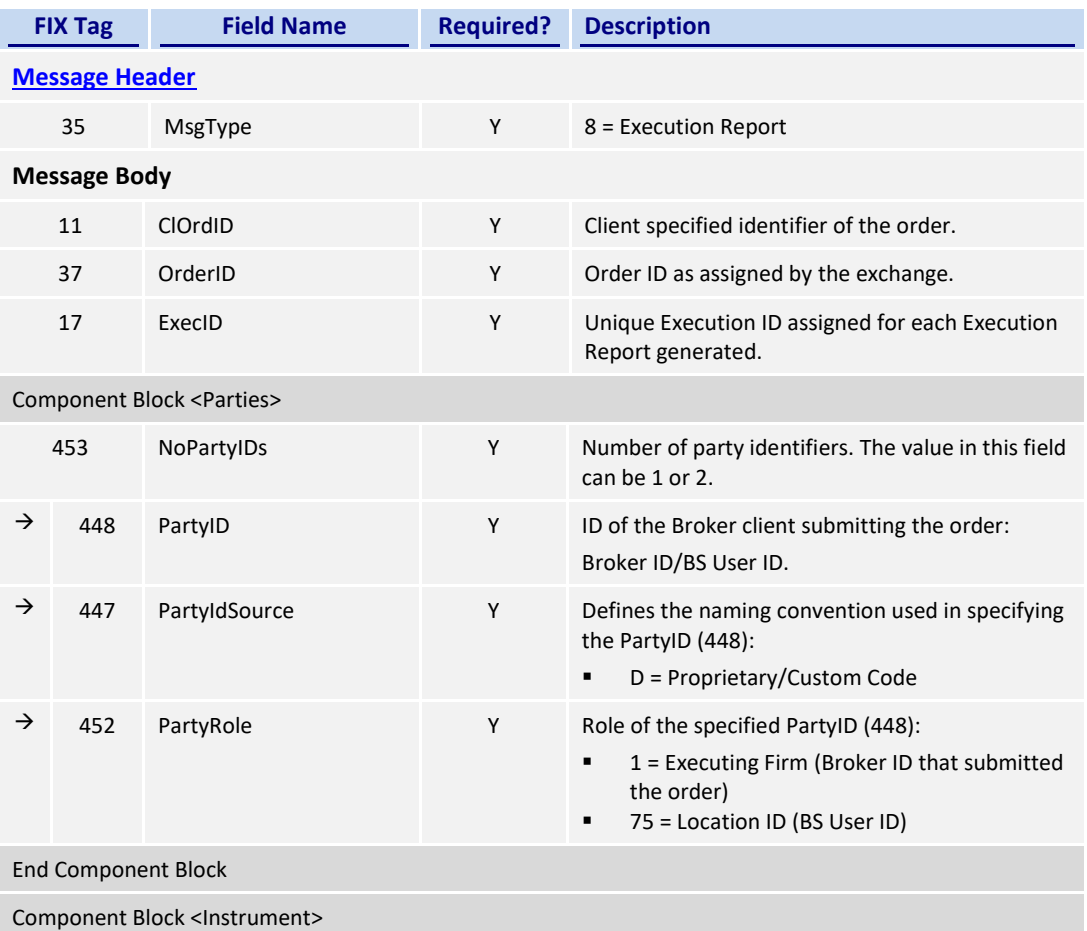

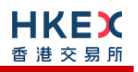

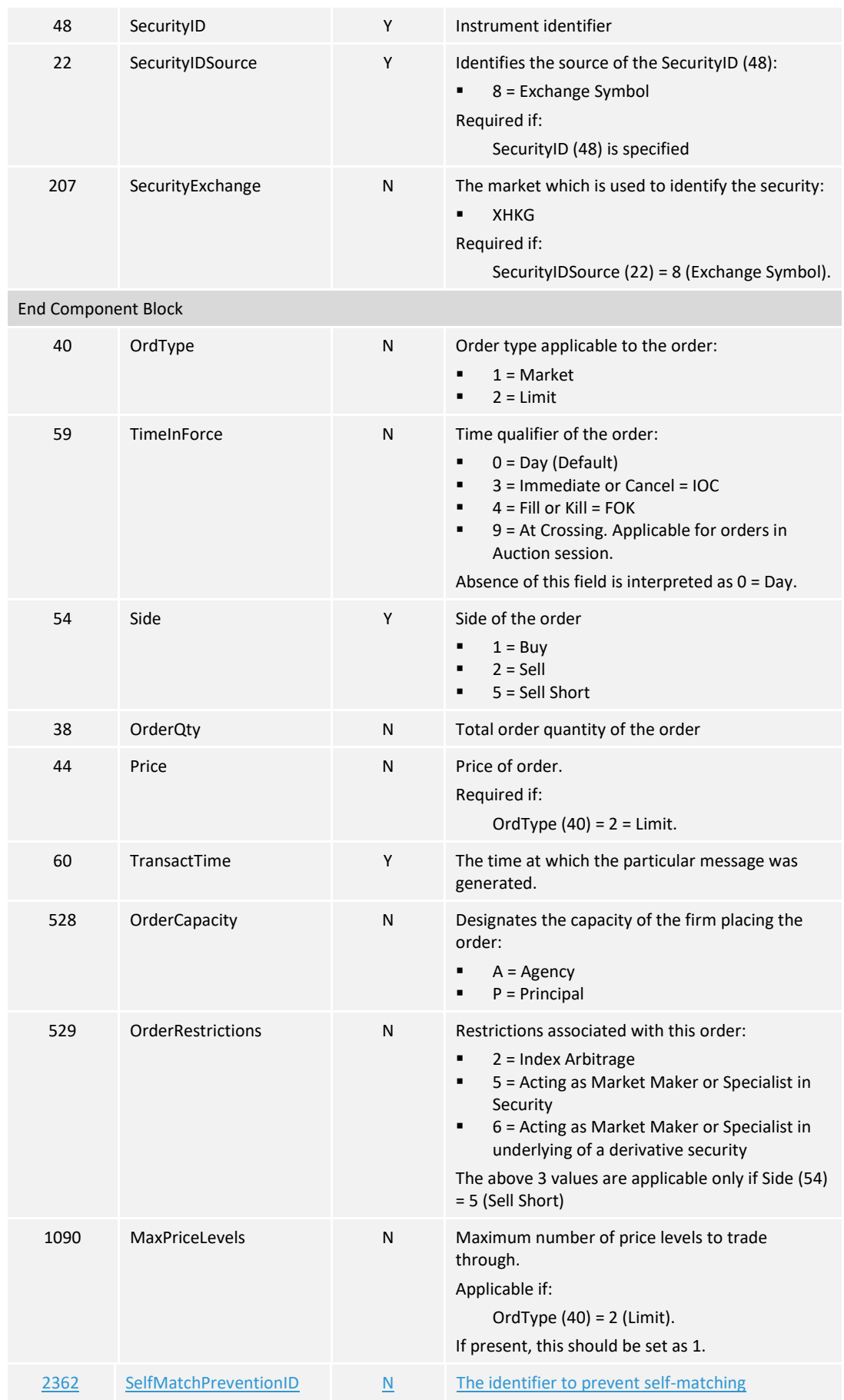

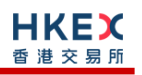

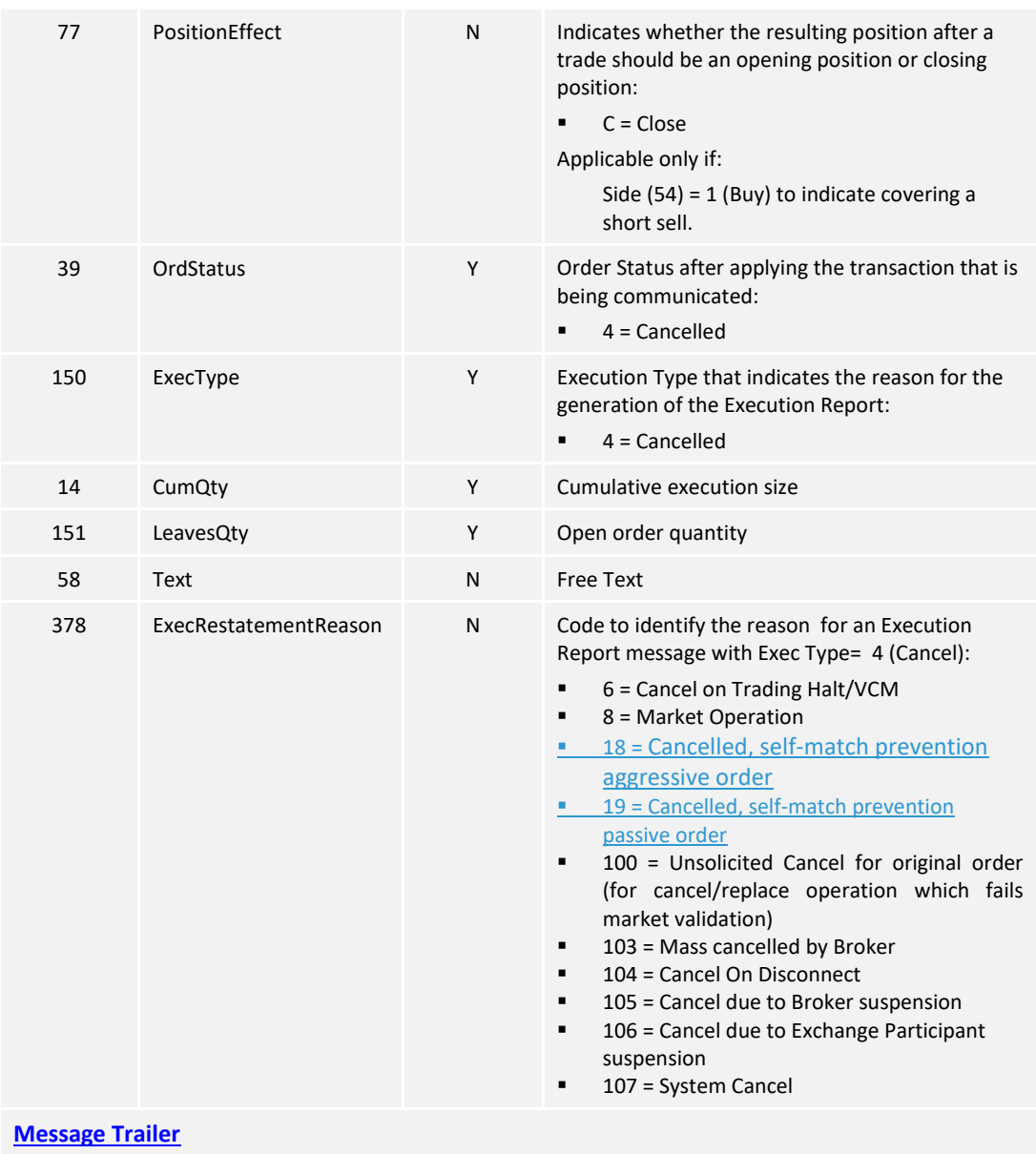

## **7.7.7.5 Order Expired**

The OCG-C will send this execution report when an order (board lot or odd lot/special Lot) expires.

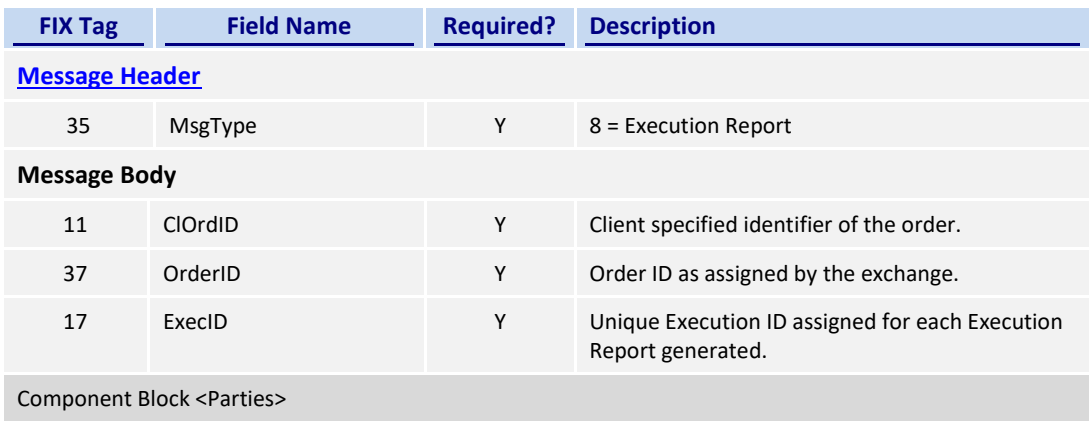

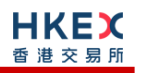

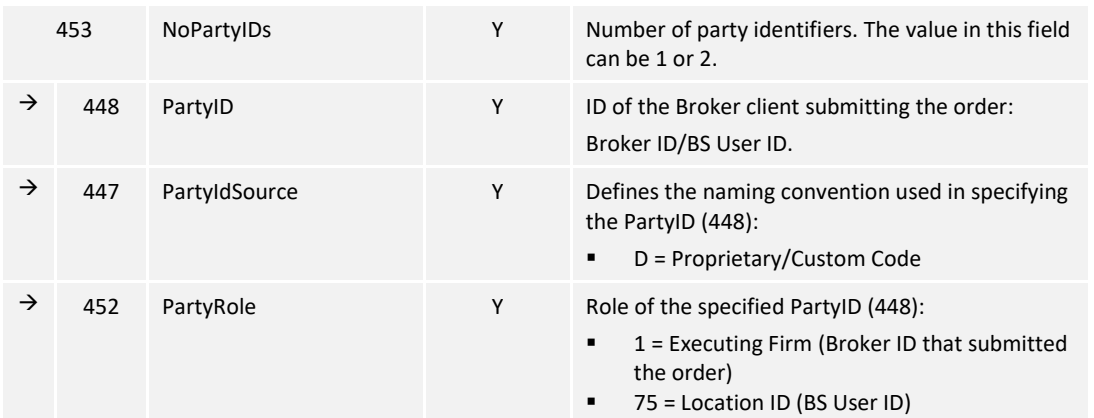

### End Component Block

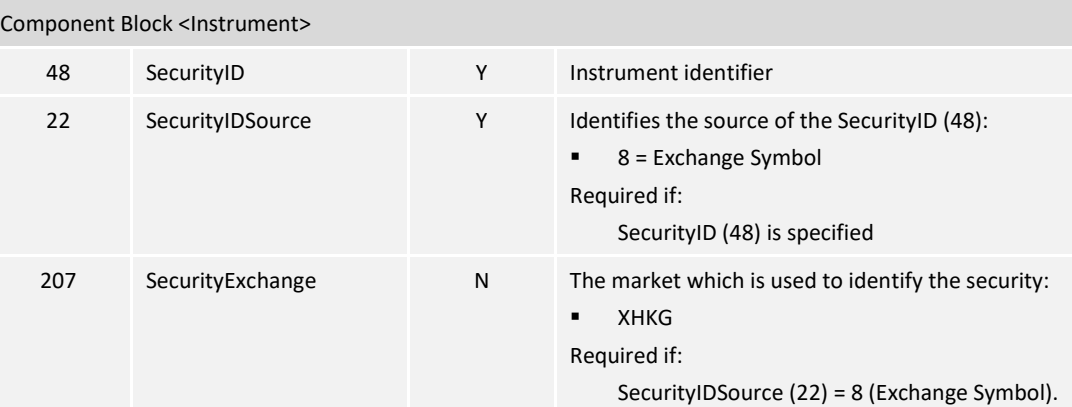

### End Component Block

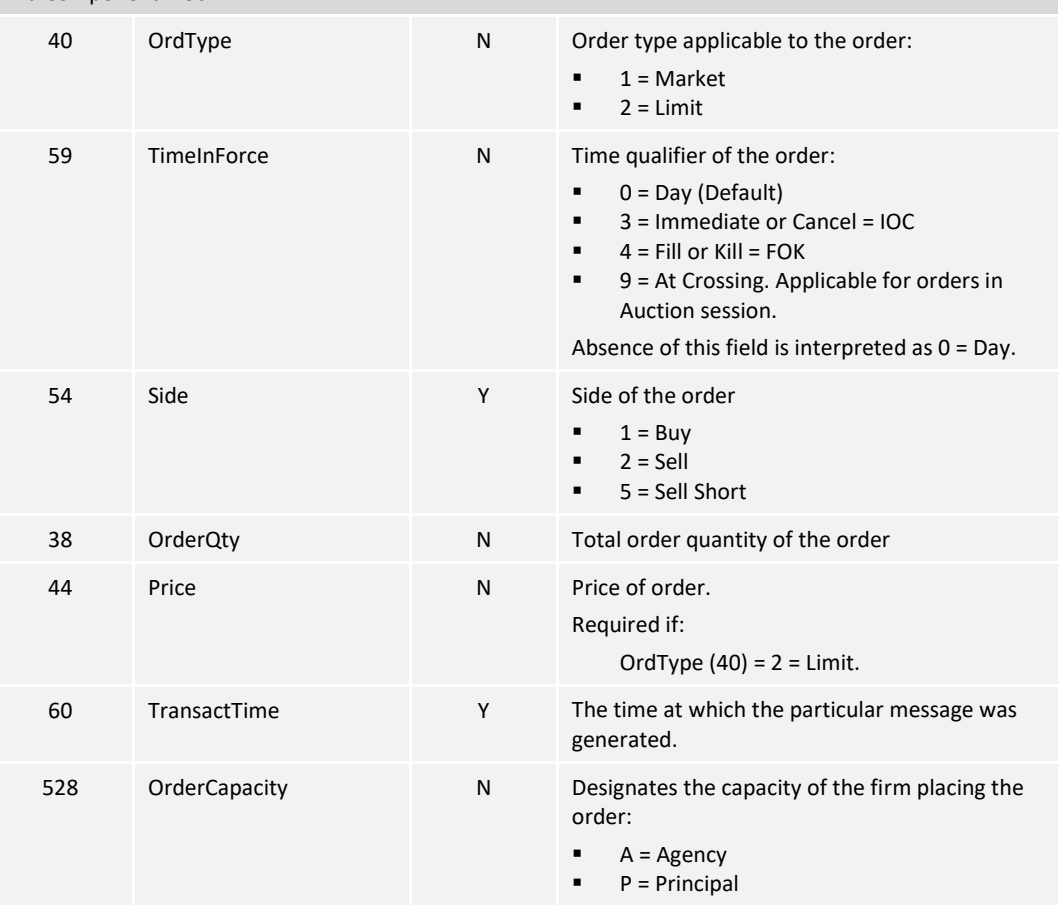

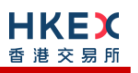

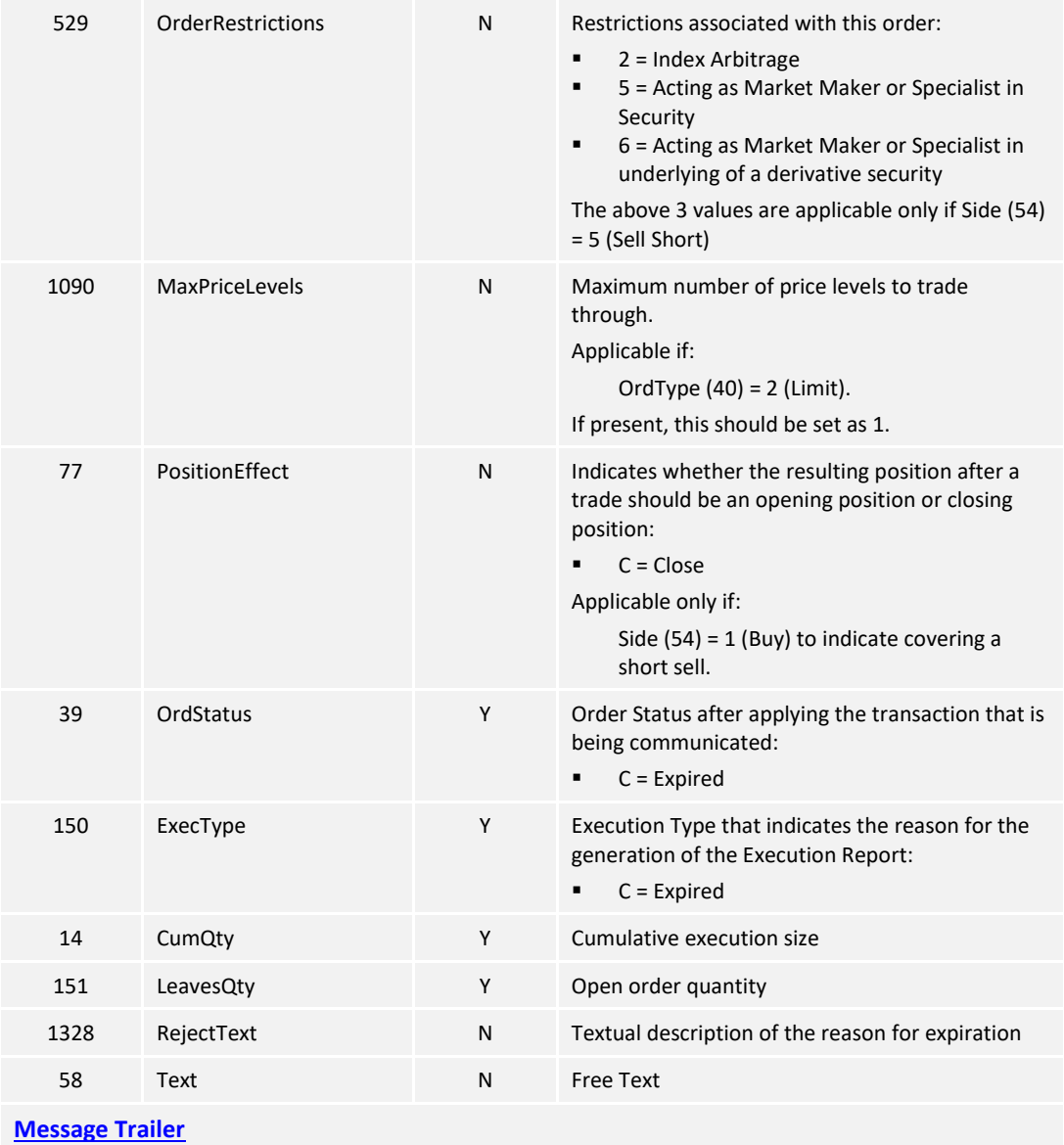

### **7.7.7.6 OBO Cancel**

The OCG-C will send this execution report for an OBO cancellation of an order (board lot or odd lot/special Lot).

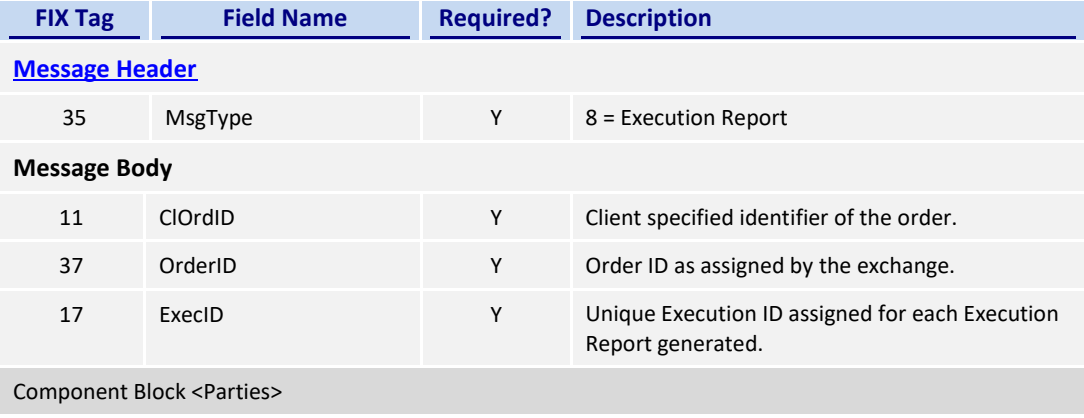

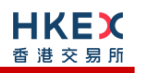

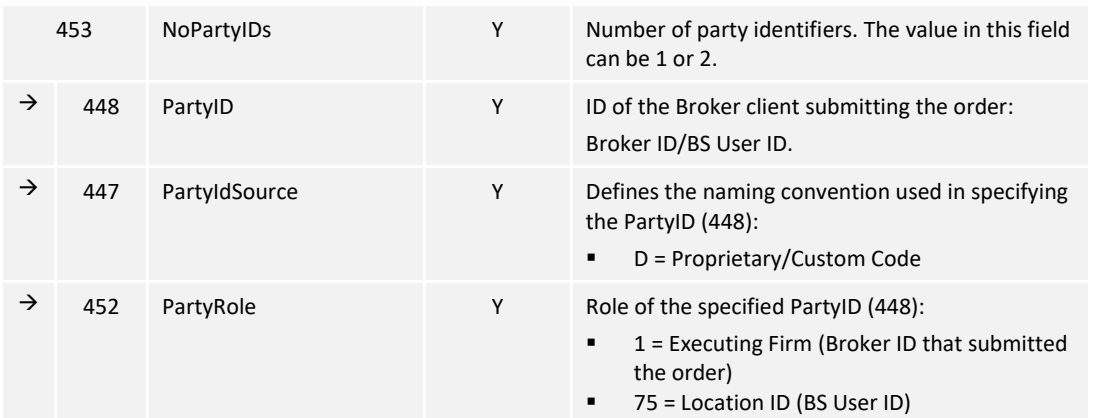

### End Component Block

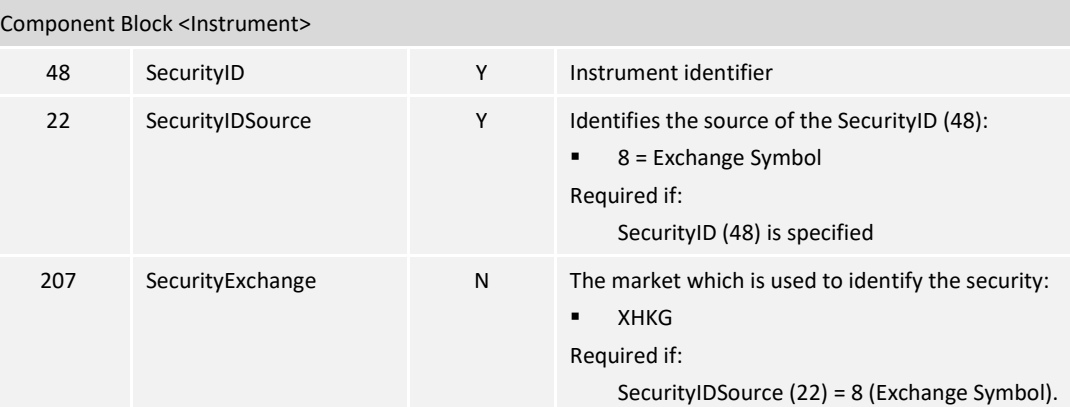

### End Component Block

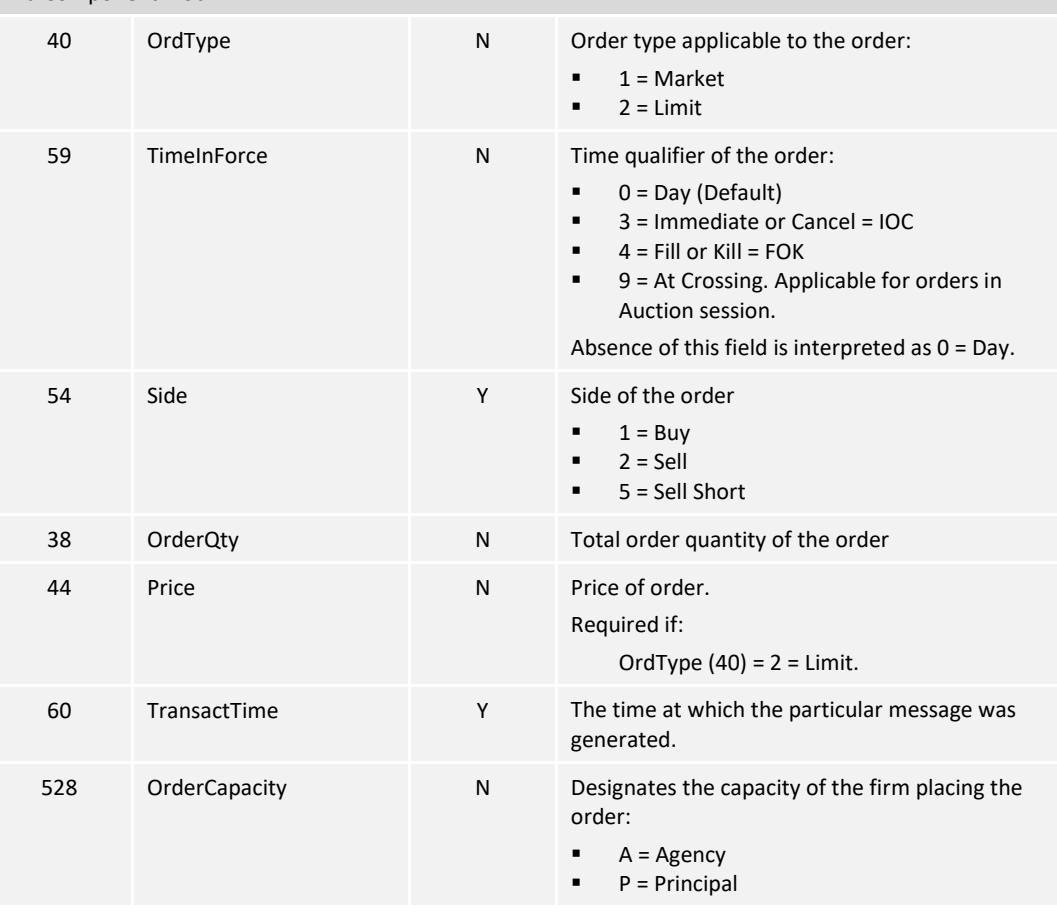

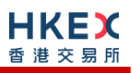

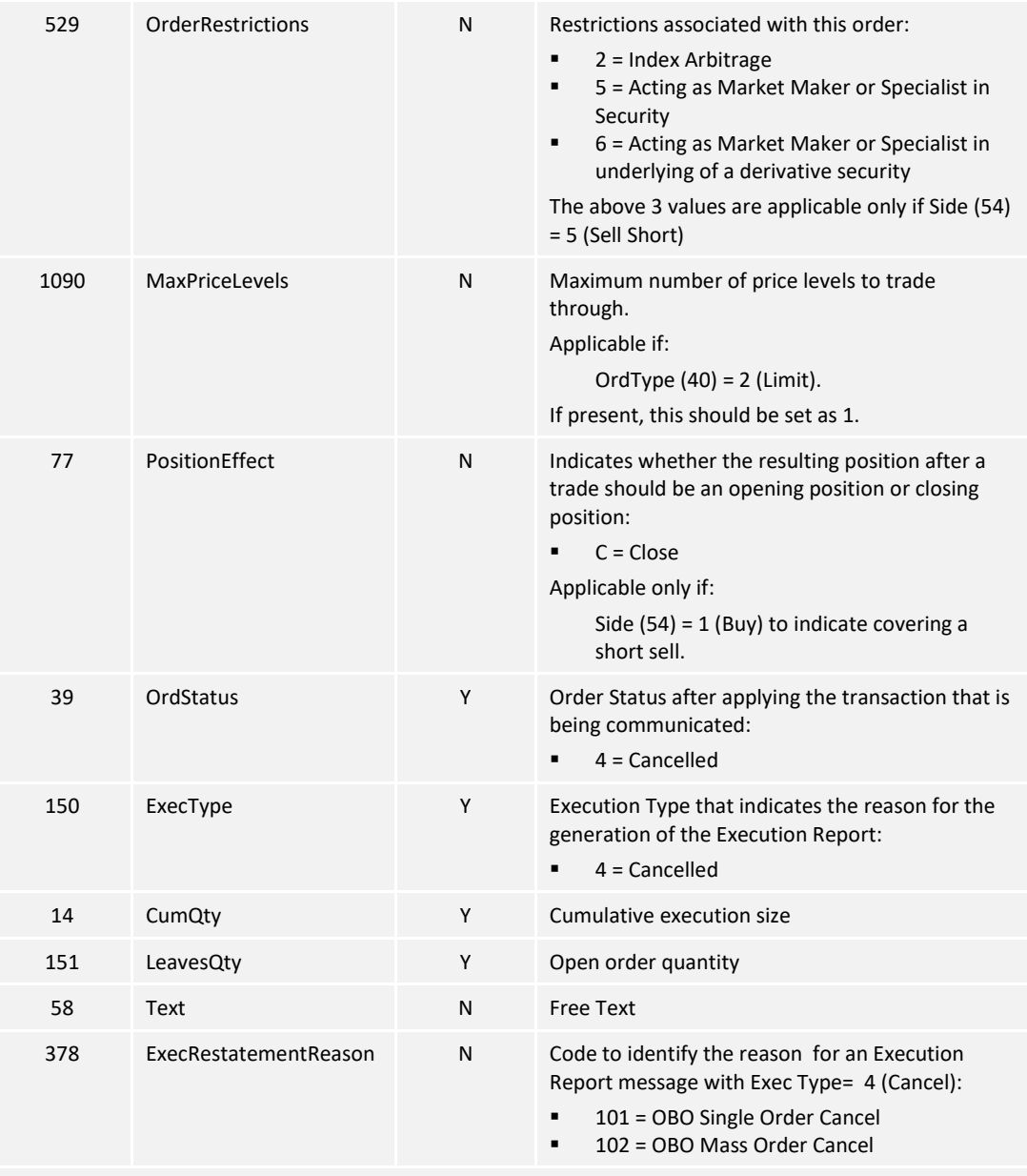

**[Message Trailer](#page-58-0)**

### **7.7.7.7 Order Replaced**

The OCG-C sends this execution report to client:

- when a Cancel/Replace request for an order (board lot) is accepted.
- when a Quote is modified.

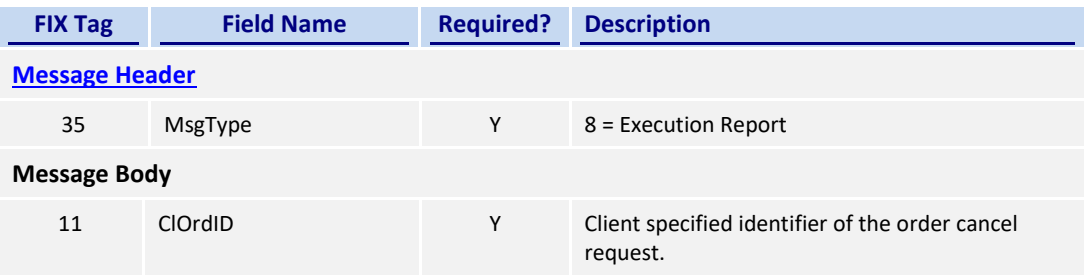

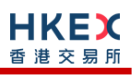

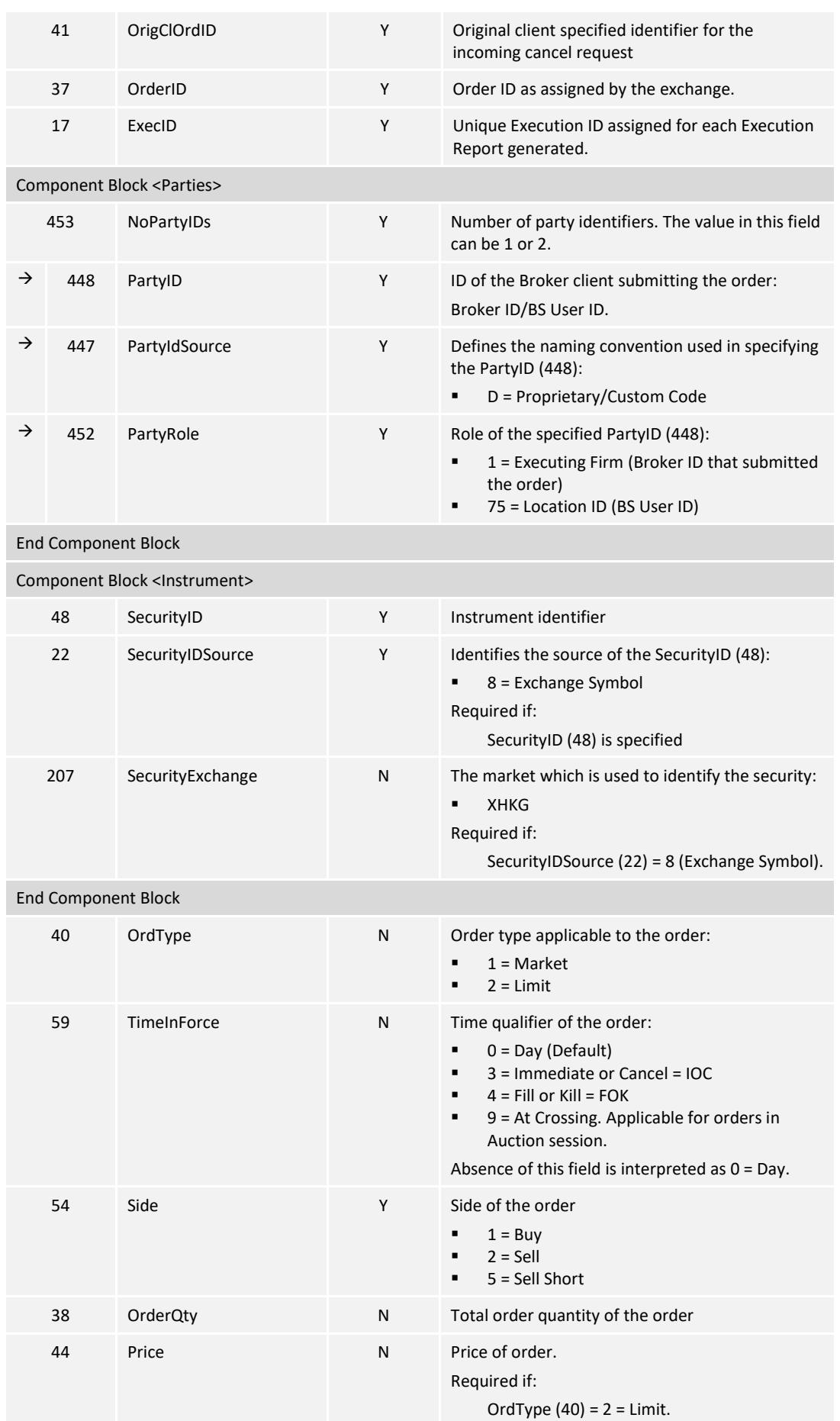

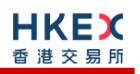

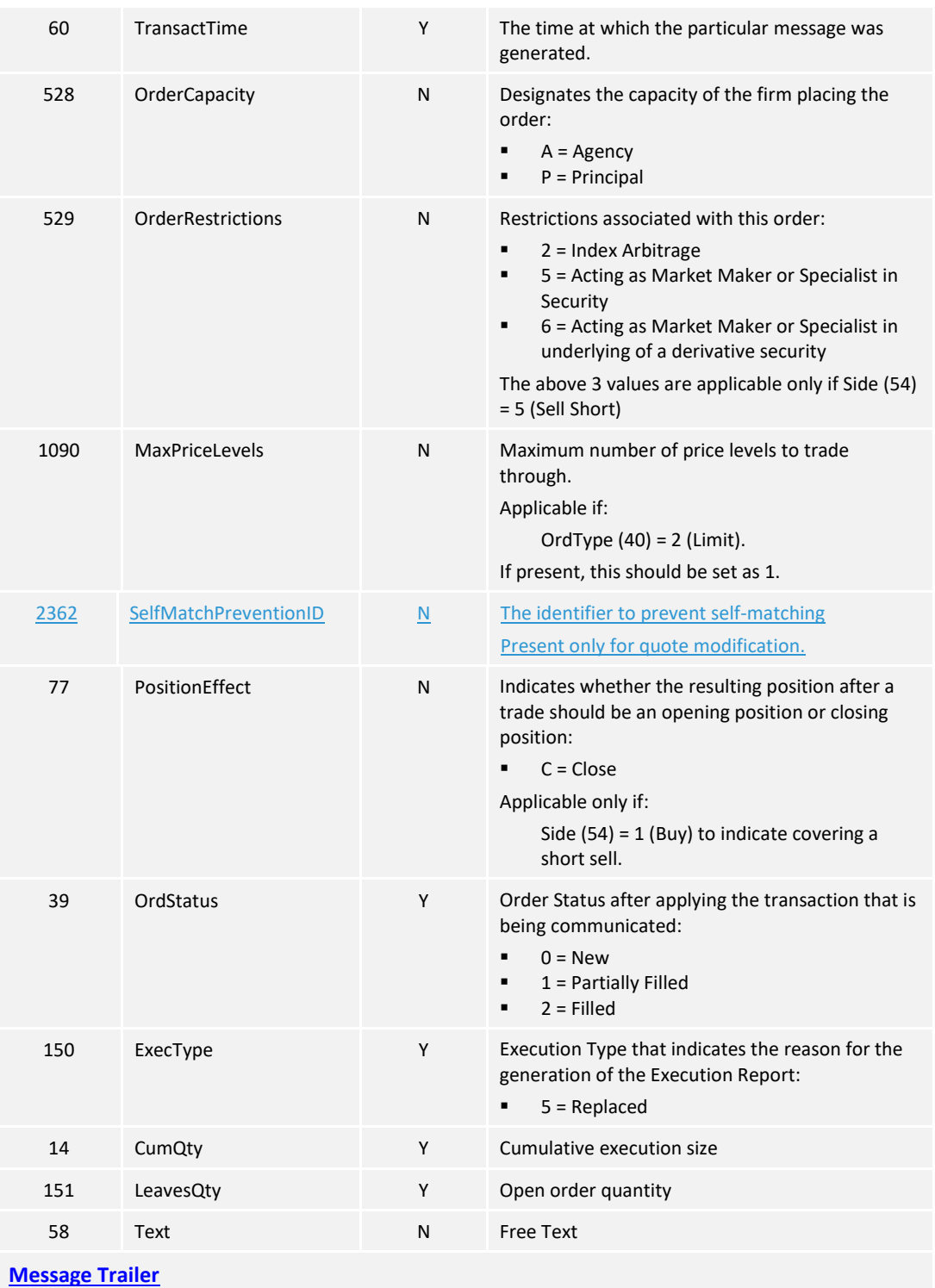

## **7.7.7.8 Trade (Board lot Order Executed)**

The OCG-C sends this execution report for an auto-matched trade.

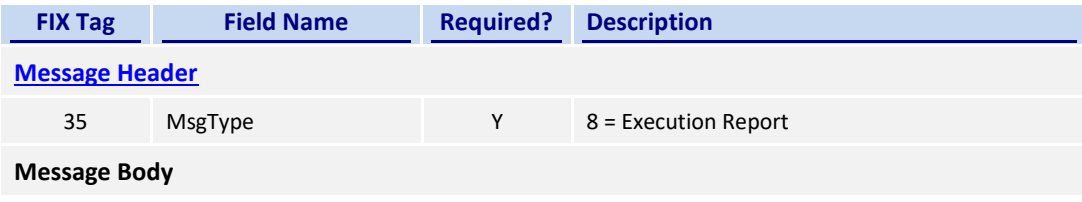

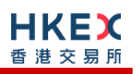

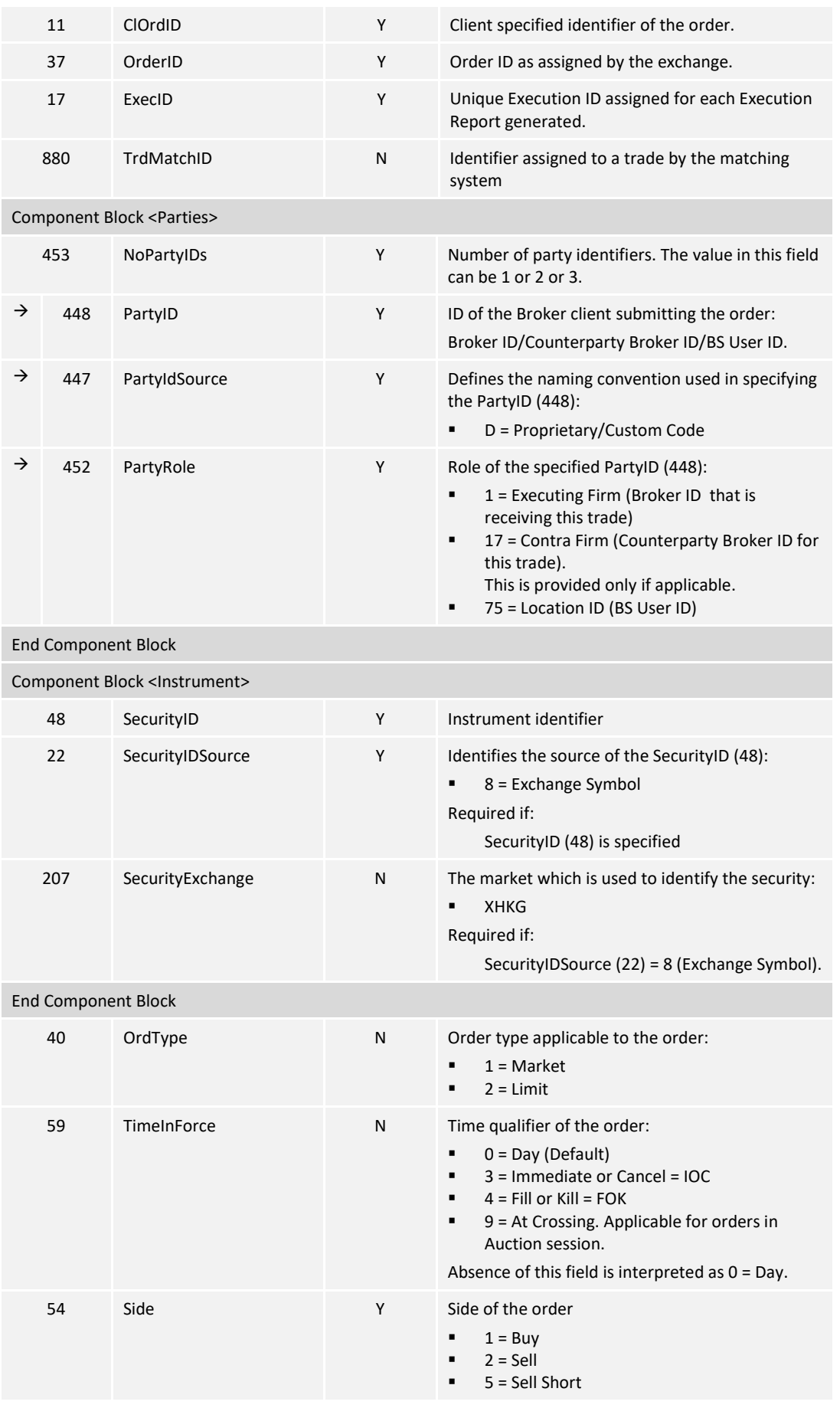

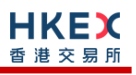

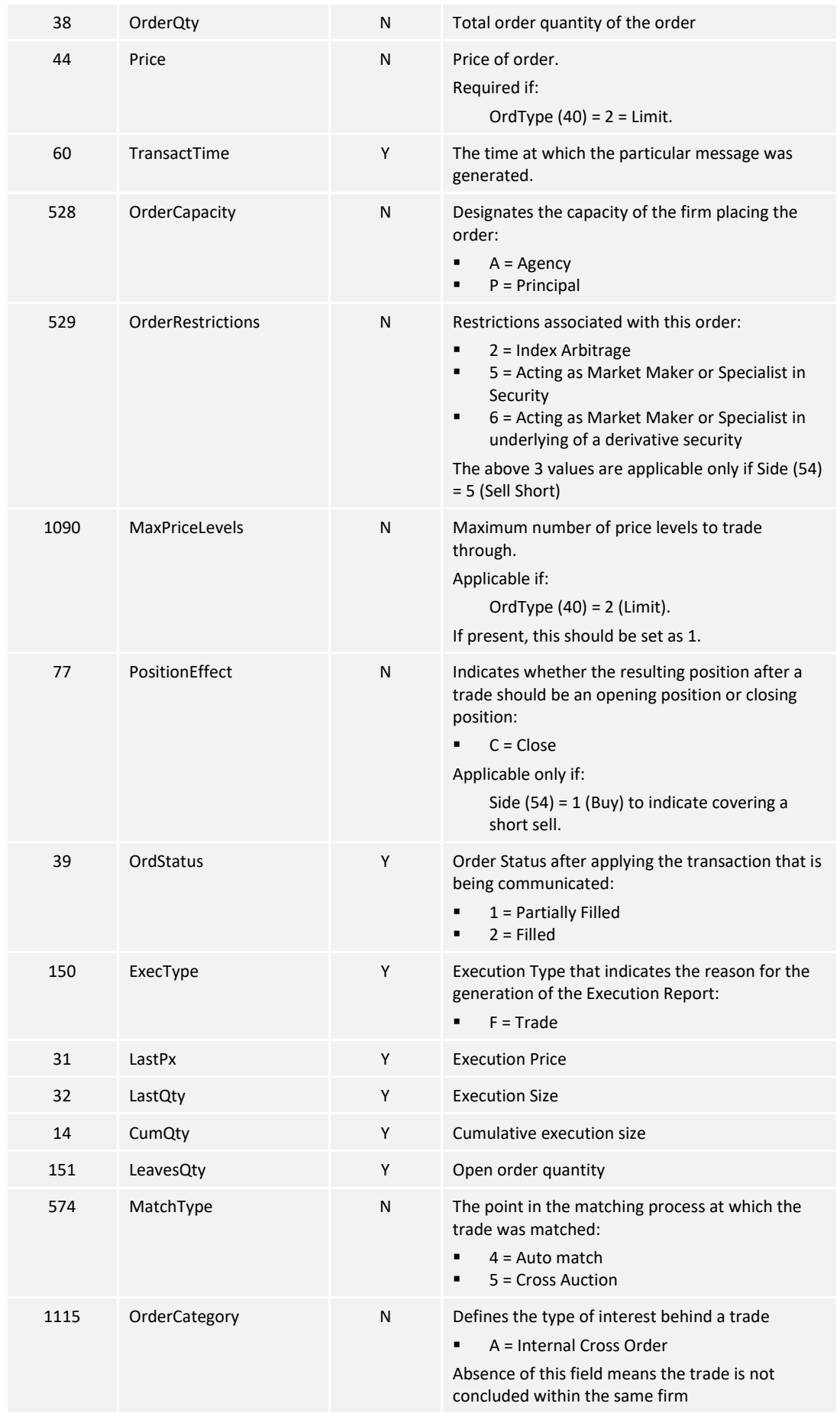

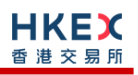

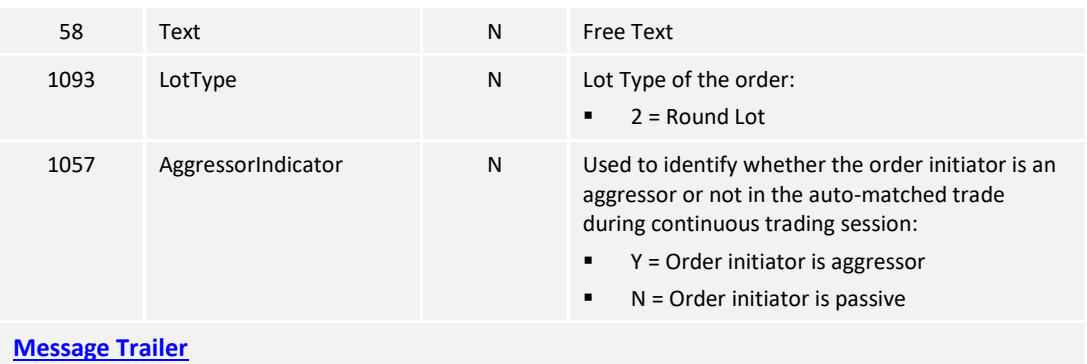

# **7.7.7.9 Trade (Auto-matched ) Cancelled**

The OCG-C sends this execution report when an auto-matched trade is cancelled by the exchange.

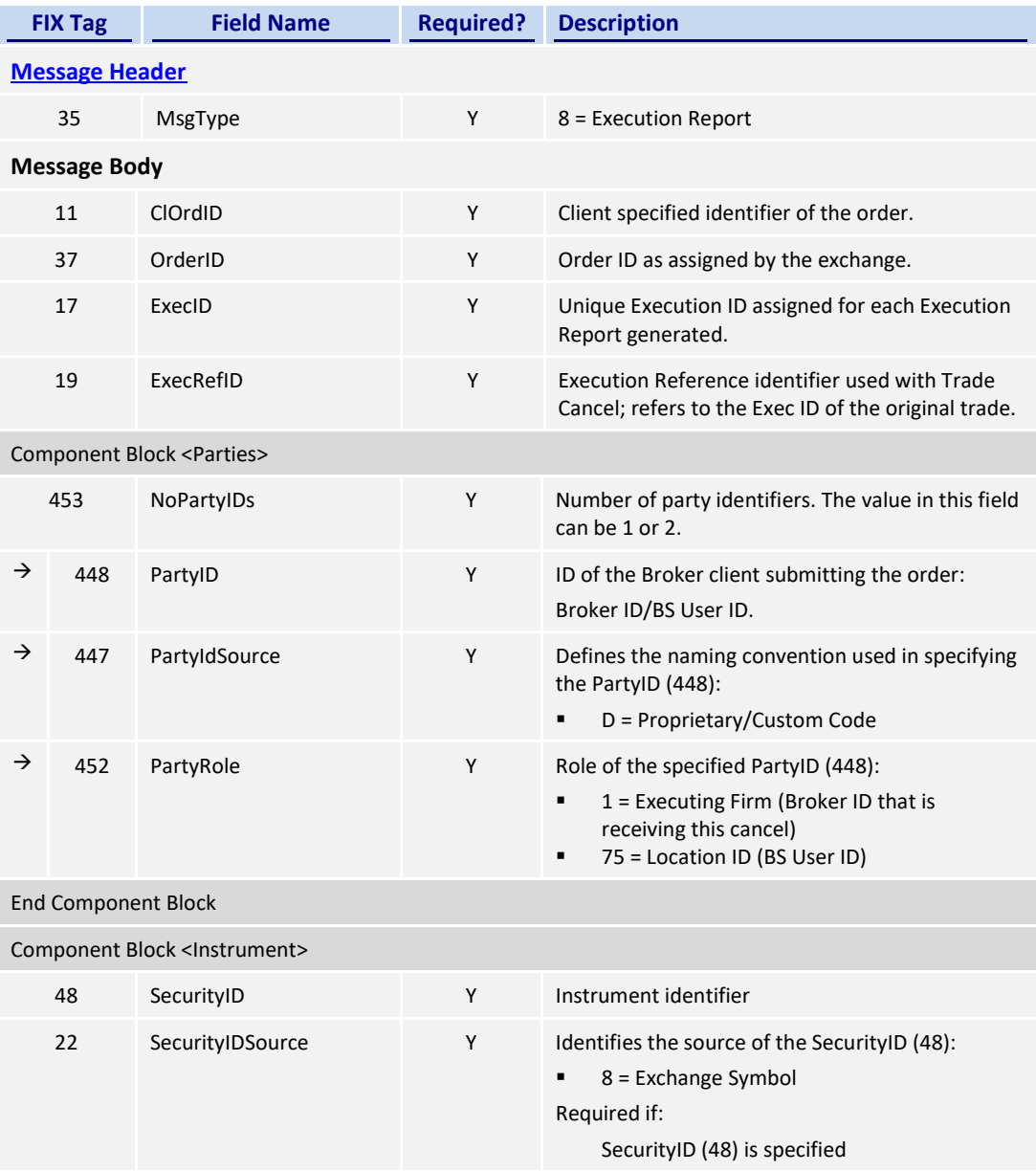

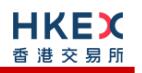

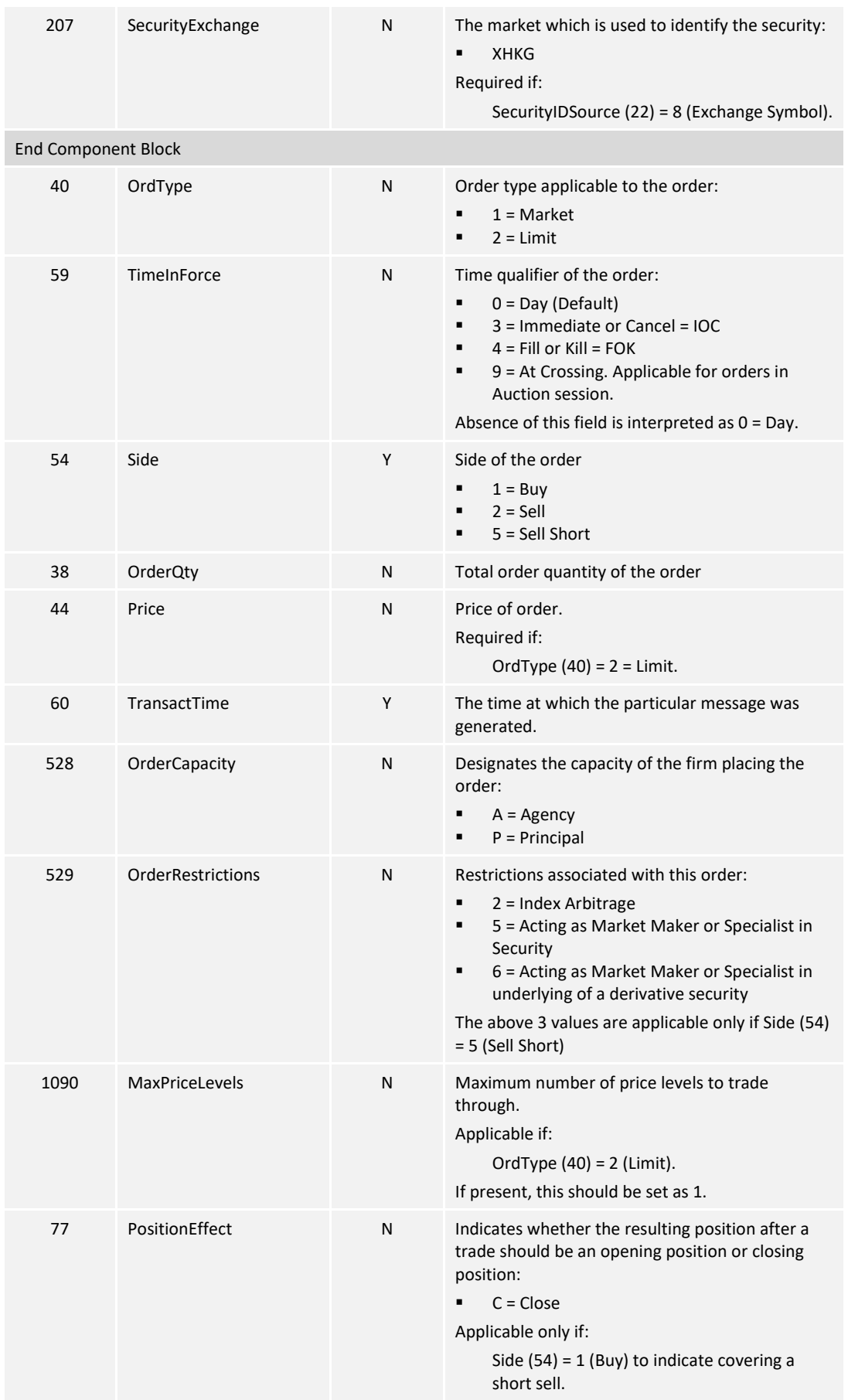

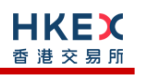

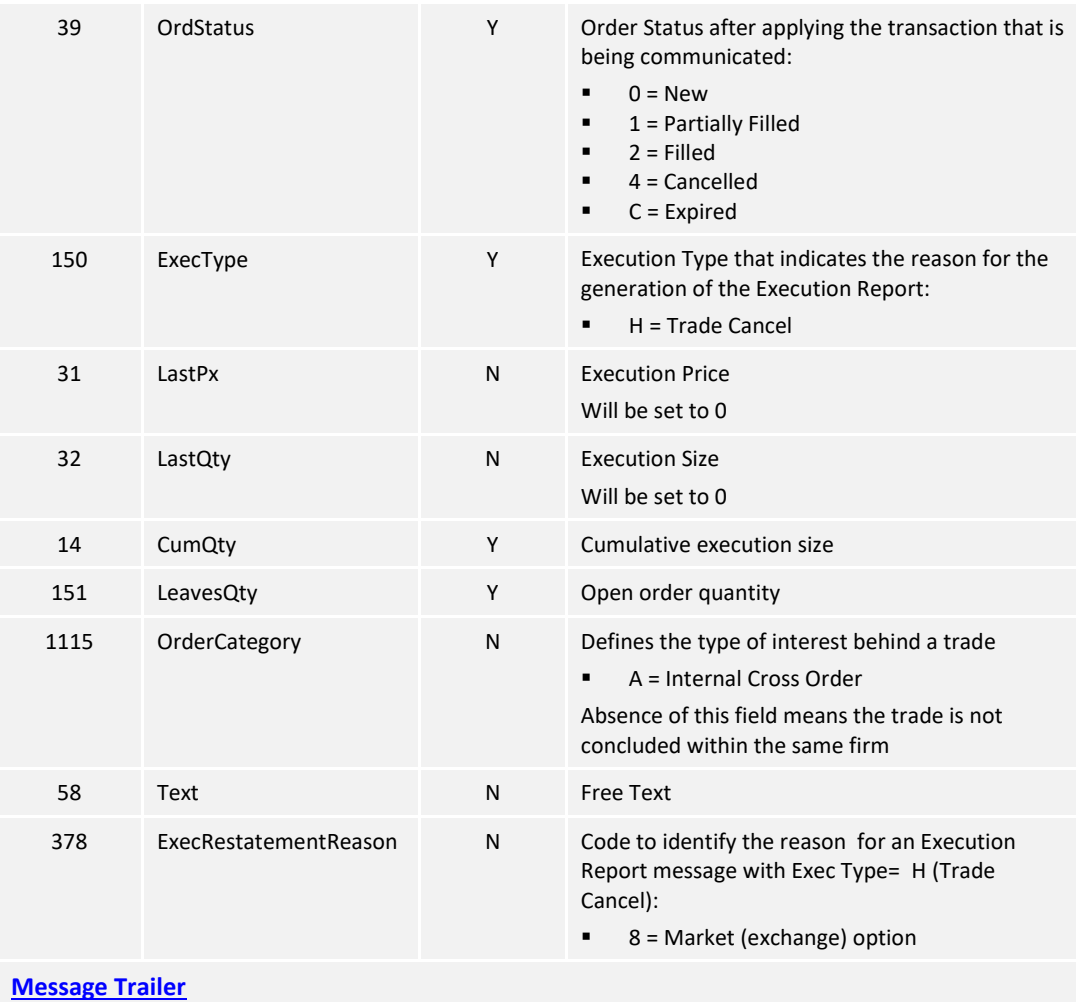

## **7.7.7.10 Trade (Odd lot/Special lot Order Executed)**

The OCG-C sends this execution report for an Odd lot/Special lot order when it is filled.

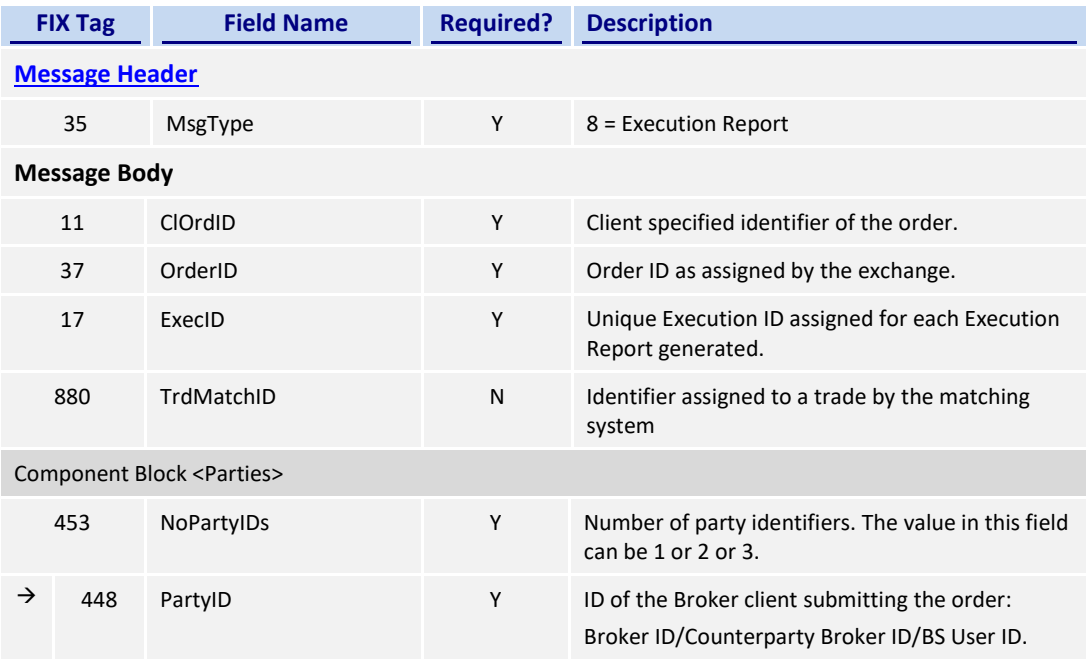

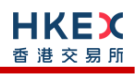

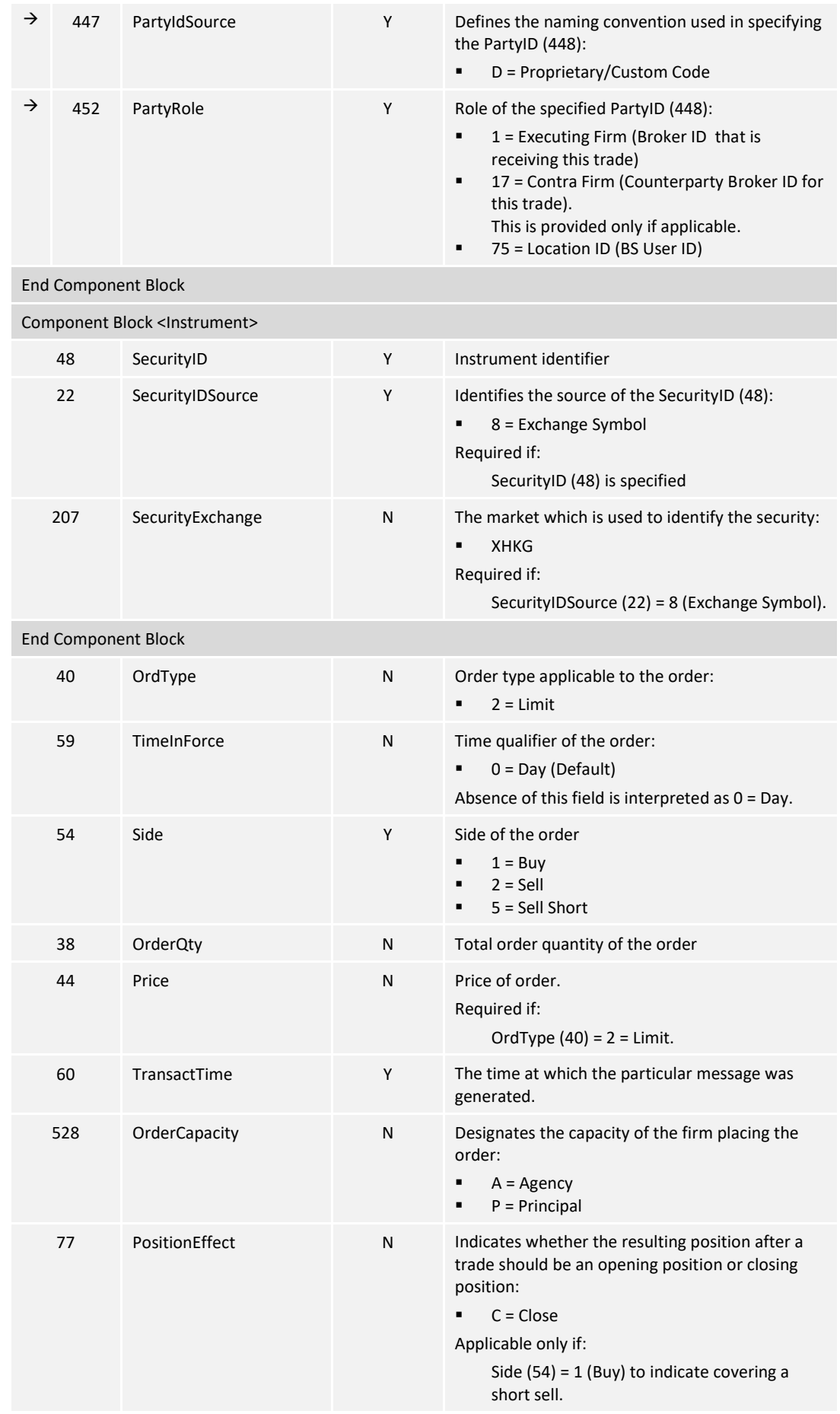

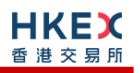

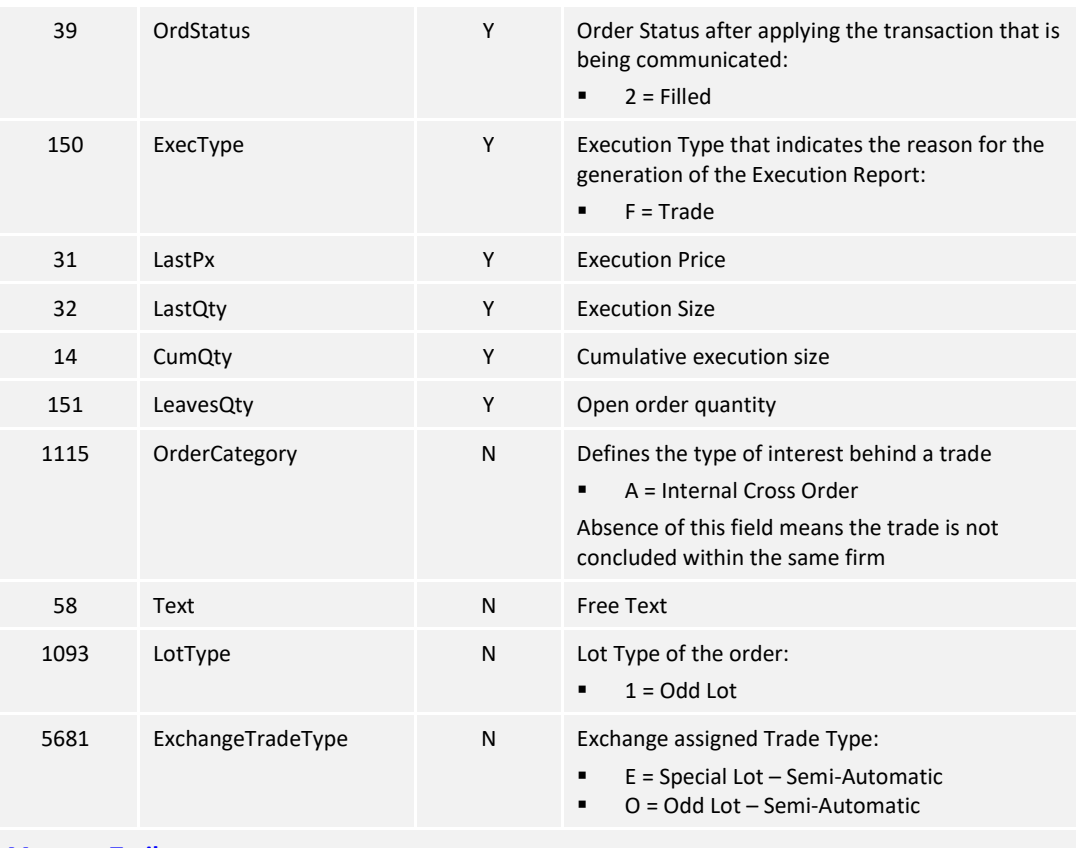

## **[Message Trailer](#page-58-0)**

### **7.7.7.11 Trade (Semi-auto-matched) Cancelled**

The OCG-C sends this execution report when a semi-auto-matched trade is cancelled by the exchange.

Note that this trade cancellation message is sent to the Side (54) that refers to an Odd lot/Special lot order.

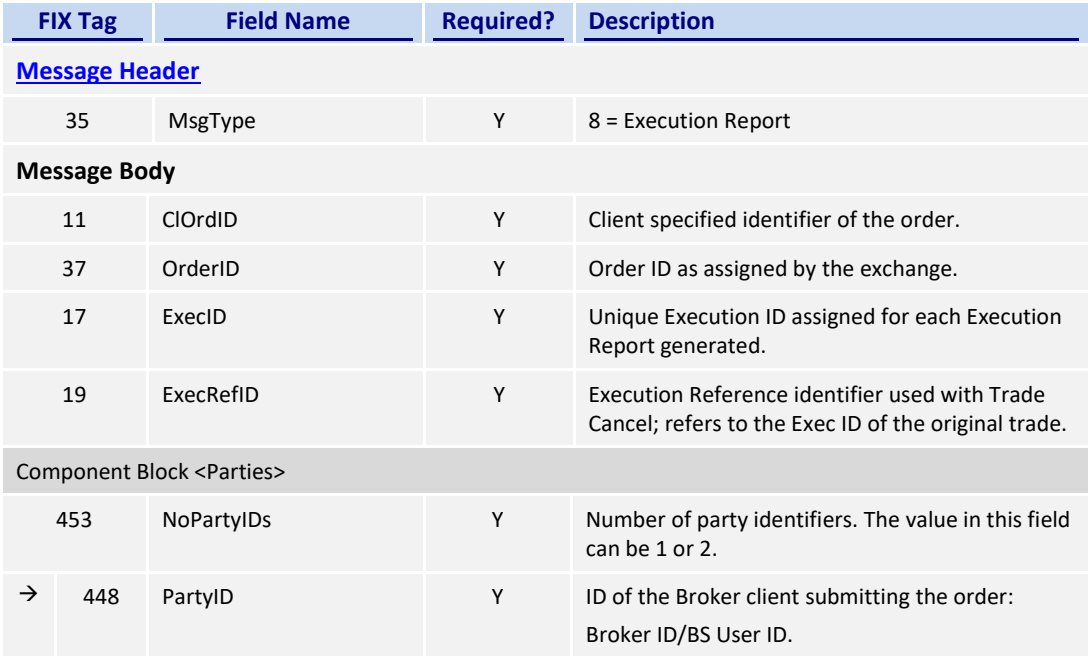

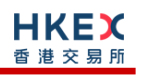

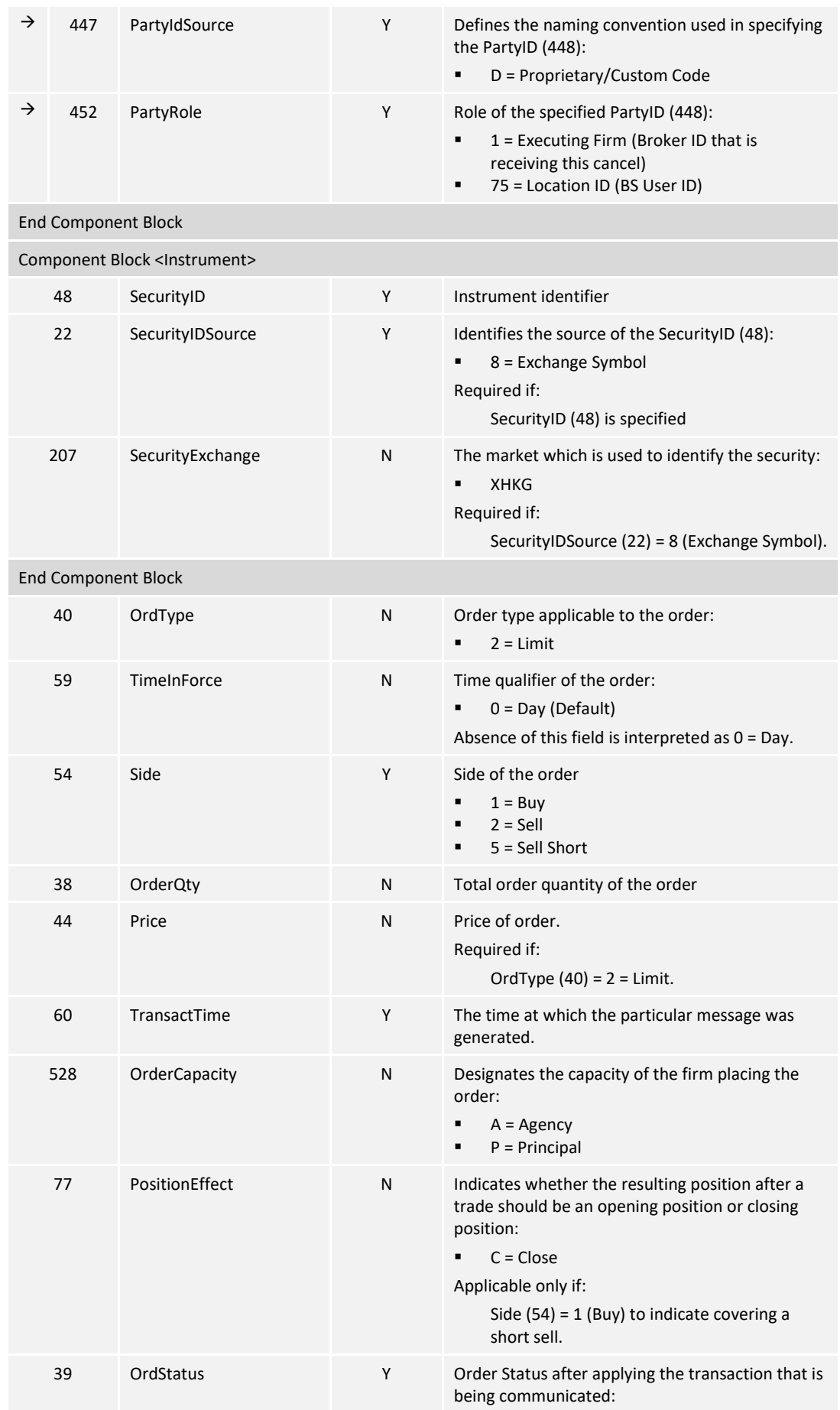

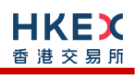

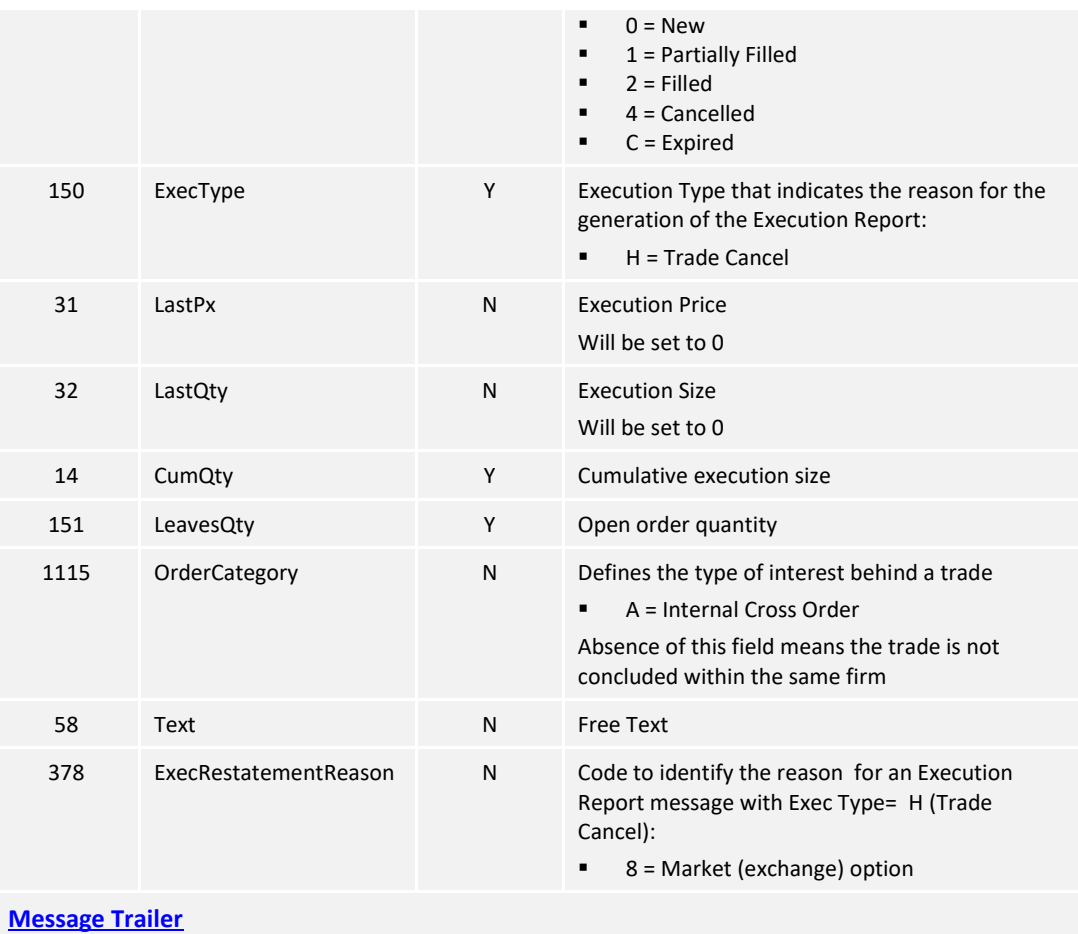

## **7.7.8 Cancel Reject (9)**

The OCG-C sends this message when a Cancel Order (35=F) or Cancel/Replace Order (35=G) request is rejected.

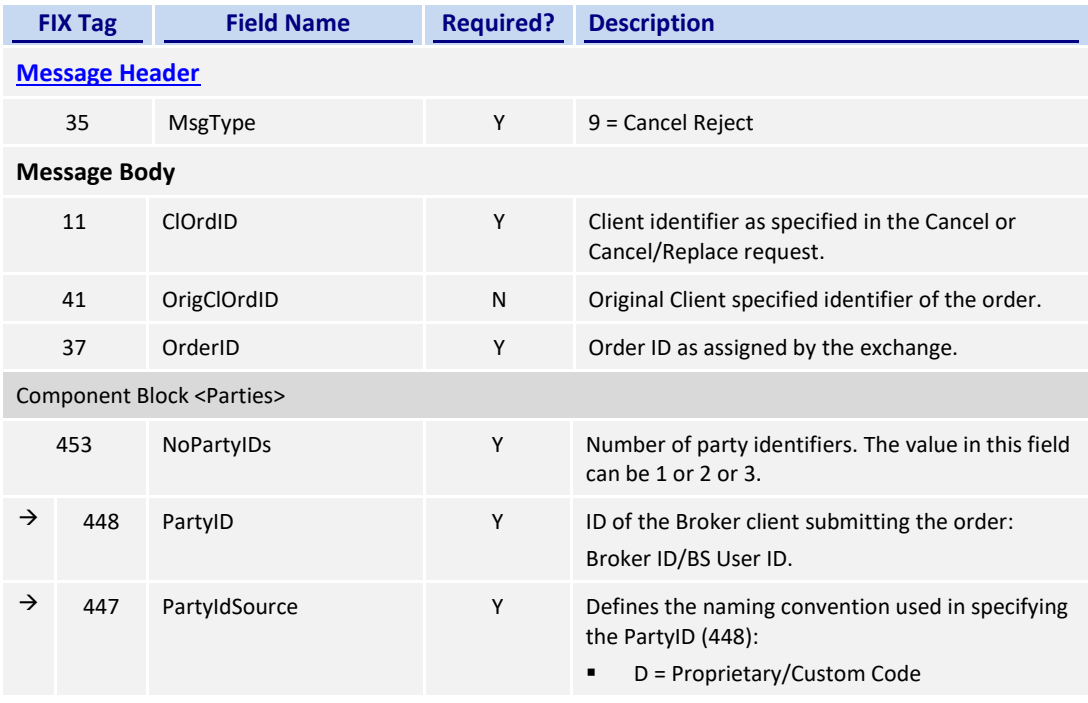

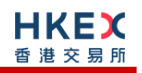

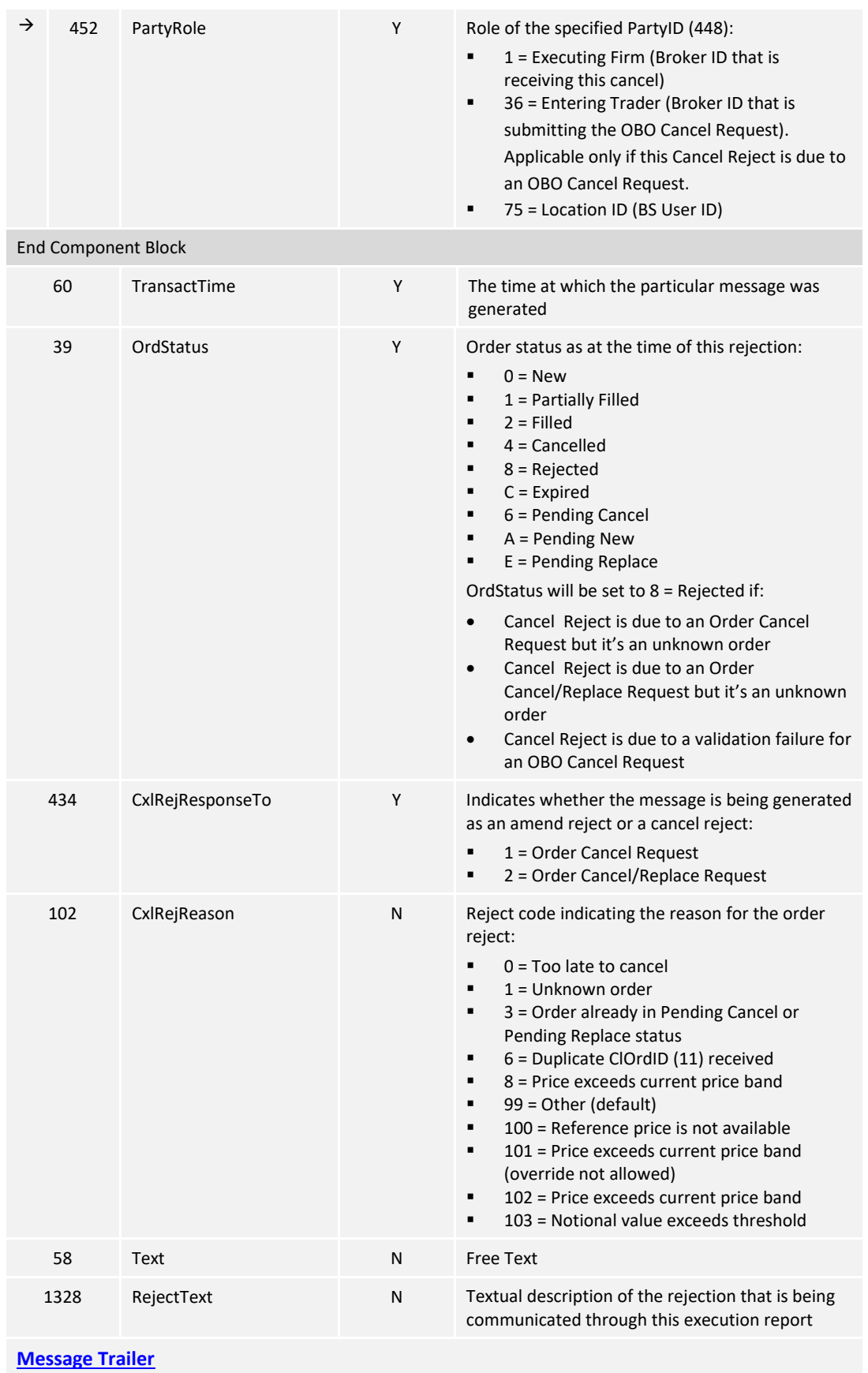

## **7.7.9 Order Mass Cancel Report (r)**

The OCG-C sends this message in response to an Order Mass Cancel Request message.

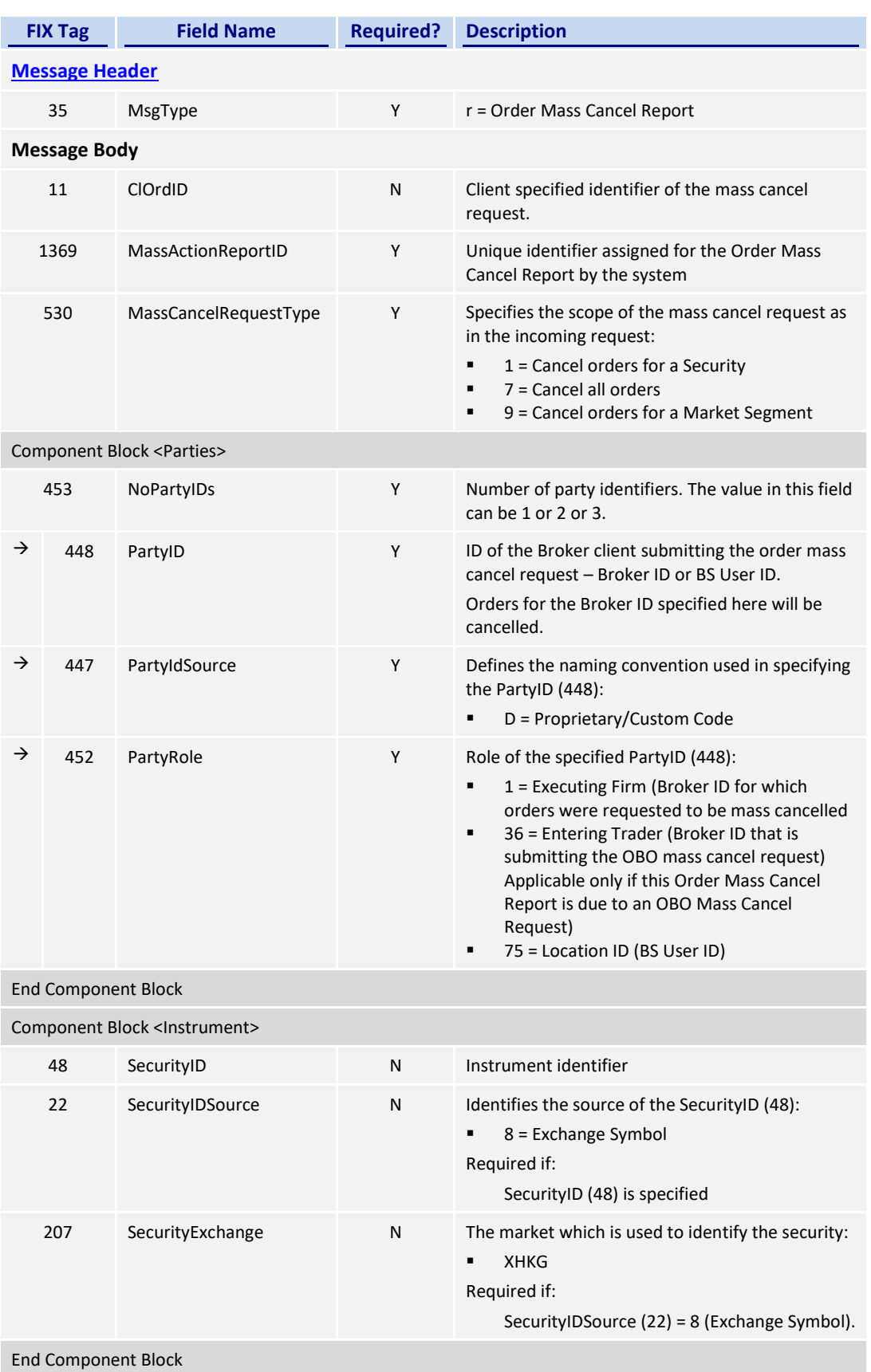

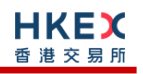

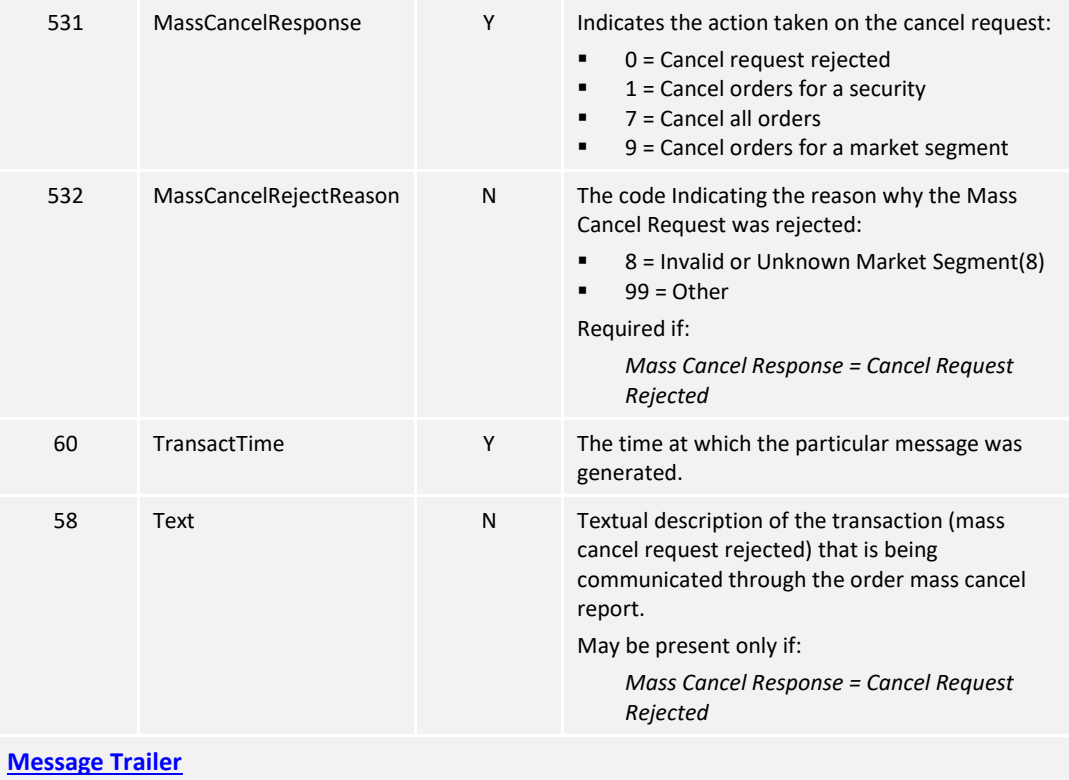

## **7.8 Business Messages – Quote Handling**

## **7.8.1 Quote (S)**

This message is initiated by the client to send a new quote or to amend an existing quote.

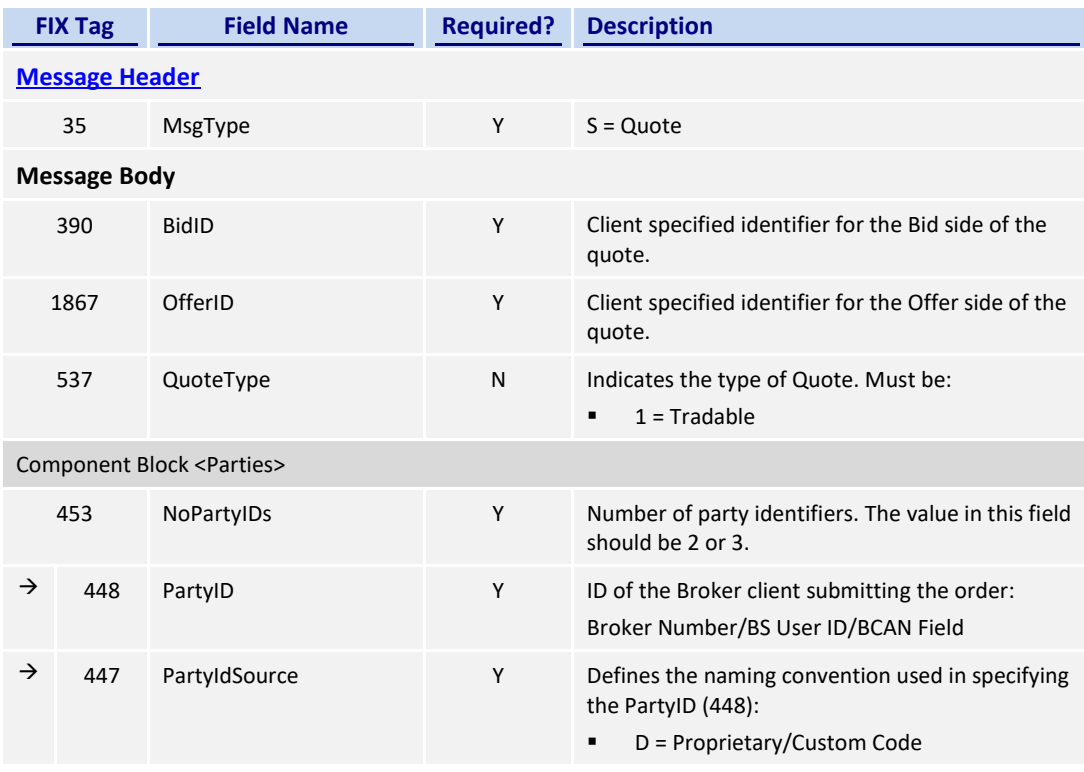

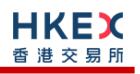

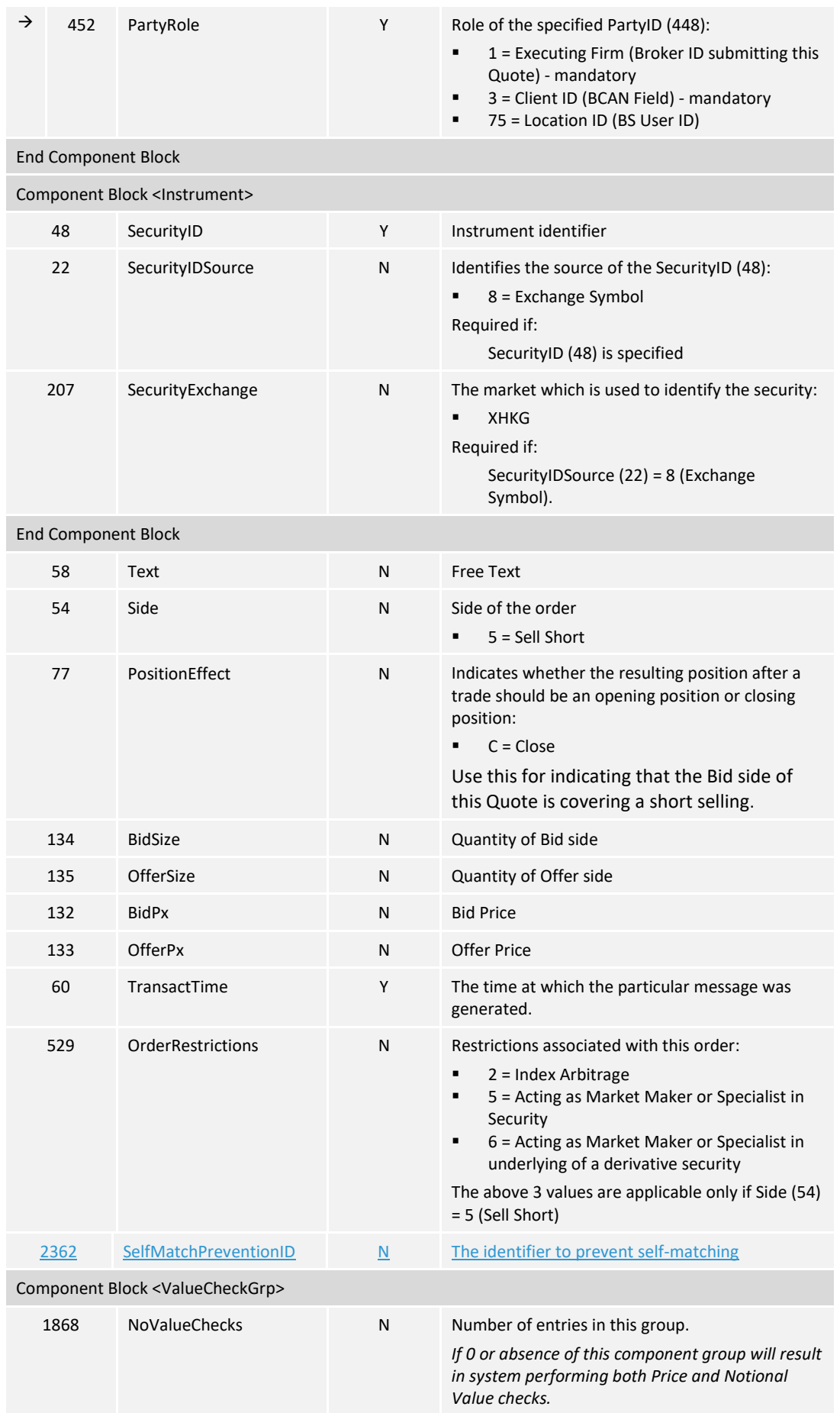

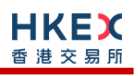

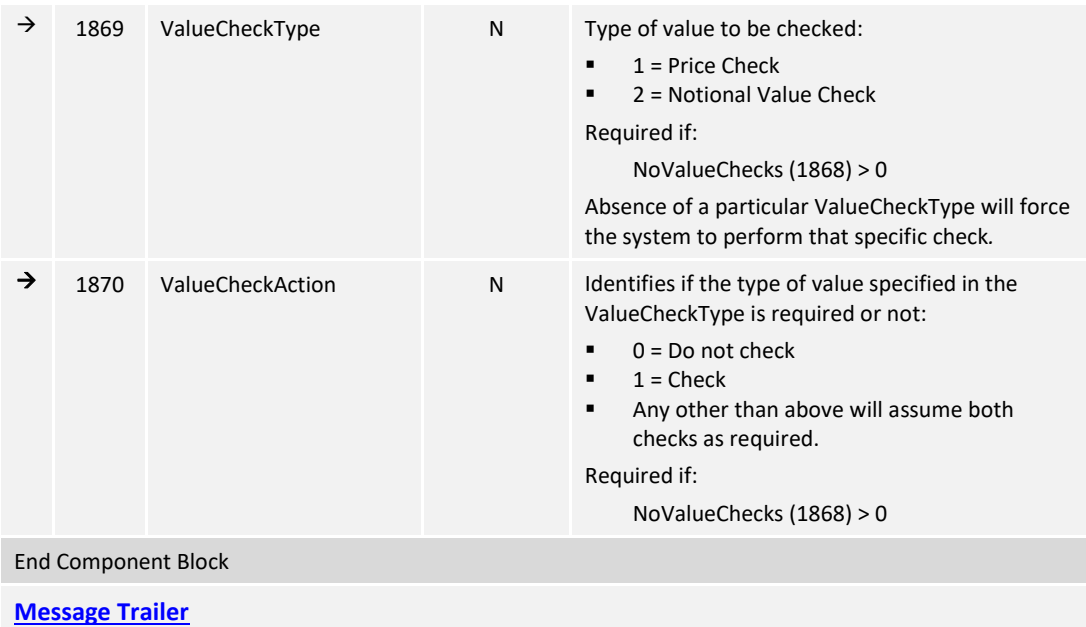

# **7.8.2 Quote Cancel (Z)**

This message is initiated by the client to cancel an existing Quote.

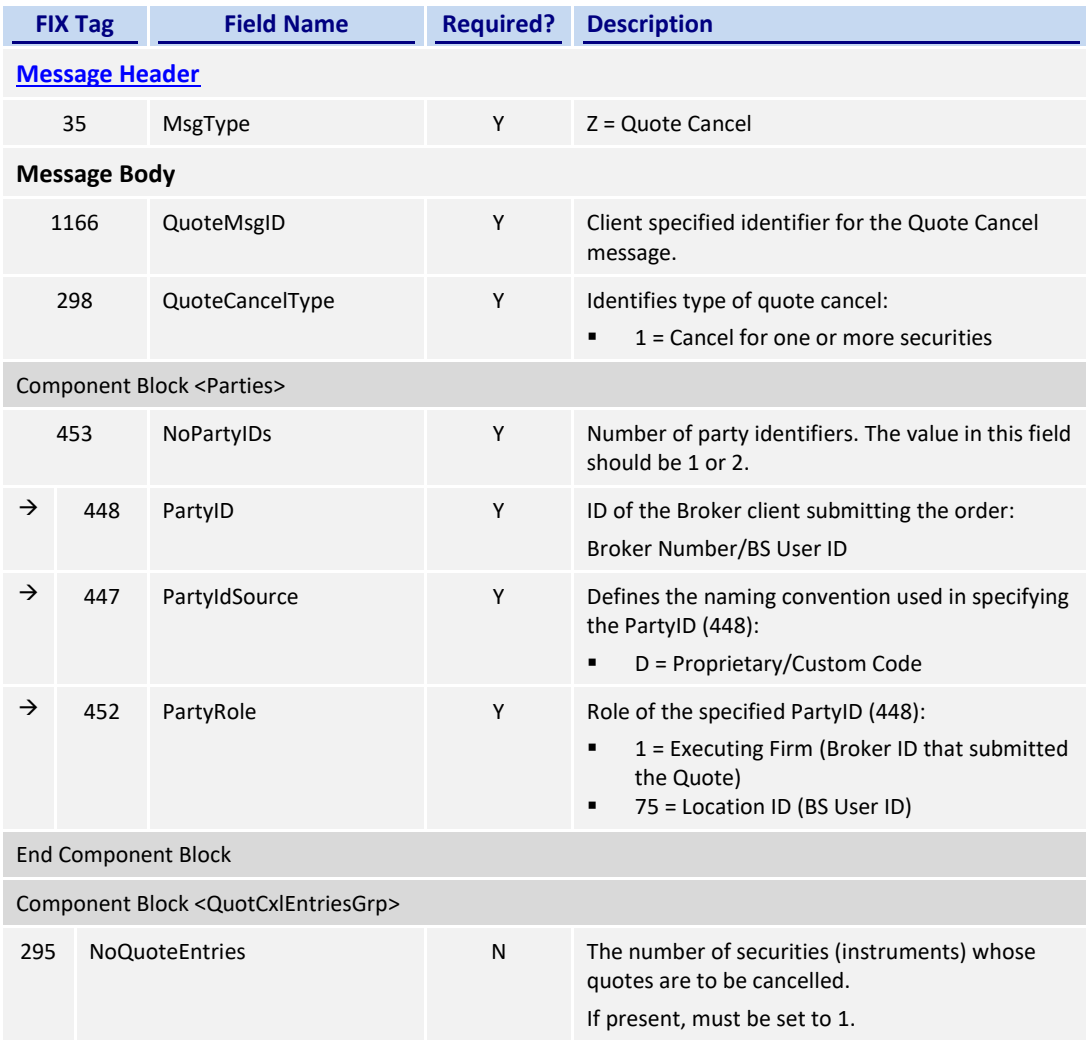

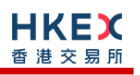

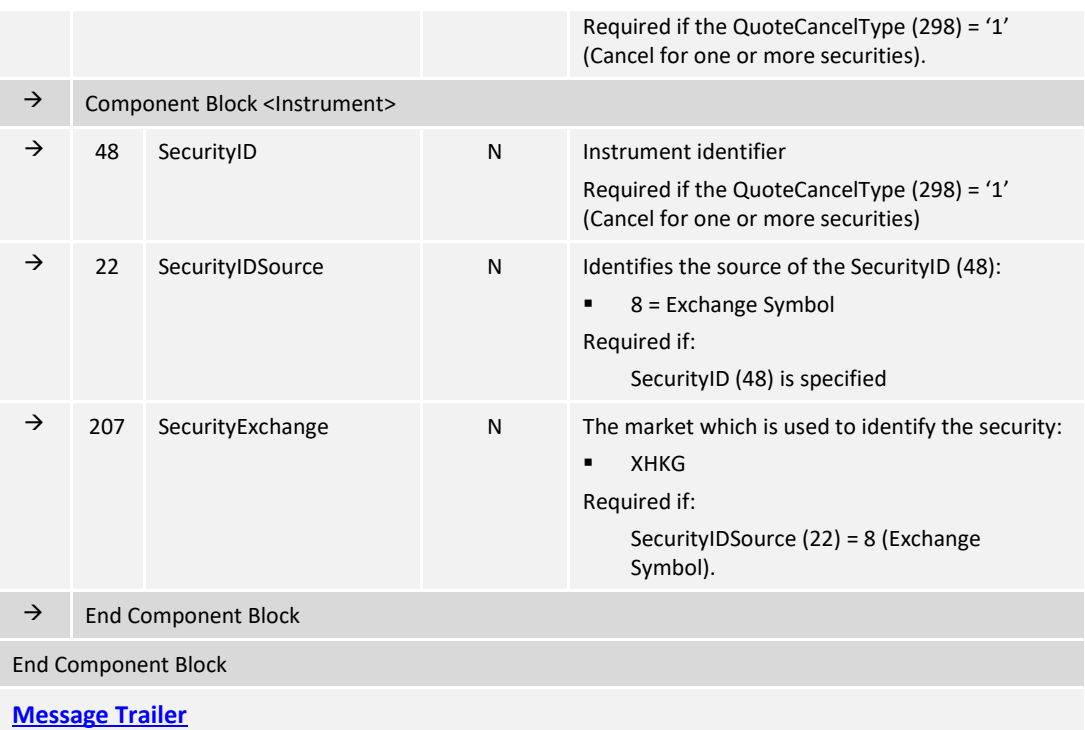

## **7.8.3 Quote Status Report (AI)**

The OCG-C sends this message if a Quote or Quote Cancel message is rejected.

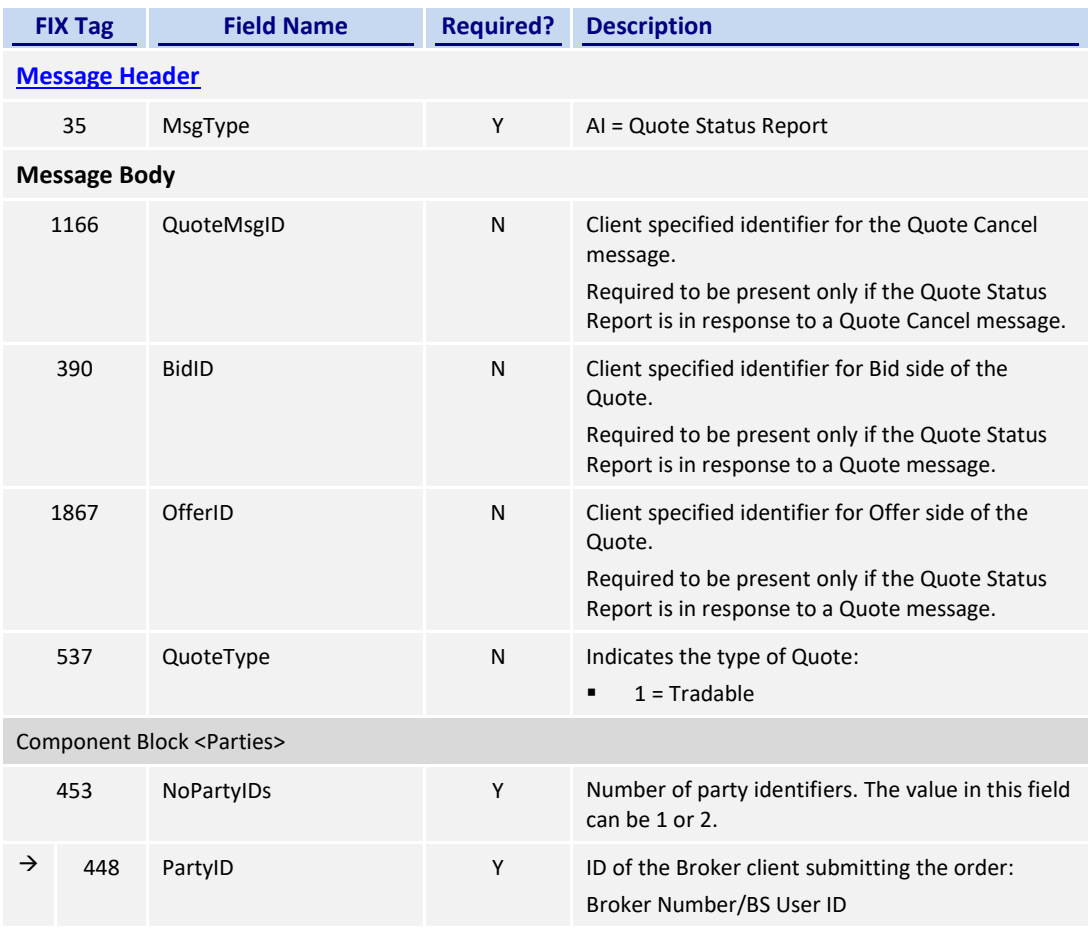

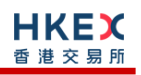

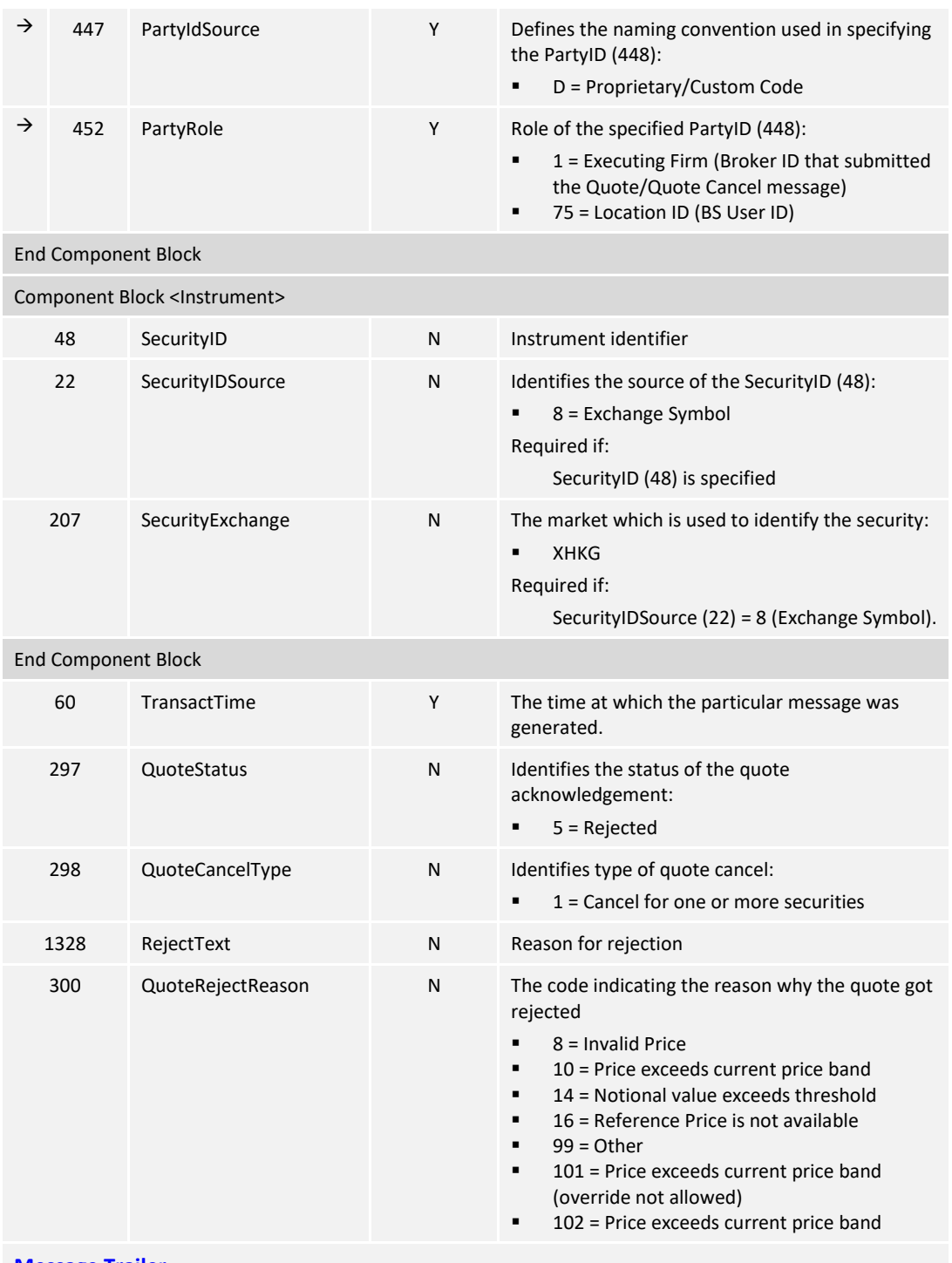

**[Message Trailer](#page-58-0)**

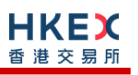

### **7.9 Business Messages – Trade Handling**

This set of messages used for reporting an off-exchange trade follows "Privately Negotiated Trade, Two-Party Report" – reference: FIX 5.0 SP2 Volume 5.

According to the business processing flow:

- For all types of off-exchange trades except "Overseas", the selling counterparty has the responsibility to report the resultant trade. Purchasing counterparties are able to review the trades reported by sellers, and can reject any alleged trades if they are believed to be incorrect. If the alleged trade is correct, purchasing side needs to submit the BCAN Field of purchase side to Exchange via Trade Capture Report message.
- Purchases can be input for off-exchange trades of type "Overseas" (i.e., one party to the trade is not a member of HKEX). Overseas trades are not reported with a correspondent/counterparty Broker ID and they cannot therefore be rejected

The same set of messages is also used for reporting an odd lot/special lot trade in semiautomatic trading. Such a trade can be requested to be reported to the market by either buyer or seller by providing details of the resting odd lot/special lot order.

### **7.9.1 Trade Capture Report – Off Exchange Trade**

### **7.9.1.1 New (AE)**

The client sends this message to report an off-exchange trade.

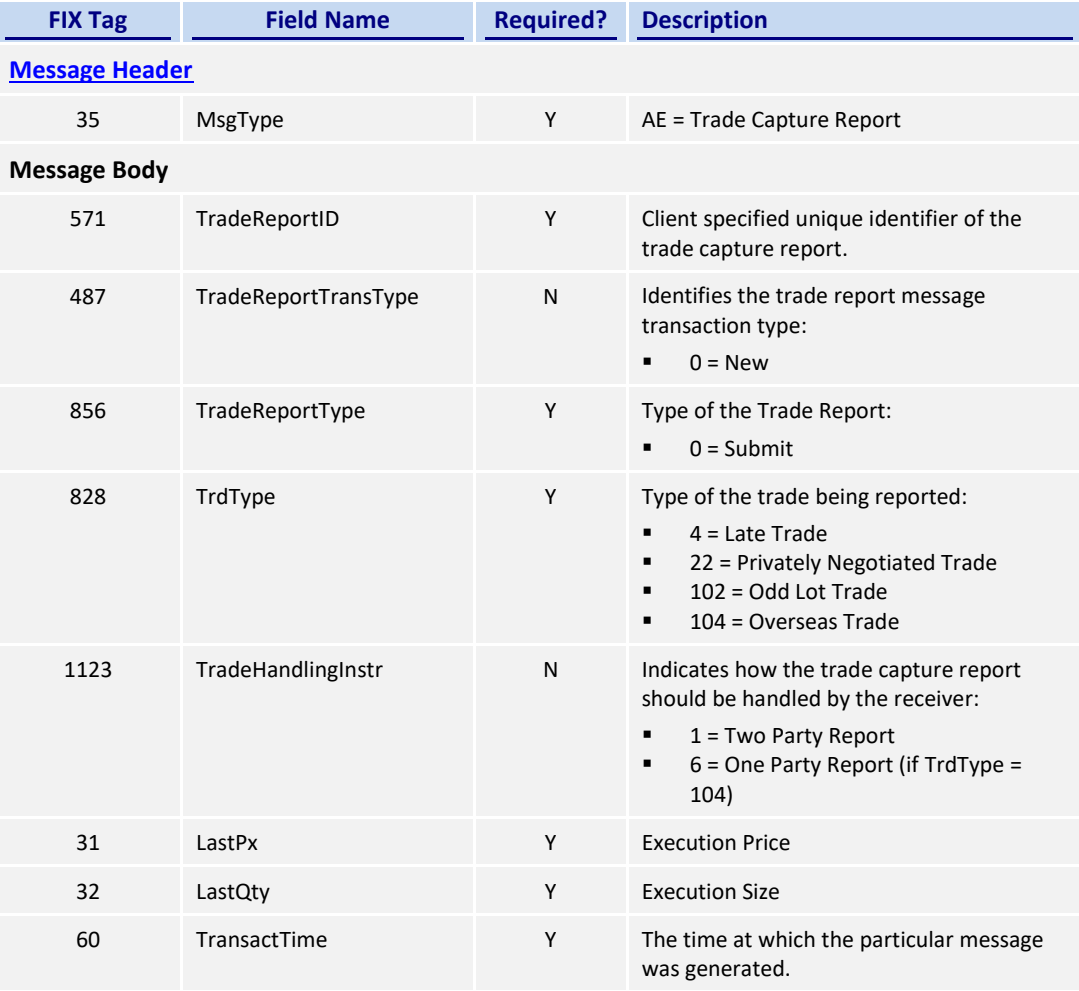

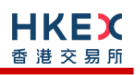

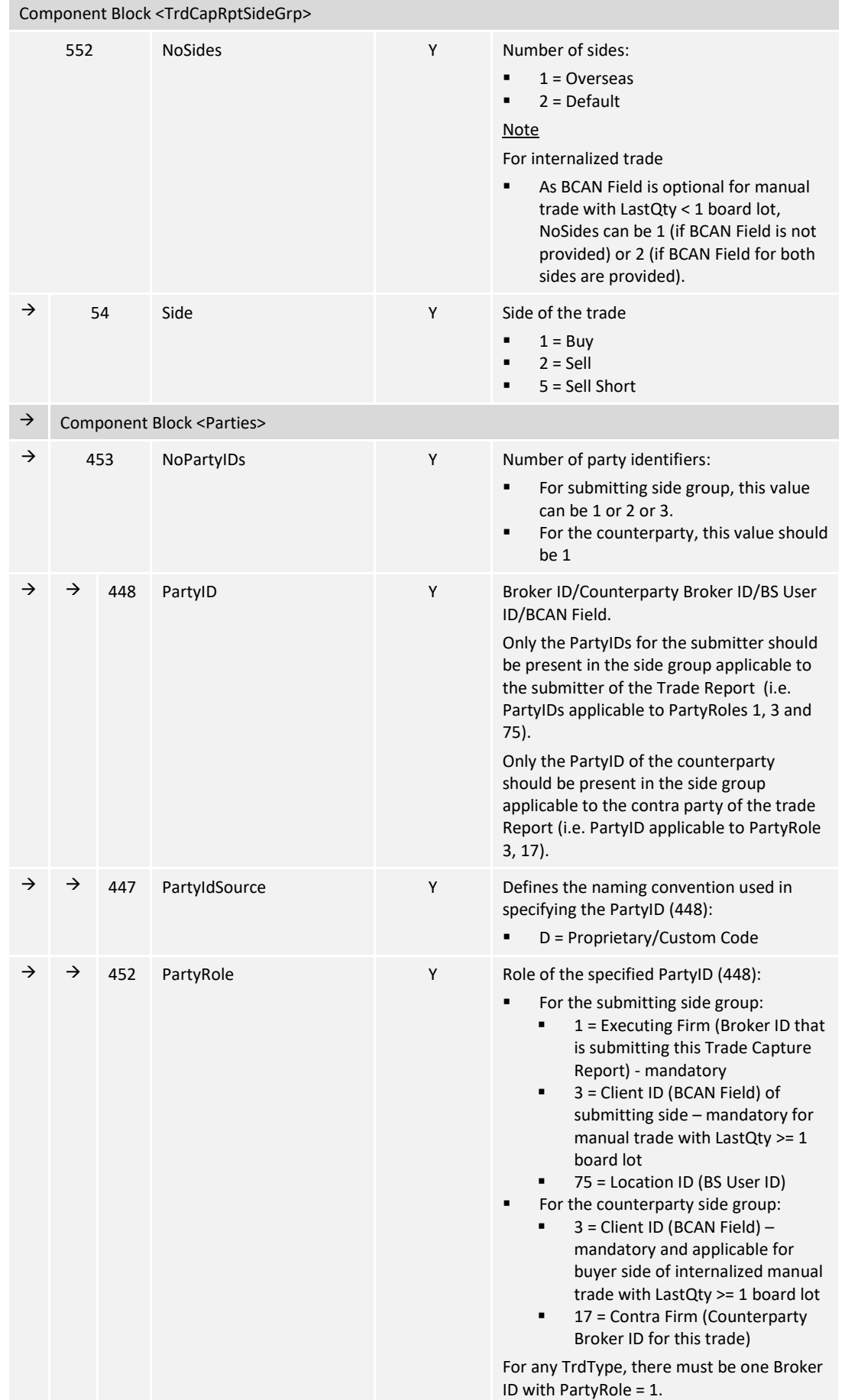

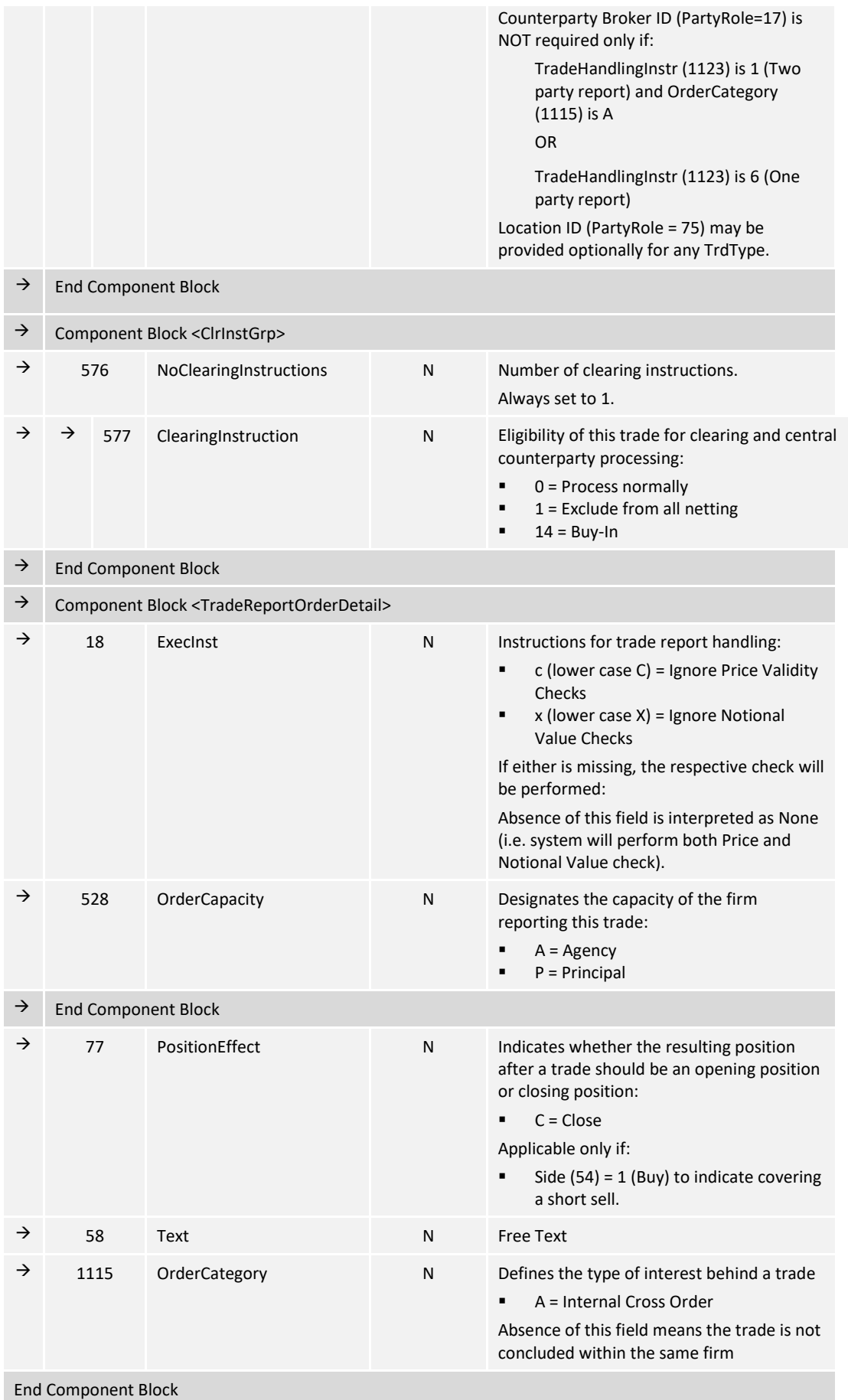
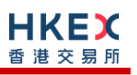

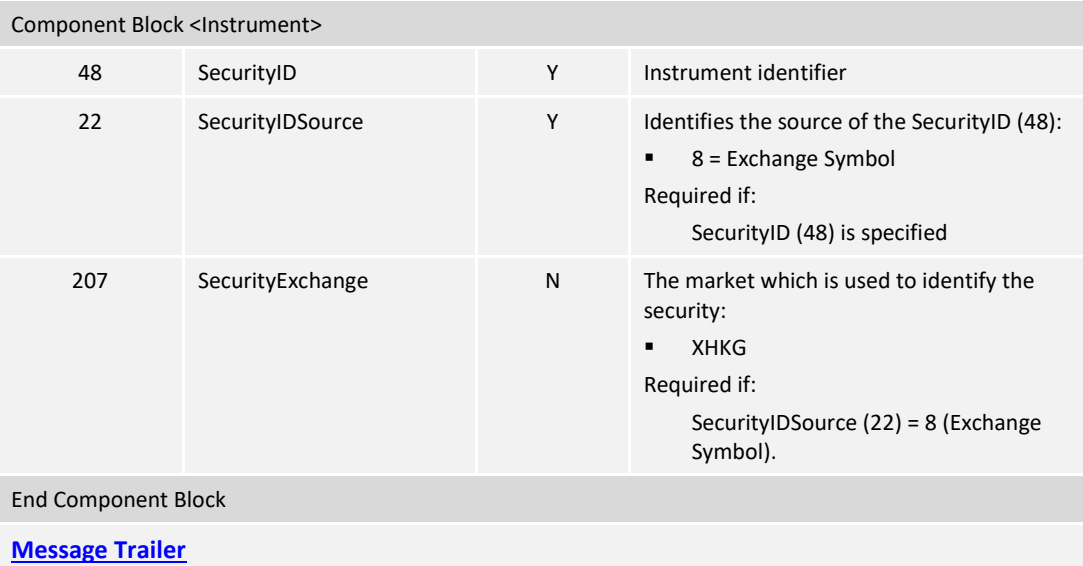

# **7.9.1.2 Cancel (AE)**

The client sends this message to cancel a reported trade.

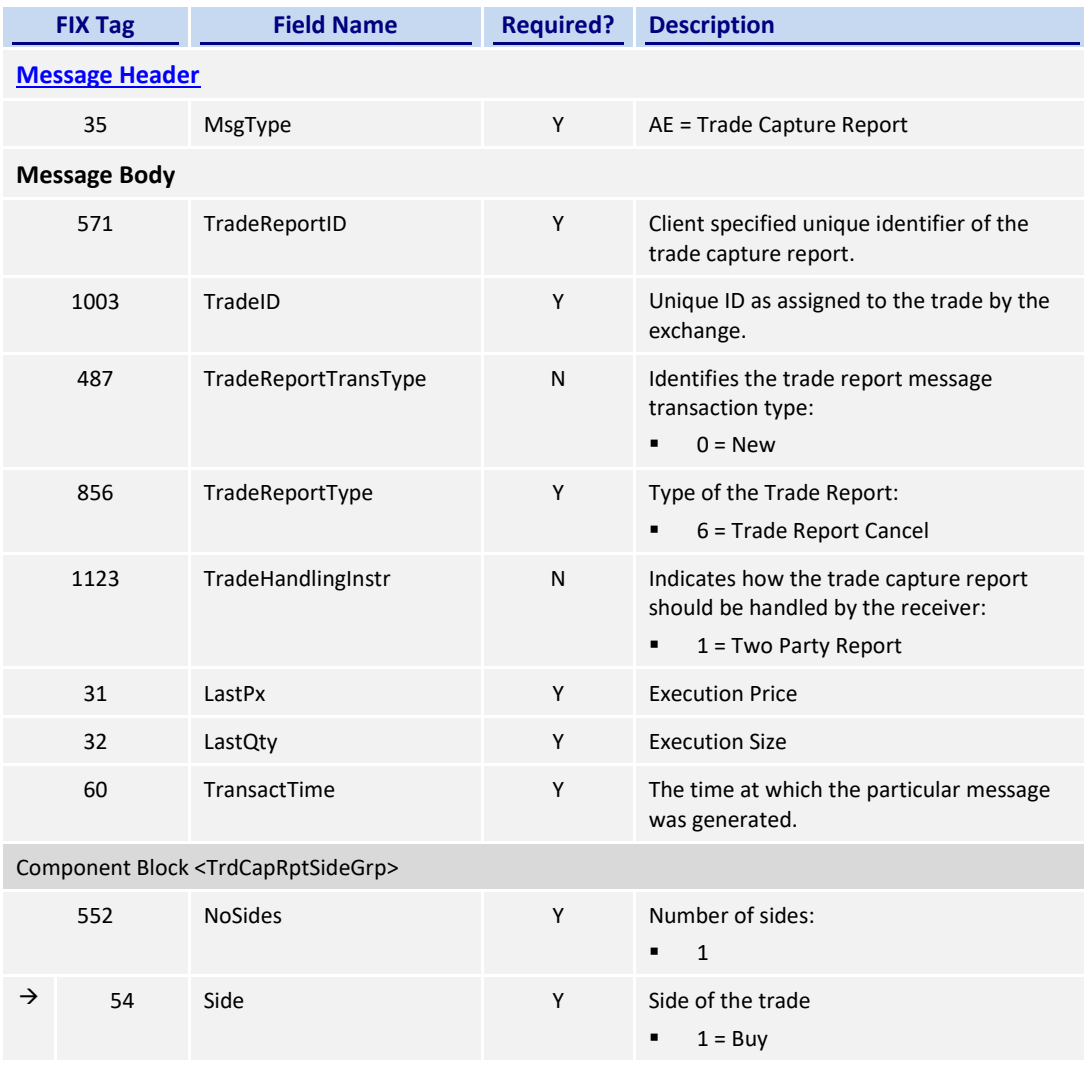

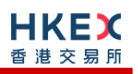

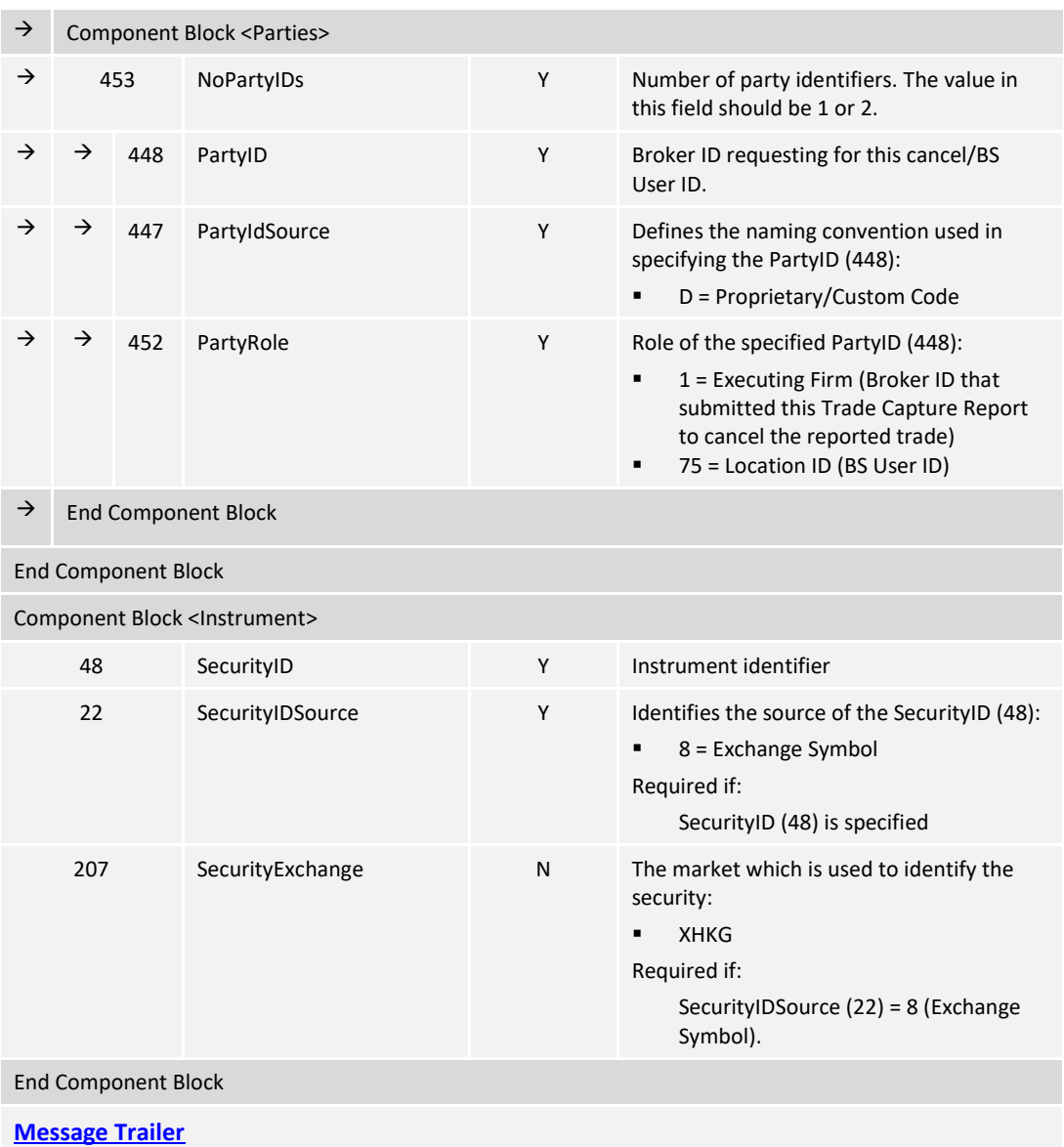

#### **7.9.1.3 New (AE) – BCAN Field Submission to Exchange by Purchasing Counterparty**

The purchasing counterparty sends this message to Exchange for tagging BCAN Field of purchasing side of an off-exchange trade upon receiving the off-exchange trade reported by the seller if the alleged trade quantity is larger than or equal to one board lot.

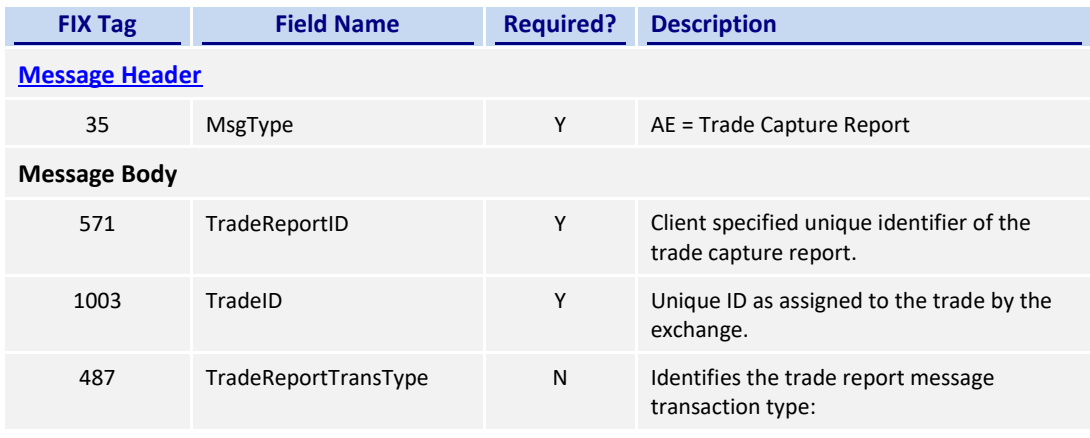

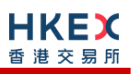

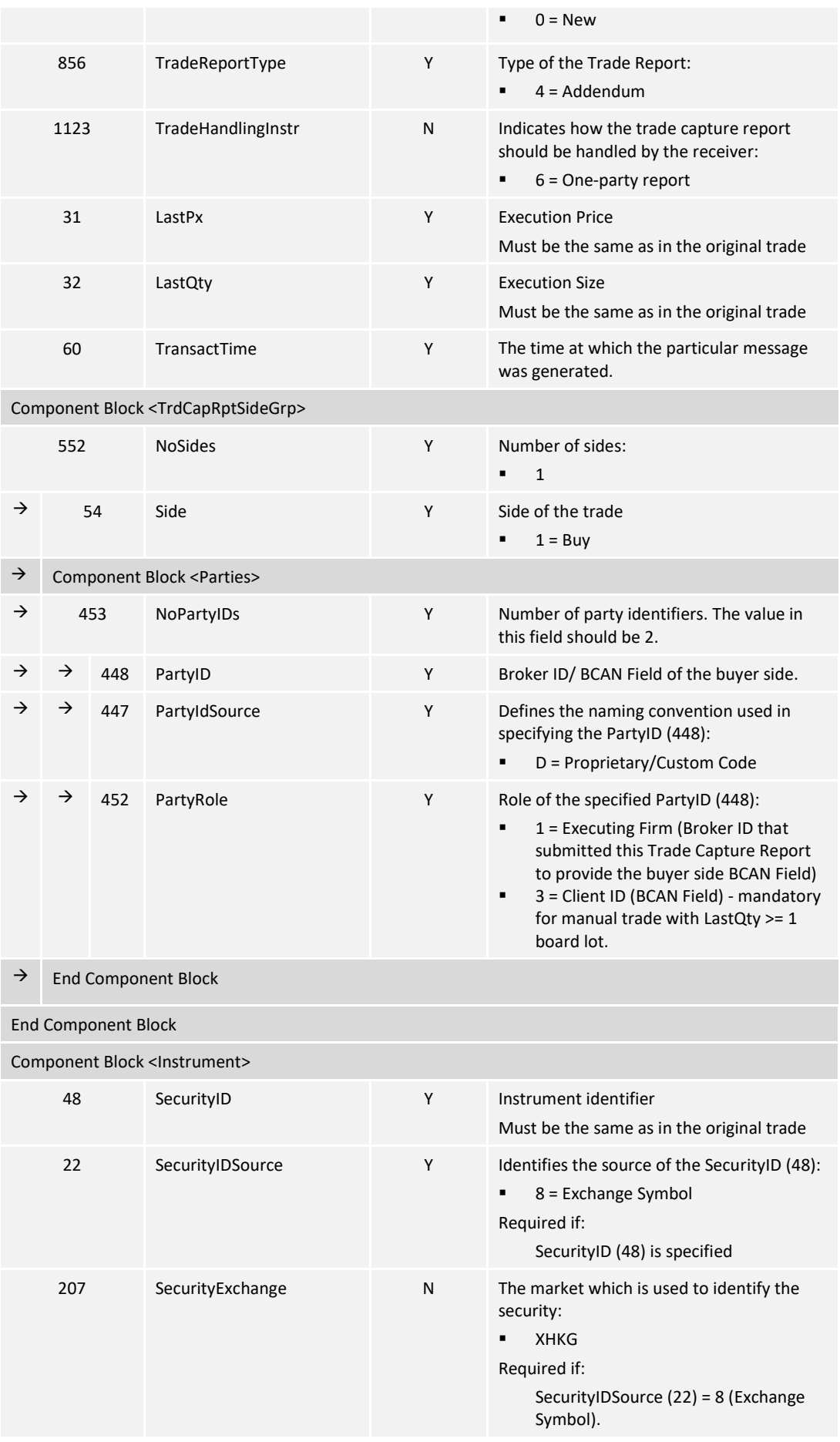

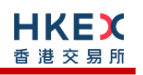

End Component Block

**[Message Trailer](#page-58-0)**

## **7.9.2 Trade Capture Report – Semi-automatic Odd lot/Special lot Trade**

## **7.9.2.1 New (AE)**

The client sends this message to report a Odd lot/Special lot trade in semi-automatic trading, pointing to a resting/existing order.

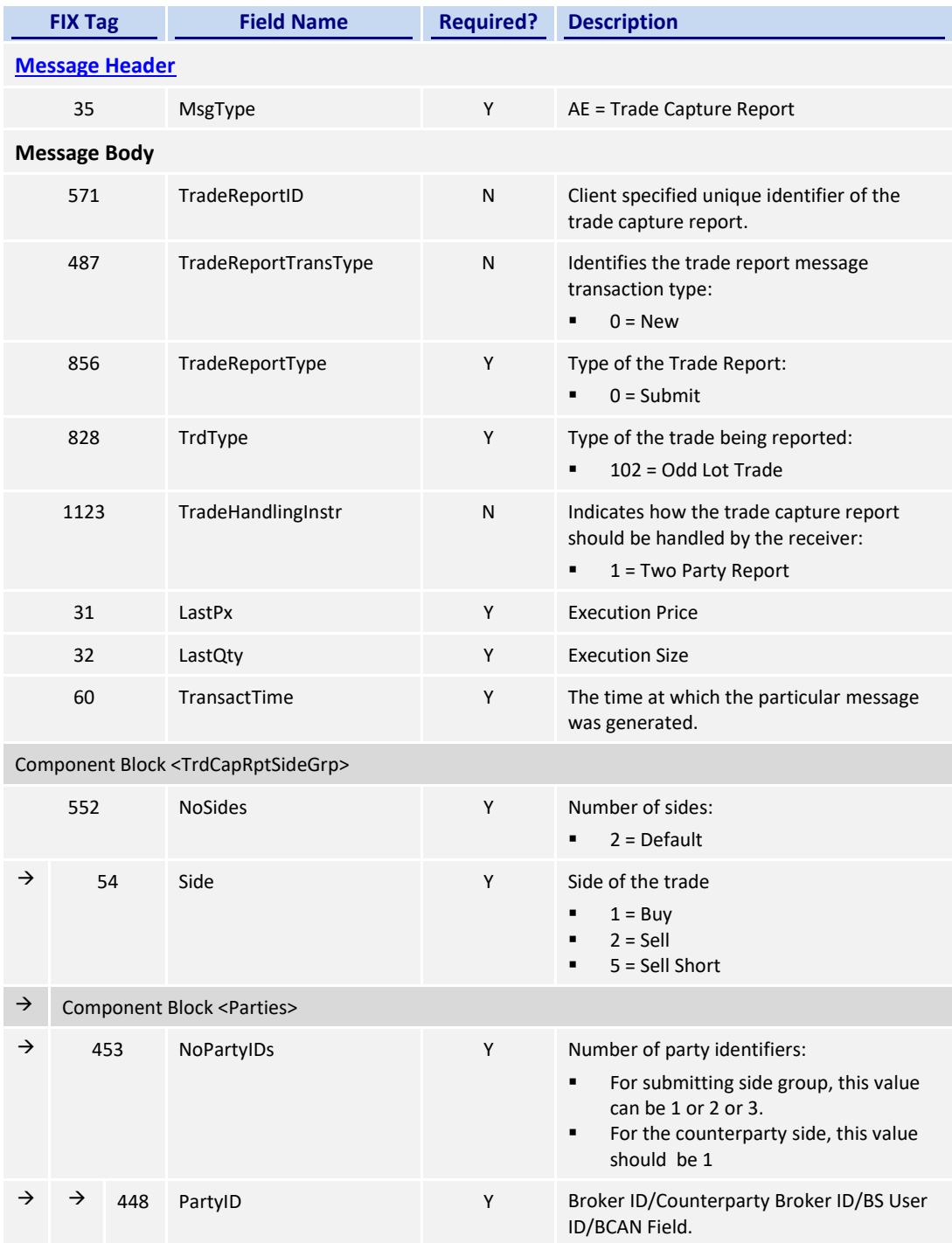

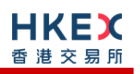

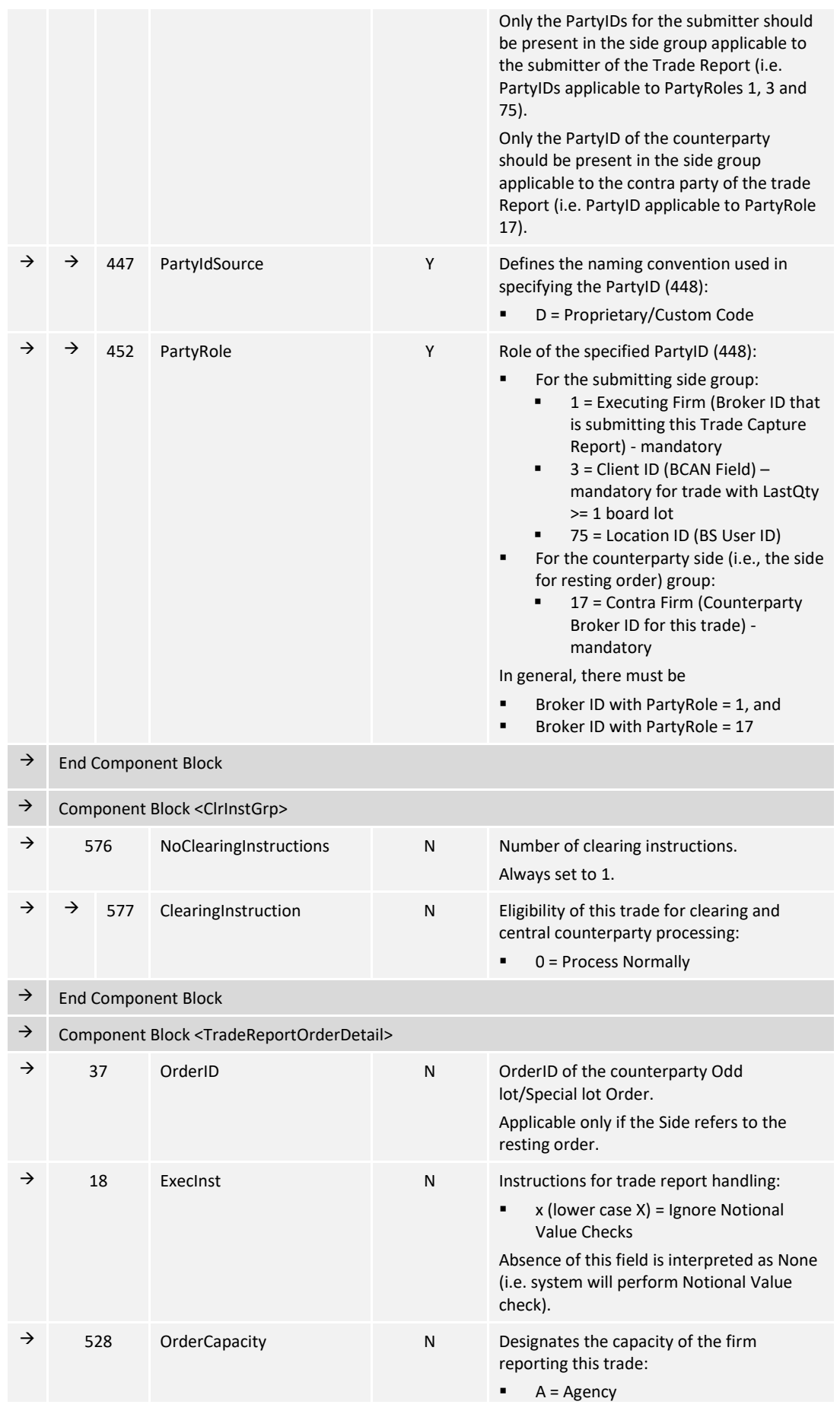

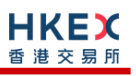

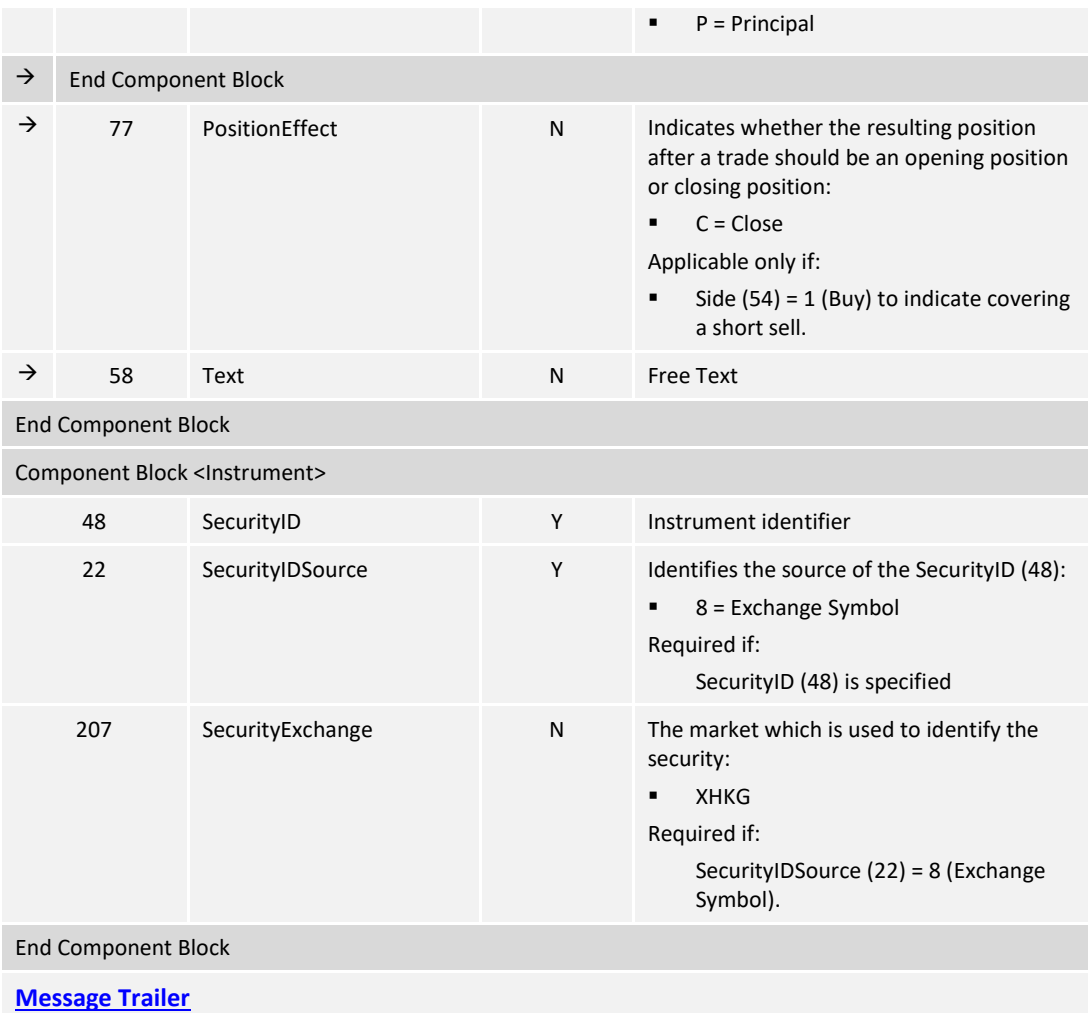

### **7.9.3 Trade Capture – Confirmation/Acknowledgement**

## **7.9.3.1 Trade Accepted (AE) – Off Exchange Trade**

The OCG-C sends this message to the submitter of the trade and also to the counterparty (if applicable).

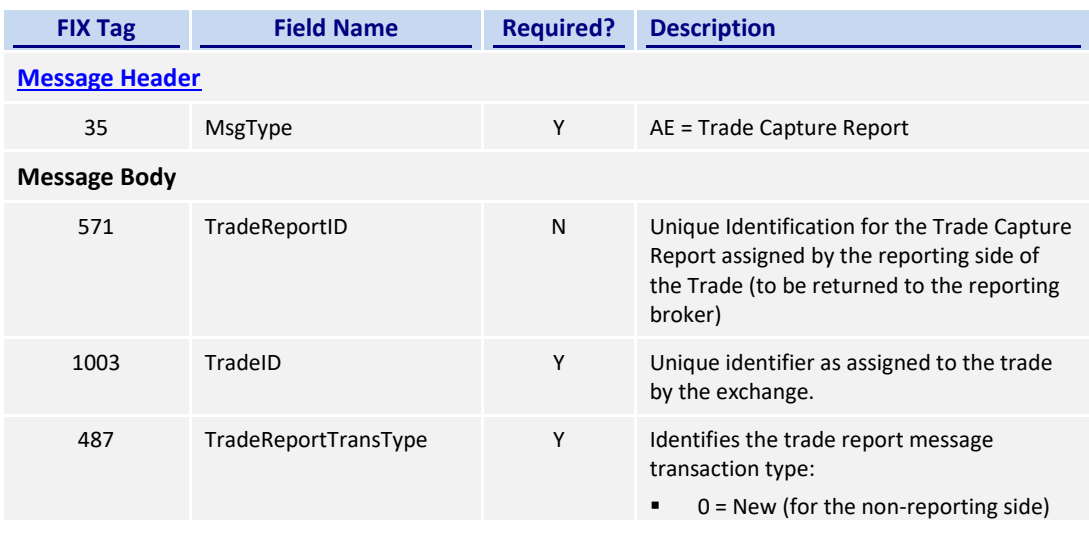

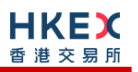

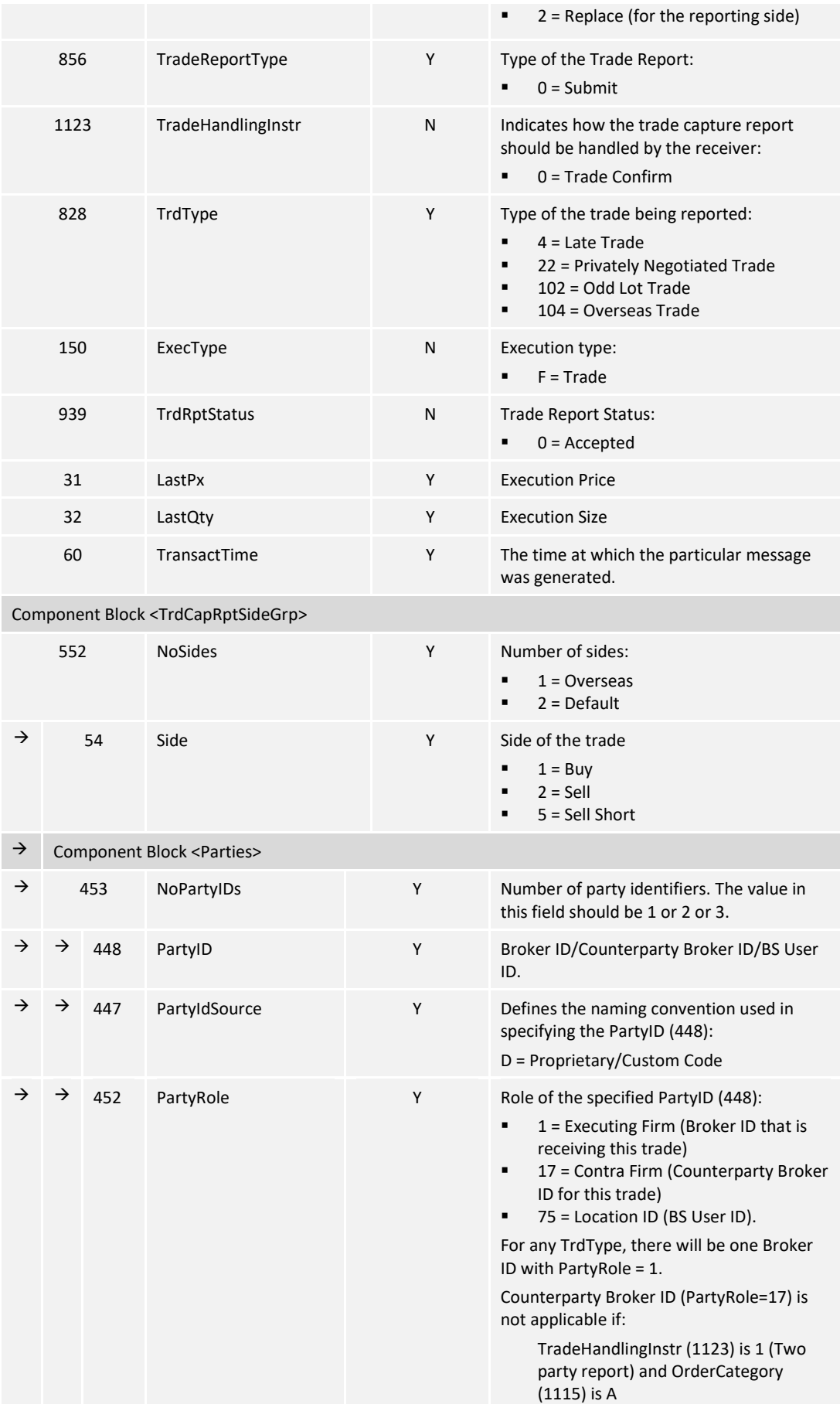

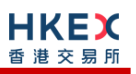

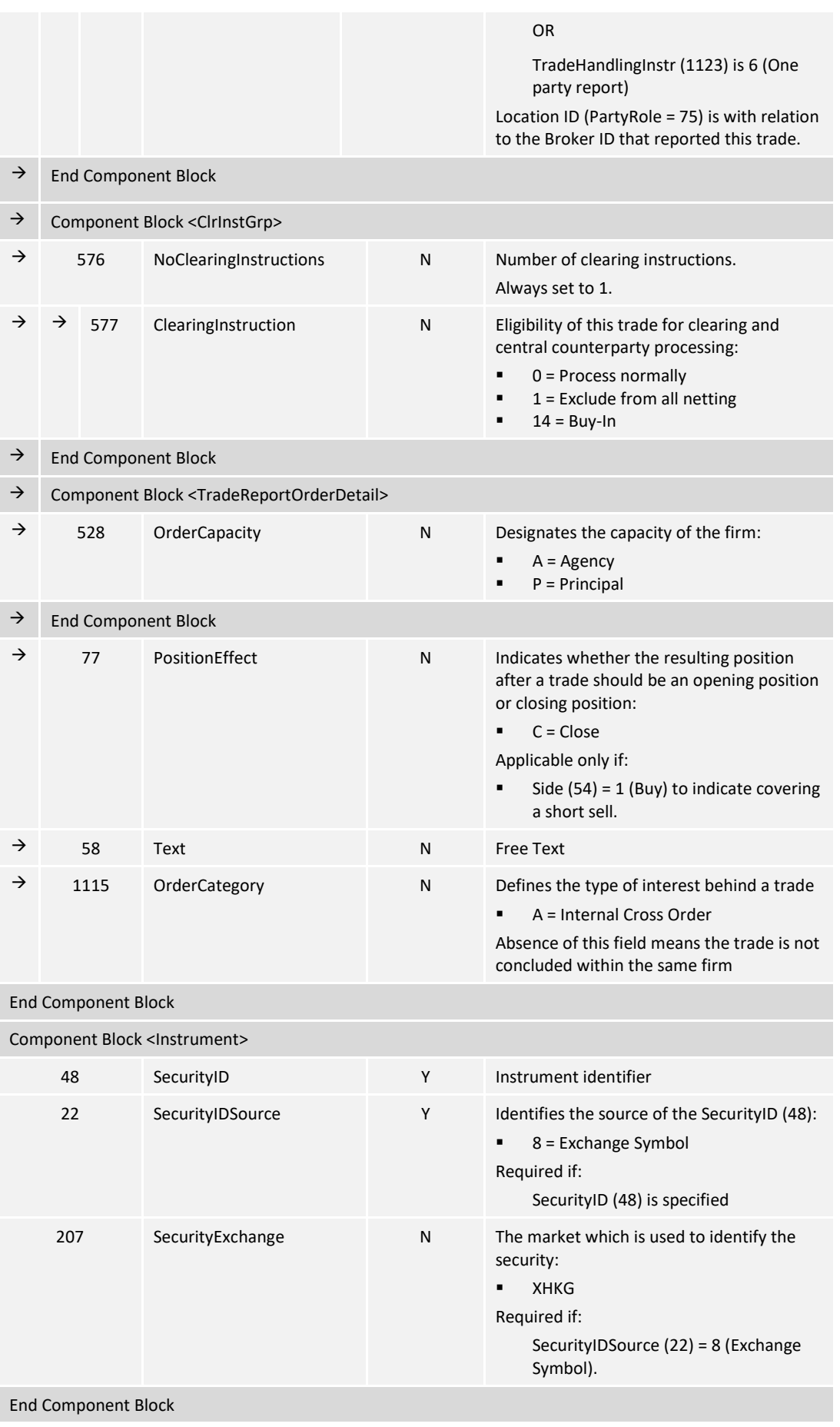

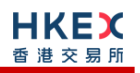

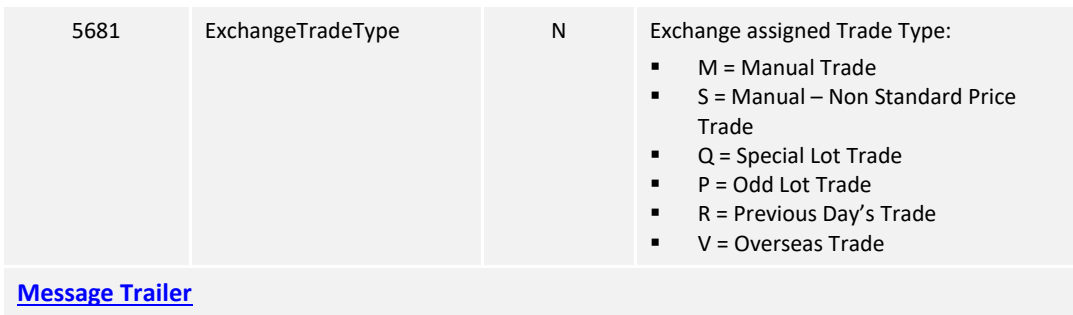

#### **7.9.3.2 Trade Accepted (AE) – Semi-automatic Odd lot/Special lot Trade**

The OCG-C sends this message to the submitter of the trade to confirm the acceptance.

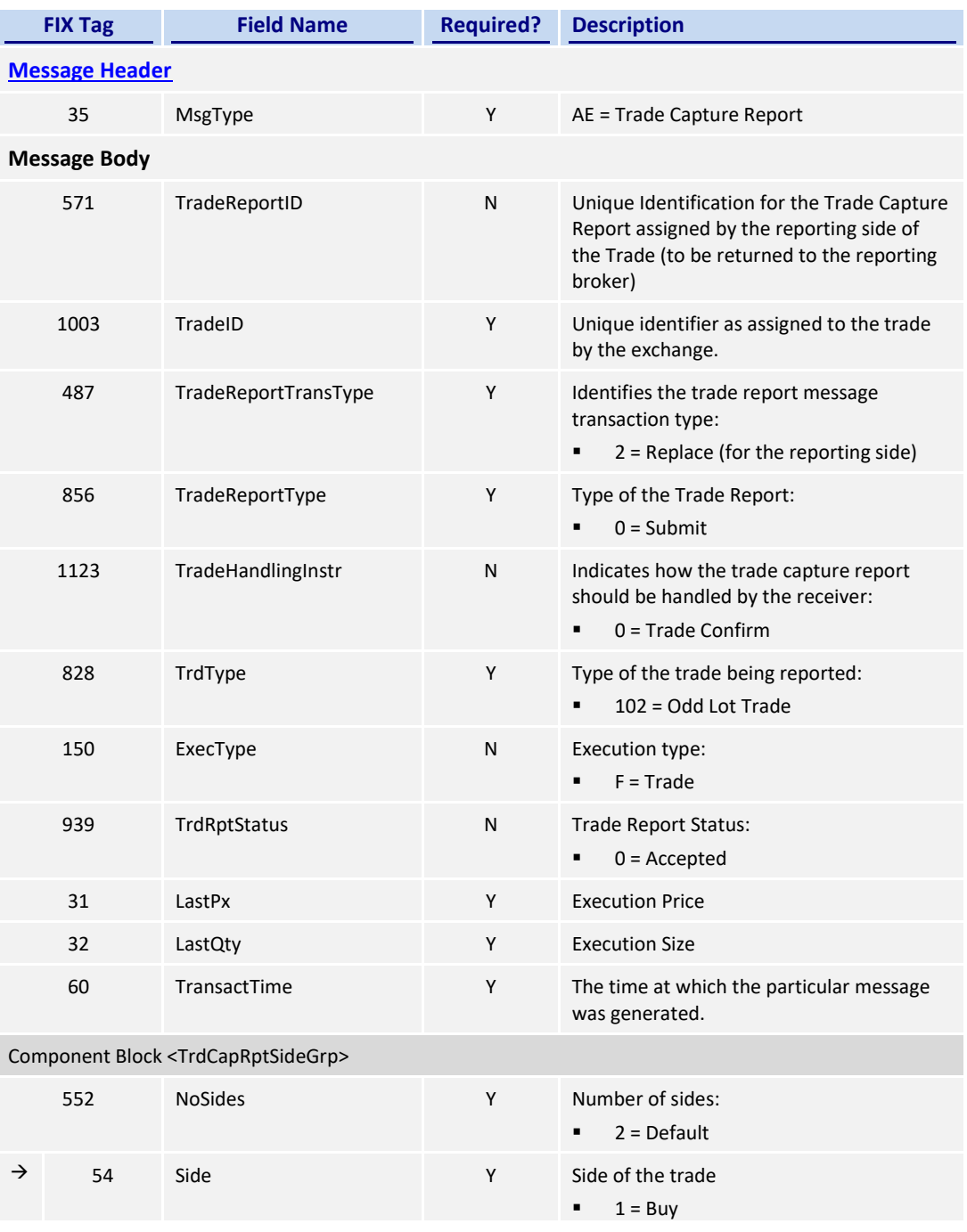

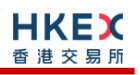

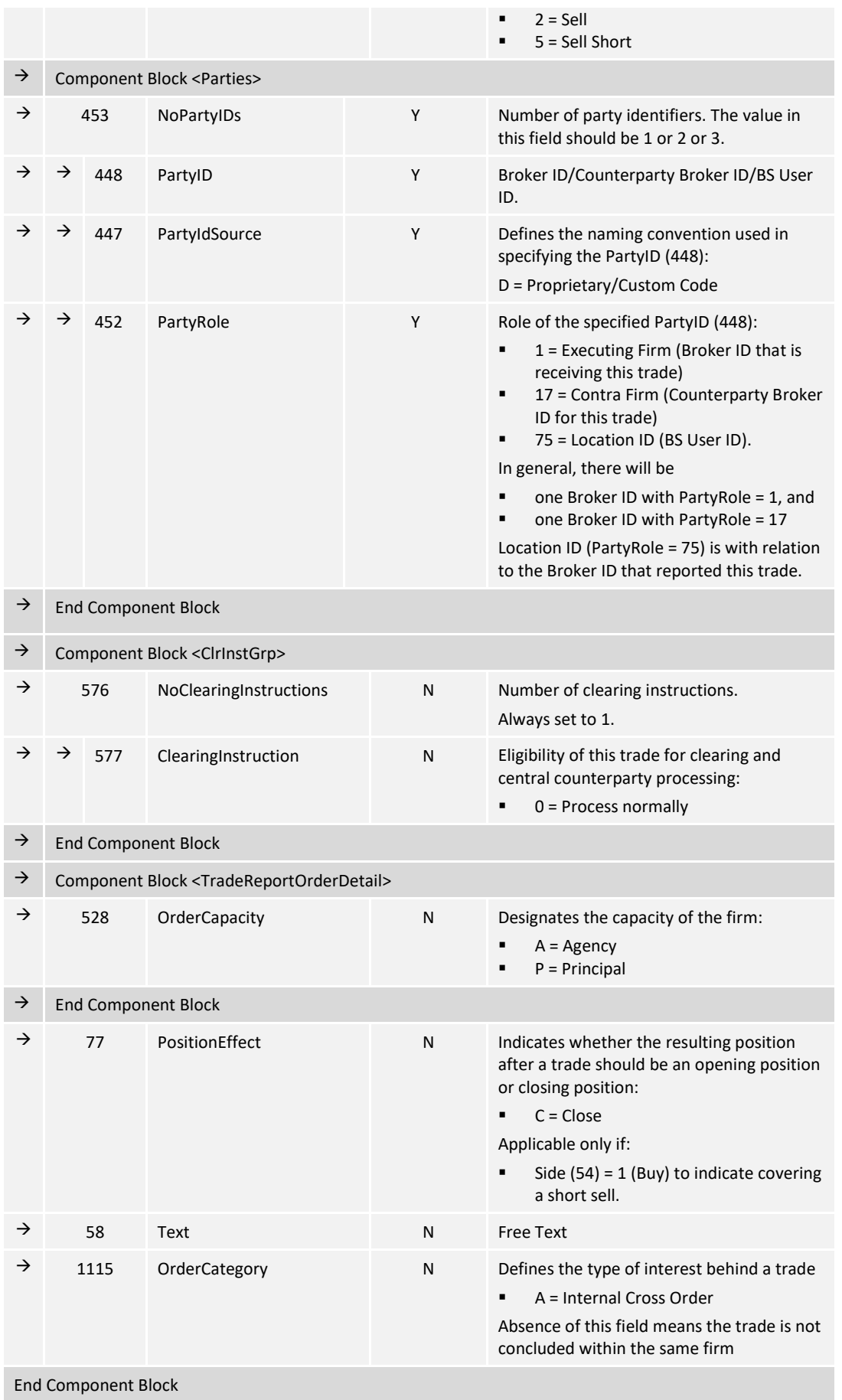

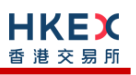

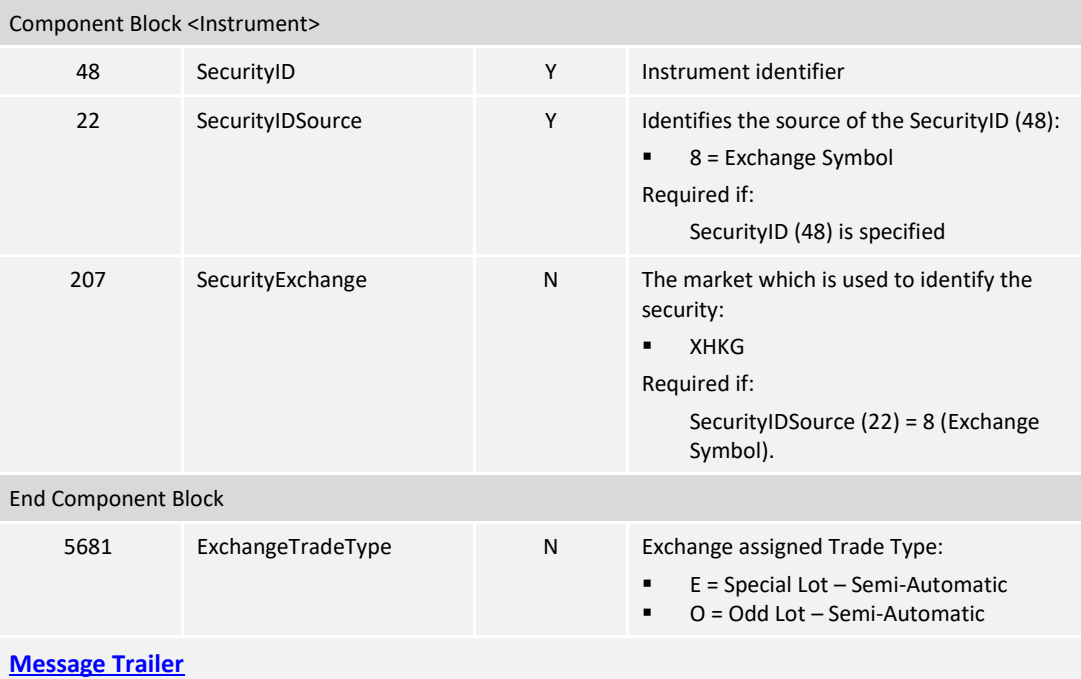

## **7.9.3.3 Trade Cancelled (AE) – Off Exchange Trade**

The OCG-C sends this message to both sides of the trade if it's a Two Party Report, only one side if it's a One Party Report.

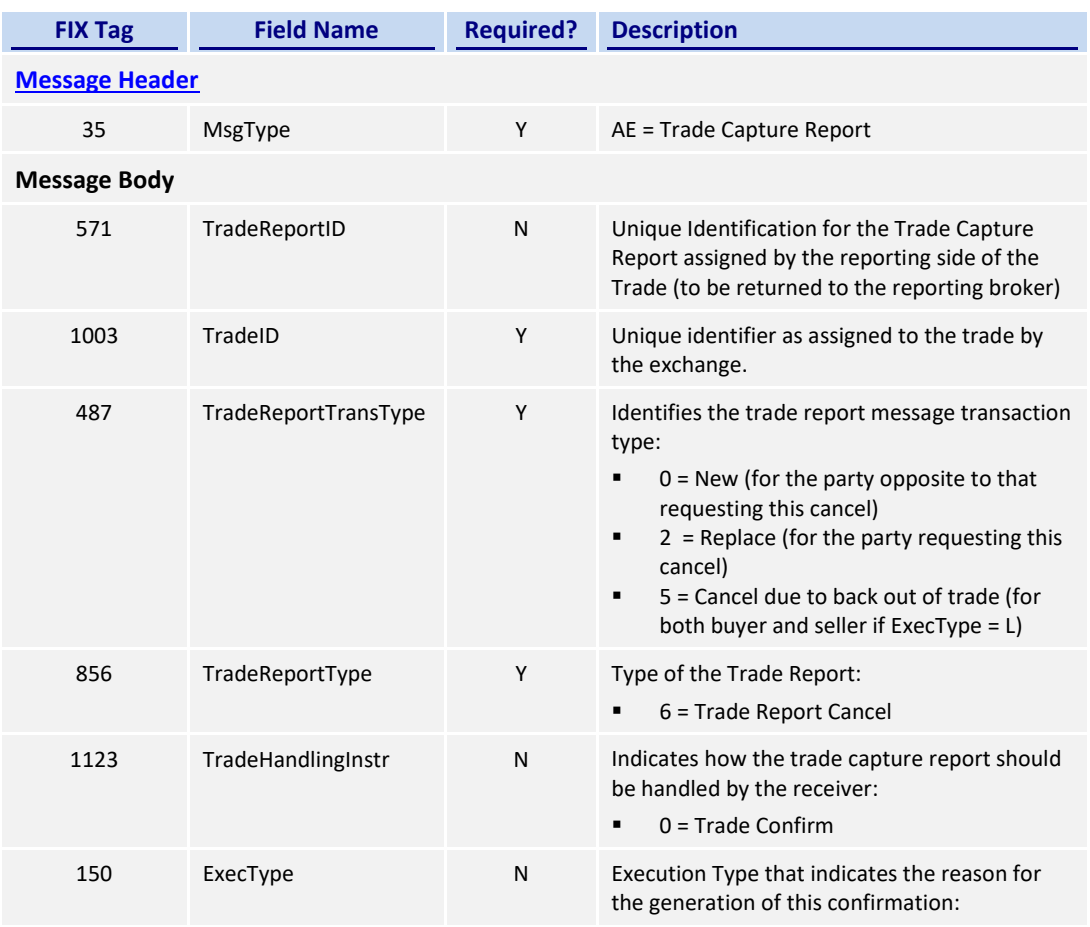

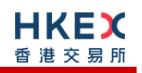

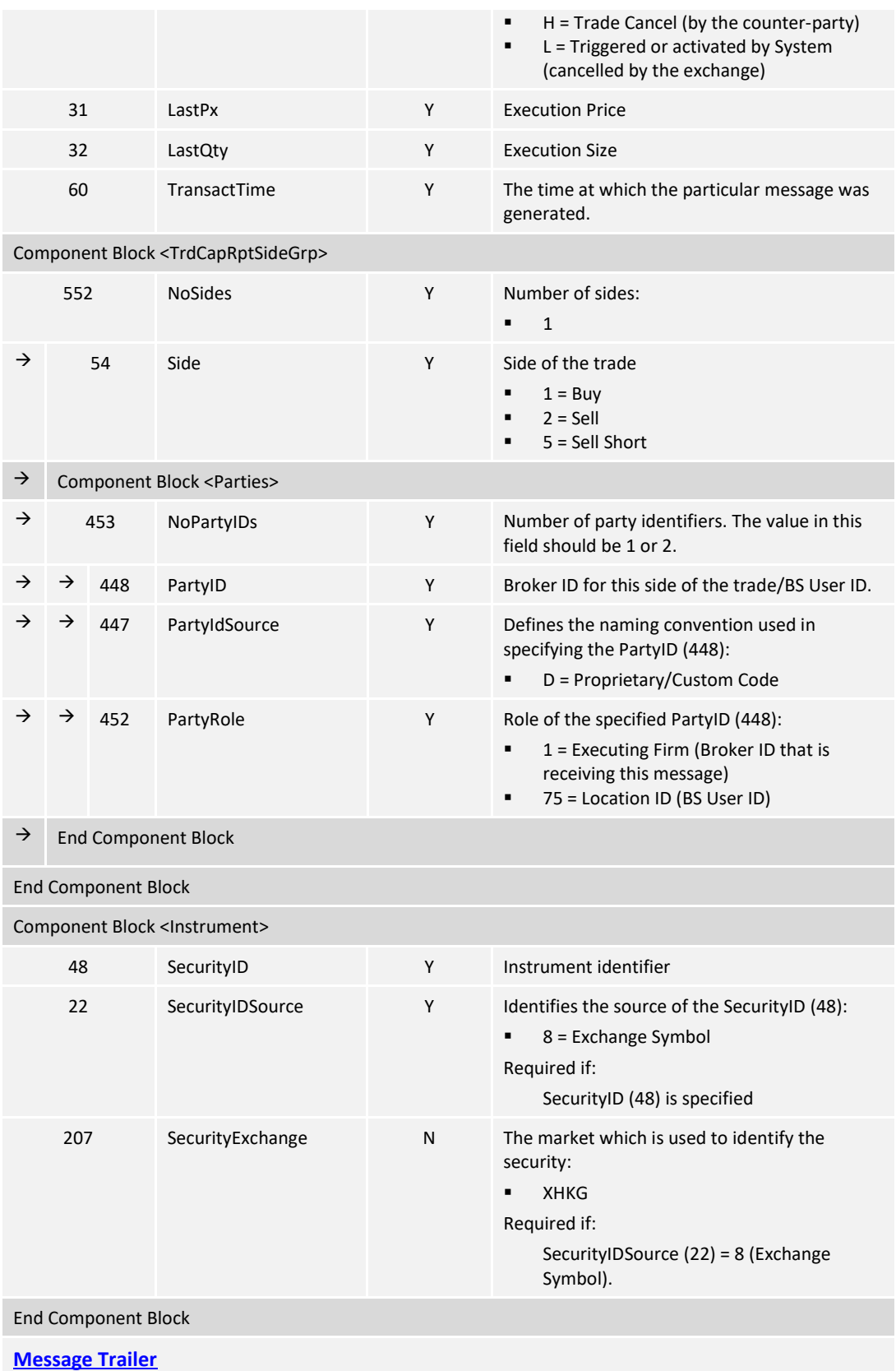

# **7.9.3.4 Trade Cancelled (AE) – Semi-automatic Odd lot/Special lot Trade**

The OCG-C sends this message to the submitter of the original trade when the trade is cancelled by the exchange.

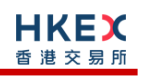

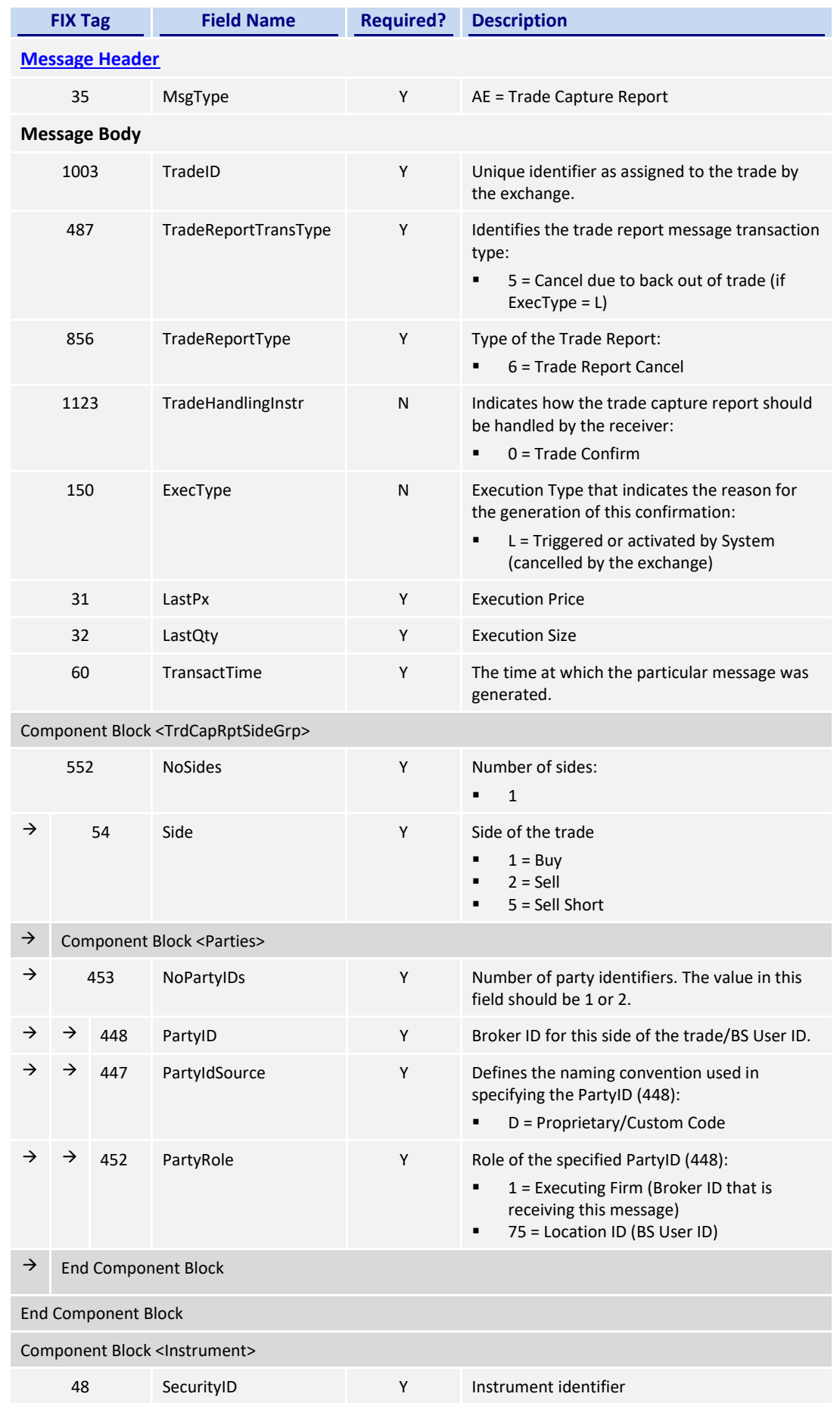

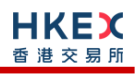

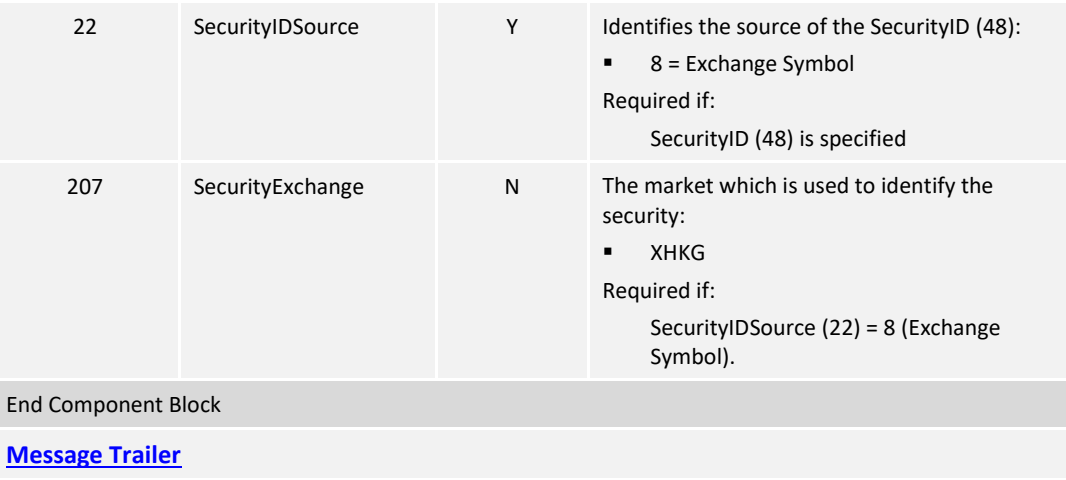

#### **7.9.3.5 Trade Capture Report Ack (AR)**

The OCG-C sends this message to the sender of the business message to:

- reject a trade submission received from the initiator of the 35=AE message
- **F** reject a cancel request received from
	- $\circ$  the counterparty of the 35 = AE message, for an off exchange trade
	- o from either side of the 35 = AE message, for an odd lot/special lot trade in semi-automatic trading
- accept or reject BCAN Field submission to Exchange by the purchasing side

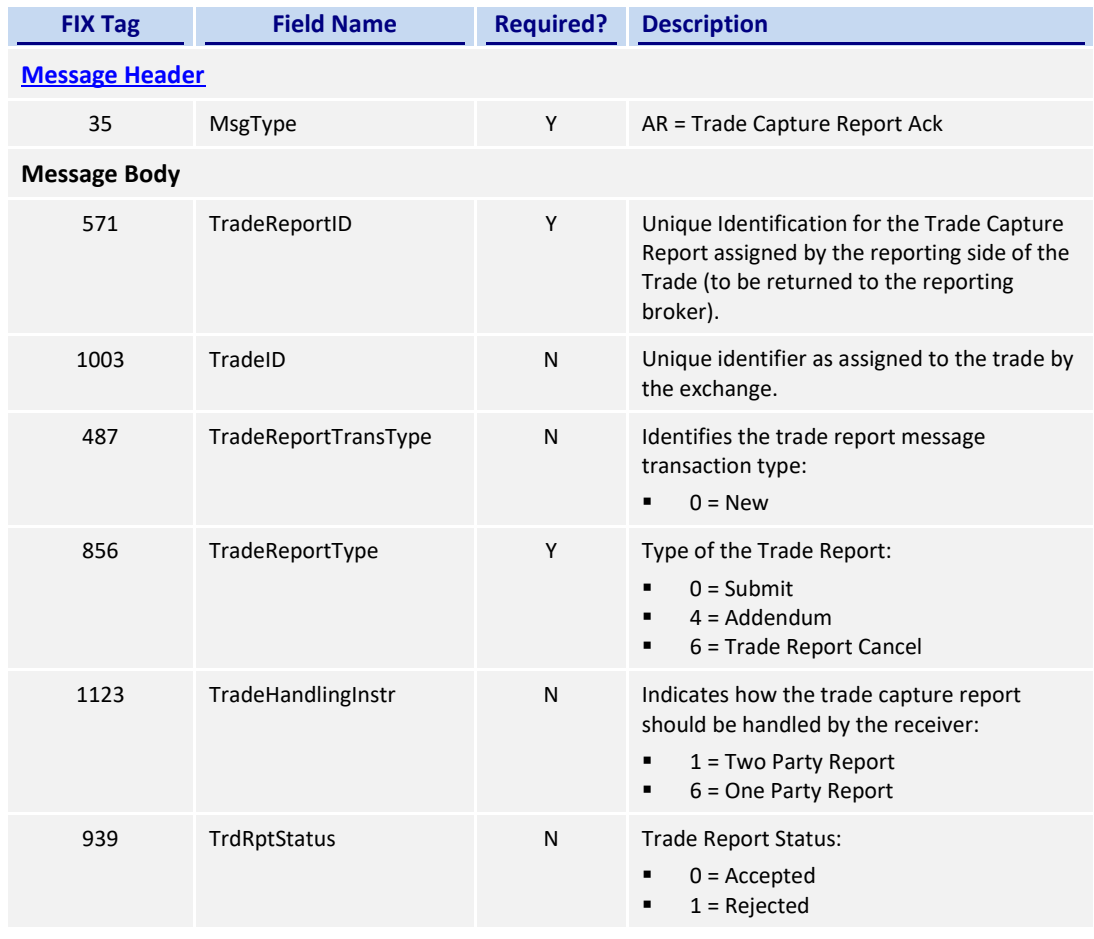

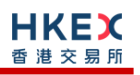

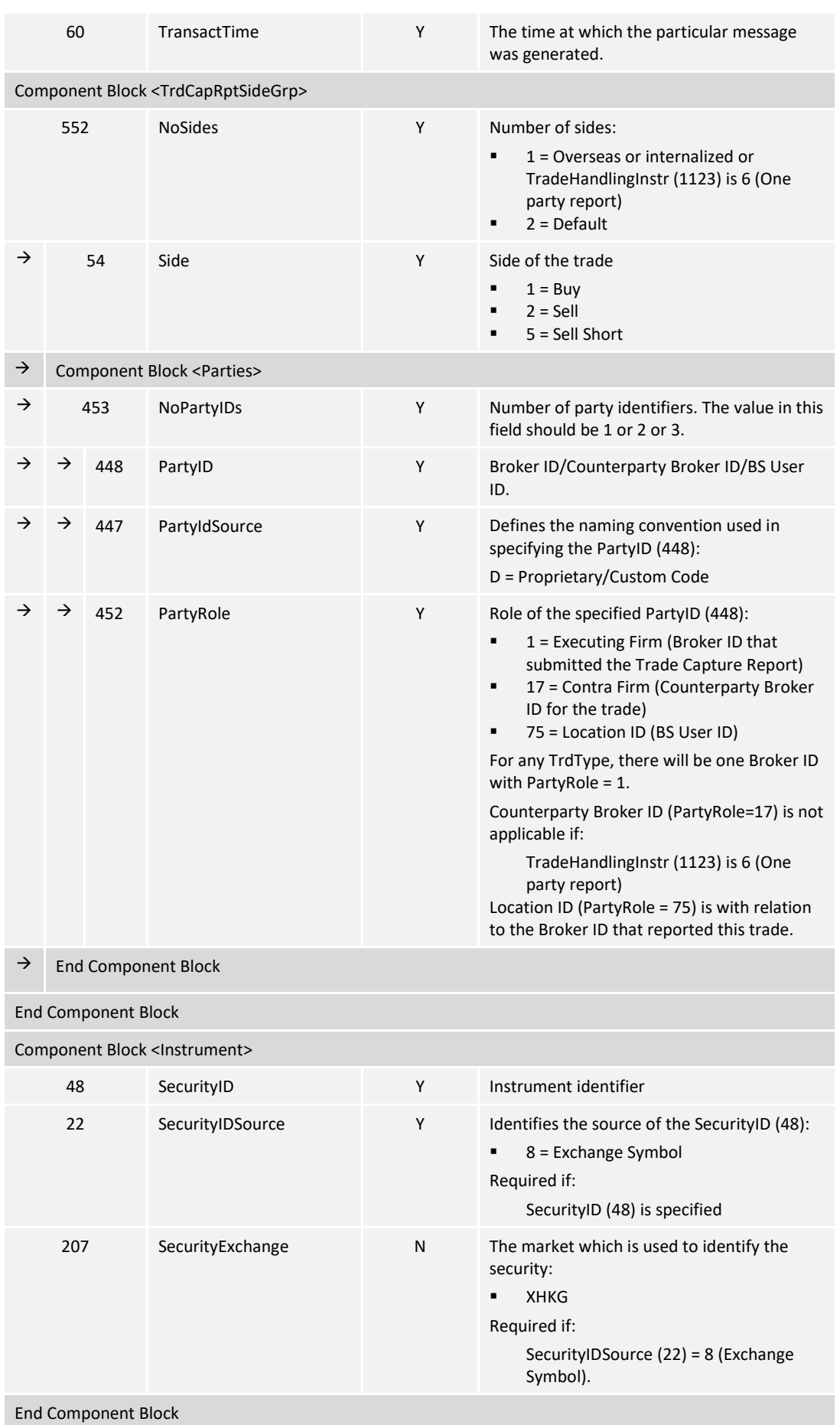

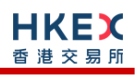

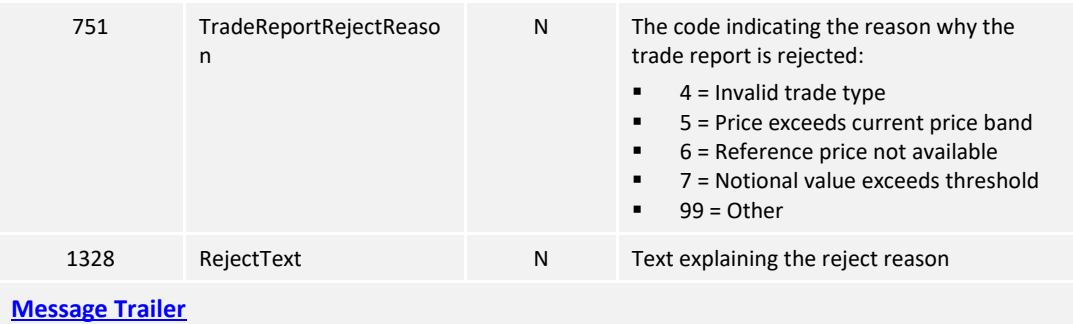

#### **7.10 Entitlements**

#### **7.10.1 Party Entitlement Request (CU)**

The client sends this message to request for entitlement details.

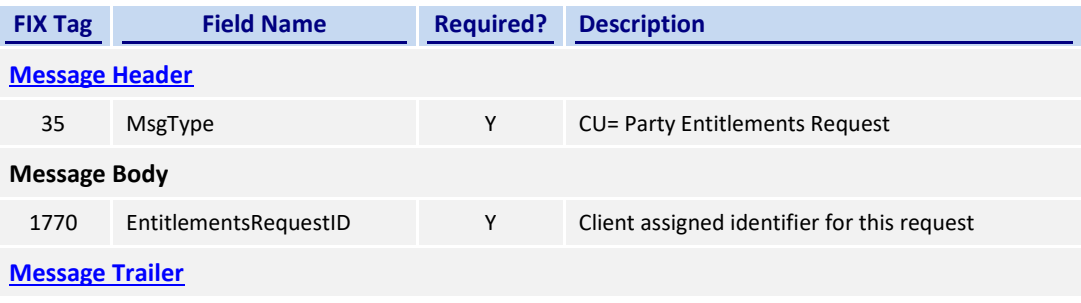

#### **7.10.2 Party Entitlement Report (CV)**

The OCG-C sends this message in response to a request for entitlement details.

The OCG-C will fragment this Party Entitlement Report per each Broker ID belonging to the client. The OCG-C will use TotNoPartyList (1512) to specify the total number of Broker IDs for which the entitlement information is provided. The last message will have the LastFragment (893) set to Y.

If any Broker ID belonging to this client is a liquidity provider, then for such a Broker ID, NoEntitlements (1773) will represent the number of symbols that the entitlements are provided for, and a single message fragment will provide the entitlement details for multiple (e.g., up to 10) symbols. For example, if an LP Broker ID is entitled to 15 symbols, two Party Entitlement Report messages will be sent with the first message carrying entitlement details for first 10 symbols, and the second message carrying information for the remaining 5 symbols.

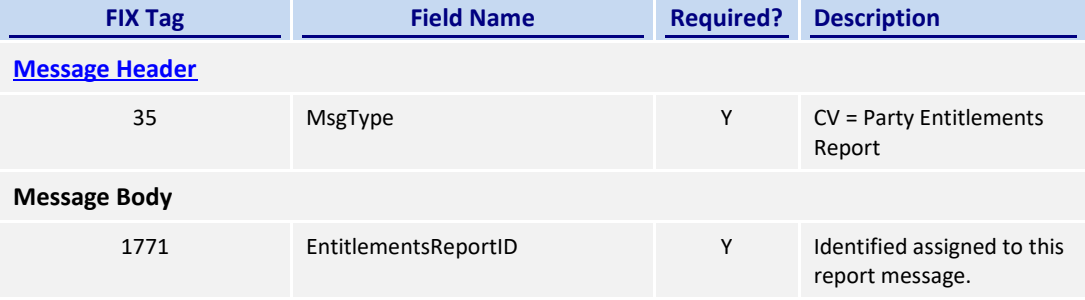

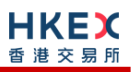

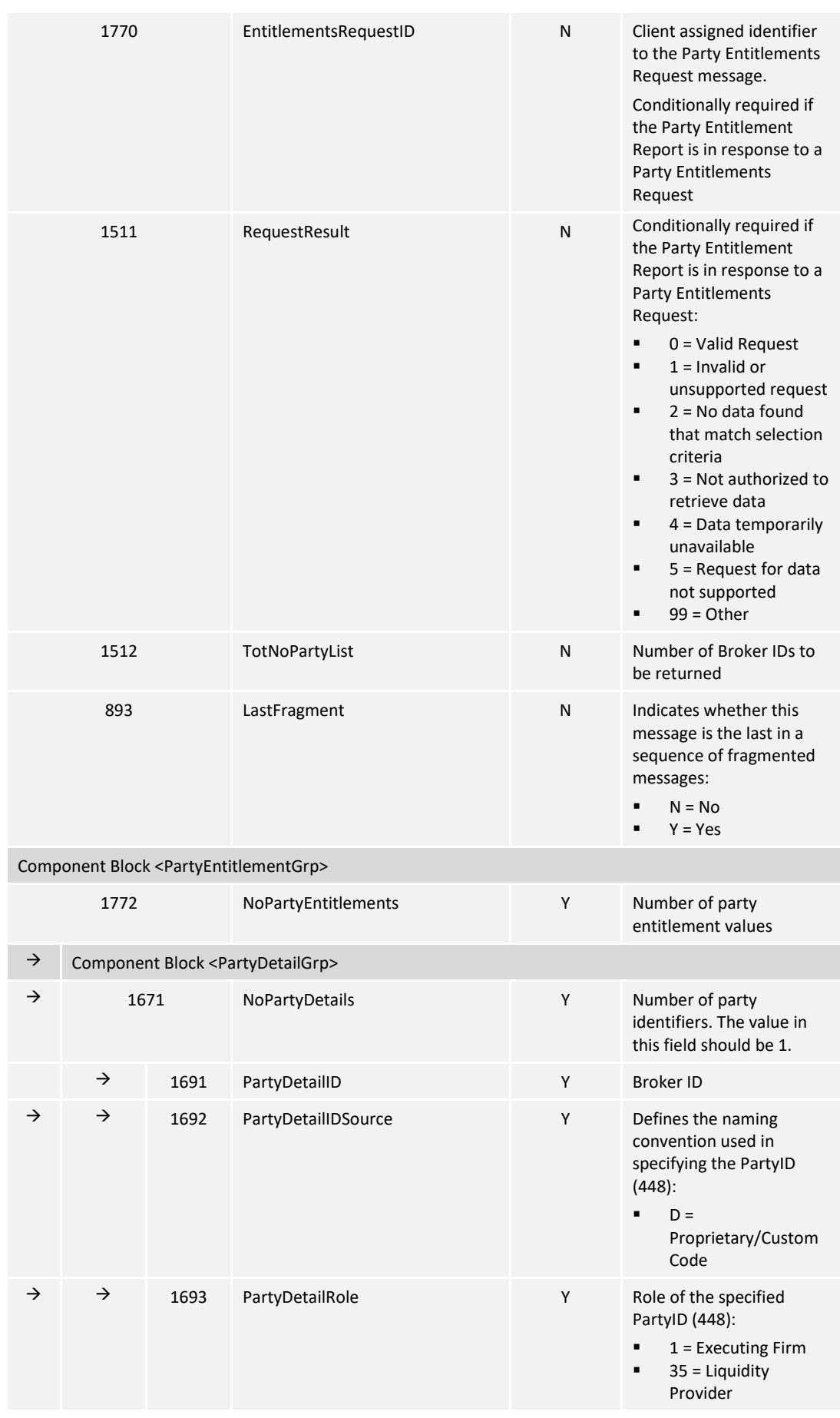

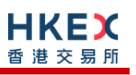

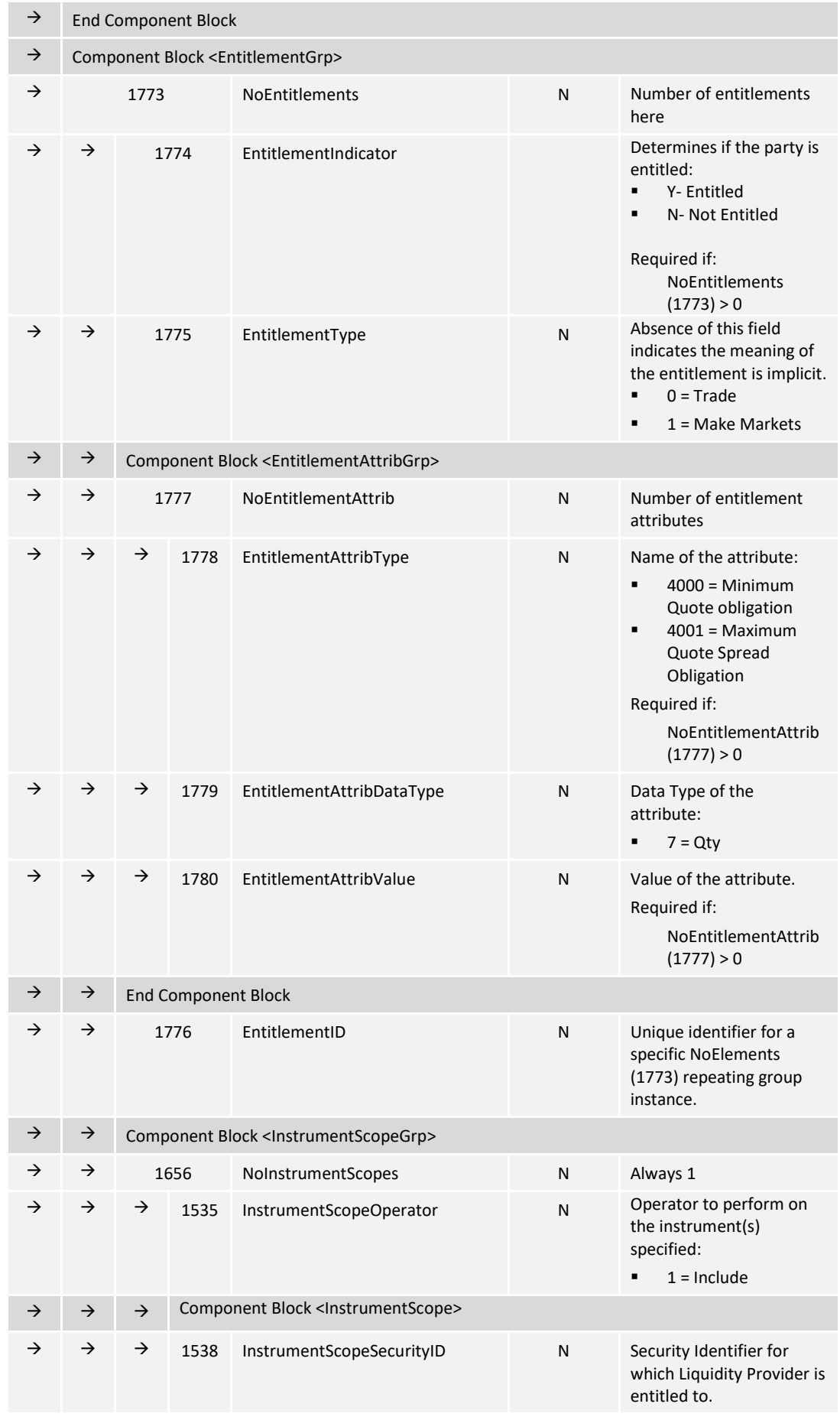

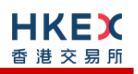

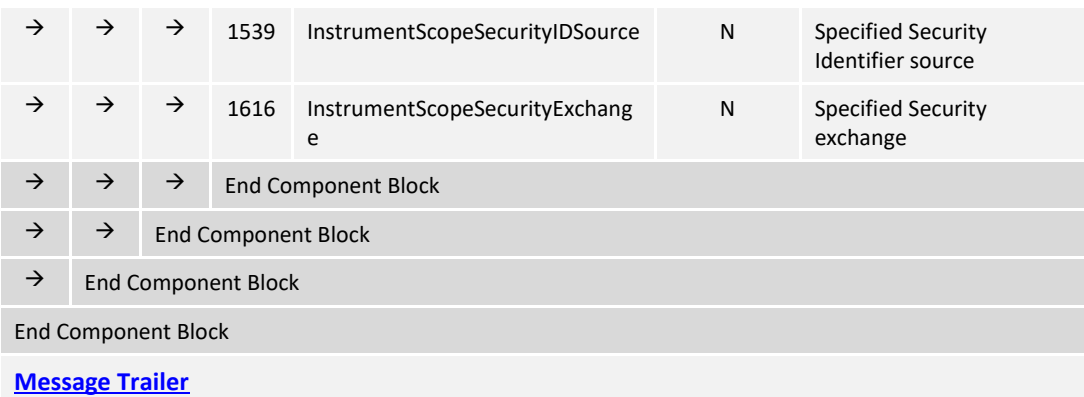

## **7.11 Infrastructure**

## **7.11.1 Business Message Reject (j)**

This message can be initiated by the OCG-C.

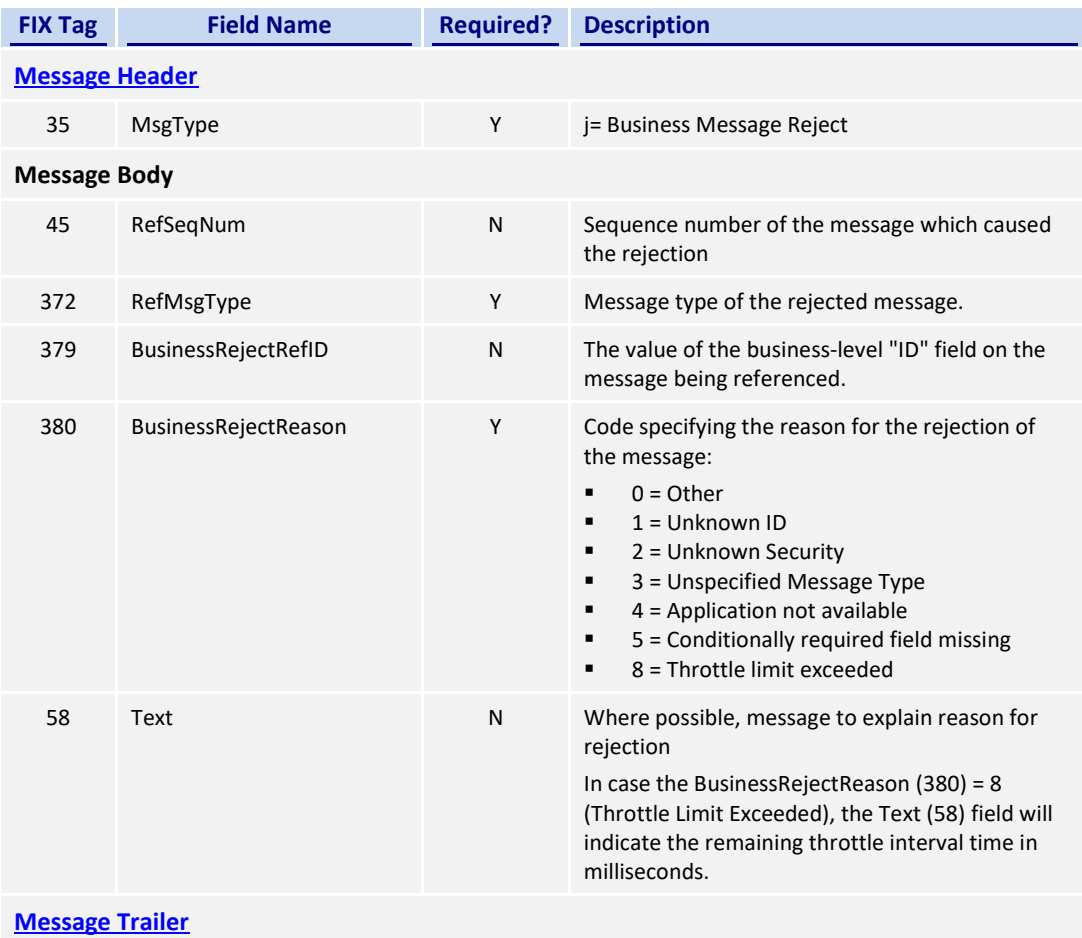

## **7.11.2 User Request (BE)**

The User Request messages can be used by the client to request for throttle entitlement details for this requesting client.

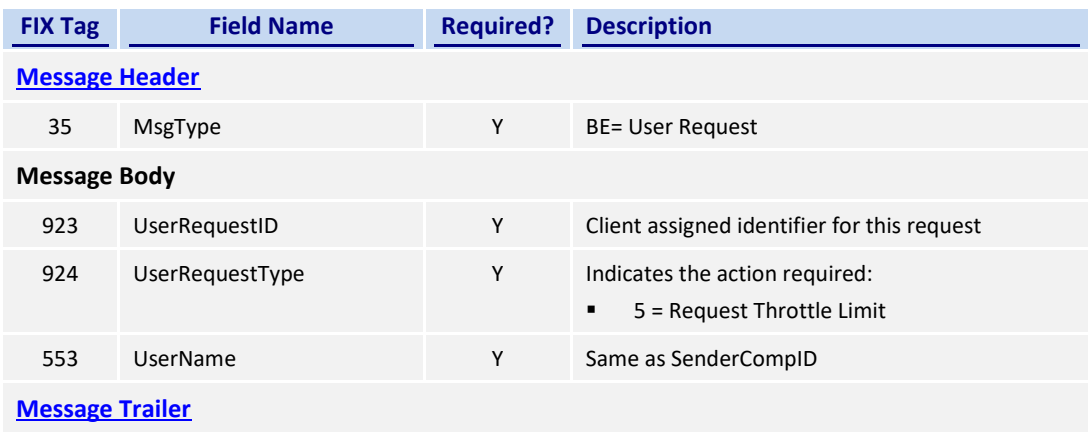

# **7.11.3 User Response (BF)**

The User Response message is used by the OCG-C as a response to a User Request to provide throttle entitlement details for the requesting client.

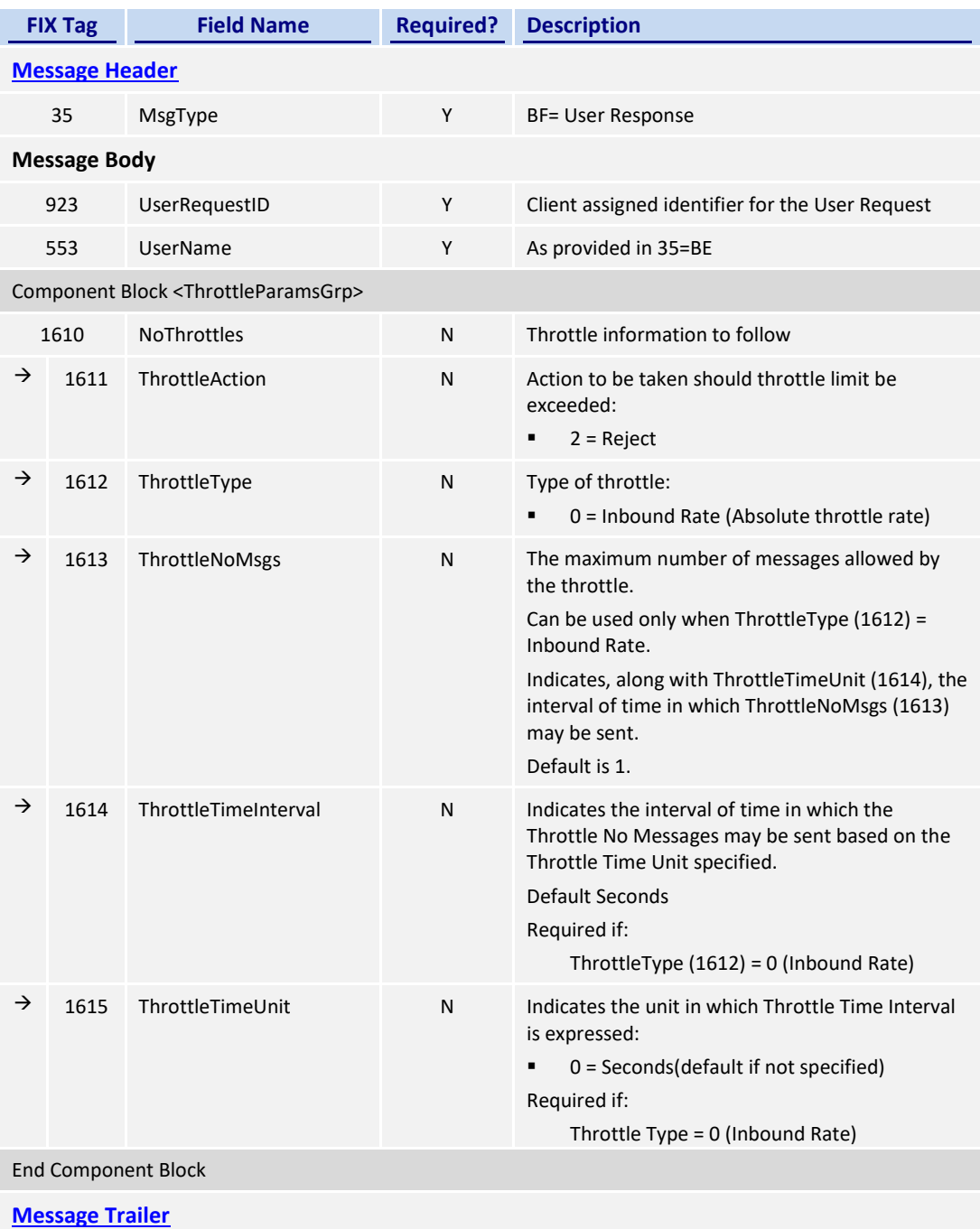

# **8. Data Dictionary**

# **8.1 Session Level**

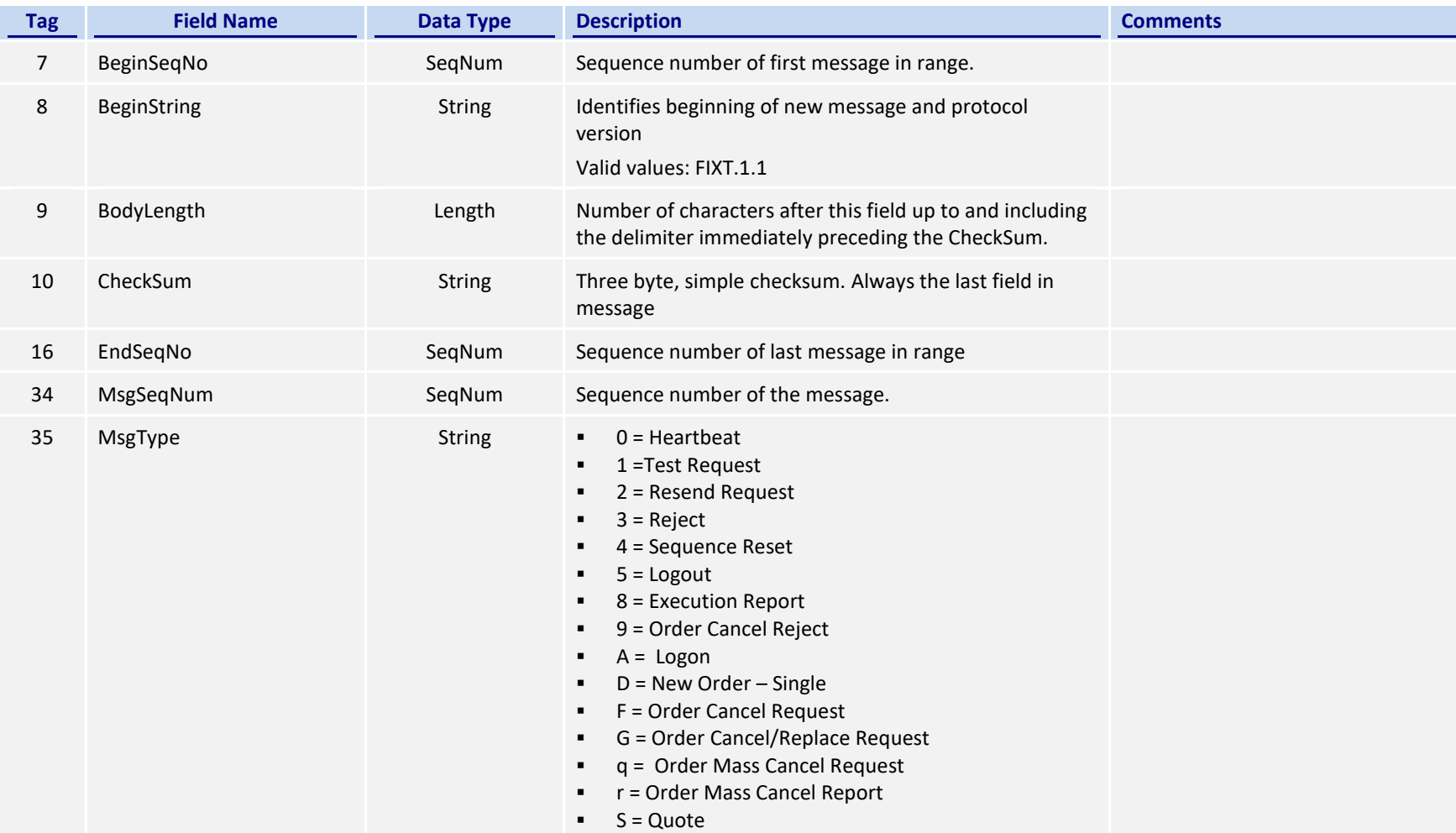

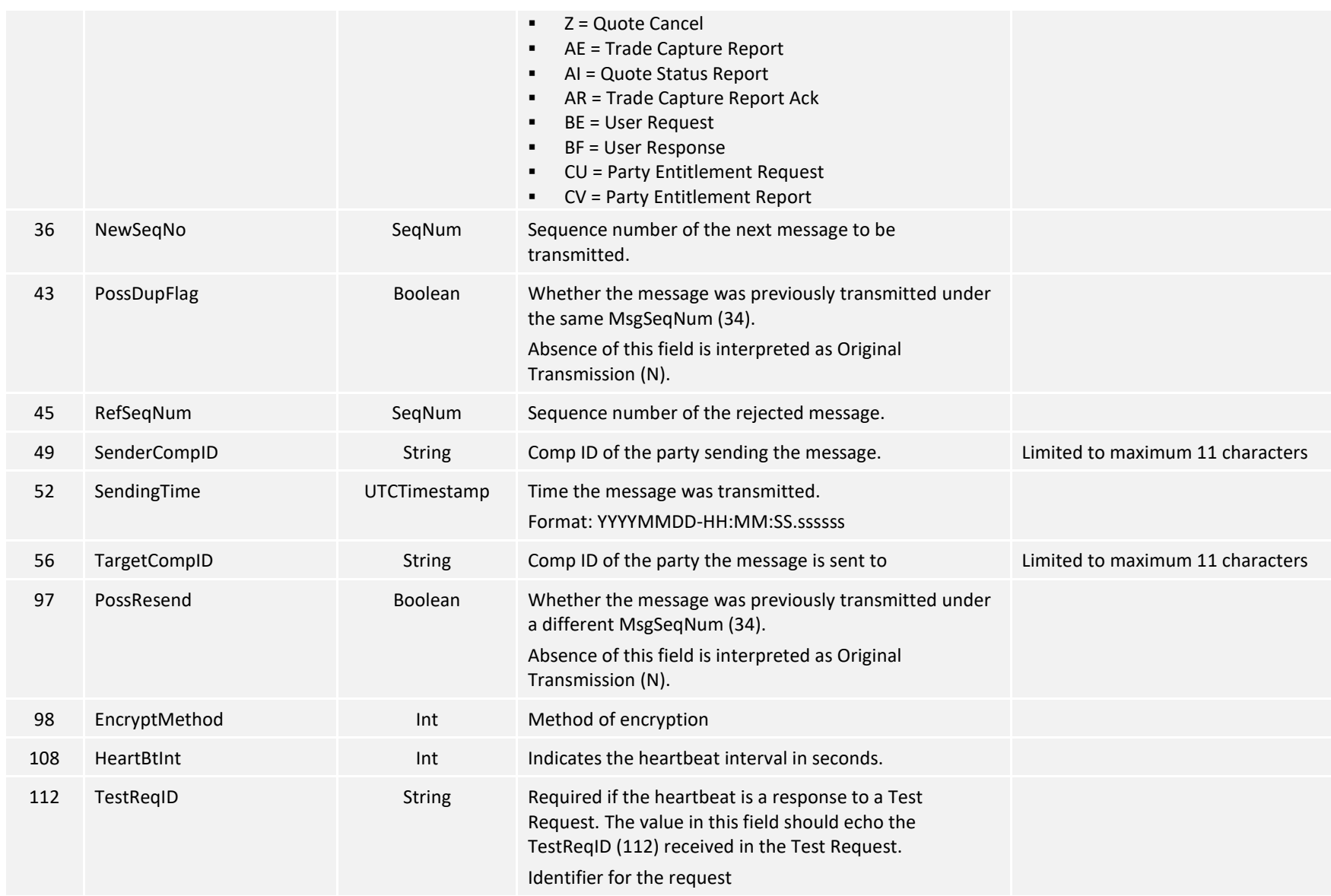

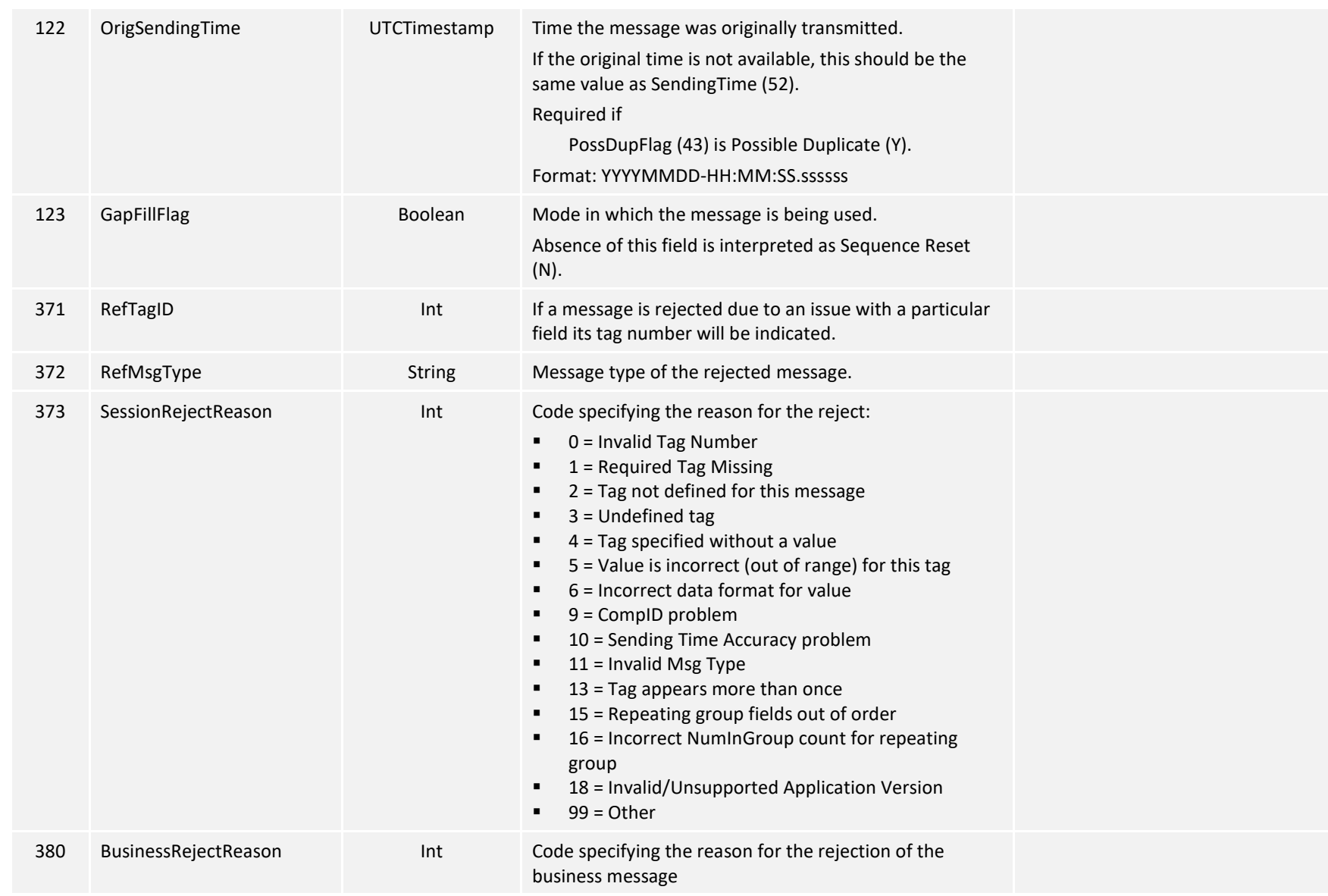

© Copyright of Hong Kong Exchanges and Clearing Limited Page 132 of 148

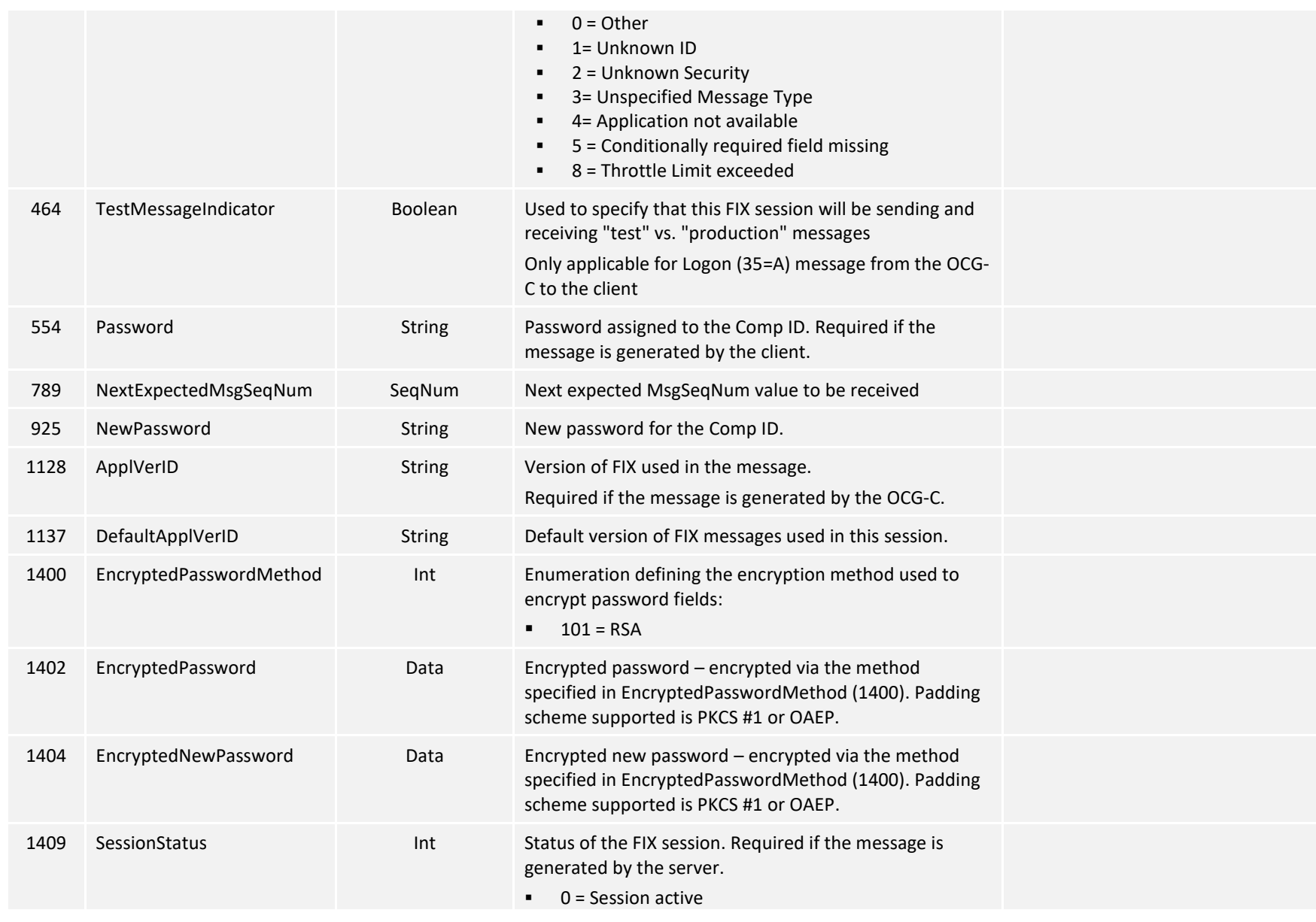

© Copyright of Hong Kong Exchanges and Clearing Limited Page 133 of 148

- $1 =$  Session password changed
- $\blacksquare$  2 = Session password due to expire
- $\blacksquare$  3 = New session password does not comply with the policy
- $\blacksquare$  4 = Session logout complete
- $\bullet$  5 = Invalid username or password
- $6 =$  Account locked
- $\blacksquare$  7 = Logons are not allowed at this time
- $8 =$  Password expired
- **100 = Password change is required**
- $101 = 0$ ther

# **8.2 Business Level**

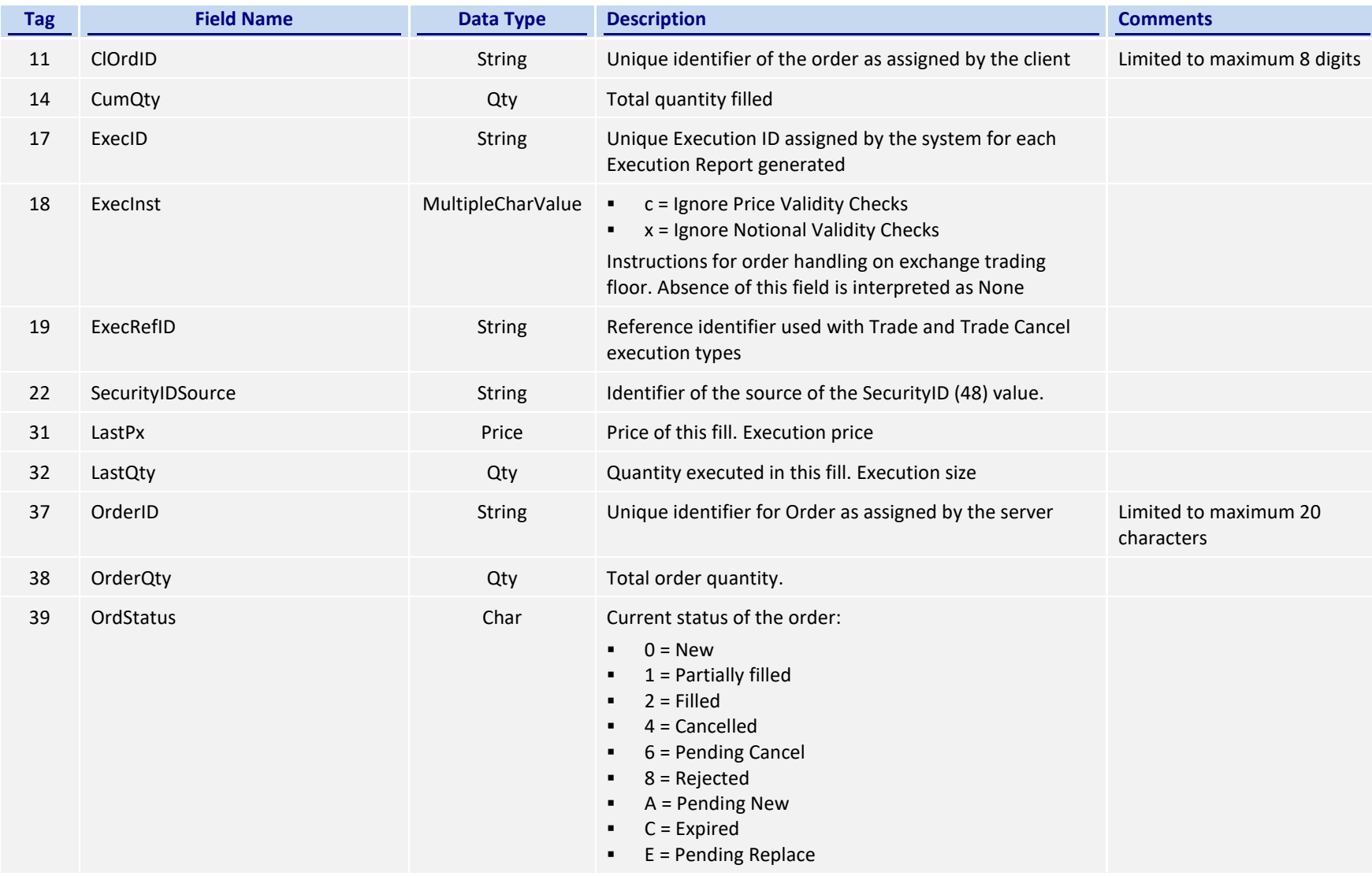

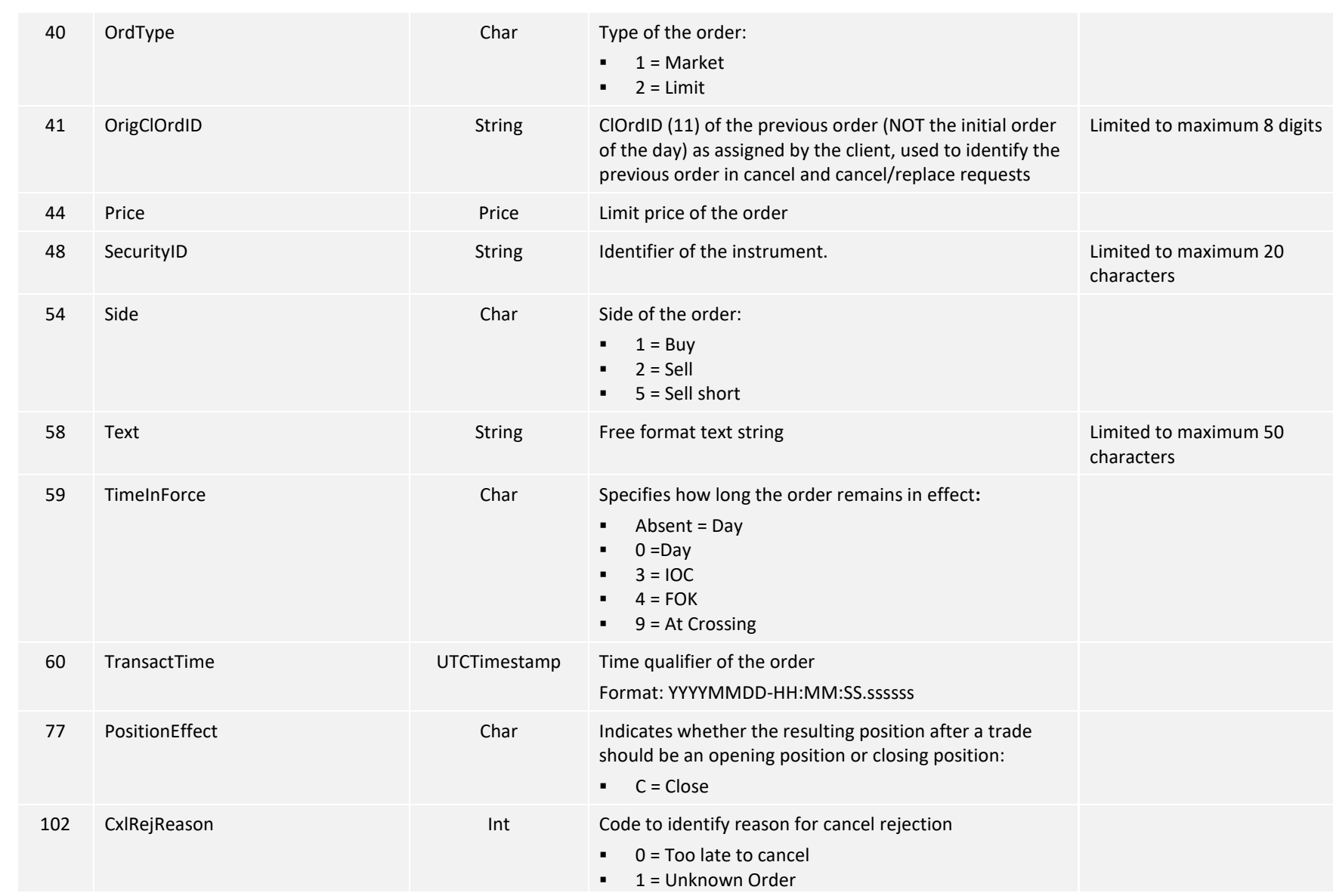

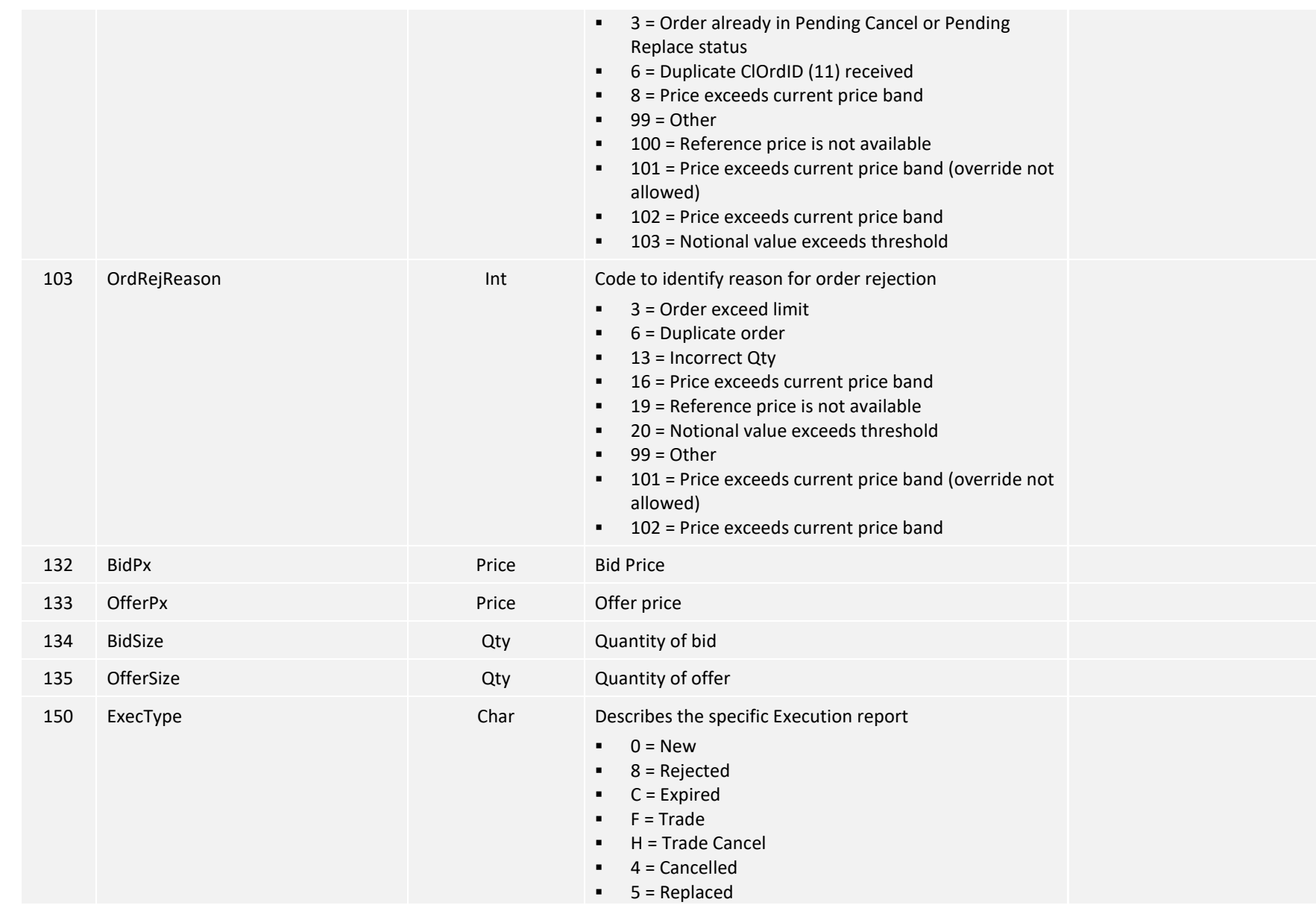

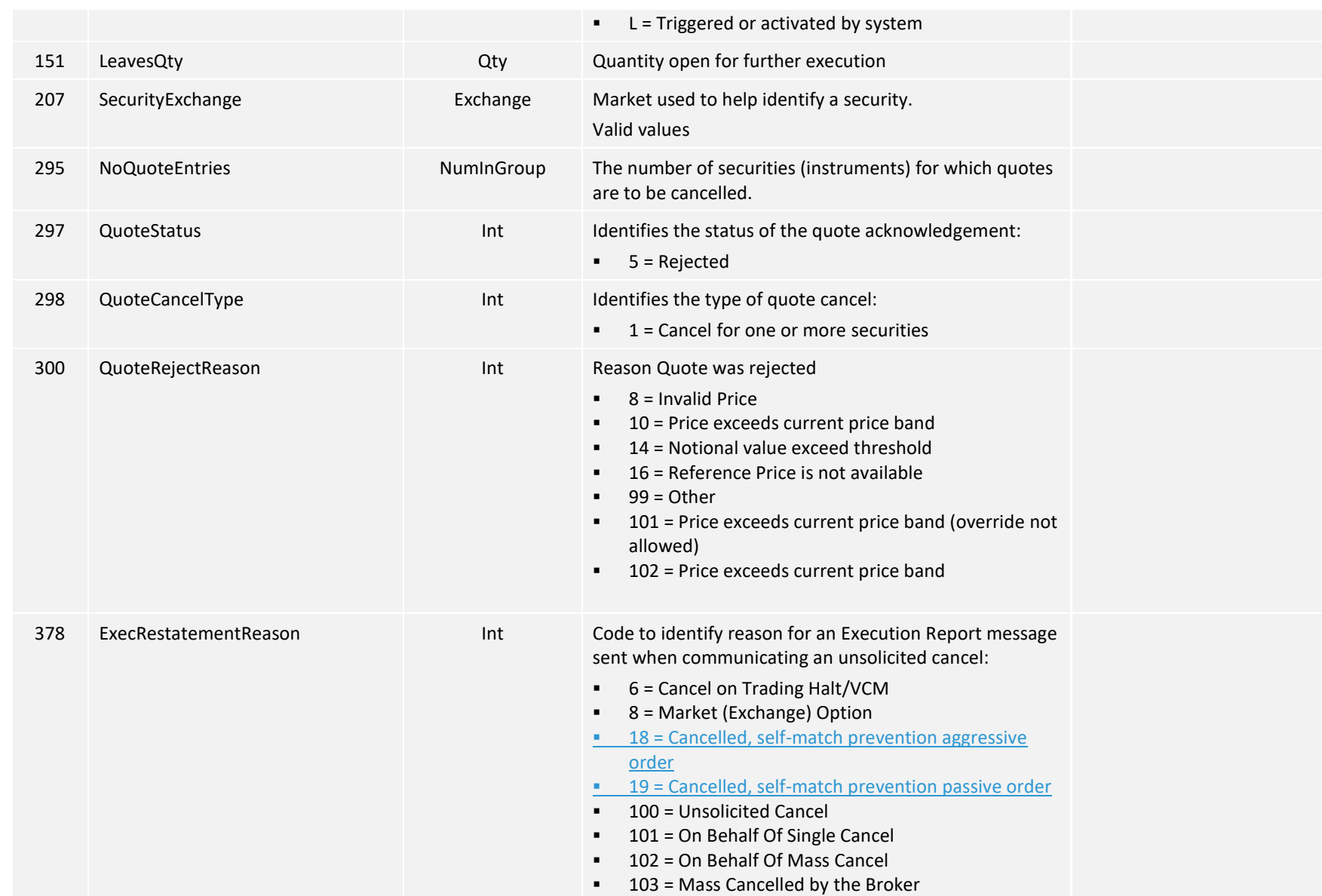

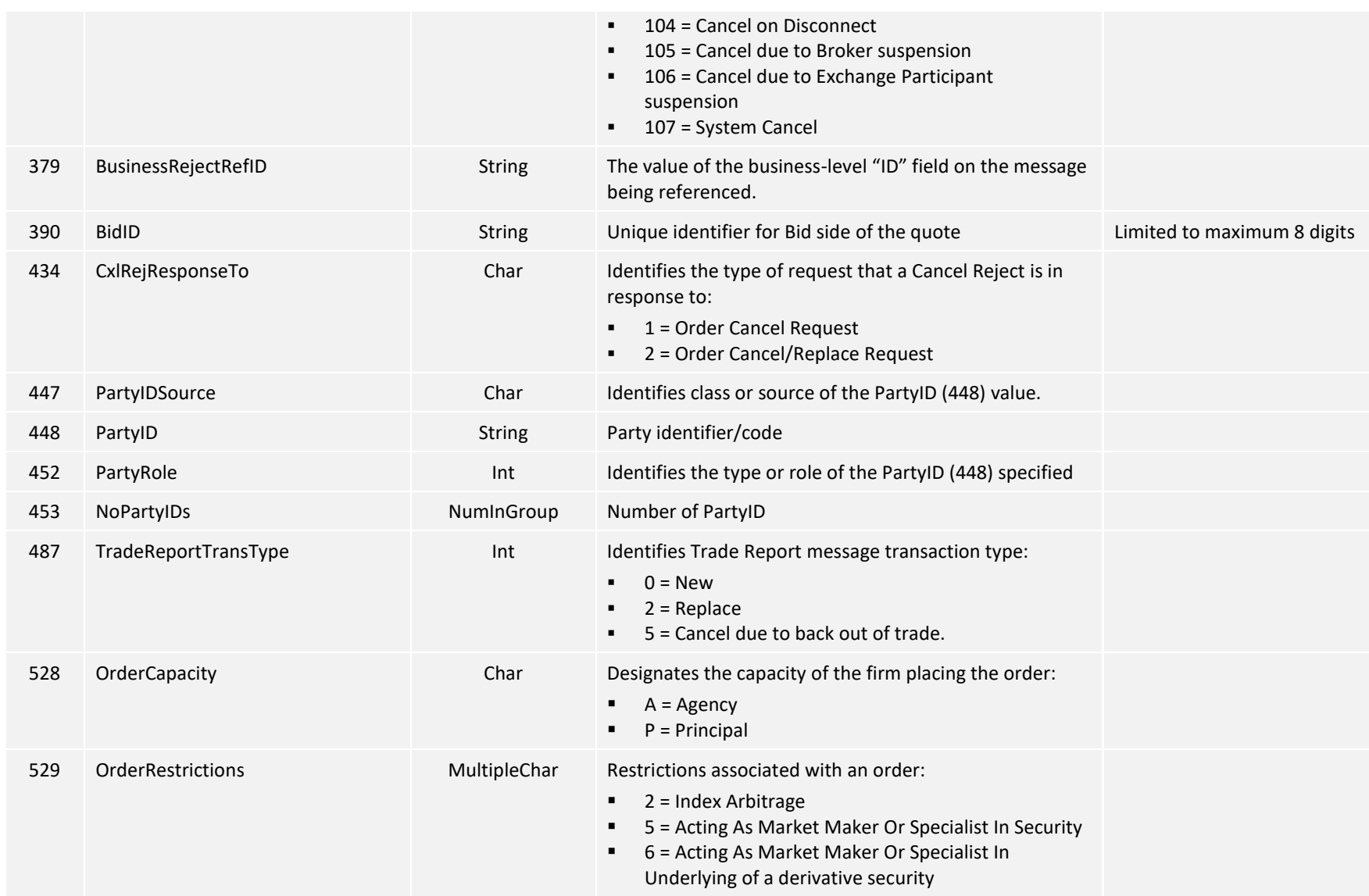

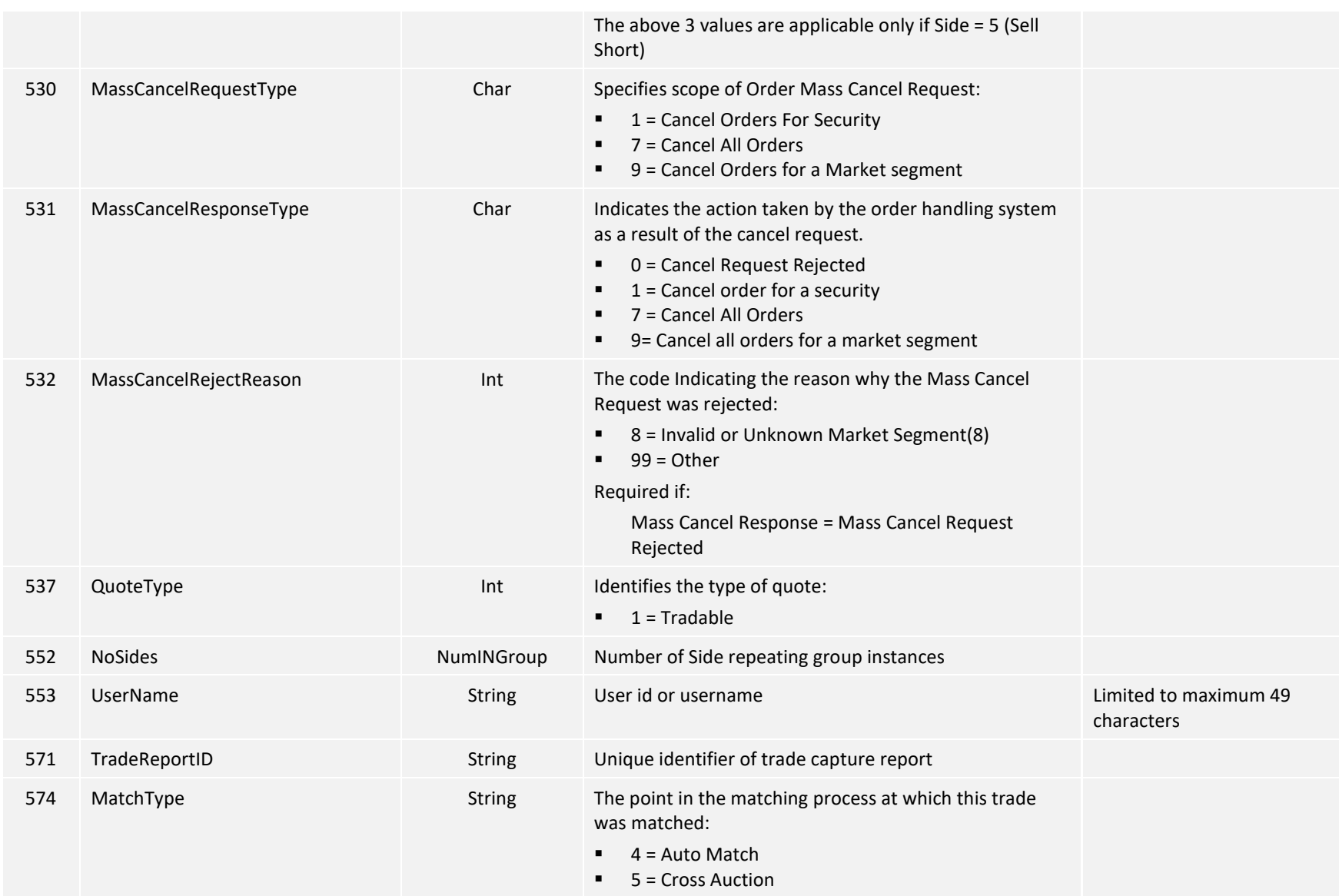

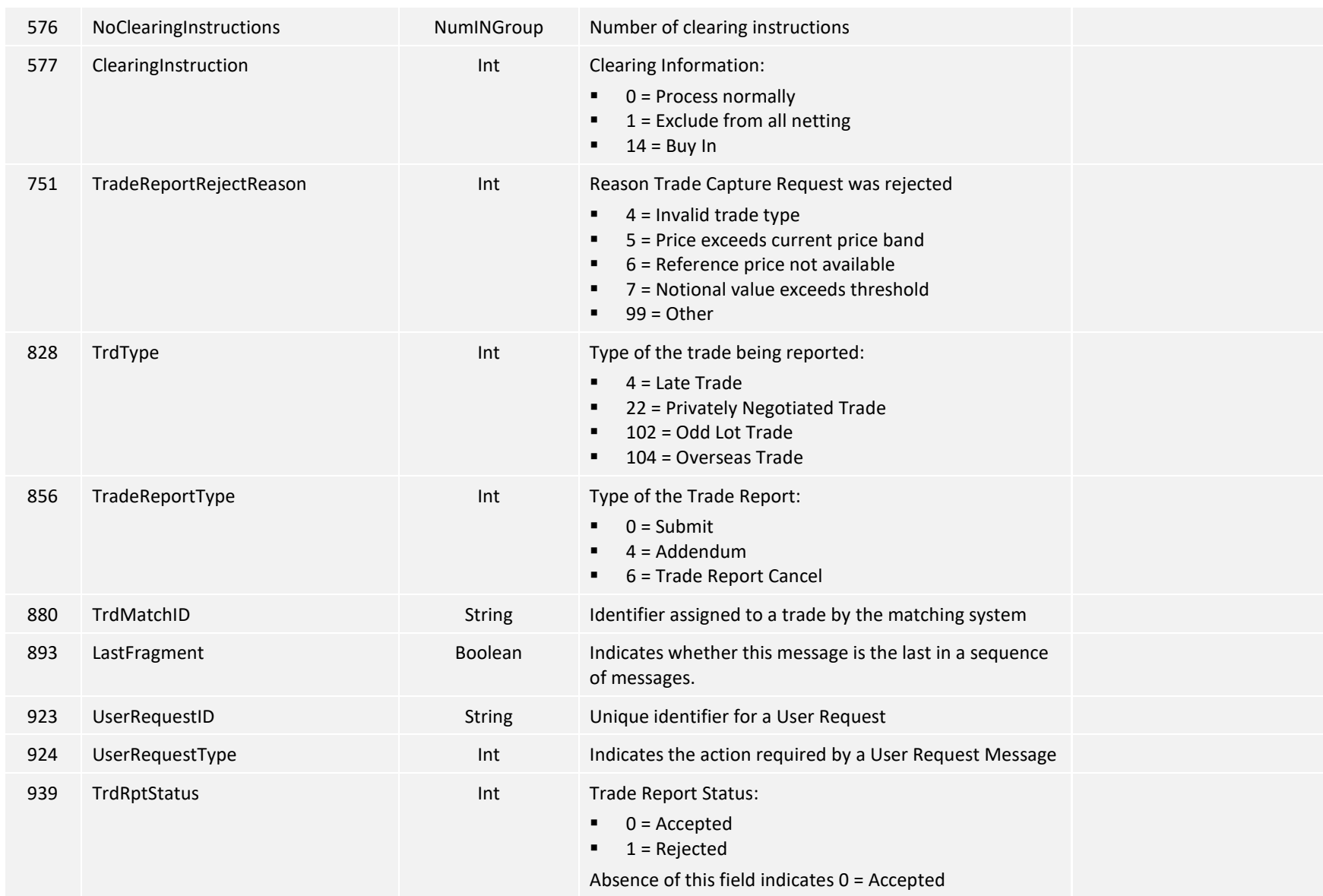

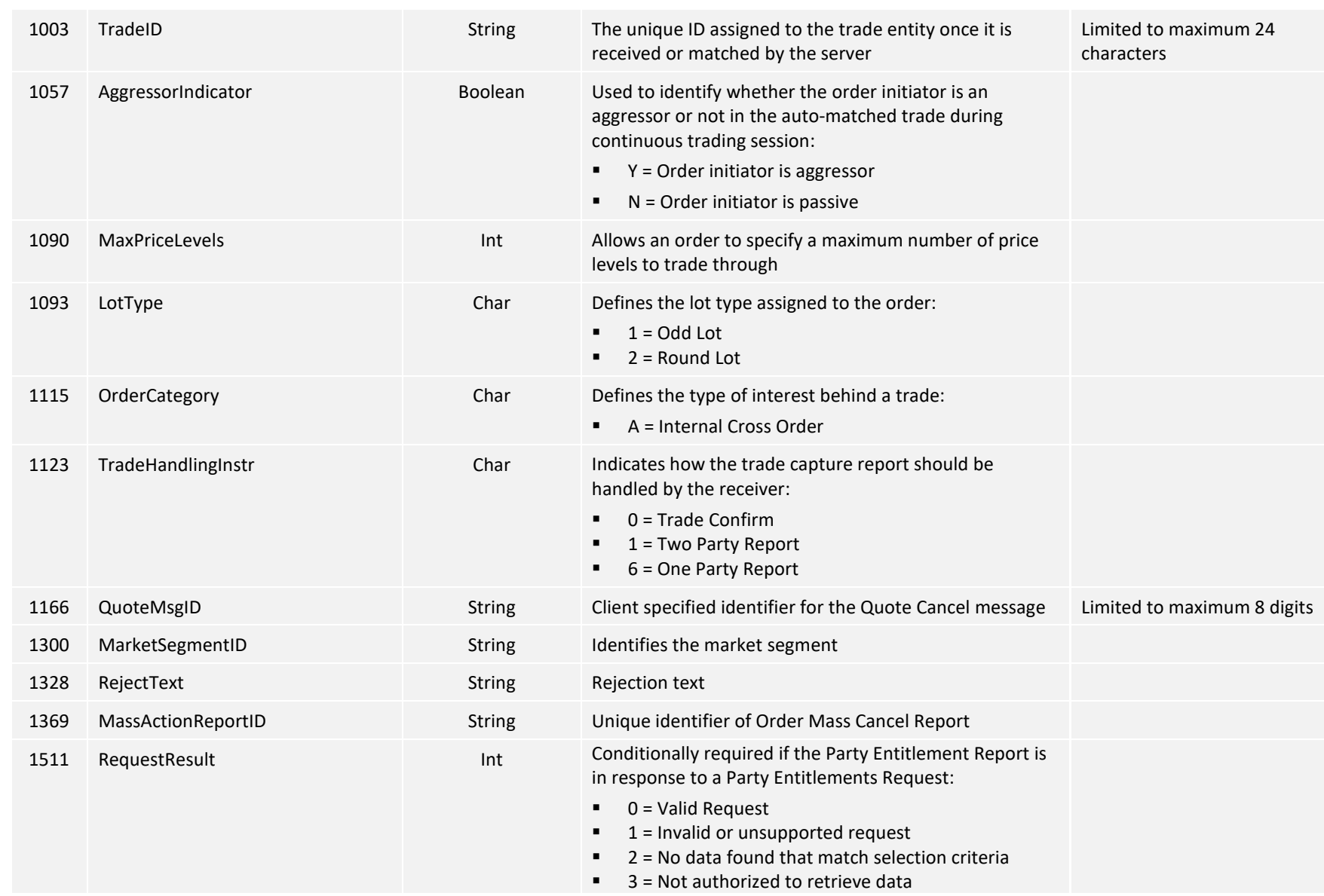

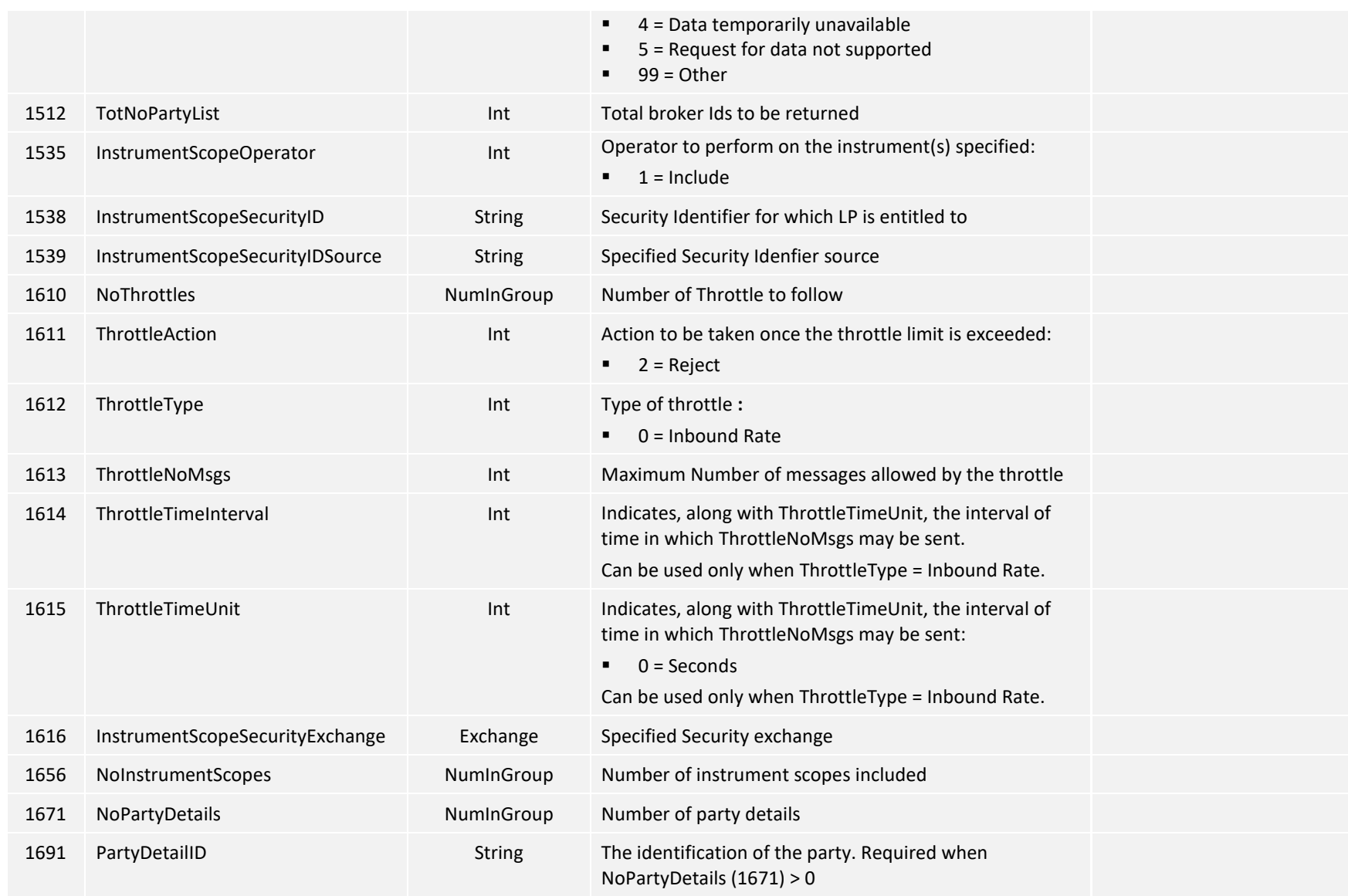

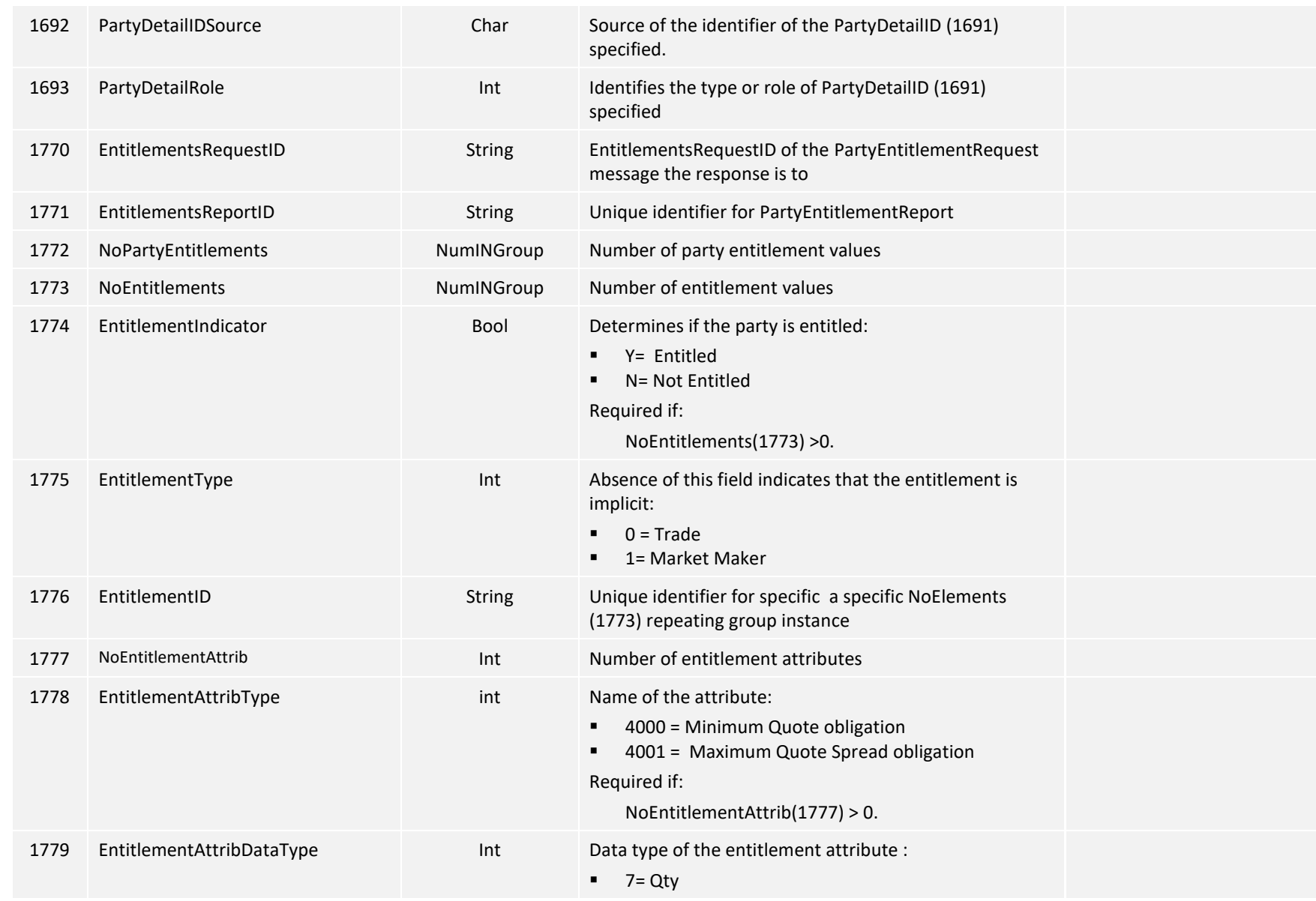

© Copyright of Hong Kong Exchanges and Clearing Limited Page 144 of 148
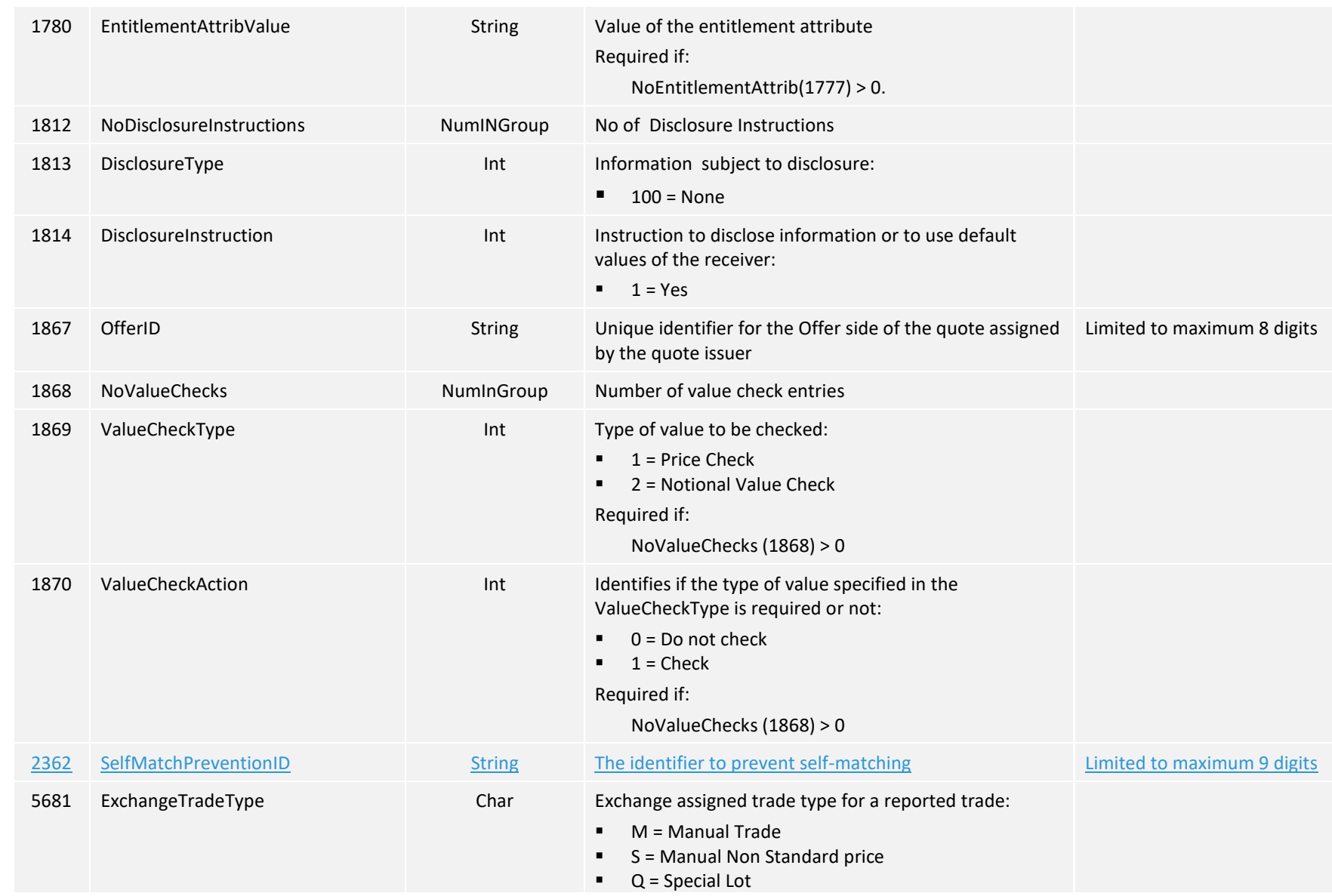

- $P = Odd Lot$
- $R =$  Previous Day
- $V = O \vee \text{exes}$
- $E =$  Special Lot Semi-Automatic
- $O = Odd$  Lot Semi-Automatic

## **Appendices**

## **A. Password Policy**

- Length is 8 characters.
- Must comprise of a mix of alphabets (A-Z and a-z) and digits (0-9)
- **Must be changed on first-time logon or first logon after reset from HKEX market** operations.
- New password can't be one of the previous 5 passwords.
- Can't be changed more than once per day.
- **Session will be locked after 3 consecutive invalid passwords**
- Expires every 90 days.